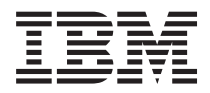

**IBM Systems - iSeries i5/OS** コマンド **DLTF (**ファイル削除**)** での開始~ バージョン *5* リリース *4*

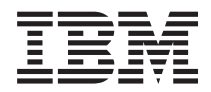

**IBM Systems - iSeries i5/OS** コマンド **DLTF (**ファイル削除**)** での開始~ バージョン *5* リリース *4*

#### - ご注意 -

本書および本書で紹介する製品をご使用になる前に、 341 [ページの『特記事項』に](#page-352-0)記載されている情 報をお読みください。

本書は、i5/OS (プロダクト番号 5722-SS1) のバージョン 5、リリース 4、モディフィケーション 0 に適用されま す。また、改訂版で断りがない限り、それ以降のすべてのリリースおよびモディフィケーションに適用されます。こ のバージョンは、すべての RISC モデルで稼働するとは限りません。また CISC モデルでは稼働しません。

本マニュアルに関するご意見やご感想は、次の URL からお送りください。今後の参考にさせていただきます。

http://www.ibm.com/jp/manuals/main/mail.html

なお、日本 IBM 発行のマニュアルはインターネット経由でもご購入いただけます。詳しくは

http://www.ibm.com/jp/manuals/ の「ご注文について」をご覧ください。

(URL は、変更になる場合があります)

お客様の環境によっては、資料中の円記号がバックスラッシュと表示されたり、バックスラッシュが円記号と表示さ れたりする場合があります。

 原 典: IBM Systems - iSeries i5/OS Commands Starting with DLTF (Delete File) Version 5 Release 4

発 行: 日本アイ・ビー・エム株式会社

担 当: ナショナル・ランゲージ・サポート

#### 第1刷 2006.2

この文書では、平成明朝体™W3、平成明朝体™W7、平成明朝体™W9、平成角ゴシック体™W3、平成角ゴシック体™ W5、および平成角ゴシック体™W7を使用しています。この(書体\*)は、(財)日本規格協会と使用契約を締結し使用し ているものです。フォントとして無断複製することは禁止されています。

注∗ 平成明朝体™W3、平成明朝体™W2、平成的 → 平成角ゴシック体™W3、 平成角ゴシック体™W5、平成角ゴシック体™W7

**© Copyright International Business Machines Corporation 1998, 2006. All rights reserved.**

© Copyright IBM Japan 2006

# 目次

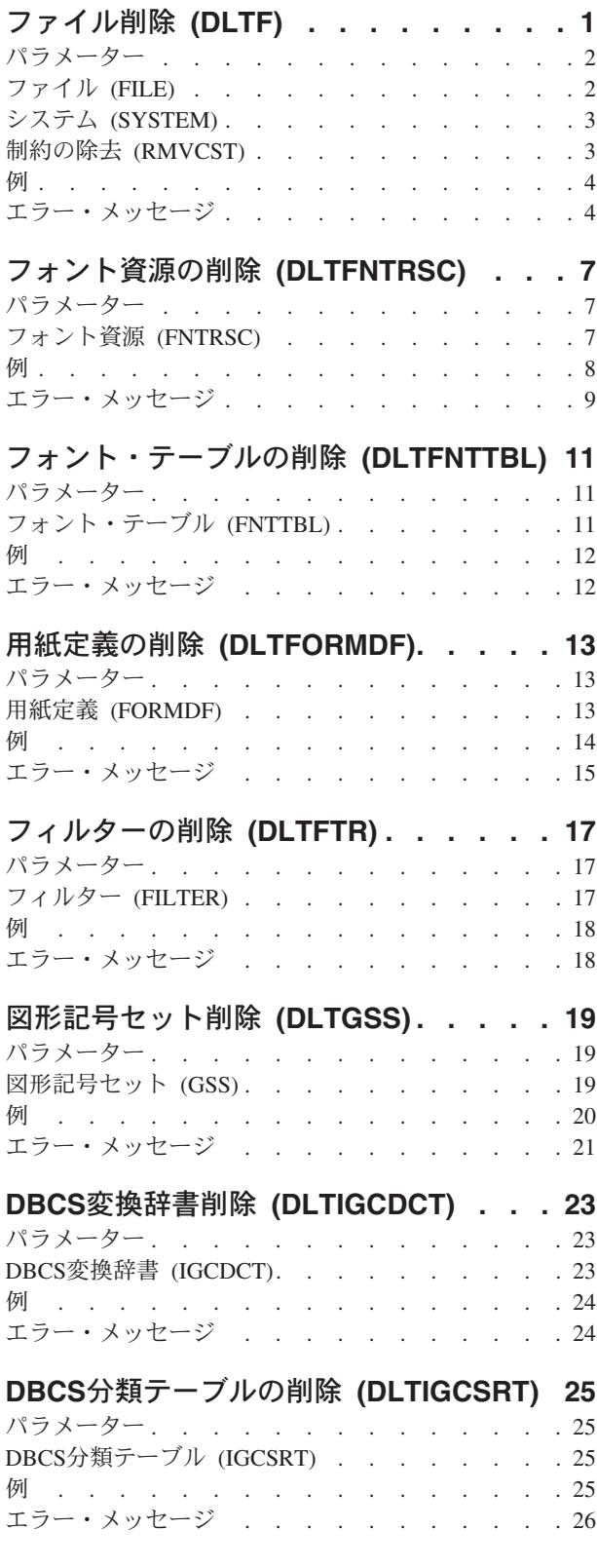

### **DBCS**[フォント・テーブルの削除](#page-38-0)

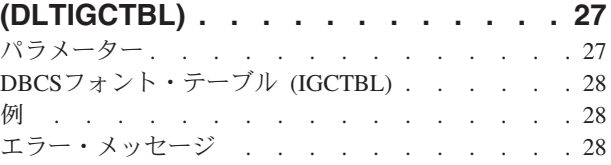

### [イメージ・カタログの削除](#page-42-0)

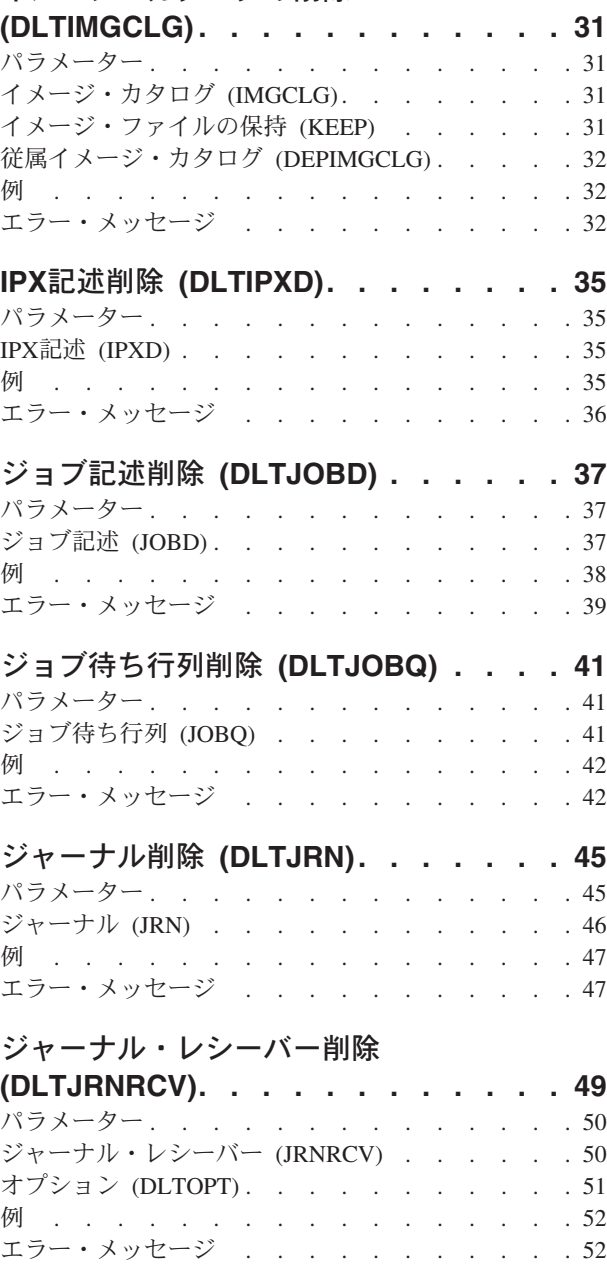

### **JAVA**[プログラムの削除](#page-66-0) **(DLTJVAPGM) [55](#page-66-0)** パラメーター [. . . . . . . . . . . . . . 55](#page-66-0)

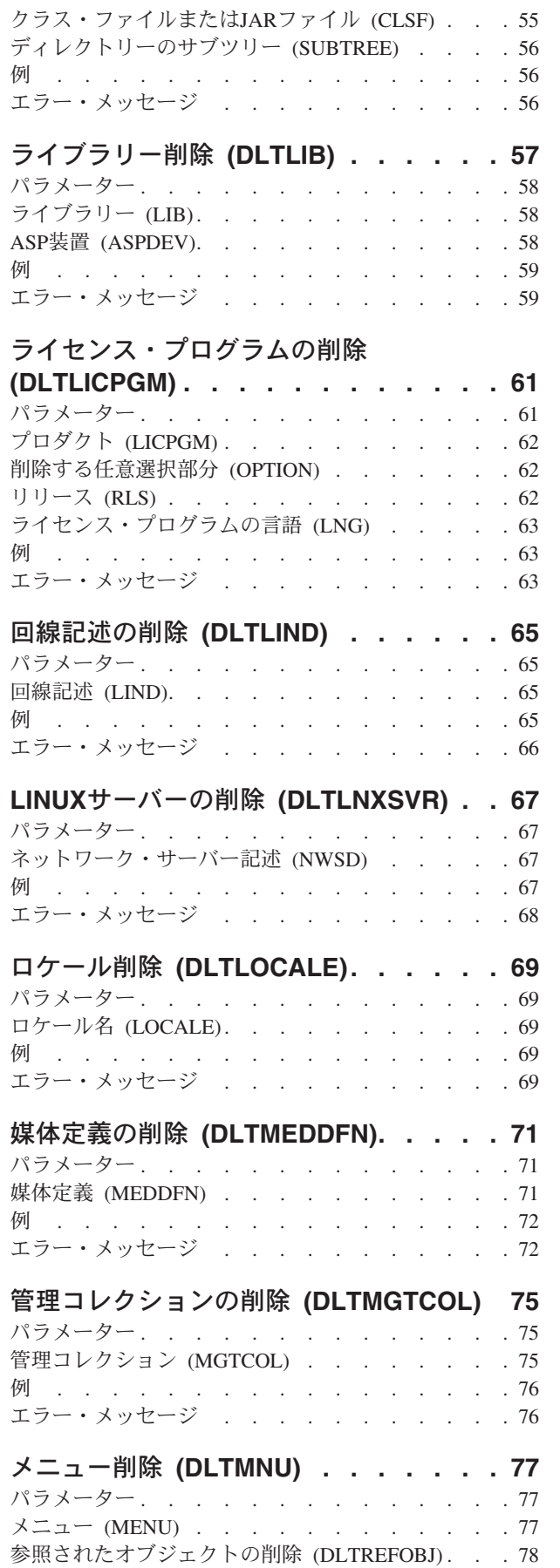

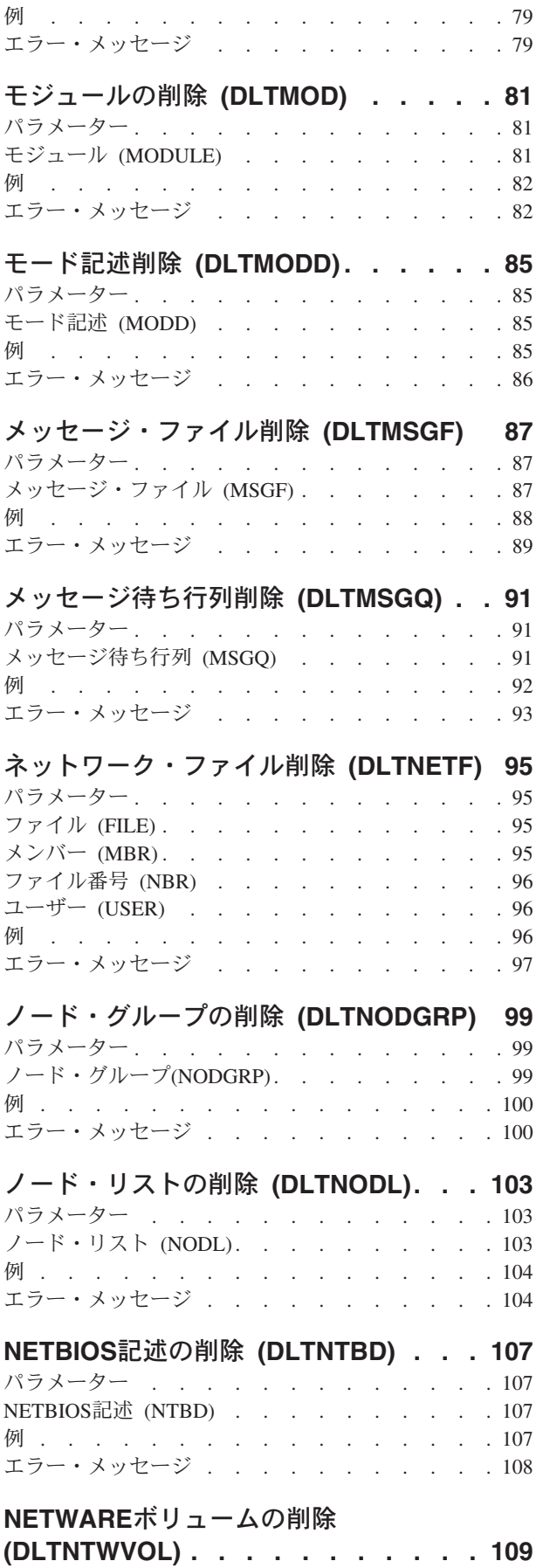

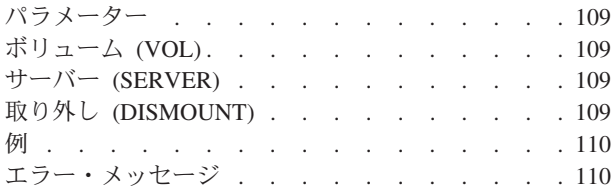

### [ネットワーク・インターフェース記述の](#page-122-0)

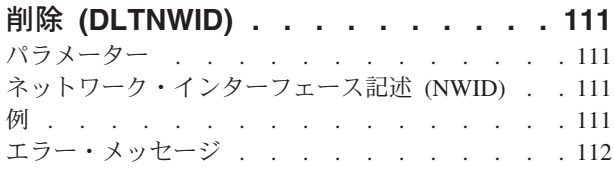

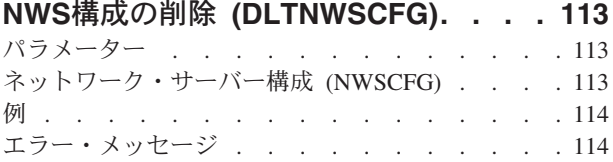

### [ネットワーク・サーバー記述の削除](#page-128-0)

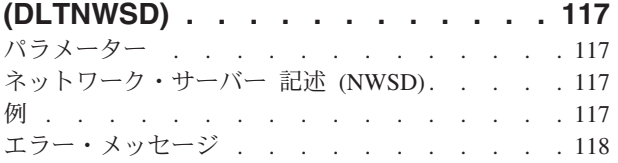

## **NWS**[記憶スペースの削除](#page-130-0)

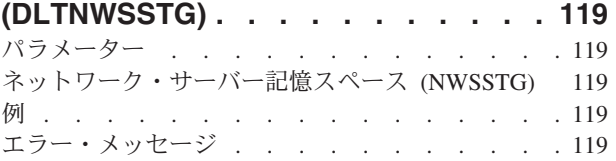

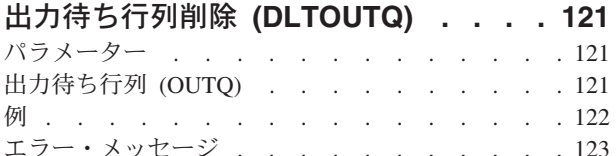

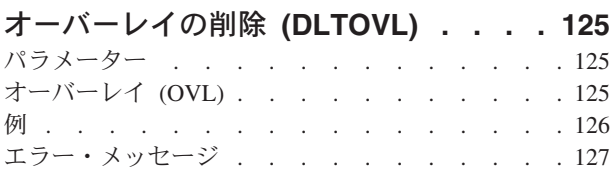

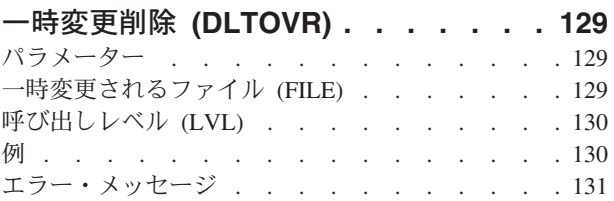

### [プログラム装置項目一時変更削除](#page-144-0) **(DLTOVRDEVE) [. . . . . . . . . . 133](#page-144-0)**

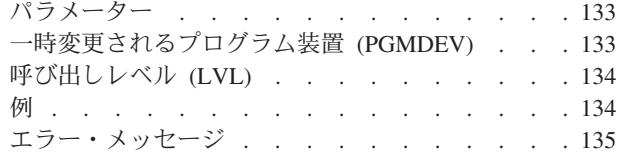

### ページ定義の削除 **[\(DLTPAGDFN\) . . . 137](#page-148-0)** パラメーター [. . . . . . . . . . . . . 137](#page-148-0) **ページ定義 (PAGDFN) [. . . . . . . . . . 137](#page-148-0)** 例 . . . . . . . . . . . . . . . . 138 エラー・メッセージ [. . . . . . . . . . . 138](#page-149-0)

### [ページ・セグメントの削除](#page-152-0)

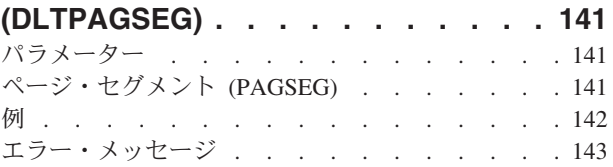

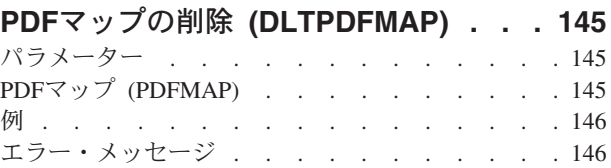

### [印刷記述子グループ削除](#page-158-0) **(DLTPDG) . . [147](#page-158-0)** パラメーター [. . . . . . . . . . . . . 147](#page-158-0) 記述子グループの印刷 (PDG) [. . . . . . . . 147](#page-158-0) 例 . . . . . . . . . . . . . . . . 148 エラー・メッセージ [. . . . . . . . . . . 149](#page-160-0)

**PEX**データの削除 **[\(DLTPEXDTA\) . . . 151](#page-162-0)** パラメーター [. . . . . . . . . . . . . 151](#page-162-0) データ・メンバー (DTAMBR) [. . . . . . . . 151](#page-162-0) [データ・ライブラリー](#page-162-0) (DTALIB) . . . . . . . [151](#page-162-0) 例 . . . . . . . . . . . . . . . . 151 エラー・メッセージ [. . . . . . . . . . . 152](#page-163-0)

### [プログラム削除](#page-164-0) **(DLTPGM) . . . . . . [153](#page-164-0)** パラメーター [. . . . . . . . . . . . . 153](#page-164-0) プログラム [\(PGM\). . . . . . . . . . . . 153](#page-164-0) 例 . . . . . . . . . . . . . . . . 154 エラー・メッセージ [. . . . . . . . . . . 155](#page-166-0)

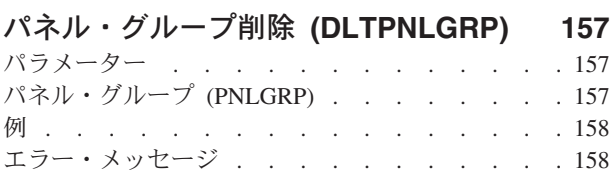

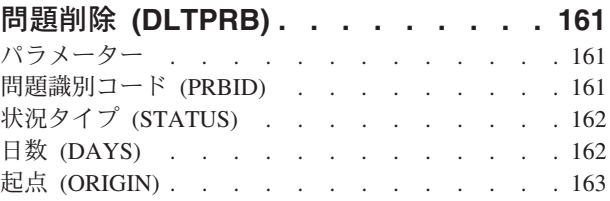

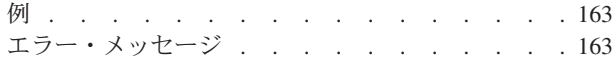

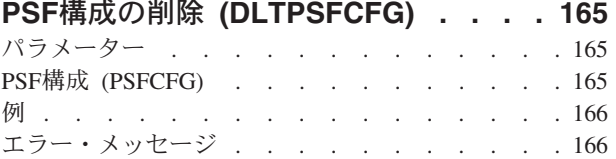

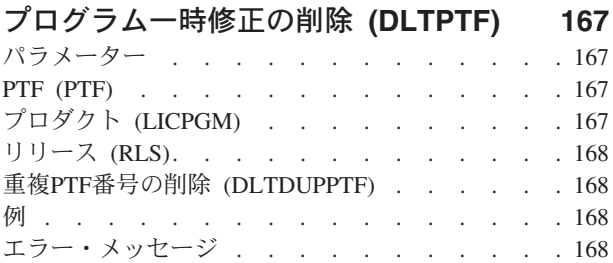

### **QUERY**[管理機能書式の削除](#page-182-0)

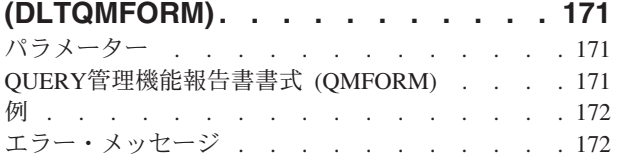

## **QUERY**[管理機能プログラム削除](#page-186-0)

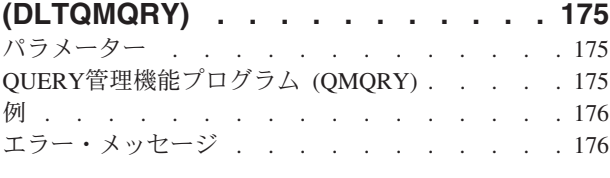

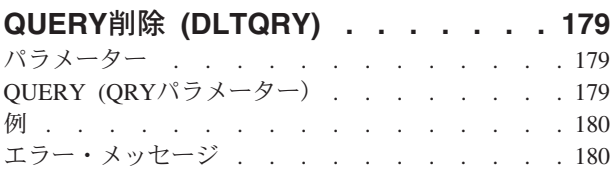

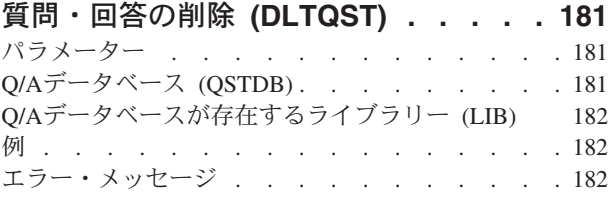

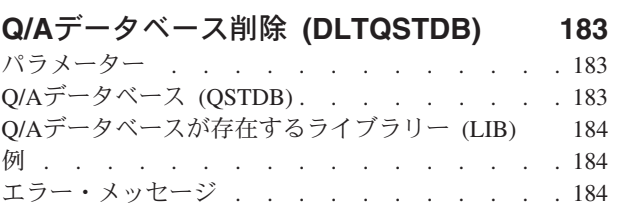

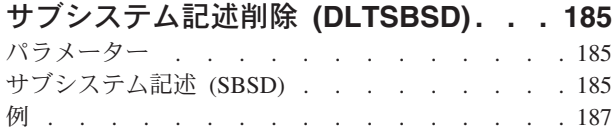

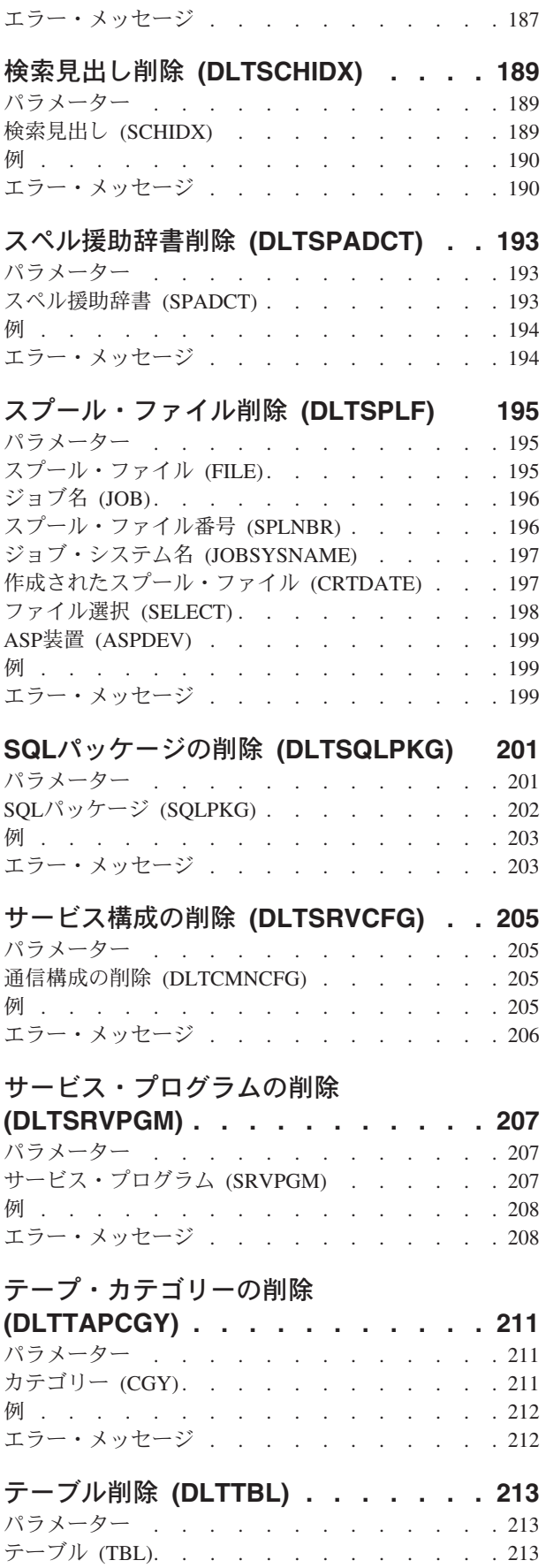

例 . . . . . . . . . . . . . . . . 214

**vi** IBM Systems - iSeries: i5/OS コマンド DLTF (ファイル削除) での開始~

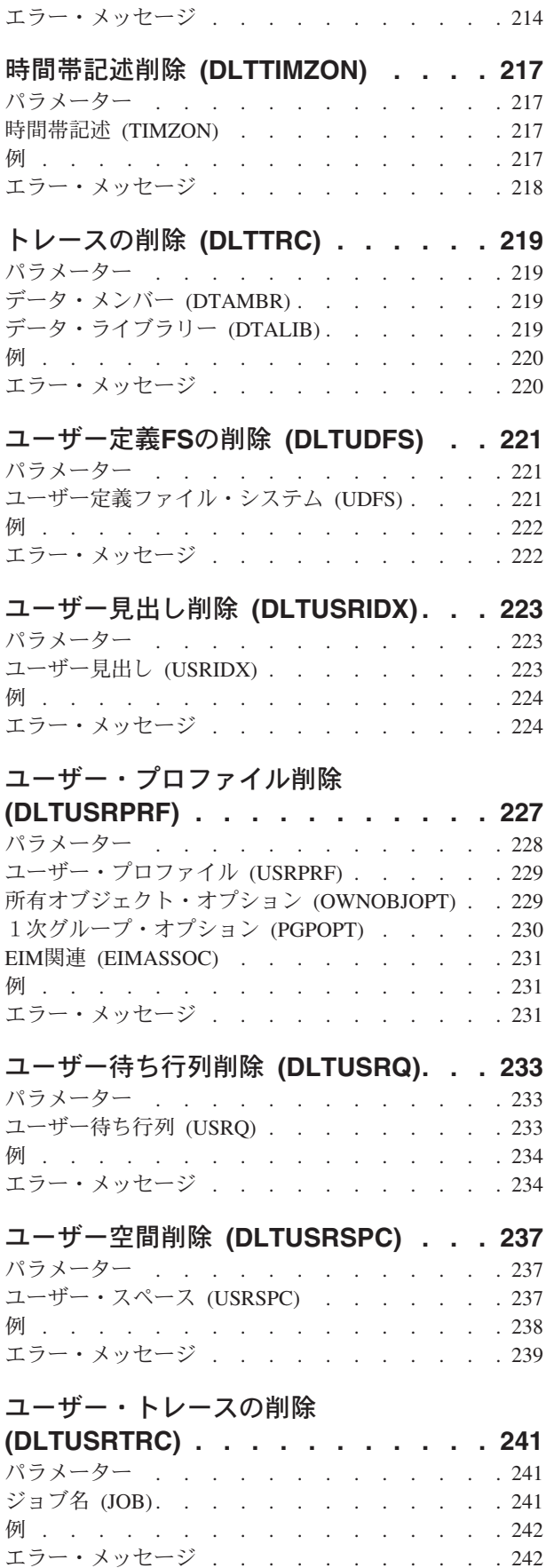

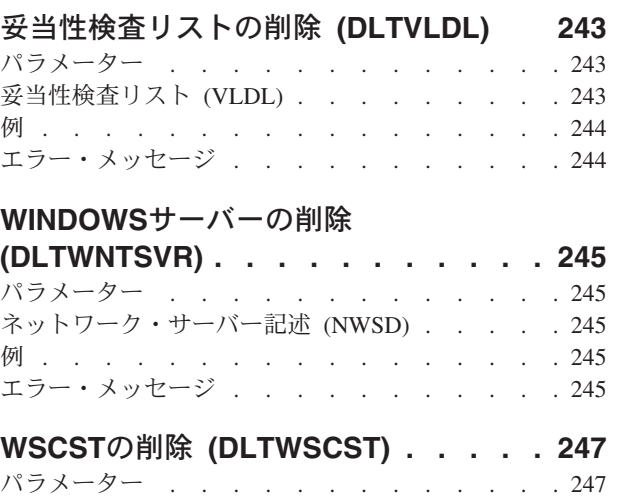

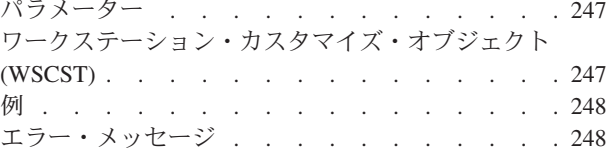

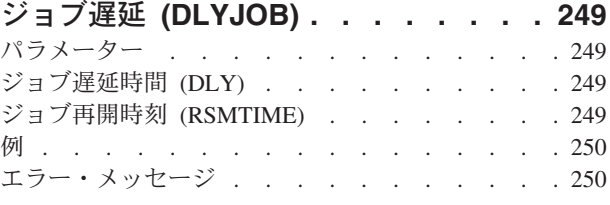

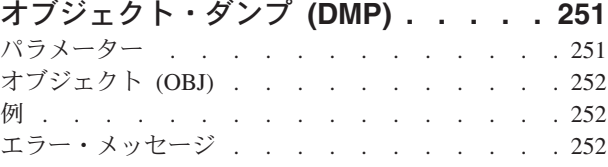

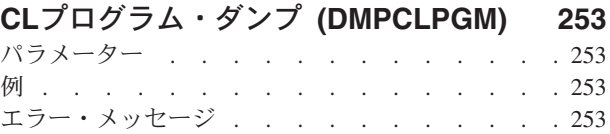

## [クラスター・トレースのダンプ](#page-266-0)

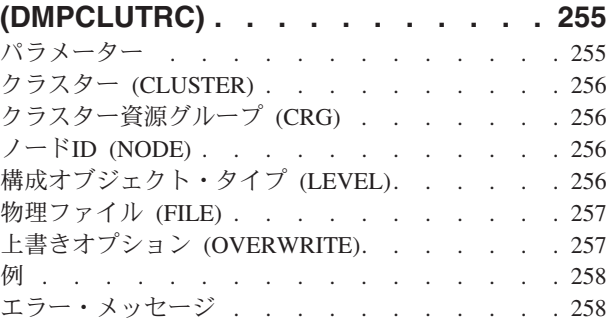

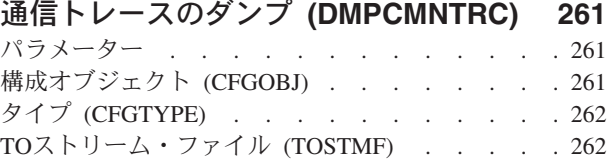

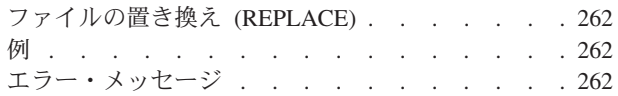

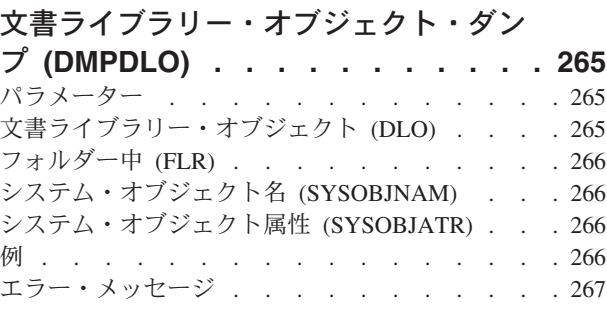

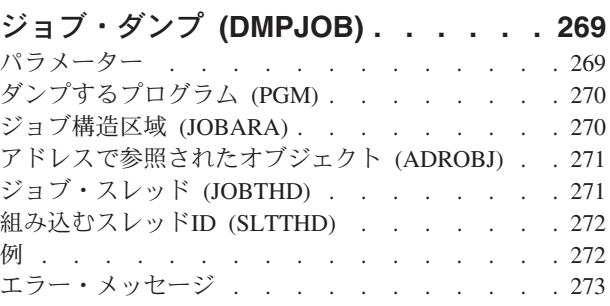

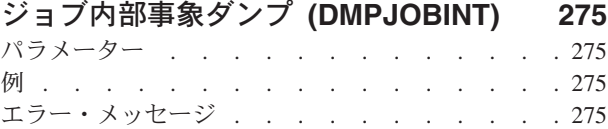

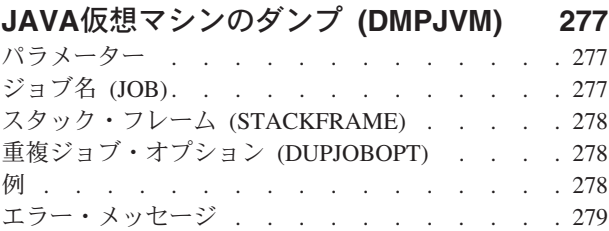

### [メイン・メモリー情報のダンプ](#page-292-0) **(DMPMEMINF) [. . . . . . . . . . . 281](#page-292-0)** パラメーター [. . . . . . . . . . . . . 281](#page-292-0) 出力を受け取るファイル (OUTFILE). . . . . 282 [出力メンバー・オプション](#page-293-0) (OUTMBR). . . . . [282](#page-293-0) **ページ数(NBRPAGE)** . . . . . . . . . . 283 例 . . . . . . . . . . . . . . . . 283 エラー・メッセージ [. . . . . . . . . . . 283](#page-294-0)

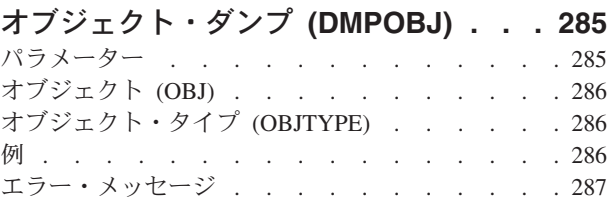

# [システム・オブジェクト・ダンプ](#page-300-0)

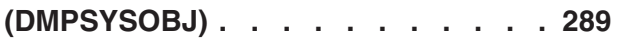

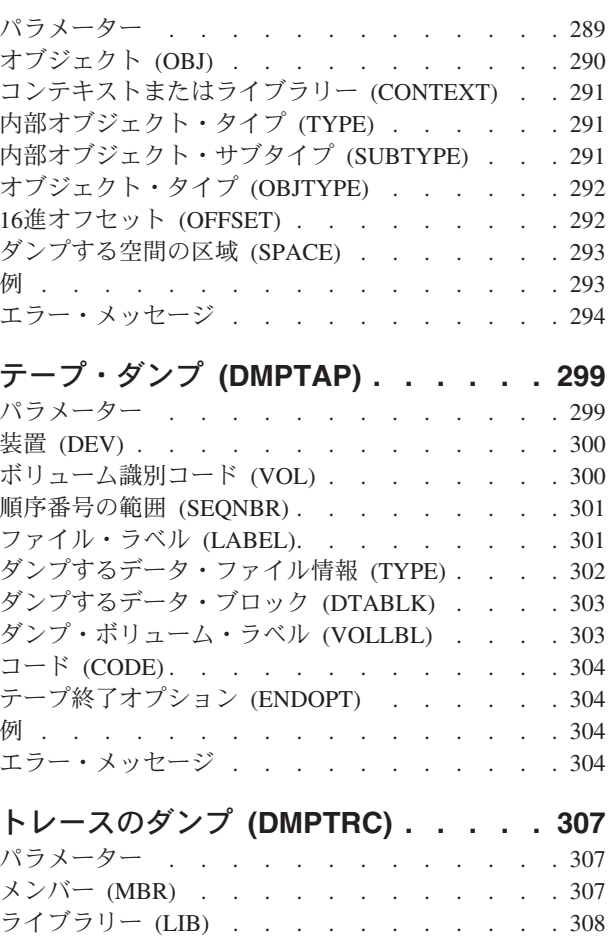

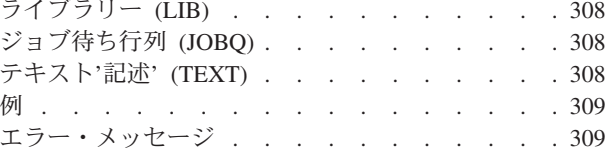

## [ユーザー・トレースのダンプ](#page-322-0)

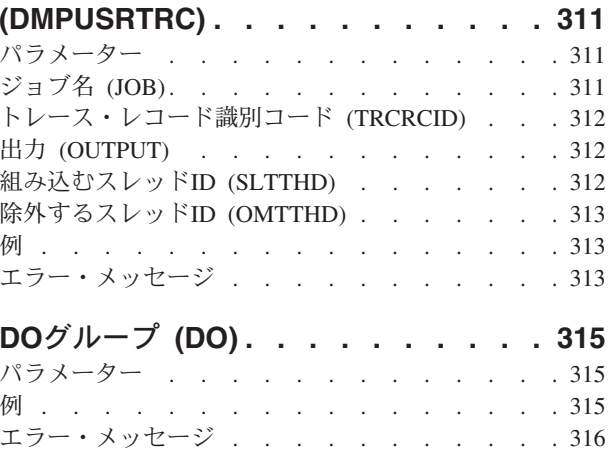

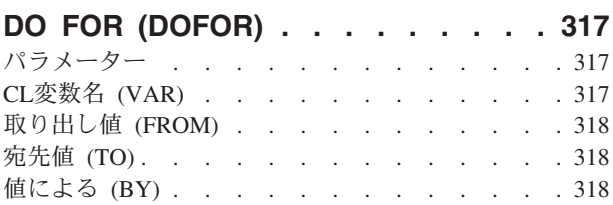

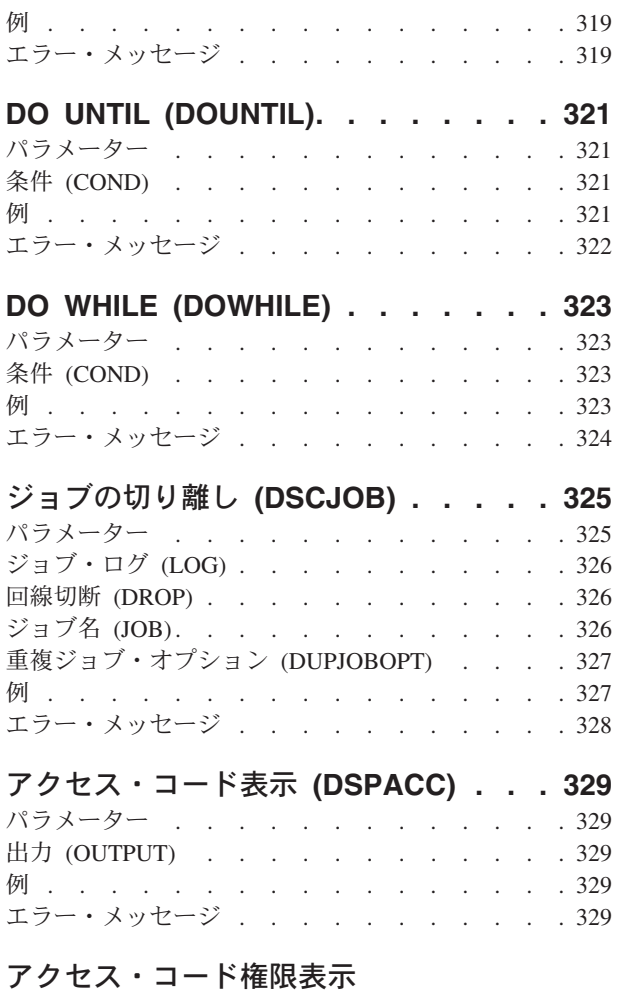

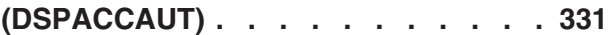

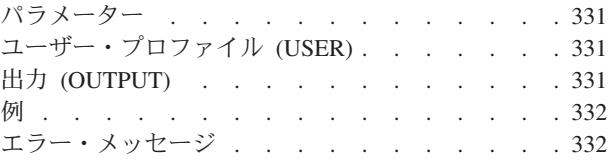

## [活動事前開始ジョブの表示](#page-344-0) **(DSPACTPJ) [333](#page-344-0)**

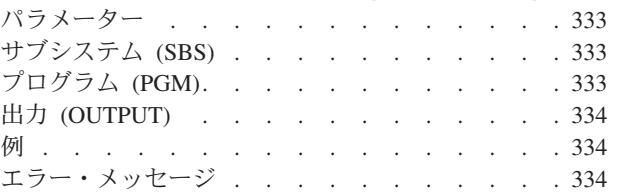

## [活動プロファイル・リスト表示](#page-348-0)

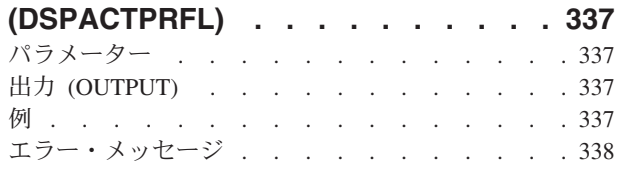

## [活動化スケジュールの表示](#page-350-0)

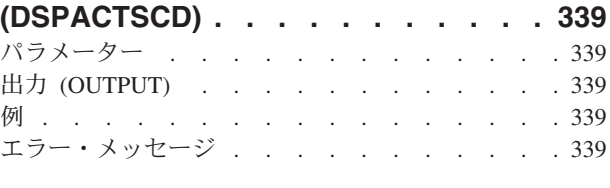

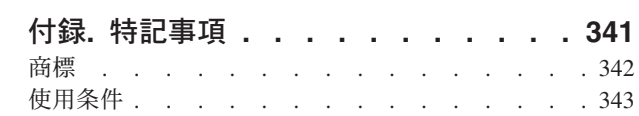

# <span id="page-12-0"></span>ファイル削除 **(DLTF)**

実行可能場所**:** すべての環境 (\*ALL) スレッド・セーフ**:** 条件付き

[パラメーター](#page-13-0) [例](#page-15-0) [エラー・メッセージ](#page-15-0)

ファイル削除(DLTF)コマンドは,システムから1つまたは複数のファイルを削除します。

データベース(物理または論理ファイル)が削除される場合には,ファイルに入っているすべてのメンバー も削除されます。物理ファイルを削除できるのは,論理ファイルがそれに対応していない場合だけです。シ ステム間通信機能(ICF)ファイルが削除される場合には,そのファイルに含まれるすべてのプログラム装置 項目も削除されます。削除中のファイルがプログラムによって使用されている(ファイルがオープンされて いる)場合には,そのファイルは削除されません。

総称名による削除操作は,削除に適格でその総称名をもつすべてのファイルを削除します。削除できないフ ァイルについては,診断メッセージが送信されます。次の理由により,ファイルが削除に不適格となる場合 があります。

- v 論理ファイルは,その基礎となっている物理ファイルを削除する前に削除しなければなりません。
- SOLビューは、それらの基礎となっている物理ファイル, SOLテーブル,またはSOL ビューを削除する 前に削除しなければなりません。

#### 制約事項**:**

- v ファイルのオブジェクト存在(\*OBJEXIST)およびオブジェクト操作(\*OBJOPR)権限が必要です。また,フ ァイルが入っているライブラリーに対する実行(\*EXECUTE)権限も必要です。
- v 物理ファイルを削除する場合で,論理ファイルがその物理ファイル中のデータを使用している場合に は,最初に論理ファイルを削除しなければなりません。
- v SQL具体化照会テーブルの選択リストに物理ファイルまたはSQLビューが参照されている場合には, DLTFは許可されません。最初に具体化照会テーブルが削除されなければなりません。
- v デバッグ中にDLTFコマンドを入力する場合に,デバッグ開始(STRDBG)コマンドまたはデバッグ変更 (CHGDBG)コマンドにUPDPROD(\*NO)が指定されている場合には,データを含んでいてプロダクショ ン・ライブラリーの中にある物理ファイルは削除することはできません。
- このコマンドは条件付きのスレッド・セーフです。マルチスレッド・ジョブではこのコマンドは分散フ ァイルに対してスレッド・セーフではなく,タイプ\*SNAのリレーショナル・データベースを使用する分 散ファイルに対して正常に実行されません。またこのコマンドは,タイプ\*SNAの分散データ管理機能 (DDM)ファイルにスレッド・セーフでもなく, SYSTEM(\*RMT)またはSYSTEM(\*FILETYPE)を指定する と正常に実行されません。

## <span id="page-13-0"></span>パラメーター

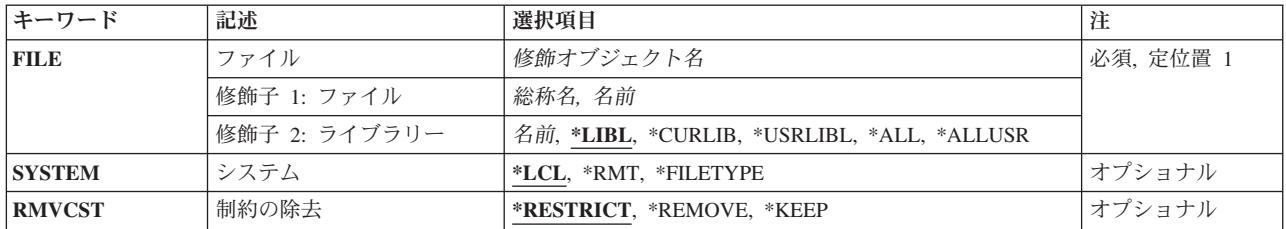

[トップ](#page-12-0)

## ファイル **(FILE)**

これは必須パラメーターです。

削除する1つ以上のファイルを指定します。特定のファイル名または総称ファイル名を指定することができ ます。

参照制約の親または従属ファイルとして定義済みまたは確立済みのファイルが削除される可能性がありま す。削除されるファイルが従属ファイルの場合には,次の項目も除去されます。

- 従属ファイルについてのすべての制約関係
- 従属ファイルのすべての外部キーのアクセス・パスおよび外部キー

削除されるファイルが親ファイルの場合には,除去される制約関係を指定するために制約の除去 **(RMVCST)**パラメーターが使用されます。

#### 修飾子**1:** ファイル

- 総称名 削除するファイルの総称名を指定します。総称名は,1つまたは複数の文字とその後にアスタリス ク(\*)が続く文字ストリングで指定できます。
- 名前 削除するファイルの名前を指定してください。

修飾子**2:** ライブラリー

\*LIBL 最初に一致するものが見つかるまで、現行スレッドのライブラリー・リスト内のすべてのライブラ リーが検索されます。

#### **\*CURLIB**

ジョブの現行ライブラリーが検索されます。ライブラリー・リストに現行ライブラリーが存在しな い場合には,ライブラリーQGPLが検索されます。

#### **\*USRLIBL**

現行ライブラリー項目が現行スレッドのライブラリー・リストに存在する場合には、現行ライブラ リーおよびライブラリー・リストのユーザー部分にあるライブラリーが検索されます。現行ライブ ラリー項目がない場合には,ライブラリー・リストのユーザー部分にあるライブラリーが検索され ます。

**\*ALL** システムにあるすべてのライブラリー(QSYSを含む)が検索されます。オブジェクト名が指定され ている(総称名ではなく)場合には,その名前で見つかった最初のオブジェクトが削除されます。

#### <span id="page-14-0"></span>**\*ALLUSR**

すべてのユーザー・ライブラリーが検索されます。次のものを除き,英字Qで始まらない名前のす べてのライブラリーが検索されます。

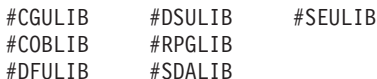

次のQXXXライブラリーは弊社提供のものですが,一般的に,これらにはよく変更されるユーザ ー・データが入ります。したがって,これらのライブラリーは「ユーザー・ライブラリー」と見な

され,検索されます。

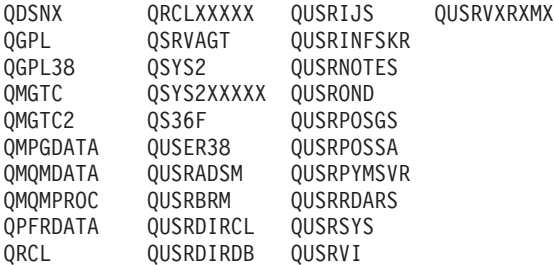

- 1. 'XXXXX'は1次補助記憶域プール(ASP)の番号です。
- 2. 前のリリースのCLプログラム内でコンパイルされるユーザー・コマンドを入れるために, 弊社 がサポートする前の各リリース用にQUSRVXRXMXの形式の別のライブラリー名を作成するこ とができます。QUSRVXRXMXユーザー・ライブラリーのVXRXMXは弊社が引き続きサポート している前のリリースのバージョン,リリース,およびモディフィケーション・レベルです。

[トップ](#page-12-0)

## システム **(SYSTEM)**

ファイルをローカル・システムから削除するかあるいはリモート・システムから削除するか、そのいずれか を指定します。

- **\*LCL** ファイルはローカル・システムから削除されます。
- **\*RMT** ファイルはリモート・システムから削除されます。ファイル **(FILE)**パラメーターにDDMファイル を指定しなければなりません。DDMファイルは,削除されるファイルを識別し,リモート・システ ムも識別します。

#### **\*FILETYPE**

FILEパラメーターにDDMファイルが指定されていない場合には,ローカル・システムからファイ ルが削除されます。FILEパラメーターにDDMファイルが指定されている場合には,リモート・シ ステムからDDMファイルのリモート・ファイルIDが削除されます。

[トップ](#page-12-0)

## 制約の除去 **(RMVCST)**

参照制約の親ファイルを削除する時に,従属ファイルの関連セット中で除去される制約関係の数を指定しま す。

#### <span id="page-15-0"></span>**\*RESTRICT**

制約関係が親ファイルと従属ファイルの間で定義済みまたは確立済みの場合には、親ファイルは削 除されず、制約関係は除去されません。従属ファイルの外部キーのアクセス・パスも外部キーも除 去されません。

#### **\*REMOVE**

親ファイルと従属ファイルの間の制約関係は除去されます。従属ファイルの対応する外部キーのア クセス・パス(存在し,共用されていない場合)および外部キーは除去されます。

#### **\*KEEP**

制約関係はもう確立されていませんが,制約定義は除去されません。従属ファイルの外部キーのア クセス・パスも外部キーも除去されません。

[トップ](#page-12-0)

## 例

#### 例**1:** 特定のファイルの削除

DLTF FILE(BILLING/ORDERS)

このコマンドは,ライブラリーBILLINGのORDERSという名前のファイルを削除します。このファイルは, BILLINGライブラリーで検索されるだけです。

### 例**2:** 参照制約の親ファイルの削除

DLTF FILE(BILLING/QUERIES) RMVCST(\*KEEP)

このコマンドは,ライブラリーBILLINGのQUERIESという名前のファイルを削除します。QUERIESファイ ルは参照制約の親ファイルであるために、設定された参照制約は除去されますが、制約の定義は除去されま せん。

[トップ](#page-12-0)

## エラー・メッセージ

#### **\*ESCAPE**メッセージ

#### **CPF0601**

&2のファイル&1に対する操作は許可されていない。

#### **CPF0605**

&2の装置ファイル&1は、記憶域を解放して保管された。

#### **CPF0607**

ファイルが別のジョブによって削除された。

#### **CPF0610**

&2のファイル&1が使用可能でない。

#### **CPF0675**

&2の装置ファイル&1が使用中である。

#### **CPF2105**

&2に,タイプ\*&3のオブジェクト&1が見つからない。

**4** IBM Systems - iSeries: i5/OS コマンド DLTF (ファイル削除) での開始~

#### **CPF2110**

ライブラリー&1が見つかりません。

#### **CPF2114**

&2のオブジェクト&1タイプ\*&3を割り振ることができない。

#### **CPF2117**

タイプ\*&3の&4個のオブジェクトが削除され,&5個のオブジェクトが削除されなかった。

#### **CPF2182**

ライブラリー&1の使用は認可されていない。

#### **CPF2189**

&2のオブジェクト&1タイプ\*&3は認可されていない。

#### **CPF2190**

リモート削除または名前変更要求を行うことはできない。

#### **CPF320B**

データベース・ファイル&1に対して操作が正しくない。

#### **CPF3203**

&2のファイル&1のオブジェクトを割り振ることができない。

#### **CPF3219**

&2のファイル&1のファイルまたはメンバーを削除することができない。

#### **CPF3220**

&2のファイル&1に対して操作を実行することはできない。

#### **CPF323C**

QRECOVERYライブラリーを割り振ることができなかった。

#### **CPF324B**

ファイル&1にディクショナリーを割り振ることができない。

#### **CPF3252**

マシン・ロックの最大数を超えた。

#### **CPF326A**

ライブラリー&2のファイル&1の操作が正常に行なわれていない。

#### **CPF327F**

ライブラリー&2のファイル&1の操作が正常に行なわれていない。

#### **CPF3273**

ファイルまたはメンバーは,作成,削除または変更されなかった。

## <span id="page-18-0"></span>フォント資源の削除 **(DLTFNTRSC)**

実行可能場所**:** すべての環境 (\*ALL) スレッド・セーフ**:** いいえ

パラメーター [例](#page-19-0) [エラー・メッセージ](#page-20-0)

フォント資源削除(DLTFNTRSC)コマンドは,指定したライブラリーからフォント資源を削除します。フォ ント資源が見つかった場合には,それが削除されます。フォント資源が見つからなかった場合には,フォン ト資源を見つけることができなかったということを示すメッセージがユーザーに送られます。

トップ

## パラメーター

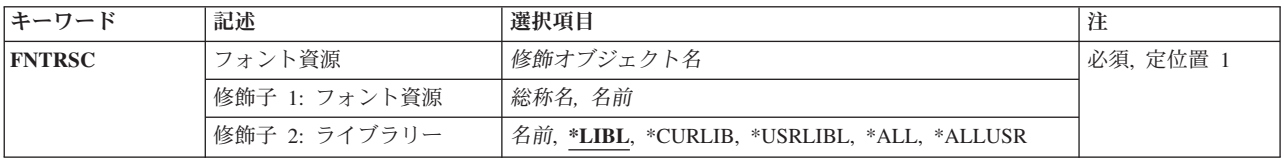

トップ

## フォント資源 **(FNTRSC)**

削除するフォント資源を指定します。特定のフォント資源または総称フォント資源を指定することができま す。

これは必須パラメーターです。

#### 修飾子**1:** フォント資源

- 総称名 削除するフォント資源の総称名を指定してください。総称名は,1つまたは複数の文字の後にアス タリスク(\*)が付いた文字ストリングです。総称名を指定した場合には,総称フォント資源名と同じ 接頭部の名前をもつすべてのフォント資源が削除されます。
- 名前 削除するフォント資源の名前を指定してください。

#### 修飾子**2:** ライブラリー

**\*LIBL** 最初に一致するものが見つかるまで,現行スレッドのライブラリー・リスト内のすべてのライブラ リーが検索されます。

**\*CURLIB**

フォント資源を削除するために,ジョブの現行ライブラリーが検索されます。ジョブの現行ライブ ラリーとしてライブラリーが指定されていない場合には、OGPLが使用されます。

**\*USRLIBL**

現行ライブラリー項目が現行スレッドのライブラリー・リストに存在する場合には、現行ライブラ

<span id="page-19-0"></span>リーおよびライブラリー・リストのユーザー部分にあるライブラリーが検索されます。現行ライブ ラリー項目がない場合には,ライブラリー・リストのユーザー部分にあるライブラリーが検索され ます。

**\*ALL** システムにあるすべてのライブラリー(QSYSを含む)が検索されます。

#### **\*ALLUSR**

すべてのユーザー・ライブラリーが検索されます。次のものを除き,英字Qで始まらない名前のす べてのライブラリーが検索されます。

#CGULIB #DSULIB #SEULIB #COBLIB #RPGLIB #DFULIB #SDALIB

次のQXXXライブラリーは弊社提供のものですが,一般的に,これらにはよく変更されるユーザ ー・データが入ります。したがって,これらのライブラリーは「ユーザー・ライブラリー」と見な され,検索されます。

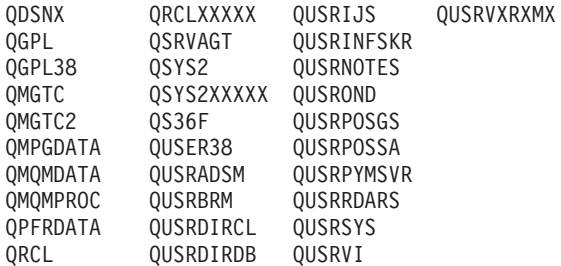

1. 'XXXXX'は1次補助記憶域プール(ASP)の番号です。

2. 前のリリースのCLプログラム内でコンパイルされるユーザー・コマンドを入れるために, 弊社 がサポートする前の各リリース用にQUSRVXRXMXの形式の別のライブラリー名を作成するこ とができます。QUSRVXRXMXユーザー・ライブラリーのVXRXMXは弊社が引き続きサポート している前のリリースのバージョン,リリース,およびモディフィケーション・レベルです。

[トップ](#page-18-0)

## 例

#### 例**1:**現行ライブラリーのフォント資源の削除

DLTFNTRSC FNTRSC(\*CURLIB/FNTRSC1)

このコマンドは,フォント資源FNTRSC1が現行ライブラリーに入っている場合は,これを削除します。

#### 例**2:**すべてのライブラリーのフォント資源の削除

DLTFNTRSC FNTRSC(\*ALLUSR/FNTRSC1)

このコマンドは,すべてのユーザー・ライブラリーのFNTRSC1という名前のすべてのフォント資源を削除 します。Qから始まるライブラリー(QPGLを除く)は検索されません。

#### 例**3: FD**から始まるフォント資源の削除

DLTFNTRSC FNTRSC(\*LIBL/FD\*)

このコマンドは,ジョブのライブラリー・リストでFDから始まるすべてのフォント資源を削除します。

# <span id="page-20-0"></span>エラー・メッセージ

なし

# <span id="page-22-0"></span>フォント・テーブルの削除 **(DLTFNTTBL)**

実行可能場所**:** すべての環境 (\*ALL) スレッド・セーフ**:** いいえ

パラメーター [例](#page-23-0) [エラー・メッセージ](#page-23-0)

フォント・テーブル削除(DLTFNTTBL)コマンドは,指定されたフォント・テーブルを削除します。

フォント・マッピング・テーブルの詳細については,印刷装置プログラミング(SD88-5073)を参照してくだ さい。

#### 制約事項

• このコマンドを使用するためには,印刷サービス機能(PSF)フィーチャーが必要です。

トップ

## パラメーター

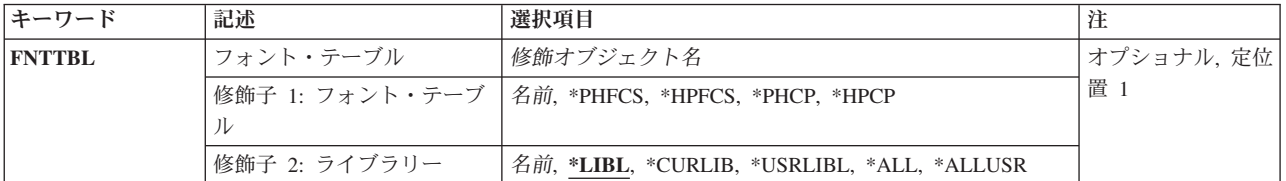

トップ

## フォント・テーブル **(FNTTBL)**

削除するフォント・テーブルを指定します。

#### 単一値

#### **\*PHFCS**

印刷装置常駐からホスト常駐フォント文字セットへのテーブルが削除されます。

**\*PHCP**

印刷装置常駐からホスト常駐コード・ページへのマッピング・テーブルが削除されます。

#### **\*HPFCS**

ホスト常駐から印刷装置常駐フォント文字セットへのテーブルが削除されます。

#### **\*HPCP**

ホスト常駐から印刷装置常駐コード・ページへのマッピング・テーブルが削除されます。

### 修飾子**1:** フォント・テーブル

名前 印刷装置常駐から印刷装置常駐へのマッピング・テーブルが削除されます。

<span id="page-23-0"></span>印刷装置常駐から印刷装置常駐へのフォント置き換えテーブルを削除する時には,フォント・テー ブルの名前を指定しなければなりません。

#### 修飾子**2:** ライブラリー

**\*LIBL** 最初に一致するものが見つかるまで,ジョブのライブラリー・リストのすべてのライブラリーを検 索します。

#### **\*CURLIB**

フォント・テーブルを見つけるために,現行ライブラリーが使用されます。ジョブの現行ライブラ リーとしてライブラリーが指定されていない場合には,QGPLライブラリーが使用されます。

名前 フォント・テーブルが入っているライブラリーの名前を指定してください。

[トップ](#page-22-0)

### 例

DLTFNTTBL FNTTBL(MYLIB/MYFNTTBL)

このコマンドは,ライブラリーMYLIBからMYFNTTBLという名前の印刷装置常駐から印刷装置常駐へのフ ォント・マッピング・テーブルを削除します。

[トップ](#page-22-0)

## エラー・メッセージ

#### **\*ESCAPE** メッセージ

**CPF9801**

ライブラリー&3にオブジェクト&2が見つからない。

#### **CPF9802**

&3のオブジェクト&2は認可されていない。

#### **CPF9803**

ライブラリー&3のオブジェクト&2を割り振りできません。

#### **CPF9805**

ライブラリー&3のオブジェクト&2が壊れている。

#### **CPF9810**

ライブラリー&1が見つかりません。

#### **CPF9811**

ライブラリー&2でプログラム&1が見つからない。

#### **CPF9820**

ライブラリー&1の使用は認可されていない。

#### **CPF9830**

ライブラリー&1を割り当てることができない。

## <span id="page-24-0"></span>用紙定義の削除 **(DLTFORMDF)**

実行可能場所**:** すべての環境 (\*ALL) スレッド・セーフ**:** いいえ

パラメーター [例](#page-25-0) [エラー・メッセージ](#page-26-0)

書式定義削除(DLTFORMDF)コマンドは,指定したライブラリーから書式定義を削除します。書式定義が見 つかった場合には,それは削除されます。書式定義が見つからなかった場合には,書式定義を見つけること ができなかったということを示すメッセージがユーザーに送られます。

トップ

## パラメーター

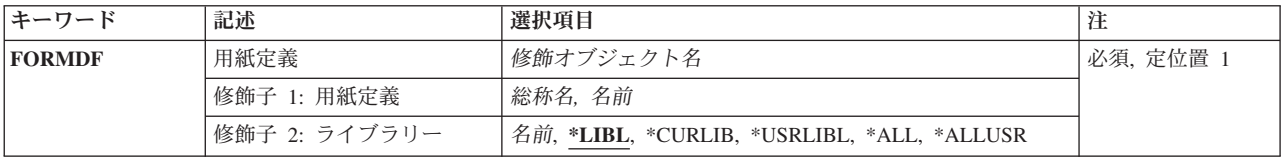

トップ

## 用紙定義 **(FORMDF)**

削除する書式定義を指定します。特定の書式定義または総称書式定義を指定することができます。

これは必須パラメーターです。

### 修飾子**1:** 用紙定義

- 総称名 削除すの書式定義の総称名を指定してください。総称名は,1つまたは複数の文字の後にアスタリ スク(\*)が付いた文字ストリングです。総称名を指定した場合には,総称書式定義と同じ接頭部の名 前をもつすべての書式定義が削除されます。
- 名前 削除する書式定義の名前を指定してください。

修飾子**2:** ライブラリー

\*LIBL 最初に一致するものが見つかるまで, 現行スレッドのライブラリー・リスト内のすべてのライブラ リーが検索されます。

#### **\*CURLIB**

書式定義を削除するために,ジョブの現行ライブラリーが検索されます。ジョブの現行ライブラリ ーとしてライブラリーが指定されていない場合には、OGPLが使用されます。

**\*USRLIBL**

現行ライブラリー項目が現行スレッドのライブラリー・リストに存在する場合には、現行ライブラ

<span id="page-25-0"></span>リーおよびライブラリー・リストのユーザー部分にあるライブラリーが検索されます。現行ライブ ラリー項目がない場合には,ライブラリー・リストのユーザー部分にあるライブラリーが検索され ます。

**\*ALL** システムにあるすべてのライブラリー(QSYSを含む)が検索されます。

#### **\*ALLUSR**

すべてのユーザー・ライブラリーが検索されます。次のものを除き,英字Qで始まらない名前のす べてのライブラリーが検索されます。

#CGULIB #DSULIB #SEULIB #COBLIB #RPGLIB #DFULIB #SDALIB

次のQXXXライブラリーは弊社提供のものですが,一般的に,これらにはよく変更されるユーザ ー・データが入ります。したがって,これらのライブラリーは「ユーザー・ライブラリー」と見な され,検索されます。

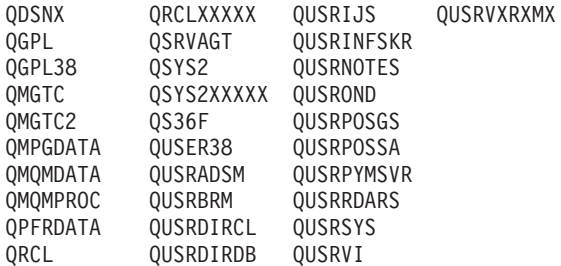

1. 'XXXXX'は1次補助記憶域プール(ASP)の番号です。

2. 前のリリースのCLプログラム内でコンパイルされるユーザー・コマンドを入れるために, 弊社 がサポートする前の各リリース用にQUSRVXRXMXの形式の別のライブラリー名を作成するこ とができます。QUSRVXRXMXユーザー・ライブラリーのVXRXMXは弊社が引き続きサポート している前のリリースのバージョン,リリース,およびモディフィケーション・レベルです。

[トップ](#page-24-0)

### 例

#### 例**1:**指定の書式定義の最初に現れる文字を削除

DLTFORMDF FORMDF(\*LIBL/FORMDF1)

このコマンドは,FORMDF1の最初に現れる文字をライブラリー・リストで見つかった場合に削除します。

#### 例**2:**指定の書式定義のすべてのオカレンスを削除

DLTFORMDF FORMDF(\*ALLUSR/FORMDF1)

このコマンドは,すべてのユーザー・ライブラリーのFORMDF1という名前のすべての書式定義を削除しま す。Qから始まるライブラリー(QGPLライブラリーを除く)が検索されます。

#### 例**3: FD**から始まる書式定義の削除

DLTFORMDF FORMDF(\*USERLIBL/FD\*)

このコマンドは,すべてのユーザー・ライブラリーにおいてFDから始まるすべての書式定義を削除しま す。

[トップ](#page-24-0)

# <span id="page-26-0"></span>エラー・メッセージ

なし

## <span id="page-28-0"></span>フィルターの削除 **(DLTFTR)**

実行可能場所**:** すべての環境 (\*ALL) スレッド・セーフ**:** いいえ

パラメーター [例](#page-29-0) [エラー・メッセージ](#page-29-0)

フィルターの削除(DLTFTR)コマンドでは,指定したライブラリーからフィルター・オブジェクトが削除さ れます。

トップ

### パラメーター

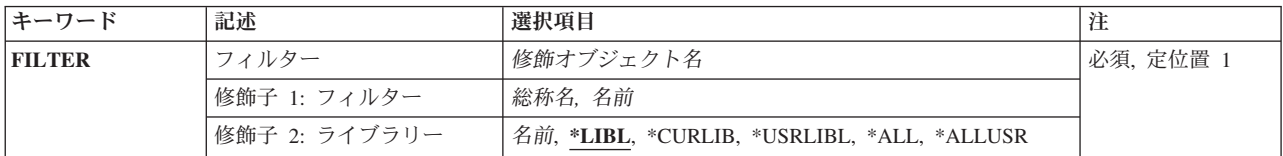

トップ

## フィルター **(FILTER)**

削除されるフィルターの修飾名を指定します。

考えられるライブラリーの値は次の通りです。

\*LIBL 最初に一致するものが見つかるまで、現行スレッドのライブラリー・リスト内のすべてのライブラ リーが検索されます。

#### **\*CURLIB**

現行ライブラリーが検索されます。ジョブの現行ライブラリーとしてライブラリーが指定されてい ない場合には、OGPLライブラリーが使用されます。

#### **\*USRLIBL**

ジョブのライブラリー・リストのユーザー部分にあるライブラリーだけが検索されます。

**\*ALL** システムにあるすべてのライブラリー(QSYSを含む)が検索されます。

#### **\*ALLUSR**

すべてのユーザー・ライブラリーが検索されます。次のものを除き,英字Qで始まらない名前のす べてのライブラリーが検索されます。

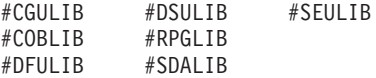

次のQXXXライブラリーは弊社提供のものですが,一般的に,これらにはよく変更されるユーザ ー・データが入ります。したがって,これらのライブラリーは「ユーザー・ライブラリー」と見な され,検索されます。

<span id="page-29-0"></span>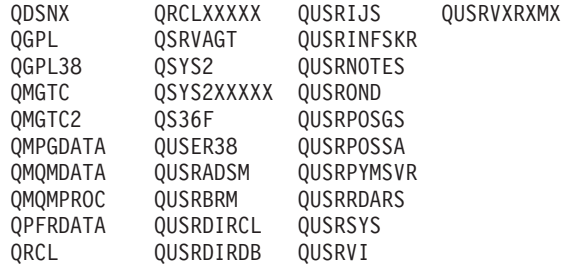

- 1. 'XXXXX'は1次補助記憶域プール(ASP)の番号です。
- 2. 前のリリースのCLプログラム内でコンパイルされるユーザー・コマンドを入れるために,弊社 がサポートする前の各リリース用にQUSRVXRXMXの形式の別のライブラリー名を作成するこ とができます。QUSRVXRXMXユーザー・ライブラリーのVXRXMXは弊社が引き続きサポート している前のリリースのバージョン,リリース,およびモディフィケーション・レベルです。

ライブラリー名

検索するライブラリーの名前を指定してください。

#### フィルター名

削除するフィルターの名前を指定してください。

#### 総称\*フィルター名

削除するフィルターの総称名を指定してください。総称名は1つまたは複数の文字の後にアスタリ スク(\*)を付けた文字ストリング(たとえば、ABC\*など)です。総称名を指定すると、名前がその 総称名で始まり,ユーザーに権限のあるすべてのフィルターが削除されます。総称(接頭部)名に アスタリスクが含まれていない場合には,システムはそれを完全なフィルター名と見なします。

[トップ](#page-28-0)

### 例

DLTFTR FILTER(MYLIB/MYFILTER)

このコマンドは,フィルターMYFILTERをライブラリーMYLIBから削除します。

[トップ](#page-28-0)

## エラー・メッセージ

なし

## <span id="page-30-0"></span>図形記号セット削除 **(DLTGSS)**

実行可能場所**:** すべての環境 (\*ALL) スレッド・セーフ**:** いいえ

パラメーター [例](#page-31-0) [エラー・メッセージ](#page-32-0)

グラフィックス・シンボル・セット削除(DLTGSS)コマンドを用いて,1つまたは複数のライブラリーから1 つまたは1グループのグラフィックス・シンボル・セットを削除することができます。

制約事項:削除するグラフィックス・シンボル・セットのオブジェクト存在権をもっていなければなりませ ん。

トップ

## パラメーター

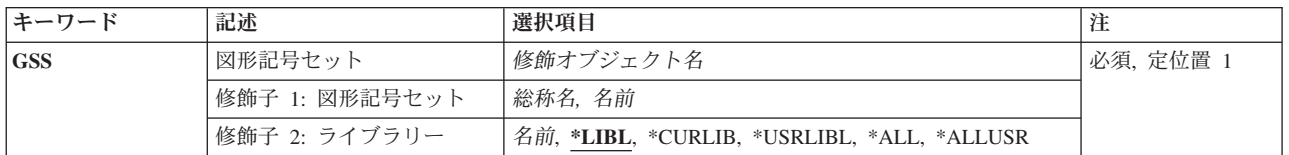

トップ

## 図形記号セット **(GSS)**

削除するグラフィックス・シンボル・セット(複数も可)の名前およびライブラリーを指定します。特定の グラフィックス・シンボル・セットまたはグラフィックス・シンボル・セットの総称名を指定することがで き,いずれのタイプでも任意にライブラリー名で修飾することができます。

これは必須パラメーターです。

考えられる値は次の通りです。

グラフィックス・シンボル・セット名

削除するグラフィックス・シンボル・セットの名前を指定してください。

#### 総称\*グラフィックス・シンボル・セット名

削除するグラフィックス・シンボル・セットの総称名を指定します。総称名は,1つまたは複数の 文字とその後にアスタリスク(\*)が続く文字ストリングで指定できます。

注:GSSパラメーターに総称名を指定した場合には,総称グラフィックス・シンボル・セットと名前の接頭 部が同じであるグラフィックス・シンボル・セットがすべて削除されます。

考えられるライブラリーの値は次の通りです。

\*LIBL 最初に一致するものが見つかるまで, 現行スレッドのライブラリー・リスト内のすべてのライブラ リーが検索されます。

#### <span id="page-31-0"></span>**\*CURLIB**

ジョブの現行ライブラリーを使用して、該当するグラフィックス・シンボル・セットを検索しま す。ライブラリー·リストに現行ライブラリー項目が存在しない場合には、QGPLが使用されま す。

**\*ALL** システムにあるすべてのライブラリー(QSYSを含む)が検索されます。

#### **\*ALLUSR**

すべてのユーザー・ライブラリーが検索されます。次のものを除き,英字Qで始まらない名前のす べてのライブラリーが検索されます。

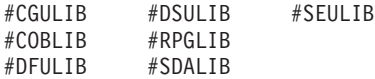

次のQXXXライブラリーは弊社提供のものですが,一般的に,これらにはよく変更されるユーザ ー・データが入ります。したがって,これらのライブラリーは「ユーザー・ライブラリー」と見な され,検索されます。

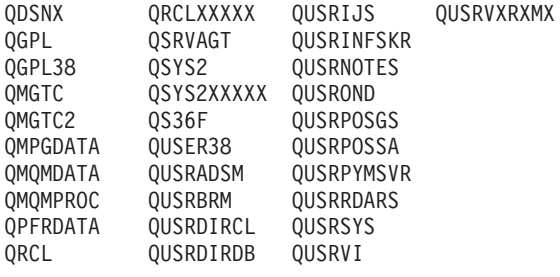

1. 'XXXXX'は1次補助記憶域プール(ASP)の番号です。

2. 前のリリースのCLプログラム内でコンパイルされるユーザー・コマンドを入れるために,弊社 がサポートする前の各リリース用にQUSRVXRXMXの形式の別のライブラリー名を作成するこ とができます。QUSRVXRXMXユーザー・ライブラリーのVXRXMXは弊社が引き続きサポート している前のリリースのバージョン,リリース,およびモディフィケーション・レベルです。

#### **\*USRLIBL**

現行ライブラリー項目が現行スレッドのライブラリー・リストに存在する場合には、現行ライブラ リーおよびライブラリー・リストのユーザー部分にあるライブラリーが検索されます。現行ライブ ラリー項目がない場合には,ライブラリー・リストのユーザー部分にあるライブラリーが検索され ます。

#### ライブラリー名

使用するライブラリーを指定します。ここで指定するライブラリーに対しては,その操作権限をも っていなければなりません。

[トップ](#page-30-0)

## 例

DLTGSS GSS(ADMUVTIP)

このコマンドは,システムからグラフィックス・シンボル・セットADMUVTIPを削除します。

# <span id="page-32-0"></span>エラー・メッセージ

なし

# <span id="page-34-0"></span>**DBCS**変換辞書削除 **(DLTIGCDCT)**

実行可能場所**:** すべての環境 (\*ALL) スレッド・セーフ**:** いいえ

パラメーター [例](#page-35-0) [エラー・メッセージ](#page-35-0)

DBCS変換辞書削除(DLTIGCDCT)コマンドによって,指定した2バイト文字セット(DBCS)変換辞書がシス テムから削除されます。この辞書には,英数字項目とそれらに関連したDBCSの語句が入っています。シス テムは,DBCS変換を行なう場合にDBCS変換辞書を参照します。

このコマンドを使用するためには、次の権限が必要です。

- v このコマンドに対するオブジェクト操作権
- v この辞書に対するオブジェクト操作権およびオブジェクト存在権
- 辞書が保管されているライブラリーに対するオブジェクト操作権

トップ

## パラメーター

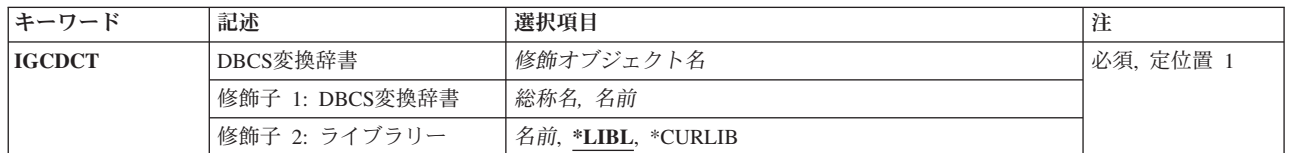

トップ

## **DBCS**変換辞書 **(IGCDCT)**

削除される2バイト文字セット(DBCS)変換辞書およびそれが入れられているライブラリーを指定します。

これは必須パラメーターです。

辞書名 削除するDBCS変換辞書を指定してください。

総称*\**名

削除する辞書のグループを指定してください。総称名は,1つまたは複数の文字とそれに続くアス タリスク(\*)からなる文字ストリングとして指定することができます。

考えられるライブラリーの値は次の通りです。

**\*LIBL** 最初に一致するものが見つかるまで,現行スレッドのライブラリー・リスト内のすべてのライブラ リーが検索されます。

#### **\*CURLIB**

辞書を見つけるために,ジョブの現行ライブラリーが使用されます。ジョブの現行ライブラリーと してライブラリーが指定されていない場合には,QGPLが使用されます。

### <span id="page-35-0"></span>ライブラリー名

辞書が入っているライブラリーを指定してください。

## 例

DLTIGCDCT IGCDCT(DBCSLIB/IGCDCT\*)

このコマンドは,システムにライブラリーDBCSLIB中の名前が文字IGCDCTで始まる各DBCS変換辞書を削 除させます。

[トップ](#page-34-0)

[トップ](#page-34-0)

## エラー・メッセージ

### **\*ESCAPE**メッセージ

### **CPF2105**

&2に,タイプ\*&3のオブジェクト&1が見つからない。

### **CPF2110**

ライブラリー&1が見つかりません。

### **CPF2114**

&2のオブジェクト&1タイプ\*&3を割り振ることができない。

#### **CPF2182**

ライブラリー&1の使用は認可されていない。

#### **CPF2189**

&2のオブジェクト&1タイプ\*&3は認可されていない。
# <span id="page-36-0"></span>**DBCS**分類テーブルの削除 **(DLTIGCSRT)**

# 実行可能場所**:**

- v 対話式ジョブ (\*INTERACT)
- v 対話式プログラム (\*IPGM)
- v バッチ REXX プロシージャー (\*BREXX)
- 対話式 REXX プロシージャー (\*IREXX)
- v QCMDEXEC, QCAEXEC, または QCAPCMD API (\*EXEC) の使用

スレッド・セーフ**:** いいえ

DLTIGCSRT(漢字分類テーブル削除)コマンドは,漢字分類テーブル(オブジェクト・タイプ\*IGCSRT) をシステムから削除します。

トップ

パラメーター

[エラー・メッセージ](#page-37-0)

例

# パラメーター

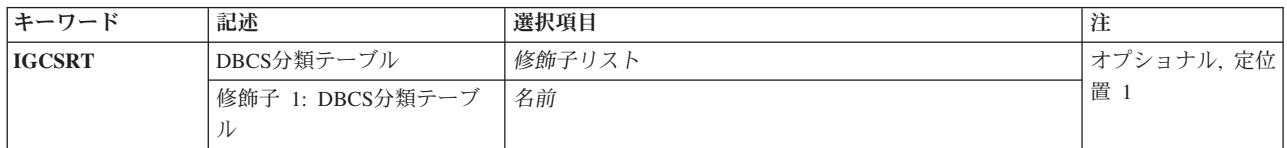

トップ

# **DBCS**分類テーブル **(IGCSRT)**

漢字分類テーブル・オブジェクトの名前を指定します。このテーブルは,ライブラリーQSYSに存在してい なければなりません。

使用できる値は、次の通りです。

テーブル名

漢字分類テーブル・オブジェクトの名前。

トップ

例

なし

# <span id="page-37-0"></span>エラー・メッセージ

不明

# <span id="page-38-0"></span>**DBCS**フォント・テーブルの削除 **(DLTIGCTBL)**

実行可能場所**:** すべての環境 (\*ALL) スレッド・セーフ**:** いいえ

パラメーター [例](#page-39-0) [エラー・メッセージ](#page-39-0)

DBCSフォント・テーブル削除(DLTIGCTBL)コマンドにより、指定したDBCSフォント・テーブルがシステ ムから削除されます。DBCSフォント・テーブルにはシステムで使用される外字のイメージが入っていて, 装置で使用されるマトリックスに応じて各種のマトリックス・サイズで文字を表示および印刷するために使 用されます。システムで使用されないドット・マトリックス・パターンで文字を表示および印刷するテーブ ルの削除を検討してください。テーブルを削除すると,システム記憶域が節減されます。テーブルを削除す る前に,将来の使用に備えてテープまたはディスケットにコピーしておくことも考慮してください。テーブ ルをテープまたはディスケットにコピーするためには,DBCSフォント・テーブル・コピー(CPYIGCTBL)コ マンドを参照してください。

### 追加の考慮事項**:**

システムに接続され現在オンに構成変更されている装置が使用している漢字フォント・テーブルは、削除し ないでください。そのようなテーブルを削除すると,システムから次のものを識別するメッセージが送られ てきます。

- v 削除されたテーブルを使用している装置
- v 削除しようとしているテーブルを使用している装置と同じ制御装置に接続されている装置
- 次回にそれらの装置で外字を印刷または表示しようとした時に損傷する制御装置

このような問題が起こった場合には、次のようにしてください。

- 1. 影響を受ける装置をオフに構成変更する(VRYCFGコマンド)。
- 2. 影響を受ける制御装置をオフに構成変更する。
- 3. 影響を受ける制御装置をオンに構成変更する。
- 4. 影響を受ける装置をオンに構成変更する。
- 5. 通常のシステム作業を続行する。

たとえば、日本語5555表示装置がオンに構成変更されている時には、OIGC2424 を削除しないでください。

トップ

# パラメーター

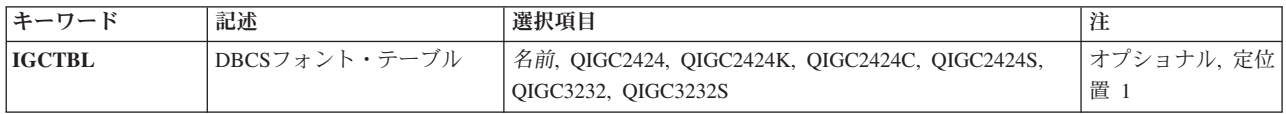

# <span id="page-39-0"></span>**DBCS**フォント・テーブル **(IGCTBL)**

削除される2バイト文字セット(DBCS)フォント・テーブルの名前を指定します。

### **QIGC2424**

24 X 24ドット・マトリックス・イメージの外字の表示および印刷に使用される日本語DBCSフォン ト・テーブルが削除されます。

#### **QIGC2424C**

24 X 24ドット・マトリックス・イメージの外字の印刷に使用される中国語DBCS フォント・テー ブルが削除されます。

#### **QIGC2424K**

24 X 24ドット・マトリックス・イメージの外字の印刷に使用される韓国語DBCS フォント・テー ブルが削除されます。

#### **QIGC2424S**

24 X 24ドット・マトリックス・イメージの外字の印刷に使用される中国語 (簡体字) DBCSフォン ト・テーブルが削除されます。

#### **QIGC3232**

32 X 32ドット・マトリックス・イメージの外字の表示および印刷に使用される日本語DBCSフォン ト・テーブルが削除されます。

#### **QIGC3232S**

32 X 32ドット・マトリックス・イメージの外字の印刷に使用される中国語(簡体字)DBCSフォン ト・テーブルが削除されます。

#### **QIGCRRCCL**

削除するDBCSフォント・テーブルの名前を指定してください。名前は常にQIGCRRCCLという形式 になっていなければなりません。*RR*はテーブル行のマトリックス・サイズ,*CC*はテーブル列のマ トリックス・サイズ,*L*は任意選択の言語識別コードを示します。

[トップ](#page-38-0)

# 例

DLTIGCTBL IGCTBL(QIGC2424)

このコマンドは,日本語DBCSフォント・テーブルQIGC2424を削除します。

[トップ](#page-38-0)

# エラー・メッセージ

### **\*ESCAPE**メッセージ

#### **CPF8422**

漢字フォント・テーブル&1を使用することはできない。

### **CPF8425**

メッセージ&1で取り消し応答を受け取った。

#### **CPF9830**

ライブラリー&1を割り当てることができない。

**28** IBM Systems - iSeries: i5/OS コマンド DLTF (ファイル削除) での開始~

# <span id="page-42-0"></span>イメージ・カタログの削除 **(DLTIMGCLG)**

実行可能場所**:** すべての環境 (\*ALL) スレッド・セーフ**:** いいえ

パラメーター [例](#page-43-0) [エラー・メッセージ](#page-43-0)

イメージ・カタログ削除(DLTIMGCLG)コマンドは,イメージ・カタログ・オブジェクト(\*IMGCLG)をライ ブラリーQUSRSYSから削除して,関連付けられたイメージ・ファイルを任意に削除するために使用しま す。イメージ・ファイルは,イメージ・カタログ作成(CRTIMGCLG)コマンドに指定されたディレクトリー にあります。

## 制約事項**:**

- v このコマンドは,共通\*EXCLUDE権限で出荷されます。
- イメージ・カタログを削除するには、次の権限が必要です。
	- 1. ライブラリーQUSRSYSに対する実行(\*EXECUTE)権限。
	- 2. イメージ・カタログに対する\*OBJEXIST権限。
	- 3. イメージ・カタログ・パス名の各ディレクトリーに対する実行(\*X)権限。

トップ

# パラメーター

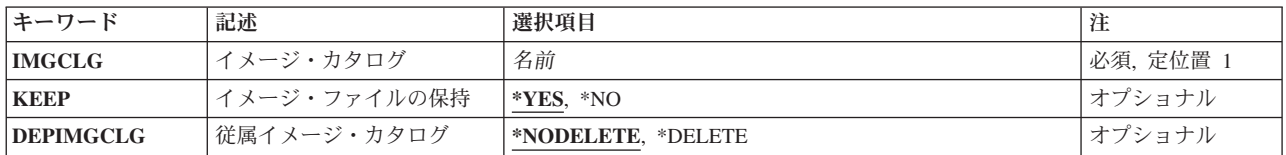

トップ

# イメージ・カタログ **(IMGCLG)**

削除するイメージ・カタログを指定します。

これは必須パラメーターです。

トップ

# イメージ・ファイルの保持 **(KEEP)**

イメージ・カタログと関連したイメージ・ファイルを保持するかどうかを指定します。

- **\*YES** イメージ・カタログと関連したイメージが削除されないことを指定します。
- **\*NO** イメージ・カタログと関連したイメージを,そのイメージ・カタログを含むディレクトリーから削 除することを指定します。

# <span id="page-43-0"></span>従属イメージ・カタログ **(DEPIMGCLG)**

すべての従属イメージ・カタログを削除するかどうかを指定します。

#### **\*NODELETE**

すべての従属カタログが削除されないことを指定します。

#### **\*DELETE**

すべての従属カタログが削除されることを指定します。

[トップ](#page-42-0)

# 例

# 例**1:**イメージ・カタログを削除

DLTIMGCLG IMGCLG(MYCLG)

このコマンドは,イメージ・カタログ**MYCLG**をライブラリーQUSRSYSから削除し,関連イメージ・ファ イルをそのままにします。

# 例**2:**イメージ・カタログおよびすべての従属カタログの削除

DLTIMGCLG IMGCLG(MYCLG) KEEP(\*NO) DEPIMGCLG(\*DELETE)

このコマンドは,イメージ・カタログ**MYCLG,**すべての従属カタログ,およびすべての関連イメージ・フ ァイルを削除します。

# 例**3:**イメージ・カタログおよび関連イメージ・ファイルの削除

DLTIMGCLG IMGCLG(MYCLG) KEEP(\*NO)

このコマンドは,イメージ・カタログ**MYCLG**およびすべての関連イメージ・ファイルをライブラリー QUSRSYSから削除します。

[トップ](#page-42-0)

# エラー・メッセージ

#### **\*ESCAPE** メッセージ

## **CPFBC18**

イメージ・カタログ&1が削除されなかった。

#### **CPFBC45**

イメージ・カタログ&1が見つからない。

#### **CPF2105**

&2に,タイプ\*&3のオブジェクト&1が見つからない。

#### **CPF2182**

ライブラリー&1の使用は認可されていない。

# **CPF2189**

&2のオブジェクト&1タイプ\*&3は認可されていない。

# <span id="page-46-0"></span>**IPX**記述削除 **(DLTIPXD)**

実行可能場所**:** すべての環境 (\*ALL) スレッド・セーフ**:** いいえ

パラメーター 例 [エラー・メッセージ](#page-47-0)

IPX記述削除(DLTIPXD)コマンドはIPX記述を削除します。

# パラメーター

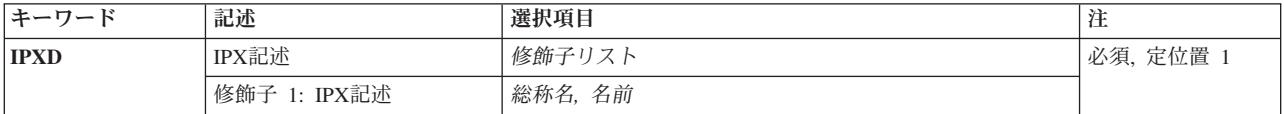

トップ

トップ

# **IPX**記述 **(IPXD)**

削除されるIPX記述の名前を指定します。

# *IPX*記述名

削除するIPX記述の名前を指定してください。

## 総称\**IPX*記述名

IPX記述の総称名を指定してください。総称名は1つまたは複数の文字の後にアスタリスク(\*)を付け た文字ストリング(たとえば、ABC\*など)です。アスタリスクは任意の有効な文字で置き換えら れます。総称名は,ユーザーが権限をもち,総称接頭部で始まる名前をもつすべてのオブジェクト を指定します。総称(接頭部)名にアスタリスクが入っていなければ,システムはその名前を完全 なオブジェクト名と見なします。

これは必須パラメーターです。

トップ

# 例

DLTIPXD IPXD(IPXDESC)

このコマンドは,IPXDESCという名前のIPX記述をシステムから削除します。

# <span id="page-47-0"></span>エラー・メッセージ

**\*ESCAPE**メッセージ

**CPF26C2**

活動IPX記述&1を変更または削除できない。

# <span id="page-48-0"></span>ジョブ記述削除 **(DLTJOBD)**

実行可能場所**:** すべての環境 (\*ALL) スレッド・セーフ**:** いいえ

パラメーター [例](#page-49-0) [エラー・メッセージ](#page-50-0)

ジョブ記述削除 (DLTJOBD)コマンドは,指定されたジョブ記述をシステムから削除します。すでに処理中 のジョブはこのコマンドの影響を受けません。

### 制約事項**:**

- 1. このコマンドを使用するには、以下が必要です。
	- v 削除するジョブ記述に対するオブジェクト存在(\*OBJEXIST)権限,およびそのジョブ記述が入ってい るライブラリーに対する実行(\*EXECUTE)権限。

トップ

# パラメーター

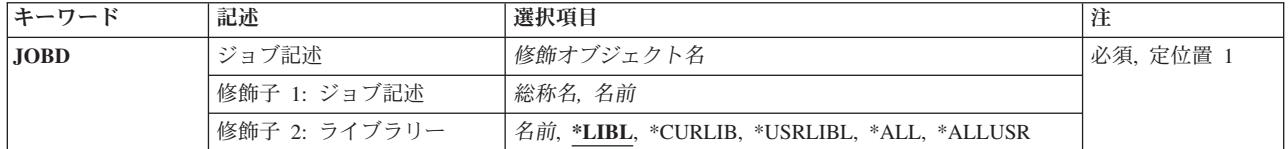

トップ

# ジョブ記述 **(JOBD)**

削除するジョブ記述の名前およびライブラリーを指定します。特定のジョブ記述または総称ジョブ記述を指 定することができ,いずれの場合もライブラリー名で修飾することができます。

これは必須パラメーターです。

# 修飾子**1:** ジョブ記述

- 総称名 削除されるジョブ記述の総称名を指定してください。総称名は,1つ以上の文字とその後にアスタ リスク(\*)が付いた文字ストリングです。このパラメーターに総称名を指定した場合には、総称ジョ ブ記述と同じ接頭部を持つ名前のすべてのジョブ記述が削除されます。
- 名前 削除するジョブ記述の名前を指定してください。

#### 修飾子**2:** ライブラリー

**\*LIBL** 一致が見つかるまで,スレッドのライブラリー・リストの中のすべてのライブラリーが検索されま す。特定のオブジェクト名(総称名ではなく)を指定した場合には,最初に見つかったその名前の オブジェクトだけが削除されます。

#### <span id="page-49-0"></span>**\*CURLIB**

オブジェクトを見つけるためにスレッドの現行ライブラリーが使用されます。スレッドの現行ライ ブラリーとしてライブラリーが指定されていない場合には,QGPLライブラリーが使用されます。

**\*USRLIBL**

ライブラリー・リストのユーザー部分にリストされたライブラリーだけが検索されます。特定のオ ブジェクト名(総称名ではなく)を指定した場合には,最初に見つかったその名前のオブジェクト だけが削除されます。

**\*ALL** 現在スレッドのライブラリー名スペースの一部となっている補助記憶域プール(ASP)内のすべての ライブラリーが検索されます。これには,システムASP (ASP 1),すべての定義済み基本ユーザー ASP (ASP 2から32)が含まれ,スレッドにASPグループがある場合には,スレッドのASPグループ の中の1次および2次ASPが含まれます。ユーザーの固有のQTEMPライブラリーだけが検索されま す。スレッドの名前スペースのすべてのライブラリーの,指定された名前およびオブジェクト・タ イプと一致したすべてのオブジェクトが削除されます。

#### **\*ALLUSR**

すべてのユーザー・ライブラリーが検索されます。次のものを除き,英字Qで始まらない名前のす べてのライブラリーが検索されます。

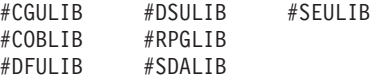

次のQXXXライブラリーは弊社提供のものですが,一般的に,これらにはよく変更されるユーザ ー・データが入ります。したがって,これらのライブラリーは「ユーザー・ライブラリー」と見な され,検索されます。

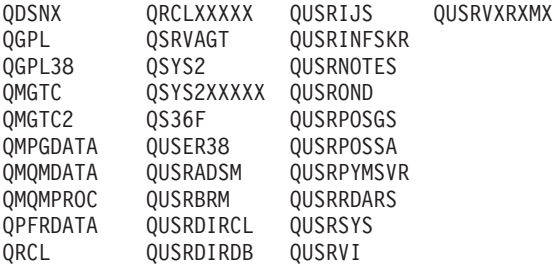

1. 'XXXXX'は1次補助記憶域プール(ASP)の番号です。

- 2. 前のリリースのCLプログラム内でコンパイルされるユーザー・コマンドを入れるために、弊社 がサポートする前の各リリース用にQUSRVXRXMXの形式の別のライブラリー名を作成するこ とができます。QUSRVXRXMXユーザー・ライブラリーのVXRXMXは弊社が引き続きサポート している前のリリースのバージョン,リリース,およびモディフィケーション・レベルです。
- 名前 ジョブ記述が入っているライブラリーの名前を指定してください。

[トップ](#page-48-0)

# 例

DLTJOBD JOBD(MYLIB/MYJOBD)

このコマンドは、MYJOBDという名前のジョブ記述をライブラリーMYLIBから削除します。

# <span id="page-50-0"></span>エラー・メッセージ

# **\*ESCAPE** メッセージ

# **CPF2105**

&2に,タイプ\*&3のオブジェクト&1が見つからない。

# **CPF2110**

ライブラリー&1が見つかりません。

# **CPF2114**

&2のオブジェクト&1タイプ\*&3を割り振ることができない。

# **CPF2117**

タイプ\*&3の&4個のオブジェクトが削除され,&5個のオブジェクトが削除されなかった。

# **CPF2182**

ライブラリー&1の使用は認可されていない。

# **CPF2189**

&2のオブジェクト&1タイプ\*&3は認可されていない。

# <span id="page-52-0"></span>ジョブ待ち行列削除 **(DLTJOBQ)**

実行可能場所**:** すべての環境 (\*ALL) スレッド・セーフ**:** いいえ

パラメーター [例](#page-53-0) [エラー・メッセージ](#page-53-0)

ジョブ待ち行列削除(DLTJOBQ)コマンドは,指定されたジョブ待ち行列をシステムから削除します。

#### 制約事項

- 削除するジョブ待ち行列に項目が入っていてはなりません。待ち行列上のすべてのジョブが完了してい るか,削除されているか,あるいは別のジョブ待ち行列に移動されていなければなりません。
- v サブシステムをジョブ待ち行列に対して活動状態にすることはできません。

トップ

# パラメーター

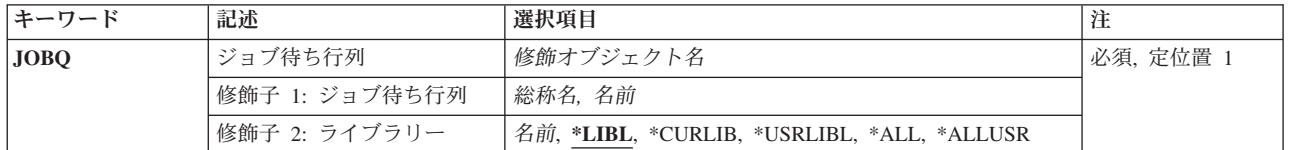

トップ

# ジョブ待ち行列 **(JOBQ)**

削除するジョブ待ち行列を指定します。特定のジョブ待ち行列または総称ジョブ待ち行列を指定することが できます。いずれのタイプの場合も,任意にライブラリー名によって修飾することができます。

これは必須パラメーターです。

## 修飾子**1:** ジョブ待ち行列

- 総称名 削除するジョブ待ち行列の総称名を指定してください。総称名は,'AR\*'などのように1つまたは複 数の文字の後にアスタリスク(\*)が付いた文字ストリングです。総称名を指定した場合には、総称ジ ョブ待ち行列名と同じ接頭部の名前を持つすべてのジョブ待ち行列が削除されます。削除するジョ ブ待ち行列が検索されるライブラリーは,指定するか,あるいは省略時の値として使用されるライ ブラリー修飾子によって決まります。
- 名前 削除するジョブ待ち行列の名前を指定します。

修飾子**2:** ライブラリー

\*LIBL 最初に一致するものが見つかるまで、現行スレッドのライブラリー・リスト内のすべてのライブラ リーが検索されます。

#### **\*USRLIBL**

現行ライブラリー項目が現行スレッドのライブラリー・リストに存在する場合には、現行ライブラ

<span id="page-53-0"></span>リーおよびライブラリー・リストのユーザー部分にあるライブラリーが検索されます。現行ライブ ラリー項目がない場合には,ライブラリー・リストのユーザー部分にあるライブラリーが検索され ます。

**\*ALL** システムにあるすべてのライブラリー(QSYSを含む)が検索されます。

#### **\*ALLUSR**

すべてのユーザー・ライブラリーが検索されます。次のものを除き,英字Qで始まらない名前のす べてのライブラリーが検索されます。

#CGULIB #DSULIB #SEULIB #COBLIB #RPGLIB #DFULIB #SDALIB

次のQXXXライブラリーは弊社提供のものですが,一般的に,これらにはよく変更されるユーザ ー・データが入ります。したがって,これらのライブラリーは「ユーザー・ライブラリー」と見な され,検索されます。

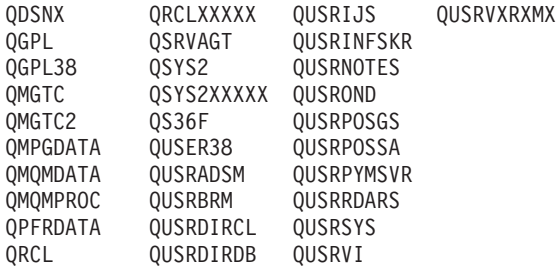

1. 'XXXXX'は1次補助記憶域プール(ASP)の番号です。

2. 前のリリースのCLプログラム内でコンパイルされるユーザー・コマンドを入れるために, 弊社 がサポートする前の各リリース用にQUSRVXRXMXの形式の別のライブラリー名を作成するこ とができます。QUSRVXRXMXユーザー・ライブラリーのVXRXMXは弊社が引き続きサポート している前のリリースのバージョン,リリース,およびモディフィケーション・レベルです。

#### **\*CURLIB**

ジョブ待ち行列を見つけるために,ジョブの現行ライブラリーが使用されます。ライブラリー・リ ストに現行ライブラリー項目がない場合には,QGPLが使用されます。

名前 ジョブ待ち行列が入っているライブラリーの名前を指定してください。

[トップ](#page-52-0)

# 例

DLTJOBQ JOBQ(SPECIALJQ)

このコマンドは,ジョブ待ち行列SPECIALJQをシステムから削除します。

[トップ](#page-52-0)

# エラー・メッセージ

# **\*ESCAPE** メッセージ

#### **CPF1763**

1つまたは複数のライブラリーを割り振ることができない。

**42** IBM Systems - iSeries: i5/OS コマンド DLTF (ファイル削除) での開始~

### **CPF2105**

&2に,タイプ\*&3のオブジェクト&1が見つからない。

### **CPF2110**

ライブラリー&1が見つかりません。

# **CPF2117**

タイプ\*&3の&4個のオブジェクトが削除され,&5個のオブジェクトが削除されなかった。

#### **CPF2182**

ライブラリー&1の使用は認可されていない。

### **CPF2207**

ライブラリー&3のタイプ\*&2のオブジェクト&1の使用を認可されていない。

### **CPF3324**

&2のジョブ待ち行列&1は削除されなかった。ジョブ待ち行列は使用中です。

#### **CPF3330**

必要な資源が使用できない。

# <span id="page-56-0"></span>ジャーナル削除 **(DLTJRN)**

実行可能場所**:** すべての環境 (\*ALL) スレッド・セーフ**:** はい

パラメーター [例](#page-58-0) [エラー・メッセージ](#page-58-0)

ジャーナル削除(DLTJRN)コマンドにより,システムから指定された1つまたは複数のジャーナルが削除され ます。

### 制約事項**:**

- v このコマンドが出された時に,オブジェクトは指定されたジャーナルにジャーナル処理することができ ず,このジャーナルをコミットメント制御に使用したどのジョブもそのまま活動状態にしておくことが できません。どのオブジェクトがジャーナル処理されているかどうか判別するためには,ジャーナル属 性処理(WRKJRNA)コマンドを出してください。
	- いくつかのオブジェクトがジャーナル処理されている場合には,アクセス・パス・ジャーナル処理終 了(ENDJRNAP),ジャーナル処理終了(ENDJRN),オブジェクトのジャーナル処理終了(ENDJRNOBJ),およ び物理ファイルのジャーナル処理終了(ENDJRNPF)コマンドを出してジャーナル処理を終了してくださ  $V_{\lambda_{\alpha}}$
	- このジャーナルをコミットメント制御用に使用したジョブでまだ活動状態のものがある場合には、活 動状態の各ジョブごとにジョブ終了(ENDJOB)コマンドを出してください。
- ジャーナルが活動状態でそのソース・ジャーナルからジャーナル項目を受け取り中であるか,あるいは ジャーナル項目を別のリモート・ジャーナルに複写中である場合には,そのジャーナルを削除すること はできません。ジャーナルのリモート・ジャーナル処理情報を判別するためには,ジャーナル属性処理 (WRKJRNA)コマンドを使用してください。リモート・ジャーナル処理の詳細については、ISERIES INFORMATION CENTER (HTTP://WWW.IBM.COM/ESERVER/ISERIES/INFOCENTER)にある「ジャーナ ル管理」情報を参照してください。

トップ

# パラメーター

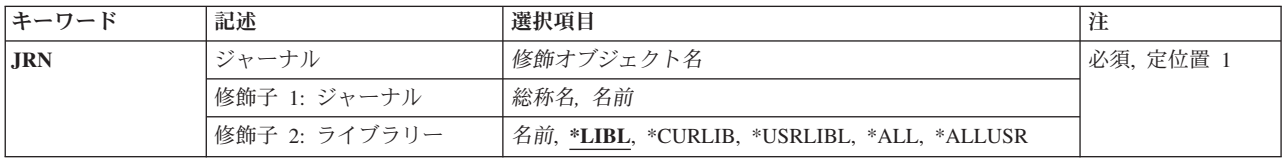

# <span id="page-57-0"></span>ジャーナル **(JRN)**

削除される1つまたは複数のジャーナル名およびライブラリーを指定します。特定のジャーナル名または総 称ジャーナル名を指定することができ,いずれのタイプのジャーナル名も,ライブラリー名によって任意に 修飾することができます。

これは必須パラメーターです。

#### 修飾子**1:** ジャーナル

#### ジャーナル名

削除されるジャーナルの名前を指定してください。ライブラリー名として\*LIBLまたは\*USRLIBLが 指定されている場合には,この名前で見つかった最初のジャーナルだけが削除されます。ライブラ リー名として\*ALLUSRまたは\*ALLが指定された場合には,指定した名前別にジャーナル・オブジ ェクトを複数のライブラリーから削除することができます。

#### 総称*\**ジャーナル名

削除されるジャーナルの総称名を指定します。総称名は,1つ以上の文字の後にアスタリスク(\*)を 付けた文字ストリング(たとえばABC\*など)として指定できます。アスタリスクは任意の有効な 文字で置き換えられます。総称名は,ユーザーが権限をもち,総称接頭部で始まる名前をもつすべ てのオブジェクトを指定します。総称(接頭部)名にアスタリスクが入っていなければ,システム はその名前を完全なオブジェクト名と見なします。

修飾子**2:** ライブラリー

\***LIBL** 最初に一致するものが見つかるまで, 現行スレッドのライブラリー・リスト内のすべてのライブラ リーが検索されます。

#### **\*CURLIB**

スレッドの現行ライブラリーが検索されます。スレッドの現行ライブラリーとしてライブラリーが 指定されていない場合には、OGPLライブラリーが検索されます。

#### **\*USRLIBL**

現行ライブラリー項目が現行スレッドのライブラリー・リストに存在する場合には、現行ライブラ リーおよびライブラリー・リストのユーザー部分にあるライブラリーが検索されます。現行ライブ ラリー項目がない場合には,ライブラリー・リストのユーザー部分にあるライブラリーが検索され ます。

#### **\*ALLUSR**

すべてのユーザー・ライブラリーが検索されます。次のものを除き,英字Qで始まらない名前のす べてのライブラリーが検索されます。

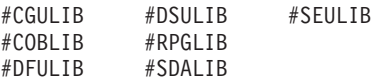

次のQXXXライブラリーは弊社提供のものですが,一般的に,これらにはよく変更されるユーザ ー・データが入ります。したがって,これらのライブラリーは「ユーザー・ライブラリー」と見な され,検索されます。

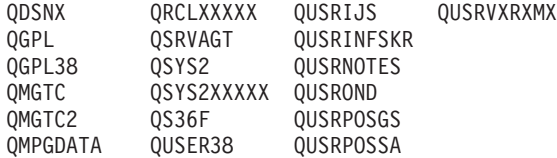

<span id="page-58-0"></span>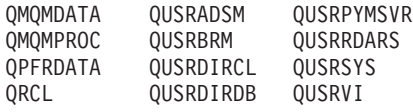

- 1. 'XXXXX'は1次補助記憶域プール(ASP)の番号です。
- 2. 前のリリースのCLプログラム内でコンパイルされるユーザー・コマンドを入れるために、弊社 がサポートする前の各リリース用にQUSRVXRXMXの形式の別のライブラリー名を作成するこ とができます。QUSRVXRXMXユーザー・ライブラリーのVXRXMXは弊社が引き続きサポート している前のリリースのバージョン,リリース,およびモディフィケーション・レベルです。
- **\*ALL** システムにあるすべてのライブラリー(QSYSを含む)が検索されます。
- 名前 検索するライブラリーの名前を指定してください。

[トップ](#page-56-0)

# 例

DLTJRN JRN(MYLIB/JRNLA)

このコマンドは,ライブラリーMYLIBのJRNLAという名前のジャーナルをシステムから削除します。

[トップ](#page-56-0)

# エラー・メッセージ

### **\*ESCAPE**メッセージ

### **CPF2105**

&2に,タイプ\*&3のオブジェクト&1が見つからない。

#### **CPF2110**

ライブラリー&1が見つかりません。

# **CPF2113**

ライブラリー&1を割り振ることができない。

### **CPF2114**

&2のオブジェクト&1タイプ\*&3を割り振ることができない。

### **CPF2117**

タイプ\*&3の&4個のオブジェクトが削除され,&5個のオブジェクトが削除されなかった。

### **CPF2125**

オブジェクトは削除されなかった。

## **CPF2153**

ライブラリーQSYSのジャーナルQAUDJRNは削除されない。

#### **CPF2154**

タイプ権限ホルダーのオブジェクトを表示することができません。

#### **CPF2160**

オブジェクト・タイプ\*&1は,要求された機能に適切でない。

### **CPF2176**

ライブラリー&1に損傷がある。

### **CPF2182**

ライブラリー&1の使用は認可されていない。

## **CPF2189**

&2のオブジェクト&1タイプ\*&3は認可されていない。

### **CPF70EA**

&2のジャーナル&1は削除できない。

### **CPF70E1**

&2のジャーナル&1は削除できない。

### **CPF701B**

中断された操作のジャーナルの回復が行なわれなかった。

#### **CPF7021**

&2のジャーナル&1は削除できない。

#### **CPF9801**

ライブラリー&3にオブジェクト&2が見つからない。

### **CPF9802**

&3のオブジェクト&2は認可されていない。

#### **CPF9803**

ライブラリー&3のオブジェクト&2を割り振りできません。

### **CPF9830**

ライブラリー&1を割り当てることができない。

#### **CPF9873**

ASPの状況によりオブジェクトにアクセスできない。

#### **CPF9875**

ASP &1で資源を超えています。

# <span id="page-60-0"></span>ジャーナル・レシーバー削除 **(DLTJRNRCV)**

実行可能場所**:** すべての環境 (\*ALL) スレッド・セーフ**:** 条件付き

[パラメーター](#page-61-0) [例](#page-63-0) [エラー・メッセージ](#page-63-0)

ジャーナル・レシーバー削除(DLTIRNRCV)コマンドは、指定されたジャーナル・レシーバーをシステムか ら削除し,そのジャーナル・レシーバーに割り振られた記憶スペースを解放します。出口点 OIBM\_OJO\_DLT\_JRNRCVはDLTJRNRCVコマンド用に用意されています。詳細については, ISERIES INFORMATION CENTERのサイトHTTP://WWW.IBM.COM/ESERVER/ISERIES/INFOCENTERで, API解説 (英文)を参照してください。

#### 制約事項**:**

- v このコマンドを出す時には,ジャーナル・レシーバーがジャーナルに接続されていてはいけません。
- リモート・ジャーナルに接続されたジャーナル・レシーバーを削除しようとして, そのリモート・ジャ ーナルが活動状態でジャーナル項目を受け取っていないか,あるいはジャーナル項目を複写していて, DLTOPT(\*IGNINQMSG)が指定されていない場合には,照会メッセージ(CPA705E)が要求元のワークステ ーションに送られます。この要求がバッチ・ジョブから行われた場合には,メッセージはシステム操作 員に送られます。この照会メッセージには自動的に応答することができます。詳細については,ジョブ 記述作成(CRTJOBD)コマンドのINQMSGRPYパラメーターを参照してください。
- ジャーナル・レシーバーは、損傷がない場合,あるいはその二重レシーバーが損傷している場合は,オ ンライン・レシーバーの連鎖の中間にあってはなりません。(レシーバーの範囲内でギャップが生じない ようにするために,レシーバーは切り離した順序と同じ順序で削除しなければなりません。)
- 保管が済んでいないジャーナル・レシーバーを削除しようとして, DLTOPT(\*IGNINOMSG)が指定されて いない場合には,照会メッセージ(CPA7025)が要求元のワークステーションに送られます。この要求がバ ッチ・ジョブから行われた場合には,メッセージはシステム操作員に送られます。この照会メッセージ には自動的に応答することができます。詳細については,ジョブ記述作成(CRTJOBD)コマンドの INQMSGRPYパラメーターを参照してください。
- v \*IGNEXITPGM特殊値を指定するためには,\*ALLOBJ権限および\*SECADM権限が必要です。
- 出口プログラムが出口点QIBM\_QJO\_DLT\_JRNRCVに次のように登録されている場合には、このコマンド は条件付きでスレッド・セーフになります。
	- 出口プログラムが登録されていない場合、あるいはDLTOPT(\*IGNEXITPGM)が指定されている場合に は,このコマンドはスレッド・セーフです。
	- すべての出口プログラムがスレッド・セーフであり,マルチスレッド・ジョブで実行されるように登 録されている場合には,コマンドはスレッド・セーフです。
	- マルチスレッド・ジョブで実行されるように登録されていない出口プログラムをマルチスレッド・ジ ョブで実行しようとすると,コマンドは失敗し,ジャーナル・レシーバーは削除されません。

ADDEXITPGMコマンドにMLTTHDACNパラメーターを使用して,出口プログラムがマルチスレッド・ジ ョブで実行可能であるかどうかを指定してください。詳細については,ADDEXITPGMコマンドを参照し てください。

# <span id="page-61-0"></span>パラメーター

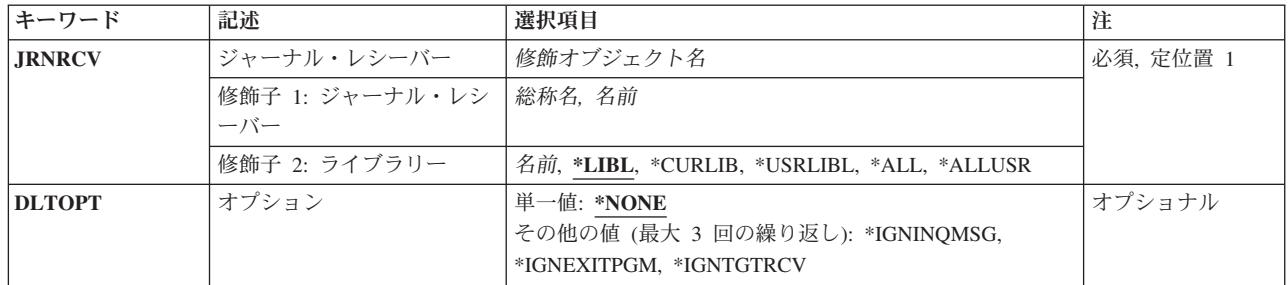

[トップ](#page-60-0)

# ジャーナル・レシーバー **(JRNRCV)**

削除されるジャーナル・レシーバー(1つまたは複数)の名前およびライブラリーを指定します。

これは必須パラメーターです。

### 修飾子**1:** ジャーナル・レシーバー

#### ジャーナル・レシーバー名

削除されるジャーナル・レシーバー名およびライブラリーを指定します。ライブラリー名として \*LIBLまたは\*USRLIBLが指定されている場合には,この名前で見つかった最初のジャーナル・レシ ーバーだけが削除されます。ライブラリー名として\*ALLUSRまたは\*ALLが指定された場合には, 指定した名前別にジャーナル・レシーバー・オブジェクトを複数のライブラリーから削除すること ができます。

# 総称*\**ジャーナル・レシーバー名

削除しているジャーナル・レシーバーの総称名を指定します。総称名は1つまたは複数の文字の後 にアスタリスク(\*)を付けた文字ストリング(たとえば,ABC\*など)です。アスタリスクは任意の 有効な文字で置き換えられます。総称名は,ユーザーが権限をもち,総称接頭部で始まる名前をも つすべてのオブジェクトを指定します。総称(接頭部)名にアスタリスクが入っていなければ、シ ステムはその名前を完全なオブジェクト名と見なします。

### 修飾子**2:** ライブラリー

\***LIBL** 最初に一致するものが見つかるまで, 現行スレッドのライブラリー・リスト内のすべてのライブラ リーが検索されます。

#### **\*CURLIB**

スレッドの現行ライブラリーが検索されます。スレッドの現行ライブラリーとしてライブラリーが 指定されていない場合には、OGPLライブラリーが検索されます。

#### **\*USRLIBL**

現行ライブラリー項目が現行スレッドのライブラリー・リストに存在する場合には、現行ライブラ リーおよびライブラリー・リストのユーザー部分にあるライブラリーが検索されます。現行ライブ ラリー項目がない場合には,ライブラリー・リストのユーザー部分にあるライブラリーが検索され ます。

#### <span id="page-62-0"></span>**\*ALLUSR**

すべてのユーザー・ライブラリーが検索されます。次のものを除き,英字Qで始まらない名前のす べてのライブラリーが検索されます。

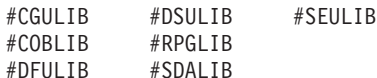

次のQXXXライブラリーは弊社提供のものですが,一般的に,これらにはよく変更されるユーザ ー・データが入ります。したがって,これらのライブラリーは「ユーザー・ライブラリー」と見な

され,検索されます。

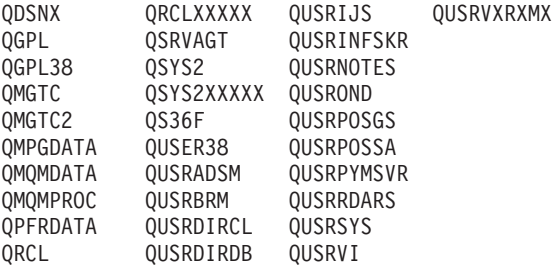

- 1. 'XXXXX'は1次補助記憶域プール(ASP)の番号です。
- 2. 前のリリースのCLプログラム内でコンパイルされるユーザー・コマンドを入れるために, 弊社 がサポートする前の各リリース用にQUSRVXRXMXの形式の別のライブラリー名を作成するこ とができます。QUSRVXRXMXユーザー・ライブラリーのVXRXMXは弊社が引き続きサポート している前のリリースのバージョン,リリース,およびモディフィケーション・レベルです。
- **\*ALL** システムにあるすべてのライブラリー(QSYSを含む)が検索されます。
- 名前 検索するライブラリーの名前を指定してください。

[トップ](#page-60-0)

# オプション **(DLTOPT)**

ジャーナル・レシーバーが削除される前に追加の検査を実行するかどうかを指定します。

#### **\*NONE**

ジャーナル・レシーバー削除は,ジャーナル・レシーバーが削除される前に実行される保護検査の どれも無視しないで試みられます。

## **\*IGNTGTRCV**

ターゲット・システムでただちにダウンストリームとなる,このジャーナルと対応したリモート・ ジャーナルがすべてこのジャーナル・レシーバーの完全なコピーを持っているかを検査しません。 削除操作は,リモート・ジャーナルのどれかが完全なコピーを持っていない場合でも続行されま す。ジャーナル・レシーバーに対するこの保護が適用されるのは,リモート・ジャーナル除去 (QJOREMOVEREMOTEJOURNAL) APIを使用して除去されるまで,あるいはジャーナルが除去さ れるまで,最初にリモート・ジャーナルがリモート・ジャーナル追加(QJOADDREMOTEJOURNAL) APIを使用して追加された場合だけです。APIの詳細については,ISERIES INFORMATION CENTERのサイトHTTP://WWW.IBM.COM/ESERVER/ISERIES/INFOCENTERで,API解説(英文) を参照してください。

#### **\*IGNINQMSG**

照会メッセージを無視します。照会メッセージCPA7025は,このレシーバーが完全に保管されてい ない場合(たとえば,レシーバーが切り離された後の保管など)でもユーザーに表示されません。

<span id="page-63-0"></span>また、照会メッセージCPA705Eは、レシーバーがリモート・ジャーナルに接続されている場合でも ユーザーに表示されません。削除操作は続行されます。

#### **\*IGNEXITPGM**

ユーザー出口プログラムを無視します。このジャーナル・レシーバーを削除することができるかど うかに関する判断には、出口点QIBM\_QJO\_DLT\_JRNRCVに登録済みのユーザー出口プログラムは どれも呼び出されず,それに含まれることもありません。

[トップ](#page-60-0)

# 例

DLTJRNRCV JRNRCV(MYLIB/JRNRCLA)

このコマンドは,ライブラリーMYLIBのジャーナル・レシーバーJRNRCLAをシステムから削除します。

[トップ](#page-60-0)

# エラー・メッセージ

### **\*ESCAPE**メッセージ

### **CPF2105**

&2に,タイプ\*&3のオブジェクト&1が見つからない。

#### **CPF2110**

ライブラリー&1が見つかりません。

# **CPF2113**

ライブラリー&1を割り振ることができない。

#### **CPF2114**

&2のオブジェクト&1タイプ\*&3を割り振ることができない。

## **CPF2117**

タイプ\*&3の&4個のオブジェクトが削除され,&5個のオブジェクトが削除されなかった。

### **CPF2125**

オブジェクトは削除されなかった。

### **CPF2160**

オブジェクト・タイプ\*&1は,要求された機能に適切でない。

#### **CPF2176**

ライブラリー&1に損傷がある。

#### **CPF2182**

ライブラリー&1の使用は認可されていない。

#### **CPF2189**

&2のオブジェクト&1タイプ\*&3は認可されていない。

#### **CPF70ED**

出口プログラムのためにレシーバーは削除されなかった。理由コードは&7です。

#### **CPF701B**

中断された操作のジャーナルの回復が行なわれなかった。

#### **CPF7022**

接続中にジャーナル・レシーバー&1を削除することはできない。

#### **CPF7023**

&2のジャーナル・レシーバー&1を削除することはできない。

### **CPF7024**

&2のレシーバー&1は削除されなかった。理由コードは&3です。

#### **CPF7025**

&2のレシーバー&1の削除は取り消された。

#### **CPF705B**

OPTION(\*IGNEXITPGM)を指定する権限がない。

### **CPF705E**

&2のレシーバー&1の削除は取り消された。

#### **CPF705F**

レシーバーが&8個のリモート・ジャーナルに複製されていません。

#### **CPF707C**

理由コード&5のためにジャーナル・レシーバー&1は削除できない。

#### **CPF707D**

ライブラリー&2のジャーナル・レシーバー&1は削除されなかった。

#### **CPF707E**

ライブラリー&2のジャーナル・レシーバー&1は削除されなかった。

#### **CPF9802**

&3のオブジェクト&2は認可されていない。

#### **CPF9803**

ライブラリー&3のオブジェクト&2を割り振りできません。

#### **CPF9810**

ライブラリー&1が見つかりません。

#### **CPF9820**

ライブラリー&1の使用は認可されていない。

#### **CPF9825**

装置&1は認可されていない。

#### **CPF9830**

ライブラリー&1を割り当てることができない。

#### **CPF9873**

ASPの状況によりオブジェクトにアクセスできない。

#### **CPF9875**

ASP &1で資源を超えています。

# <span id="page-66-0"></span>**JAVA**プログラムの削除 **(DLTJVAPGM)**

実行可能場所**:** すべての環境 (\*ALL) スレッド・セーフ**:** いいえ

パラメーター [例](#page-67-0) [エラー・メッセージ](#page-67-0)

JAVAプログラム削除(DLTJVAPGM)コマンドは,JAVAクラス・ファイル,JARファイル,またはZIPファイ ルと関連したJAVAプログラムを削除します。

JAVAプログラムが指定されたファイルと関連していない場合には,通知メッセージJVAB526が送られ,コ マンド処理は続行されます。

制約事項**:**ファイルは次のファイル・システムの1つに入っていなければなりません:QOPENSYS,″ROOT″, またはユーザー定義ファイル・システム。

トップ

# パラメーター

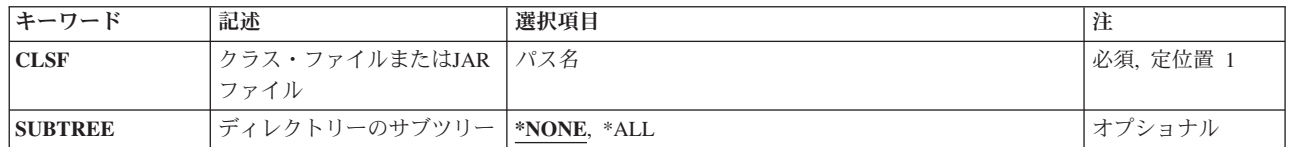

トップ

# クラス・ファイルまたは**JAR**ファイル **(CLSF)**

関連したJAVAプログラムを削除する元になるクラス・ファイル名を指定します。クラス・ファイル名は1 つまたは複数のディレクトリー名によって修飾することができます。

### クラス・ファイル名

使用するクラス・ファイル(1つまたは複数)を識別するクラス・ファイルの名前またはパターン を指定してください。パターンは名前の最後の部分に指定することができます。アスタリスクは任 意の数の文字と一致し、疑問符は単一の文字と一致します。名前が修飾されているか、あるいは名 前にパターンが含まれている場合には,アポストロフィで囲まなければなりません。修飾されたク ラス・ファイル名の例は,'/DIRECTORY1/DIRECTORY2/MYCLASSNAME.CLASS'です。パターン の例は'/DIRECTORY1/DIRECTORY2/MYCLASS\*.CLASS'です。

#### *JAR*ファイル名

使用するJARまたはZIPファイル(1つまたは複数)を識別するJAVAアーカイブ(JAR)ファイルの名 前またはパターンを指定してください。ファイル名が'.JAR'または'.ZIP'で終わっていると,ファイ ルはJARファイルであると見なされます。パターンは名前の最後の部分に指定することができま す。アスタリスクは任意の数の文字と一致し,疑問符は単一の文字と一致します。名前が修飾され ているか,あるいは名前にパターンが含まれている場合には,アポストロフィで囲まなければなり

<span id="page-67-0"></span>ません。修飾されたJARファイル名の例は'/DIRECTORY1/DIRECTORY2/MYAPPNAME.JAR'です。 パターンの例は'/DIRECTORY1/DIRECTORY2/MYAPP\*.ZIP'です。

[トップ](#page-66-0)

# ディレクトリーのサブツリー **(SUBTREE)**

CLSFキーワードと一致するファイルを探そうとするときにディレクトリー・サブツリーを処理するかどう かを指定します。

### **\*NONE**

オブジェクト名のパターンと一致するファイルのみを処理します。サブツリーは処理されません。 ディレクトリーにサブディレクトリーが含まれている場合には,サブディレクトリーもサブディレ クトリー内のオブジェクトも処理されません。

**\*ALL** CLSFパラメーターで指定された名前と一致するファイルのJAVAプログラムを作成するために, CLSFに指定されたパスのサブツリー全体が処理されます。

[トップ](#page-66-0)

# 例

DLTJVAPGM CLSF('/PROJECTA/MYJAVACLASSNAME.CLASS')

このコマンドは,クラス・ファイルMYJAVACLASSNAMEと関連付けたJAVAプログラムを削除します。

[トップ](#page-66-0)

# エラー・メッセージ

## **\*ESCAPE** メッセージ

### **JVAB526**

″&1″に対するJAVAプログラムを削除することができません。

### **JVAB527**

&1のJAVAプログラムが削除された。&2のJAVAプログラムは削除されていません。

### **JVAB535**

監視されていない例外を受け取った。

# <span id="page-68-0"></span>ライブラリー削除 **(DLTLIB)**

実行可能場所**:** すべての環境 (\*ALL) スレッド・セーフ**:** 条件付き

[パラメーター](#page-69-0) [例](#page-70-0) [エラー・メッセージ](#page-70-0)

ライブラリー削除(DLTLIB)コマンドでは,指定したライブラリーの中のすべてのオブジェクトを削除して から,そのライブラリーをシステムから削除します。削除されるライブラリーにオブジェクトが入っている 場合は,このコマンドはまずオブジェクトをすべて削除してから,ライブラリーを削除します。

ライブラリー内のすべてのオブジェクトを削除する権限がない場合には,権限のあるオブジェクトだけが削 除されます。この場合には,ライブラリーおよびライブラリーの中のその他のオブジェクトは,いずれも変 更されないまま残ります。ライブラリー中のオブジェクトが使用中である(別のスレッドまたはジョブによ ってロックされている)場合には,そのオブジェクトは削除できません。

ライブラリーが損傷している場合には,損傷を解消しないで,削除することはしないでください。ほとんど の場合,初期プログラム・ロード(IPL)手順を開始してユーザー・ライブラリー(OGPLライブラリーを含 む)を再作成することにより,損傷を解決できます。それでもまだ損傷がある場合には,ライブラリーを削 除してください。損傷したライブラリーの代わりにそのライブラリーの保管済みバージョンを復元するか, またはそのライブラリーを再作成することができます。

#### 制約事項**:**

- 1. ライブラリーを削除するためには, 指定したライブラリーに対する使用(\*USE)およびオブジェクト存在 (\*OBJEXIST)権限,およびそこに入っているすべてのオブジェクトに対する\*OBJEXIST権限が必要で す。ライブラリーに対する\*OBJEXIST権限がない場合には,何も削除されません。ライブラリー内の1 つまたは複数のオブジェクトに対する\*OBJEXIST権限がない場合には,それらのオブジェクトおよびラ イブラリーは削除されません。
- 2. ライブラリーが現行スレッドのライブラリー・リスト内にある場合には,そのライブラリーを削除する ことはできません。
- 3. システムで活動状態である1次スレッドのライブラリー・リストにライブラリーが入っている場合には, QLIBLCKLVLシステム値がそのライブラリー・リスト内のライブラリーをロックするように設定されて いると,そのライブラリーは削除できません。
- 4. このコマンドは, QQALIB, QRECOVERY, QRCYXXXXX, QSPL, QSPLNNNN, QSYS, QSYSXXXXX QSYSCGI, QSYS2, QSYS2XXXXX, QTEMP, SYSIBM,またはSYSIBXXXXXライブラリーを削除するた めに使用することはできません('XXXXX'は1次補助記憶域プール(ASP)の番号で、'NNNN'は基本ユーザ ーASP か1次または2次ASPの番号です)。
- 5. ODOCライブラリーは、削除されると、次回のIPL時にもう一度作成されます。
- 6. このコマンドは条件付きのスレッド・セーフです。次の制約事項が適用されます。
	- マルチスレッド・ジョブではこのコマンドは分散ファイルに対してスレッド・セーフではなく, タイ プ\*SNAのリレーショナル・データベースを使用する分散ファイルに対して正常に実行されません。

# <span id="page-69-0"></span>パラメーター

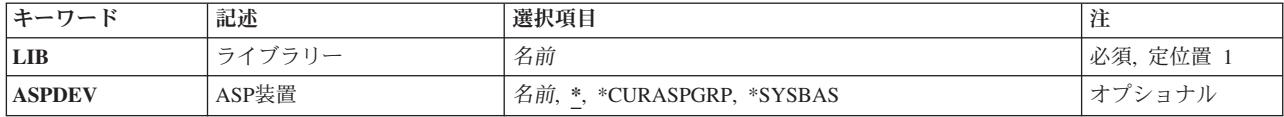

[トップ](#page-68-0)

# ライブラリー **(LIB)**

削除されるライブラリーを指定します。

これは必須パラメーターです。

名前 削除されるライブラリーの名前を指定してください。

[トップ](#page-68-0)

# **ASP**装置 **(ASPDEV)**

削除されるライブラリーの記憶域が割り振られている補助記憶域プール(ASP)装置を指定します。このライ ブラリーがスレッドのライブラリー名スペースの一部でない場合には,必ず正しいライブラリーがライブラ リー削除操作のターゲットになるようにするために,このパラメーターを指定しなければなりません。

**\*** 現在,スレッドのライブラリー・ネーム・スペースの一部であるASPが,ライブラリーを見つける ために検索されます。これには,システムASP (ASP 1),すべての定義済み基本ユーザーASP (ASP 2から32),およびASPグループ内のすべての1次および2次ASP(スレッドがASPグループを持ってい る場合)が含まれます。

#### **\*CURASPGRP**

スレッドがASPグループをもっている場合には,そのASPグループ内にある1次および2次ASPがラ イブラリーを見つけるために検索されます。システムASP (ASP 1)と定義済み基本ユーザーASP (ASP 2から32)は検索されません。

#### **\*SYSBAS**

システムASP (ASP 1)とすべての定義済み基本ユーザーASP (ASP 2から32)が,ライブラリーを見 つけるために検索されます。スレッドがASPグループを持っていても,1次および2次ASPは検索さ れません。

名前 ライブラリーを見つけるために検索される1次または2次ASP装置の名前を指定してください。この1 次または2次ASPは活動化されていて(ASP装置をオンに変更することによって),「使用可能」の 状況になっていなければなりません。システムASP (ASP 1)と定義済み基本ユーザーASP (ASP 2か ら32)は検索されません。

注**:** 特定の補助記憶域プール(ASP)装置名を指定するには,ASPグループ中の各ASP装置に対する \*USE権限が必要です。

# <span id="page-70-0"></span>例

# 例**1:**ライブラリーの削除

DLTLIB LIB(W)

このコマンドは,ライブラリーWをそのすべてのオブジェクトが削除された後で削除します。ライブラリー Wにオブジェクトがあり,そのすべてのオブジェクトを削除する権限がある場合には,ライブラリーWおよ びそのすべてのオブジェクトが削除されます。すべてのオブジェクトを削除する権限がない場合には、権限 のあるオブジェクトだけが削除され,ライブラリーは削除されません。

### 例**2:**独立補助記憶域プール**(ASP)**中のライブラリーの削除

#### DLTLIB LIB(INVENTORY) ASPDEV(SALES)

このコマンドは、SALESという名前の独立補助記憶域プール(ASP)にあるライブラリーINVENTORYをその すべてのオブジェクトが削除された後で削除します。SALES ASPは活動化されて(ASP装置をオンに構成 変更することによって),状況が「使用可能」になっていなければなりません。ライブラリーINVENTORY にオブジェクトがあり,そのすべてのオブジェクトを削除する権限がある場合には,ライブラリー INVENTORYおよびそのすべてのオブジェクトが削除されます。すべてのオブジェクトを削除する権限がな い場合には,権限のあるオブジェクトだけが削除され,ライブラリーは削除されません。

[トップ](#page-68-0)

# エラー・メッセージ

#### **\*ESCAPE**メッセージ

#### **CPFA030**

オブジェクトはすでに使用中である。

#### **CPFB8ED**

装置記述&1はこの操作には正しくありません。

#### **CPF210D**

ライブラリー&1は使用中である。

#### **CPF2110**

ライブラリー&1が見つかりません。

#### **CPF2113**

ライブラリー&1を割り振ることができない。

#### **CPF2129**

システム・ライブラリー&1の消去または削除が取り消された。

#### **CPF2161**

ライブラリー&1の一部のオブジェクトを削除することができない。

#### **CPF2166**

ライブラリー名&1は無効である。

#### **CPF2167**

ライブラリー&1は,ライブラリー・リストに入っているため,削除することができない。

#### **CPF2168**

ライブラリー&1は削除されなかった。

## **CPF218C**

&1は1次または2次ASPではない。

# **CPF2182**

ライブラリー&1の使用は認可されていない。

# **CPF8122**

ライブラリー&4に&8の損傷がある。

## **CPF9814**

装置&1が見つかりません。

## **CPF9825**

装置&1は認可されていない。

### **CPF9833**

\*CURASPGRPまたは\*ASPGRPPRIが指定されていて,スレッドにASPグループがない。
# <span id="page-72-0"></span>ライセンス・プログラムの削除 **(DLTLICPGM)**

実行可能場所**:** すべての環境 (\*ALL) スレッド・セーフ**:** いいえ

パラメーター [例](#page-74-0) [エラー・メッセージ](#page-74-0)

ライセンス・プログラム削除(DLTLICPGM)コマンドは,ライセンス・プログラムを構成するオブジェクト を削除するために使用されます。

#### 制約事項**:**

- 1. このコマンドは共通\*EXCLUDE権限で出荷されます。
- 2. このコマンドを使用するためには,\*ALLOBJ権限をもっているか,あるいは機密保護担当者から受ける 特定権限をもっていなければなりません。
- 3. ユーザーがシステム配布ディレクトリーに登録されている場合にだけ、いくつかのライヤンス・プログ ラムを削除することができます。この制約の説明については,それぞれのライセンス・プログラムの資 料を参照してください。
- 4. ライヤンス・プログラム5722SS1 \*BASE (オペレーティング・システム) および5722SS1オプション1 (拡張基本サポート)およびオプション3 (拡張基本ディレクトリー・サポート)は、削除することがで きません。
- 5. オペレーティング・システムの2次言語ライブラリーを削除するためには,LICPGMメニューおよびオペ レーティング・システムのオプション1および3を使用しなければなりません。

トップ

## パラメーター

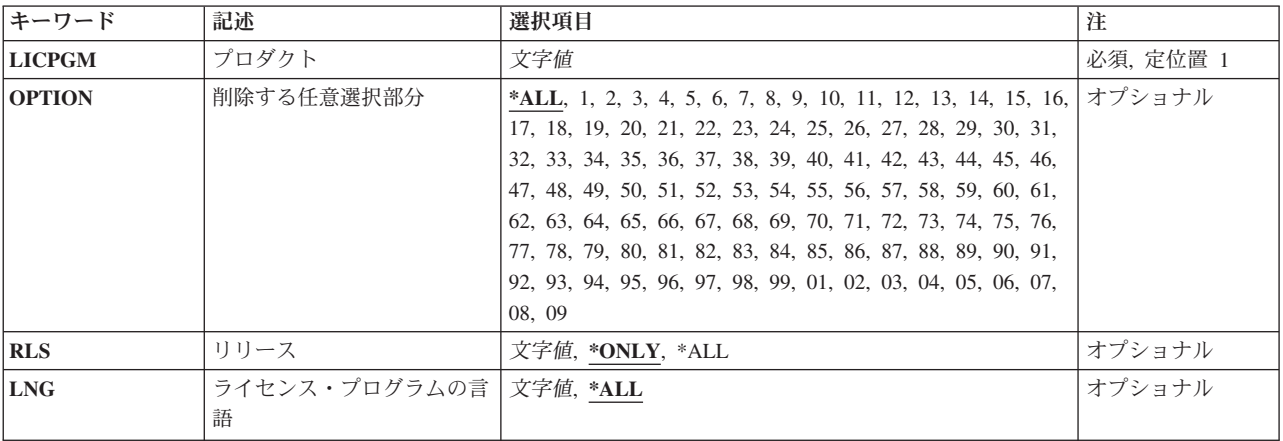

# <span id="page-73-0"></span>プロダクト **(LICPGM)**

削除されるライセンス・プログラムの7桁のIDを指定します。ユーザーは,削除するライセンス・プログラ ムを1つしか選択できません。

これは必須パラメーターです。

[トップ](#page-72-0)

## 削除する任意選択部分 **(OPTION)**

プロダクトプロンプト(LICPGMパラメーター)に指定されたライセンス・プログラムのどの部分が削除さ れるかを指定します。

考えられる値は次の通りです。

**\*ALL** プロダクトプロンプト(LICPGMパラメーター)にリストされたライセンス・プログラムと関連した すべての部分(任意選択部分および基本部分の両方)が削除されます。

注**:** ライセンス・プログラム5722SS1を指定した場合には,オプション1および3を除く任意選択部 分だけが削除されます。その他のライセンス・プログラムを指定した場合には,すべての部分が削 除されます。

#### 任意選択部分番号

削除したいリストされたライセンス・プログラムの任意選択部分と対応する番号を指定してくださ い。

[トップ](#page-72-0)

## リリース **(RLS)**

ライセンス・プログラムで削除するバージョン,リリース,およびモディフィケーション・レベルを指定し ます。

考えられる値は次の通りです。

#### **\*ONLY**

ライセンス・プログラム・オプションに導入されたバージョン,リリース,およびモディフィケー ション・レベルを削除します。

**\*ALL** ライセンス・プログラムに導入されたすべてのバージョンを削除します。

#### リリース・レベル

VXRYMZの形式でリリース・レベルを指定してください。ここで, VXはバージョン番号, RYはリ リース番号,そしてMZはモディフィケーション・レベルです。変数XおよびYは0から9の数字,変 数Zは0から9の数字またはAからZの文字とすることができます。

# <span id="page-74-0"></span>ライセンス・プログラムの言語 **(LNG)**

LICPGMパラメーターに指定されたライセンス・プログラムで削除される各国語バージョン(NLV)オブジェ クトを指定します。

考えられる値は次の通りです。

**\*ALL** LICPGM, OPTION,およびRLSパラメーターに指定されたライセンス・プログラムのすべてのNLVオ ブジェクトおよびプログラム・オブジェクトが削除されます。

機能コード

削除される各国語バージョン(NLV) IDを指定してください。指定したNLVだけが削除されます。ラ イセンス・プログラムのプログラム・オブジェクトは削除されません。弊社提供の言語機能コード はINSTALL, UPGRADE, OR DELETE I5/OS AND RELATED SOFTWARE BOOK (SC41-5120)に リストされているか,またはGO LICPGM,オプション20を使用して表示することができます。

[トップ](#page-72-0)

## 例

例**1:**すべてのライセンス・プログラム・オブジェクトの削除

DLTLICPGM LICPGM(5716WP1)

このコマンドは,5716WP1ライセンス・プログラムに関連したすべてのオブジェクトを削除します。

#### 例**2:**特定のライセンス・プログラム・オブジェクトの削除

DLTLICPGM LICPGM(5716CB1) LNG(2929)

このコマンドは,ライセンス・プログラム5716CB1のすべてのオプションでドイツ語版(NLV 2929)オブジ ェクトのみを削除します。

[トップ](#page-72-0)

## エラー・メッセージ

#### **\*ESCAPE**メッセージ

**CPF3875**

ライセンス・プログラム&1オプション&2は削除されなかった。

# <span id="page-76-0"></span>回線記述の削除 **(DLTLIND)**

実行可能場所**:** すべての環境 (\*ALL) スレッド・セーフ**:** いいえ

パラメーター 例 [エラー・メッセージ](#page-77-0)

回線記述の削除(DLTLIND)コマンドは,指定された回線記述を削除します。回線記述は,これを削除するた めにこのコマンドが出される前に,オフラインに構成変更されなければなりません。

注**:** フレーム・リレー・ネットワーク・インターフェースに接続されている回線を削除している場合には, ネットワーク・インターフェース(NWI)をオフラインに切り替えなければなりません。

トップ

## パラメーター

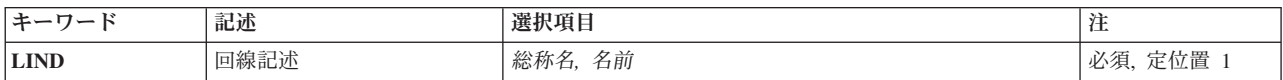

トップ

## 回線記述 **(LIND)**

削除する1つまたは複数の回線記述の名前を指定します。特定の回線記述または総称の回線記述を指定する ことができます。

名前 削除したい回線記述の名前を指定してください。

総称名 削除する回線記述の総称名を指定してください。

注**:** 総称名は,1つまたは複数の文字の後にアスタリスク(\*)が付いた文字ストリングとして指定されます。 総称名を指定した場合には,その総称オブジェクト名と同じ接頭部をもつ名前のついたすべてのオブジェク トが選択されます。

トップ

## 例

DLTLIND LIND(LINE01)

このコマンドは,LINE01という名前の回線の回線記述をシステムから削除します。

削除される回線記述に関連の制御装置記述がある場合には,それらが切り離され,その制御装置名を示すメ ッセージがシステム操作員に送られます。切り離された制御装置記述は,その名前が回線記述作成コマンド に指定されれば新しい回線記述に関連付けられます。

## <span id="page-77-0"></span>エラー・メッセージ

#### **\*ESCAPE**メッセージ

#### **CPF2105**

&2に,タイプ\*&3のオブジェクト&1が見つからない。

#### **CPF2114**

&2のオブジェクト&1タイプ\*&3を割り振ることができない。

### **CPF2117**

タイプ\*&3の&4個のオブジェクトが削除され,&5個のオブジェクトが削除されなかった。

#### **CPF2189**

&2のオブジェクト&1タイプ\*&3は認可されていない。

### **CPF26AB**

回線&1はオンに構成変更中に削除することはできない。

#### **CPF2625**

オブジェクト&1を割り振ることができない。

#### **CPF2627**

制御装置記述は前に削除されている。

#### **CPF2634**

オブジェクト&1は認可されていない。

#### **CPF2668**

オブジェクト記述は削除されなかった。

# <span id="page-78-0"></span>**LINUX**サーバーの削除 **(DLTLNXSVR)**

実行可能場所**:** すべての環境 (\*ALL) スレッド・セーフ**:** いいえ

パラメーター 例 [エラー・メッセージ](#page-79-0)

LINUXサーバーの削除 (DLTLNXSVR)コマンドは、指定されたLINUXネットワーク・サーバー記述および LINUXサーバーの導入 (INSLNXSVR)コマンドによって作成した関連オブジェクトをすべて削除します。こ れらの関連オブジェクトには、回線記述、TCP/IPインターフェース、サーバー記憶スペース、および LINUXサーバー導入(INSLNXSVR)コマンドによって作成されたシステム作成のネットワーク・サーバー記 憶スペースがあります。DLTLNXSVRコマンドを出す前に,ネットワーク・サーバーをオフに構成変更しな ければなりません。

#### 制約事項**:**

v このコマンドを実行するには,入出力システム構成(\*IOSYSCFG)および全オブジェクト(\*ALLOBJ)特殊権 限が必要です。

トップ

# パラメーター

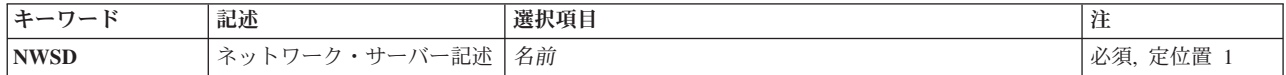

トップ

# ネットワーク・サーバー記述 **(NWSD)**

削除するネットワーク・サーバー記述を指定します。

#### THIS IS A REQUIRED PARAMETER.

名前 削除するネットワーク・サーバー記述の名前を指定します。ネットワーク・サーバー記述名は最大 8文字とすることができます。

トップ

## 例

DLTLNXSVR NWSD(RHEL3MAR)

このコマンドはLINUXサーバーRHEL3MARと,その関連のすべてのオブジェクトを削除します。これには ネットワーク・サーバー記述(\*NWSD)オブジェクト,回線記述(\*LIND)オブジェクト,およびRHEL3MAR1 およびRHEL3MAR2の名前の2つのネットワーク・サーバー記憶スペース(\*NWSSTG)オブジェクトも含まれ ます。

# <span id="page-79-0"></span>エラー・メッセージ

## **\*ESCAPE** メッセージ

### **NTA1004**

&2コマンドには&3特殊権限が必要です。

#### **CPFA473**

ネットワーク・サーバー&1はオフに構成変更しなければならない。

#### **CPF26AE**

ネットワーク・サーバー記述&1が見つからない。

#### **CPF9899**

コマンドの処理中にエラーが起こった。

# ロケール削除 **(DLTLOCALE)**

実行可能場所**:** すべての環境 (\*ALL) スレッド・セーフ**:** いいえ

ロケール削除(DLTLOCALE)コマンドは指定されたロケールを削除します。

## ロケールの詳細については, ISERIES INFORMATION CENTER

(HTTP://WWW.IBM.COM/ESERVER/ISERIES/INFOCENTER)にある「グローバリゼーション」情報を参照し てください。

トップ

パラメーター

エラー・メッセージ

例

## パラメーター

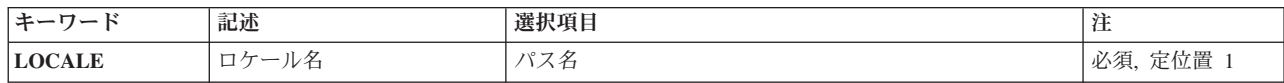

トップ

# ロケール名 **(LOCALE)**

削除されるロケールのパス名を指定します。

トップ

## 例

DLTLOCALE LOCALE('/QSYS.LIB/MYLIB.LIB/USLOCALE.LOCALE')

このコマンドは、MYLIBライブラリー中のUSLOCALEという名前のロケールをシステムから削除します。

トップ

トップ

# エラー・メッセージ

なし

# <span id="page-82-0"></span>媒体定義の削除 **(DLTMEDDFN)**

実行可能場所**:** すべての環境 (\*ALL) スレッド・セーフ**:** いいえ

パラメーター [例](#page-83-0) [エラー・メッセージ](#page-83-0)

媒体定義削除(DLTMEDDFN)コマンドは、指定された媒体定義をシステムから削除します。

#### 制約事項**:**

v 媒体定義に対するオブジェクト存在(\*OBJEXIST)権限と,媒体定義が入っているライブラリーに対する実 行(\*EXECUTE)権限が必要です。

トップ

## パラメーター

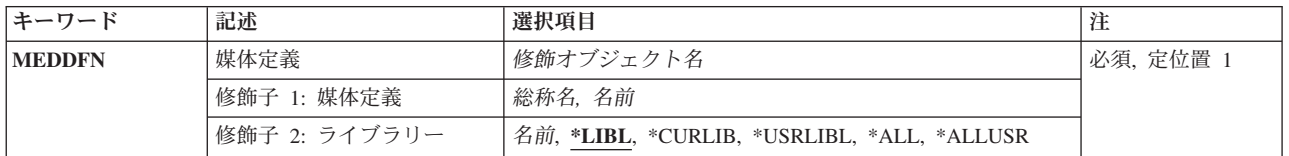

トップ

## 媒体定義 **(MEDDFN)**

削除する媒体定義を指定します。

#### 修飾子**1:** 媒体定義

- 総称名 削除する媒体定義の総称名を指定します。総称名は,1つ以上の文字とその後にアスタリスク(\*)が 付いた文字ストリングです。総称名を指定した場合には,総称媒体定義名と同じ接頭部をもつ名前 のすべての媒体定義が削除されます。
- 名前 削除する媒体定義の名前を指定します。

修飾子**2:** ライブラリー

\*LIBL 最初に一致するものが見つかるまで、現行スレッドのライブラリー・リスト内のすべてのライブラ リーが検索されます。

#### **\*CURLIB**

ジョブの現行ライブラリーが検索されます。ライブラリー・リストに現行ライブラリー項目が存在 しない場合には,削除する媒体定義を見つけるためにQGPLが使用されます。

#### **\*USRLIBL**

ライブラリー・リストのユーザー部分にリストされたライブラリーだけが検索されます。特定の媒 体定義名が指定された(総称名の代りに)場合には,その名前で最初に見つかった媒体定義だけが削 除されます。

<span id="page-83-0"></span>**\*ALL** QSYSを含むシステム上のすべてのライブラリーが検索されます。

#### **\*ALLUSR**

すべてのユーザー・ライブラリーが検索されます。次のものを除き,英字Qで始まらない名前のす べてのライブラリーが検索されます。

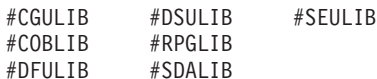

次のQXXXライブラリーは弊社提供のものですが,一般的に,これらにはよく変更されるユーザ ー・データが入ります。したがって,これらのライブラリーは「ユーザー・ライブラリー」と見な され,検索されます。

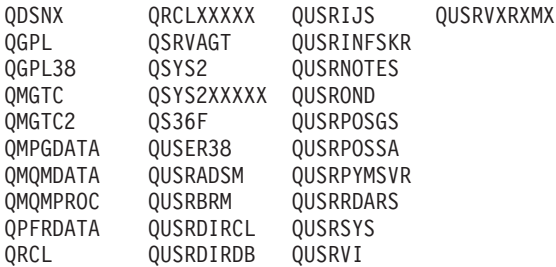

- 1. 'XXXXX'は1次補助記憶域プール(ASP)の番号です。
- 2. 前のリリースのCLプログラム内でコンパイルされるユーザー・コマンドを入れるために、弊社 がサポートする前の各リリース用にQUSRVXRXMXの形式の別のライブラリー名を作成するこ とができます。QUSRVXRXMXユーザー・ライブラリーのVXRXMXは弊社が引き続きサポート している前のリリースのバージョン,リリース,およびモディフィケーション・レベルです。
- 名前 媒体定義が入っているライブラリーの名前を指定してください。

[トップ](#page-82-0)

## 例

DLTMEDDFN MEDDFN(LIBA/MEDDFNA)

このコマンドは,LIBAという名前のライブラリーのMEDDFNAという名前の媒体定義をシステムから削除 します。

[トップ](#page-82-0)

### エラー・メッセージ

#### **\*ESCAPE** メッセージ

#### **CPF2105**

&2に,タイプ\*&3のオブジェクト&1が見つからない。

#### **CPF2110**

ライブラリー&1が見つかりません。

#### **CPF2113**

ライブラリー&1を割り振ることができない。

#### **CPF2114**

&2のオブジェクト&1タイプ\*&3を割り振ることができない。

#### **CPF2117**

タイプ\*&3の&4個のオブジェクトが削除され,&5個のオブジェクトが削除されなかった。

#### **CPF2176**

ライブラリー&1に損傷がある。

### **CPF2182**

ライブラリー&1の使用は認可されていない。

#### **CPF2189**

&2のオブジェクト&1タイプ\*&3は認可されていない。

# <span id="page-86-0"></span>管理コレクションの削除 **(DLTMGTCOL)**

実行可能場所**:** すべての環境 (\*ALL) スレッド・セーフ**:** はい

パラメーター [例](#page-87-0) [エラー・メッセージ](#page-87-0)

管理収集削除(DLTMGTCOL)コマンドは,システムから管理収集を削除します。このコマンドを入力するユ ーザーは,削除する管理収集に対する\*OBJEXIST権限および\*USE権限をもっていなければなりません。

トップ

## パラメーター

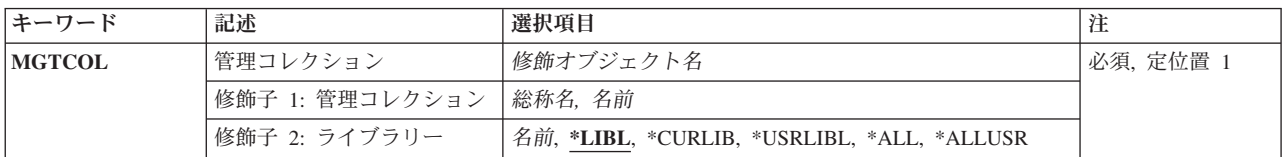

トップ

## 管理コレクション **(MGTCOL)**

削除する管理収集の名前およびライブラリーを指定します。特定または総称の管理収集を指定することがで きます。どちらのタイプもライブラリーで任意に修飾することができます。

これは必須パラメーターです。

考えられるライブラリーの値は次の通りです。

\*LIBL 最初に一致するものが見つかるまで、現行スレッドのライブラリー・リスト内のすべてのライブラ リーが検索されます。

#### **\*CURLIB**

スレッドの現行ライブラリーが検索されます。スレッドの現行ライブラリーとしてライブラリーが 指定されていない場合には、OGPLライブラリーが検索されます。

#### **\*USRLIBL**

現行ライブラリー項目が現行スレッドのライブラリー・リストに存在する場合には、現行ライブラ リーおよびライブラリー・リストのユーザー部分にあるライブラリーが検索されます。現行ライブ ラリー項目がない場合には,ライブラリー・リストのユーザー部分にあるライブラリーが検索され ます。

**\*ALL** システムにあるすべてのライブラリー(QSYSを含む)が検索されます。

#### **\*ALLUSR**

すべてのユーザー・ライブラリーが検索されます。次のものを除き,英字Qで始まらない名前のす べてのライブラリーが検索されます。

<span id="page-87-0"></span>#CGULIB #DSULIB #SEULIB #COBLIB #RPGLIB #DFULIB

次のQXXXライブラリーは弊社提供のものですが,一般的に,これらにはよく変更されるユーザ ー・データが入ります。したがって,これらのライブラリーは「ユーザー・ライブラリー」と見な され,検索されます。

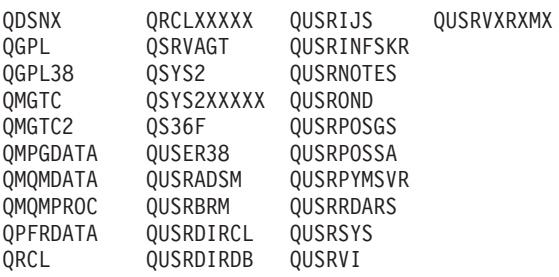

1. 'XXXXX'は1次補助記憶域プール(ASP)の番号です。

2. 前のリリースのCLプログラム内でコンパイルされるユーザー・コマンドを入れるために、弊社 がサポートする前の各リリース用にQUSRVXRXMXの形式の別のライブラリー名を作成するこ とができます。QUSRVXRXMXユーザー・ライブラリーのVXRXMXは弊社が引き続きサポート している前のリリースのバージョン,リリース,およびモディフィケーション・レベルです。

#### ライブラリー名

検索するライブラリーの名前を指定してください。

指定できるユーザー空間の値は次の通りです。

#### 管理収集名

削除する管理収集の名前を指定してください。

#### 総称*\**管理収集名

管理収集の総称名を指定してください。総称名は1つまたは複数の文字とその後にアスタリスク(\*) が付いた文字ストリング(たとえば、ABC\*)です。総称名が指定されている場合には、名前が総称 名で始まっていてユーザーが権限を持っているすべての管理収集が削除されます。

[トップ](#page-86-0)

## 例

DLTMGTCOL MGTCOL(MYLIB/Q099365001)

このコマンドは,ライブラリーMYLIBから,ライブラリーに入っているQ099365001という名前の管理収集 を削除します。

[トップ](#page-86-0)

## エラー・メッセージ

不明

# <span id="page-88-0"></span>メニュー削除 **(DLTMNU)**

実行可能場所**:** すべての環境 (\*ALL) スレッド・セーフ**:** いいえ

パラメーター [例](#page-90-0) [エラー・メッセージ](#page-90-0)

メニュー削除(DLTMNU)コマンドは,指定されたメニューをシステムから削除します。

注**:** このコマンドによって,表示装置ファイル(\*DSPF)メニューに関連した表示装置ファイルおよびメッセ ージ・ファイルを削除するか、あるいはプログラム(\*PGM)メニューに関連したプログラムを削除すること もできます。

#### 制約事項**:**

v メニューに対するオブジェクト存在(\*OBJEXIST),オブジェクト管理(\*OBJMGT),およびオブジェクト操作 (\*OBJOPR)権限と,メニューが入っているライブラリーに対する使用(\*USE)権限が必要です。

トップ

## パラメーター

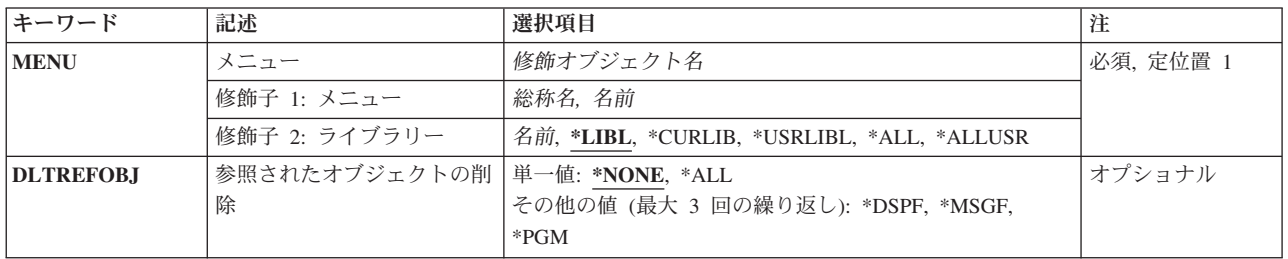

トップ

# メニュー **(MENU)**

削除する1つまたは複数のメニューを指定します。

これは必須パラメーターです。

修飾子**1:** メニュー

- 総称名 削除するメニューの総称名を指定してください。総称名は,1つ以上の文字とその後にアスタリス ク(\*)が付いた文字ストリングです。総称名を指定した場合には,その総称メニュー名と同じ接頭部 の名前を持つすべてのメニューが削除されます。
- 名前 削除するメニューの名前を指定してください。

修飾子**2:** ライブラリー

**\*LIBL** 最初に一致するものが見つかるまで,現行スレッドのライブラリー・リスト内のすべてのライブラ リーが検索されます。

© Copyright IBM Corp. 1998, 2006 **77**

#### <span id="page-89-0"></span>**\*CURLIB**

スレッドの現行ライブラリーが検索されます。スレッドの現行ライブラリーとしてライブラリーが 指定されていない場合には,QGPLライブラリーが検索されます。

#### **\*USRLIBL**

現行ライブラリー項目が現行スレッドのライブラリー・リストに存在する場合には、現行ライブラ リーおよびライブラリー・リストのユーザー部分にあるライブラリーが検索されます。現行ライブ ラリー項目がない場合には,ライブラリー・リストのユーザー部分にあるライブラリーが検索され ます。

#### **\*ALLUSR**

すべてのユーザー・ライブラリーが検索されます。次のものを除き,英字Qで始まらない名前のす べてのライブラリーが検索されます。

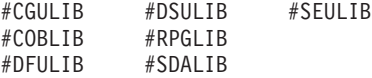

次のQXXXライブラリーは弊社提供のものですが,一般的に,これらにはよく変更されるユーザ ー・データが入ります。したがって,これらのライブラリーは「ユーザー・ライブラリー」と見な され,検索されます。

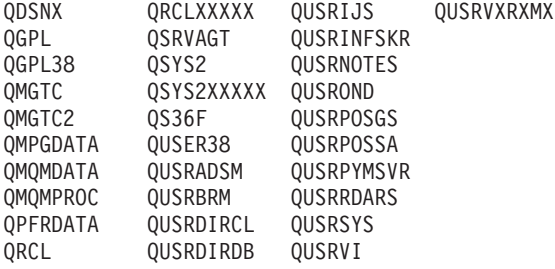

- 1. 'XXXXX'は1次補助記憶域プール(ASP)の番号です。
- 2. 前のリリースのCLプログラム内でコンパイルされるユーザー・コマンドを入れるために,弊社 がサポートする前の各リリース用にQUSRVXRXMXの形式の別のライブラリー名を作成するこ とができます。QUSRVXRXMXユーザー・ライブラリーのVXRXMXは弊社が引き続きサポート している前のリリースのバージョン,リリース,およびモディフィケーション・レベルです。
- **\*ALL** システムにあるすべてのライブラリー(QSYSを含む)が検索されます。
- 名前 検索するライブラリーの名前を指定してください。

[トップ](#page-88-0)

## 参照されたオブジェクトの削除 **(DLTREFOBJ)**

メニューによって参照される表示装置ファイル,メッセージ・ファイル,またはプログラム・オブジェクト が削除されることを指定します。**TYPE(\*DSPF)**メニューだけが表示装置ファイルまたはメッセージ・ファ イルを参照することができ,**TYPE(\*PGM)**メニューだけがプログラムを参照することができます。

注**:** メニューに指定された現行ライブラリーおよびプロダクト・ライブラリーは,オブジェクトの検索およ び削除に使用されません。

単一値

#### <span id="page-90-0"></span>**\*NONE**

メニューによって参照されるオブジェクトはどれも削除されません。

**\*ALL** メニューによって参照されるすべての表示装置ファイル,メッセージ・ファイル,およびプログラ ム・オブジェクトが削除されます。

#### その他の値(最大**3**個指定可能)

**\*DSPF** メニューによって参照される表示装置ファイルが削除されます。

#### **\*MSGF**

メニューによって参照されるメッセージ・ファイルが削除されます。

**\*PGM** メニューによって参照されるプログラムが削除されます。

[トップ](#page-88-0)

### 例

#### 例**1:**メニューのみを削除

DLTMNU MENU(FINLIB/ARMENU)

このコマンドは,名前ARMENUのメニューを名前FINLIBライブラリーから削除します。

#### 例**2:**画面およびメッセージ・ファイルを削除

DLTMNU MENU(EXLIB/TEST) DLTREFOBJ(\*DSPF \*MSGF)

このコマンドは,名前TESTのメニューを名前EXLIBライブラリーから削除します。また,名前TESTのメニ ューと関連した表示装置ファイルおよびメッセージ・ファイルも削除します。

[トップ](#page-88-0)

## エラー・メッセージ

#### **\*ESCAPE** メッセージ

#### **CPF2105**

&2に,タイプ\*&3のオブジェクト&1が見つからない。

#### **CPF2107**

ライブラリーは消去または削除されなかった。機能チェックが起こりました。

#### **CPF2110**

ライブラリー&1が見つかりません。

#### **CPF2113**

ライブラリー&1を割り振ることができない。

#### **CPF2114**

&2のオブジェクト&1タイプ\*&3を割り振ることができない。

#### **CPF2117**

タイプ\*&3の&4個のオブジェクトが削除され,&5個のオブジェクトが削除されなかった。

#### **CPF2125**

オブジェクトは削除されなかった。

#### **CPF2160**

オブジェクト・タイプ\*&1は,要求された機能に適切でない。

#### **CPF2176**

ライブラリー&1に損傷がある。

### **CPF2182**

ライブラリー&1の使用は認可されていない。

#### **CPF2189**

&2のオブジェクト&1タイプ\*&3は認可されていない。

# <span id="page-92-0"></span>モジュールの削除 **(DLTMOD)**

実行可能場所**:** すべての環境 (\*ALL) スレッド・セーフ**:** いいえ

パラメーター [例](#page-93-0) [エラー・メッセージ](#page-93-0)

モジュール削除(DLTMOD)コマンドは,コンパイルされたモジュールまたはモジュールのグループを削除し ます。モジュールがバインド・ディレクトリーと関連している場合には,このモジュールのバインド・ディ レクトリー内の項目は,削除の後では無効となります。

#### 制約事項**:**

v モジュールに対するオブジェクト存在(\*OBJEXIST)権限およびそのモジュールの保管先のライブラリーに 対する実行(\*EXECUTE)権限が必要です。

トップ

## パラメーター

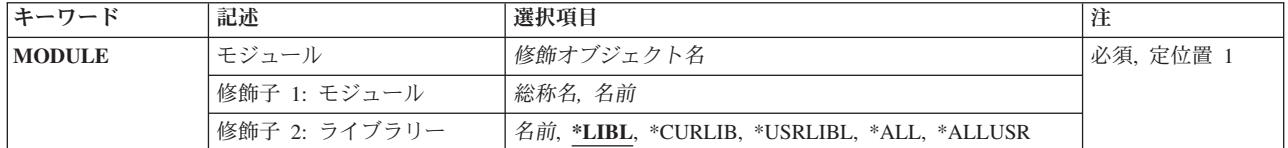

トップ

## モジュール **(MODULE)**

削除するモジュールを指定します。特定のモジュールまたは総称を指定することができます。いずれのタイ プも,ライブラリー名を指定して任意に修飾することができます。

注: 特定のライブラリーについてすべてのモジュール・オブジェクトを除去するには、RMVLNK OBJLNK('QSYS.LIB/LIBNAME.LIB/\*.MODULE')を使用することができます。ここで,**LIBNAME**はすべて のモジュールの削除元のライブラリーの名前です。詳細については,RMVLNKコマンドを参照してくださ い。

これは必須パラメーターです。

#### 修飾子**1:** モジュール

- 総称名 削除するモジュールの総称名を指定してください。総称名は1つまたは複数の文字の後にアスタリ スク(\*)を付けた文字ストリング(たとえば、ABC\*など)です。総称名が指定された場合には、そ の総称名で始まる名前のモジュールで、それに対してユーザーが権限をもっているすべてのモジュ ールが削除されます。総称(接頭部)名にアスタリスクが含まれていない場合には,システムはこ れを完全なモジュール名と見なします。
- 名前 削除するモジュールの名前を指定してください。

#### <span id="page-93-0"></span>修飾子**2:** ライブラリー

**\*LIBL** 最初に一致するものが見つかるまで,現行スレッドのライブラリー・リスト内のすべてのライブラ リーが検索されます。

#### **\*CURLIB**

ジョブの現行ライブラリーが検索されます。ジョブの現行ライブラリーとしてライブラリーが指定 されていない場合には、OGPLライブラリーが使用されます。

#### **\*USRLIBL**

ジョブのライブラリー・リストのユーザー部分にあるライブラリーだけが検索されます。

**\*ALL** システムにあるすべてのライブラリー(QSYSを含む)が検索されます。

#### **\*ALLUSR**

すべてのユーザー・ライブラリーが検索されます。次のものを除き,英字Qで始まらない名前のす べてのライブラリーが検索されます。

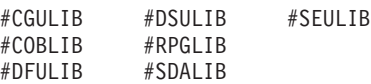

次のQXXXライブラリーは弊社提供のものですが,一般的に,これらにはよく変更されるユーザ ー・データが入ります。したがって,これらのライブラリーは「ユーザー・ライブラリー」と見な

され,検索されます。

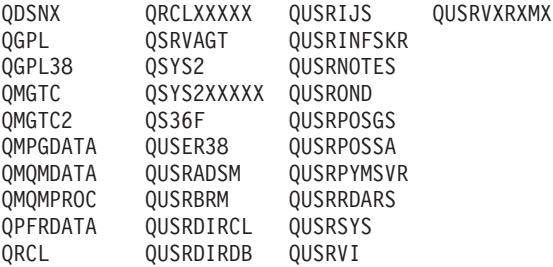

- 1. 'XXXXX'は1次補助記憶域プール(ASP)の番号です。
- 2. 前のリリースのCLプログラム内でコンパイルされるユーザー・コマンドを入れるために,弊社 がサポートする前の各リリース用にQUSRVXRXMXの形式の別のライブラリー名を作成するこ とができます。QUSRVXRXMXユーザー・ライブラリーのVXRXMXは弊社が引き続きサポート している前のリリースのバージョン,リリース,およびモディフィケーション・レベルです。
- 名前 検索するライブラリーの名前を指定してください。

[トップ](#page-92-0)

## 例

DLTMOD MODULE(XYZ/M\*)

このコマンドは,文字Mで始まっているライブラリーXYZ内のモジュールのすべてを削除します。

[トップ](#page-92-0)

# エラー・メッセージ

#### **\*ESCAPE**メッセージ

**82** IBM Systems - iSeries: i5/OS コマンド DLTF (ファイル削除) での開始~

#### **CPF2105**

&2に,タイプ\*&3のオブジェクト&1が見つからない。

#### **CPF2110**

ライブラリー&1が見つかりません。

#### **CPF2113**

ライブラリー&1を割り振ることができない。

#### **CPF2114**

&2のオブジェクト&1タイプ\*&3を割り振ることができない。

#### **CPF2117**

タイプ\*&3の&4個のオブジェクトが削除され,&5個のオブジェクトが削除されなかった。

#### **CPF2125**

オブジェクトは削除されなかった。

#### **CPF2160**

オブジェクト・タイプ\*&1は,要求された機能に適切でない。

#### **CPF2176**

ライブラリー&1に損傷がある。

#### **CPF2182**

ライブラリー&1の使用は認可されていない。

#### **CPF2189**

&2のオブジェクト&1タイプ\*&3は認可されていない。

#### **CPFA030**

オブジェクトはすでに使用中である。

#### **CPFE007**

コマンドの処理中にエラーが起こった。

#### **CPF9803**

ライブラリー&3のオブジェクト&2を割り振りできません。

# <span id="page-96-0"></span>モード記述削除 **(DLTMODD)**

実行可能場所**:** すべての環境 (\*ALL) スレッド・セーフ**:** いいえ

パラメーター 例 [エラー・メッセージ](#page-97-0)

モード記述削除(DLTMODD)コマンドは,指定されたモード記述を削除します。

トップ

# パラメーター

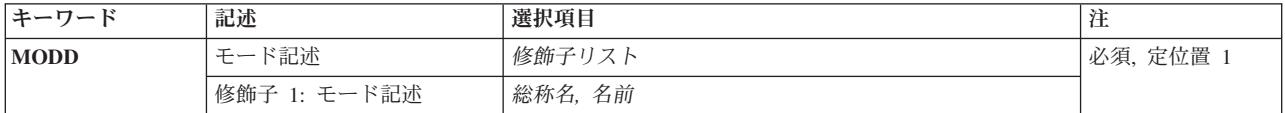

トップ

## モード記述 **(MODD)**

削除する1つまたは複数のモード記述の名前を指定します。特定のモード記述または総称のモード記述を指 定することができます。

### モード記述名

削除したいモード記述の名前を指定してください。

#### 総称*\**モード記述名

削除したいモード記述の総称名を指定してください。

注**:** 総称名は,1つまたは複数の文字の後にアスタリスク(\*)が付いた文字ストリングとして指定されます。 総称名を指定した場合には,その総称オブジェクト名と同じ接頭部をもつ名前のついたすべてのオブジェク トが選択されます。

これは必須パラメーターです。

トップ

## 例

DLTMODD MODD(MODE01)

このコマンドは,モード記述MODE01をシステムから削除します。

# <span id="page-97-0"></span>エラー・メッセージ

## **\*ESCAPE**メッセージ

### **CPF2105**

&2に,タイプ\*&3のオブジェクト&1が見つからない。

### **CPF2634**

オブジェクト&1は認可されていない。

# <span id="page-98-0"></span>メッセージ・ファイル削除 **(DLTMSGF)**

実行可能場所**:** すべての環境 (\*ALL) スレッド・セーフ**:** いいえ

パラメーター [例](#page-99-0) [エラー・メッセージ](#page-100-0)

メッセージ・ファイル削除(DLTMSGF)コマンドでは,指定されたメッセージ・ファイルを,ファイルに記 憶されているすべてのメッセージ記述を含めて,システムから削除します。このファイルを使用するメッセ ージが待ち行列上に存在する場合には,それらのメッセージにとって使用可能なメッセージ・テキストはあ りません。

制約事項**:**指定されたメッセージ・ファイルを削除するには,そのファイルに対するオブジェクト存在 (\*OBJEXIST)権限が必要です。弊社提供のメッセージ・ファイルであるQCPFMSG (OS/400メッセージ用) およびライセンス・プログラム・メッセージ・ファイル(QRPGMSGなど)は削除できません(ただし,機 密保護担当者によって認可された場合は別です)。

トップ

## パラメーター

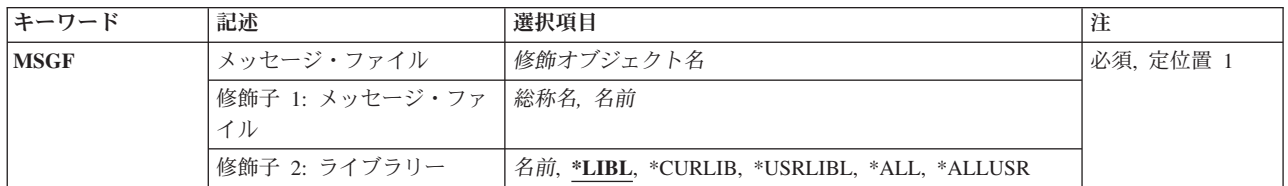

トップ

# メッセージ・ファイル **(MSGF)**

削除する1つ以上メッセージ・ファイルを指定します。

これは必須パラメーターです。

#### 修飾子**1:** メッセージ・ファイル

#### メッセージ・ファイル名

削除するメッセージ・ファイルの名前を指定してください。

#### 総称*\**メッセージ・ファイル名

削除するメッセージ・ファイルの総称名を指定します。総称名は,1つまたは複数の文字の後にア スタリスク(\*)が付いた文字ストリングです。総称名を指定した場合には、総称メッセージ・ファイ ル名と同じ接頭部の付いた名前を持つすべてのメッセージ・ファイルが削除されます。

#### 修飾子**2:** ライブラリー

<span id="page-99-0"></span>**\*LIBL** 最初に一致するものが見つかるまで,現行スレッドのライブラリー・リスト内のすべてのライブラ リーが検索されます。

#### **\*CURLIB**

ジョブの現行ライブラリーが検索されます。ライブラリー・リストに現行ライブラリーが存在しな い場合には,ライブラリーQGPLが使用されます。

#### **\*USRLIBL**

現行ライブラリー項目が現行スレッドのライブラリー・リストに存在する場合には、現行ライブラ リーおよびライブラリー・リストのユーザー部分にあるライブラリーが検索されます。現行ライブ ラリー項目がない場合には,ライブラリー・リストのユーザー部分にあるライブラリーが検索され ます。

**\*ALL** システムにあるすべてのライブラリー(QSYSを含む)が検索されます。

#### **\*ALLUSR**

すべてのユーザー・ライブラリーが検索されます。次のものを除き,英字Qで始まらない名前のす べてのライブラリーが検索されます。

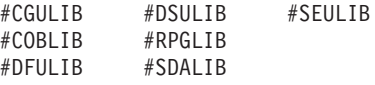

次のQXXXライブラリーは弊社提供のものですが,一般的に,これらにはよく変更されるユーザ ー・データが入ります。したがって,これらのライブラリーは「ユーザー・ライブラリー」と見な され,検索されます。

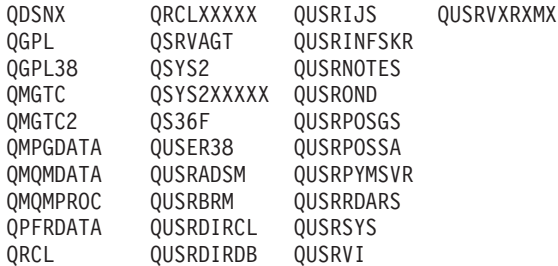

- 1. 'XXXXX'は1次補助記憶域プール(ASP)の番号です。
- 2. 前のリリースのCLプログラム内でコンパイルされるユーザー・コマンドを入れるために, 弊社 がサポートする前の各リリース用にQUSRVXRXMXの形式の別のライブラリー名を作成するこ とができます。QUSRVXRXMXユーザー・ライブラリーのVXRXMXは弊社が引き続きサポート している前のリリースのバージョン,リリース,およびモディフィケーション・レベルです。

#### ライブラリー名

検索するライブラリーを指定してください。

[トップ](#page-98-0)

## 例

DLTMSGF MSGF(INV)

このコマンドは,INVという名前のメッセージ・ファイルを削除します。INVに保管されているすべてのメ ッセージ記述も除去されます。

# <span id="page-100-0"></span>エラー・メッセージ

#### **\*ESCAPE**メッセージ

#### **CPF2105**

&2に,タイプ\*&3のオブジェクト&1が見つからない。

#### **CPF2110**

ライブラリー&1が見つかりません。

#### **CPF2113**

ライブラリー&1を割り振ることができない。

#### **CPF2114**

&2のオブジェクト&1タイプ\*&3を割り振ることができない。

#### **CPF2117**

タイプ\*&3の&4個のオブジェクトが削除され,&5個のオブジェクトが削除されなかった。

#### **CPF2182**

ライブラリー&1の使用は認可されていない。

#### **CPF2189**

&2のオブジェクト&1タイプ\*&3は認可されていない。

# <span id="page-102-0"></span>メッセージ待ち行列削除 **(DLTMSGQ)**

実行可能場所**:** すべての環境 (\*ALL) スレッド・セーフ**:** はい

パラメーター [例](#page-103-0) [エラー・メッセージ](#page-104-0)

メッセージ待ち行列削除(DLTMSGQ)コマンドでは,指定されたメッセージ待ち行列およびそれらのメッセ ージ待ち行列の中のすべてのメッセージを削除します。待ち行列の中の応答を必要とするメッセージは、そ のメッセージによって指定された省略時の応答を用いて応答されます。メッセージ待ち行列が別のジョブに よって使用中である場合は,メッセージ待ち行列は削除できません。

#### 制約事項**:**

- 1. メッセージ待ち行列に対する使用(\*USE),オブジェクト存在(\*OBJEXIST),および削除(\*DLT)権限が必要で す。
- 2. メッセージ待ち行列が入っているライブラリーに対する読み取り(\*READ)権限が必要です。
- 3. システム操作員メッセージ待ち行列(QSYSOPR)およびワークステーション・メッセージ待ち行列を削除 することはできません。

トップ

## パラメーター

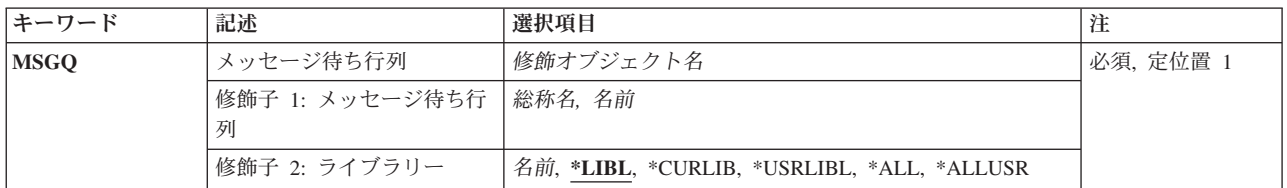

トップ

# メッセージ待ち行列 **(MSGQ)**

削除する1つ以上のメッセージ待ち行列を指定します。

これは必須パラメーターです。

#### 修飾子**1:** メッセージ待ち行列

#### メッセージ待ち行列名

削除するメッセージ待ち行列の名前を指定してください。

#### 総称*\**メッセージ待ち行列名

削除するメッセージ待ち行列の総称名を指定します。総称名は,1つまたは複数の文字の後にアス タリスク(\*)が付いた文字ストリングです。総称名を指定した場合には,総称メッセージ待ち行列名 と同じ接頭部の付いた名前を持つすべてのメッセージ待ち行列が削除されます。

#### <span id="page-103-0"></span>修飾子**2:** ライブラリー

**\*LIBL** 最初に一致するものが見つかるまで,現行スレッドのライブラリー・リスト内のすべてのライブラ リーが検索されます。

#### **\*CURLIB**

ジョブの現行ライブラリーが検索されます。ライブラリー・リストに現行ライブラリーが存在しな い場合には、OGPLが使用されます。

#### **\*USRLIBL**

現行ライブラリー項目が現行スレッドのライブラリー・リストに存在する場合には、現行ライブラ リーおよびライブラリー・リストのユーザー部分にあるライブラリーが検索されます。現行ライブ ラリー項目がない場合には,ライブラリー・リストのユーザー部分にあるライブラリーが検索され ます。

**\*ALL** システムにあるすべてのライブラリー(QSYSを含む)が検索されます。

#### **\*ALLUSR**

すべてのユーザー・ライブラリーが検索されます。次のものを除き,英字Qで始まらない名前のす べてのライブラリーが検索されます。

 $#CGIII$  TR  $#DSIII$  TR  $#SFIII$  TR #COBLIB #RPGLIB #DFULIB #SDALIB

次のQXXXライブラリーは弊社提供のものですが,一般的に,これらにはよく変更されるユーザ ー・データが入ります。したがって,これらのライブラリーは「ユーザー・ライブラリー」と見な され,検索されます。

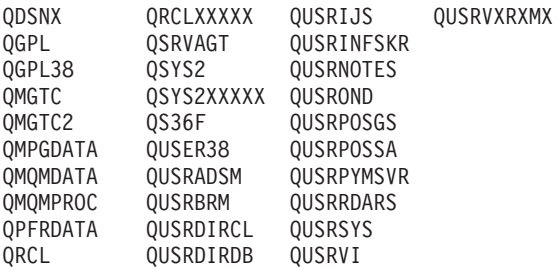

1. 'XXXXX'は1次補助記憶域プール(ASP)の番号です。

- 2. 前のリリースのCLプログラム内でコンパイルされるユーザー・コマンドを入れるために,弊社 がサポートする前の各リリース用にQUSRVXRXMXの形式の別のライブラリー名を作成するこ とができます。QUSRVXRXMXユーザー・ライブラリーのVXRXMXは弊社が引き続きサポート している前のリリースのバージョン,リリース,およびモディフィケーション・レベルです。
- 名前 検索するライブラリーを指定してください。

[トップ](#page-102-0)

### 例

DLTMSGQ MSGQ(JONES)

このコマンドは,JONESという名前のメッセージ待ち行列を削除します。JONES待ち行列に保管されている メッセージも除去されます。メッセージ待ち行列を見つけるためにライブラリー・リストが使用されます。

# <span id="page-104-0"></span>エラー・メッセージ

#### **\*ESCAPE**メッセージ

#### **CPF2105**

&2に,タイプ\*&3のオブジェクト&1が見つからない。

#### **CPF2110**

ライブラリー&1が見つかりません。

#### **CPF2117**

タイプ\*&3の&4個のオブジェクトが削除され,&5個のオブジェクトが削除されなかった。

#### **CPF2182**

ライブラリー&1の使用は認可されていない。

#### **CPF2403**

&2にメッセージ待ち行列&1が見つからない。

#### **CPF2408**

メッセージ待ち行列&1は認可されていない。

#### **CPF2451**

メッセージ待ち行列&1は別のジョブに割り振られている。

#### **CPF2477**

メッセージ待ち行列&1は現在使用中である。

#### **CPF2505**

ワークステーション・メッセージ待ち行列を削除することはできない。

#### **CPF9830**

ライブラリー&1を割り当てることができない。

# <span id="page-106-0"></span>ネットワーク・ファイル削除 **(DLTNETF)**

実行可能場所**:** すべての環境 (\*ALL) スレッド・セーフ**:** いいえ

パラメーター [例](#page-107-0) [エラー・メッセージ](#page-108-0)

ネットワーク・ファイル削除(DLTNETF)コマンドは,到着したネットワーク・ファイルのユーザーの待ち 行列からファイル(1つまたは複数)を削除します。機密保護担当者権限をもつユーザーは,どのユーザーに 送信されたファイルでも削除することができます。機密保護担当者以外のユーザーは,自分または自分のグ ループ・プロファイル宛に送信されるファイルだけを削除することができます。

トップ

## パラメーター

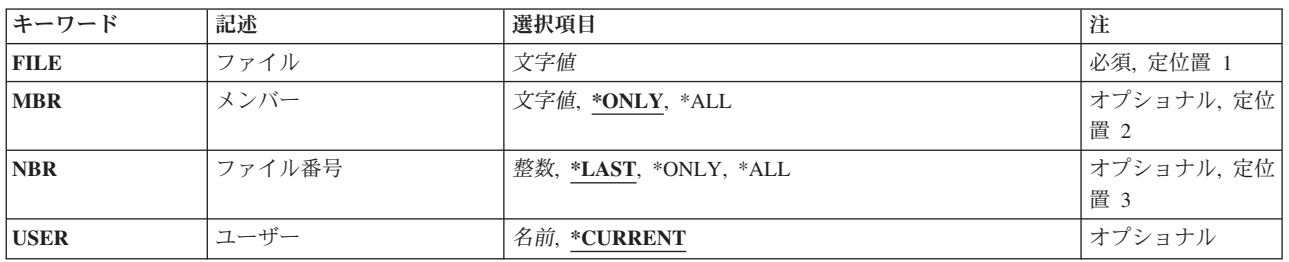

トップ

# ファイル **(FILE)**

1つまたは複数のメンバーを削除したいネットワーク・ファイルの名前を指定します。

これは必須パラメーターです。

トップ

## メンバー **(MBR)**

削除するファイル・メンバーの名前を指定します。

#### **\*ONLY**

1つのファイル・メンバーだけを削除します。

**\*ALL** このファイルで使用可能なすべてのファイル・メンバーが削除されます。ここで\*ALLを指定した 場合には、ファイル番号プロンプト(NBRパラメーター)にも\*ALLを指定しなければなりませ ん。

メンバー名

削除するファイル・メンバーの名前を指定してください。ファイルが保管ファイルの場合には、そ のファイル・メンバー名を指定することはできません。

## <span id="page-107-0"></span>ファイル番号 **(NBR)**

削除されるネットワーク・ファイル・メンバーの番号を指定します。この番号は,ファイル内に同じ名前の メンバーが複数ある時に,削除されるメンバーを識別するために使用されます。

#### **\*LAST**

ファイルプロンプト (FILEパラメーター) およびメンバープロンプト (MBRパラメーター) で識別 されたネットワーク・ファイル・メンバーの最後のコピーが削除されます。ユーザーのシステムに 最後に到着したメンバーが,最終ファイル・メンバーとみなされます。

注**:** ユーザーのシステムに最後に到着したファイル・メンバーが,送信側ユーザーによって送信さ れた最終メンバーにならない場合があります。ネットワークは,個別に送信されたファイルの到着 順については保証しません。

#### **\*ONLY**

指定されたファイル名のファイル・メンバーが1つだけ削除されます。指定された名前のメンバー が複数ある場合には,エスケープ・メッセージが送られ,このコマンドは実行されません。

- **\*ALL** ファイルプロンプト(FILEパラメーター)およびメンバープロンプト(MBRパラメーター)で識別 されるすべてのメンバーが削除されます。メンバー名が指定された場合には,その名前のすべての メンバーが削除されます。MBRパラメーターに\*ALLが指定された場合には,ファイルのすべての メンバーが削除されます。
- 番号 削除するファイル・メンバーのネットワーク・ファイル番号を指定してください。

[トップ](#page-106-0)

## ユーザー **(USER)**

削除されるファイルの送信先のユーザーを指定します。

#### **\*CURRENT**

現行のユーザーに送信されるファイルを削除します。

#### ユーザー名

ファイルが送られた送信先のユーザーの名前を指定してください。機密保護担当者権限をもつユー ザーは,どのユーザーに送信されたファイルでも削除することができます。機密保護担当者以外の ユーザーは,自分または自分のグループ・プロファイル宛に送信されるファイルだけを削除するこ とができます。

[トップ](#page-106-0)

## 例

#### 例**1:**単一メンバーの削除

DLTNETF FILE(APPOINTMNT) MBR(FRIDAY)

このコマンドは,ファイルAPPOINTMNTのメンバーFRIDAYを削除します。

#### 例**2:**ファイルの削除

96 IBM Systems - iSeries: i5/OS コマンド DLTF (ファイル削除) での開始~
DLTNETF FILE(SCHEDULE) USER(NETUSER1) NBR(708926)

このコマンドは,ファイルSCHEDULE,番号708926をユーザーNETUSER1のネットワーク・ファイルから削 除します。このコマンドはNETUSER1, NETUSER1グループのメンバー,または機密保護担当者権限をもつ ユーザーだけが実行します。

#### 例**3:**メンバーのすべての削除

DLTNETF FILE(OLDINFO) MBR(\*ALL) NBR(\*ALL)

このコマンドは,ファイルOLDINFOに使用可能なすべてのメンバー(名前が重複しているすべてのメンバ ーを含む)を削除します。

[トップ](#page-106-0)

## エラー・メッセージ

#### **\*ESCAPE**メッセージ

#### **CPF2204**

ユーザー・プロファイル&1が見つからない。

### **CPF8060**

指定された選択項目と対応するファイルはない。

#### **CPF8063**

必要な資源を割り当てることができない。

#### **CPF8070**

ユーザー&1にはファイルの処理は許可されていない。

#### **CPF8077**

同じ名前の複数のファイルが見つかった。前に表示されたメッセージを参照してください。

#### **CPF8081**

ファイル&5メンバー&6番号&7はすでに処理されている。

#### **CPF8082**

ネットワーク・ファイル&5メンバー&6番号&7を獲得することができなかった。

#### **CPF8083**

ネットワーク・ファイルは削除されなかった。

#### **CPF9005**

この要求を完了するのに必要なシステム資源を使用することができない。

#### **CPF9006**

ユーザーはシステム配布ディレクトリーに登録されていない。

#### **CPF9830**

ライブラリー&1を割り当てることができない。

#### **CPF9845**

ファイル&1のオープン中にエラーが起こった。

### **CPF9846**

ライブラリー&2のファイル&1の処理中にエラーが起こった。

## **CPF9847**

ライブラリー&2のファイル&1のクローズ中にエラーが起こった。

# <span id="page-110-0"></span>ノード・グループの削除 **(DLTNODGRP)**

実行可能場所**:** すべての環境 (\*ALL) スレッド・セーフ**:** いいえ

パラメーター [例](#page-111-0) [エラー・メッセージ](#page-111-0)

ノード・グループの削除(DLTNODGRP)コマンドは,リレーショナル・データベース・ファイルと関連した ノード・グループを削除します。このコマンドは,そのノード・グループに対して作成したファイルには影 響しません。

トップ

## パラメーター

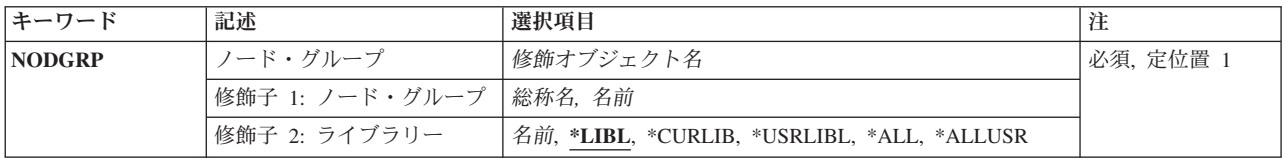

トップ

# ノード・グループ**(NODGRP)**

削除されるノード・グループを指定します。

これは必須パラメーターです。

修飾子**1:** ノード・グループ

- 総称名 削除されるノード・グループの総称名を指定してください。総称名は1つまたは複数の文字の後に アスタリスク(\*)を付けた文字ストリング(たとえば,ABC\*など)です。総称名が指定された場合 には,その総称名で始まる名前のノード・グループで,それに対してユーザーが権限をもっている すべてのノード・グループが削除されます。総称(接頭部)名にアスタリスクが入っていない場合 には,システムはこれを完全なノード・グループ名と見なします。
- 名前 削除されるノード・グループの名前を指定してください。

#### 修飾子**2:** ライブラリー

\*LIBL 最初に一致するものが見つかるまで、現行スレッドのライブラリー・リスト内のすべてのライブラ リーが検索されます。

**\*CURLIB**

スレッドの現行ライブラリーが検索されます。スレッドの現行ライブラリーとしてライブラリーが 指定されていない場合には、OGPLライブラリーが検索されます。

#### **\*USRLIBL**

現行ライブラリー項目が現行スレッドのライブラリー・リストに存在する場合には、現行ライブラ

<span id="page-111-0"></span>リーおよびライブラリー・リストのユーザー部分にあるライブラリーが検索されます。現行ライブ ラリー項目がない場合には,ライブラリー・リストのユーザー部分にあるライブラリーが検索され ます。

**\*ALL** システムにあるすべてのライブラリー(QSYSを含む)が検索されます。

#### **\*ALLUSR**

すべてのユーザー・ライブラリーが検索されます。次のものを除き,英字Qで始まらない名前のす べてのライブラリーが検索されます。

#CGULIB #DSULIB #SEULIB #COBLIB #RPGLIB #DFULIB #SDALIB

次のQXXXライブラリーは弊社提供のものですが,一般的に,これらにはよく変更されるユーザ ー・データが入ります。したがって,これらのライブラリーは「ユーザー・ライブラリー」と見な され,検索されます。

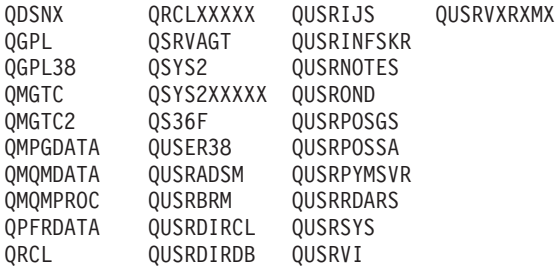

1. 'XXXXX'は1次補助記憶域プール(ASP)の番号です。

- 2. 前のリリースのCLプログラム内でコンパイルされるユーザー・コマンドを入れるために, 弊社 がサポートする前の各リリース用にQUSRVXRXMXの形式の別のライブラリー名を作成するこ とができます。QUSRVXRXMXユーザー・ライブラリーのVXRXMXは弊社が引き続きサポート している前のリリースのバージョン,リリース,およびモディフィケーション・レベルです。
- 名前 検索するライブラリーの名前を指定してください。

[トップ](#page-110-0)

## 例

DLTNODGRP NODGRP(LIB1/GROUP1)

このコマンドは,GROUP1という名前のノード・グループを削除しますが,このノード・グループで作成さ れたファイルはそのまま使用できます。

[トップ](#page-110-0)

## エラー・メッセージ

#### **\*ESCAPE**メッセージ

#### **CPF2105**

&2に,タイプ\*&3のオブジェクト&1が見つからない。

#### **CPF2110**

ライブラリー&1が見つかりません。

**100** IBM Systems - iSeries: i5/OS コマンド DLTF (ファイル削除) での開始~

### **CPF2113**

ライブラリー&1を割り振ることができない。

### **CPF2114**

&2のオブジェクト&1タイプ\*&3を割り振ることができない。

## **CPF2182**

ライブラリー&1の使用は認可されていない。

### **CPF2189**

&2のオブジェクト&1タイプ\*&3は認可されていない。

## **CPF3166**

ノード・グループ&1がライブラリー&2に見つからなかった。

# <span id="page-114-0"></span>ノード・リストの削除 **(DLTNODL)**

実行可能場所**:** すべての環境 (\*ALL) スレッド・セーフ**:** いいえ

パラメーター [例](#page-115-0) [エラー・メッセージ](#page-115-0)

ノード・リスト削除(DLTNODL)コマンドによって,ユーザーはノード・リストを指定したライブラリーか ら削除することができます。

トップ

## パラメーター

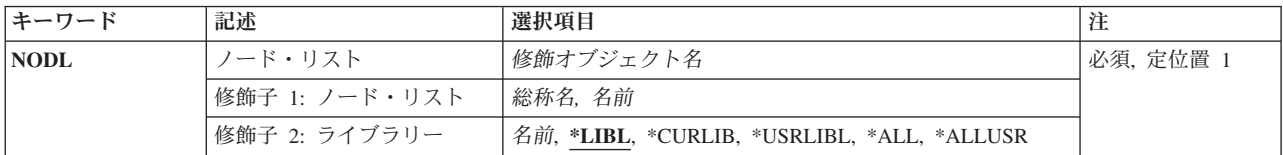

トップ

# ノード・リスト **(NODL)**

削除しているノード・リストの修飾名を指定します。

ノード・リスト名は,次のライブラリー値の1つによって修飾することができます。

\*LIBL 最初に一致するものが見つかるまで, 現行スレッドのライブラリー・リスト内のすべてのライブラ リーが検索されます。

### **\*CURLIB**

ジョブの現行ライブラリーが検索されます。ジョブの現行ライブラリーとしてライブラリーが指定 されていない場合には、OGPLライブラリーが使用されます。

#### **\*USRLIBL**

ジョブのライブラリー・リストのユーザー部分にあるライブラリーだけが検索されます。

**\*ALL** システムにあるすべてのライブラリー(QSYSを含む)が検索されます。

#### **\*ALLUSR**

すべてのユーザー・ライブラリーが検索されます。次のものを除き,英字Qで始まらない名前のす べてのライブラリーが検索されます。

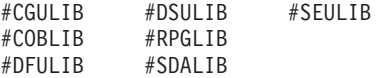

次のQXXXライブラリーは弊社提供のものですが,一般的に,これらにはよく変更されるユーザ ー・データが入ります。したがって,これらのライブラリーは「ユーザー・ライブラリー」と見な され,検索されます。

<span id="page-115-0"></span>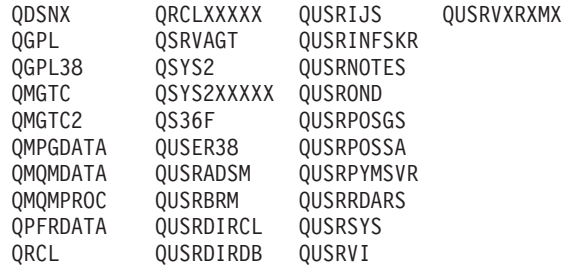

- 1. 'XXXXX'は1次補助記憶域プール(ASP)の番号です。
- 2. 前のリリースのCLプログラム内でコンパイルされるユーザー・コマンドを入れるために,弊社 がサポートする前の各リリース用にQUSRVXRXMXの形式の別のライブラリー名を作成するこ とができます。QUSRVXRXMXユーザー・ライブラリーのVXRXMXは弊社が引き続きサポート している前のリリースのバージョン,リリース,およびモディフィケーション・レベルです。

ライブラリー名

削除するノード・リストが入っているライブラリーの名前を指定してください。

考えられる値は次の通りです。

#### ノード・リスト名

削除しているノード・リストの名前を指定してください。

### 総称\*ノード・リスト名

削除しているノード・リストの総称名を指定します。総称名は1つまたは複数の文字の後にアスタ リスク(\*)を付けた文字ストリング(たとえば,ABC\*など)です。アスタリスク(\*)は,有効な任意 の文字と置き換えられます。総称名は、名前が総称接頭部で始まる、ユーザーが権限を持っている すべてのオブジェクトを指定します。総称(接頭部)名にアスタリスクが入っていなければ、シス テムはその名前を完全なオブシェクト名と見なします。完全なオブジェクト名が指定されて、複数 のライブラリーが検索された場合には,名前に\*ALLまたは\*ALLUSRライブラリー値が指定された 場合にかぎり、複数のオブジェクトを戻すことができます。

[トップ](#page-114-0)

## 例

DLTNODL NODL(MYLIB/NODL\*)

このコマンドは,ライブラリーMYLIB中で名前がNODLで始まるすべてのノード・リストを削除します。

[トップ](#page-114-0)

## エラー・メッセージ

### **\*ESCAPE**メッセージ

#### **CPF2105**

&2に,タイプ\*&3のオブジェクト&1が見つからない。

**CPF2110**

ライブラリー&1が見つかりません。

## **CPF2113**

ライブラリー&1を割り振ることができない。

### **CPF2114**

&2のオブジェクト&1タイプ\*&3を割り振ることができない。

### **CPF2117**

タイプ\*&3の&4個のオブジェクトが削除され,&5個のオブジェクトが削除されなかった。

### **CPF2125**

オブジェクトは削除されなかった。

### **CPF2176**

ライブラリー&1に損傷がある。

### **CPF2182**

ライブラリー&1の使用は認可されていない。

#### **CPF2189**

&2のオブジェクト&1タイプ\*&3は認可されていない。

# <span id="page-118-0"></span>**NETBIOS**記述の削除 **(DLTNTBD)**

実行可能場所**:** すべての環境 (\*ALL) スレッド・セーフ**:** いいえ

パラメーター 例 [エラー・メッセージ](#page-119-0)

NETBIOS記述削除(DLTNTBD)コマンドは,指定されたNETBIOS記述を削除します。

トップ

## パラメーター

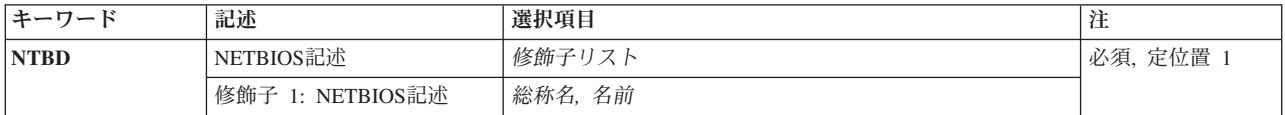

トップ

## **NETBIOS**記述 **(NTBD)**

削除するNETBIOS記述の名前を指定します。

## *NETBIOS*記述名

削除するNETBIOS記述の名前を指定してください。

## 総称*\*NETBIOS*記述名

NETBIOS記述の総称名を指定してください。総称名は1つまたは複数の文字の後にアスタリスク(\*) を付けた文字ストリング(たとえば,ABC\*など)です。アスタリスクは任意の有効な文字で置き 換えられます。総称名は,ユーザーが権限をもち,総称接頭部で始まる名前をもつすべてのオブジ ェクトを指定します。総称(接頭部)名にアスタリスクが入っていなければ,システムはその名前 を完全なオブジェクト名と見なします。

これは必須パラメーターです。

トップ

## 例

DLTNTBD NTBD(MYNETBIOS)

このコマンドは、MYNETBIOSという名前のNETBIOS記述をシステムから削除します。

# <span id="page-119-0"></span>エラー・メッセージ

なし

# <span id="page-120-0"></span>**NETWARE**ボリュームの削除 **(DLTNTWVOL)**

実行可能場所**:** すべての環境 (\*ALL) スレッド・セーフ**:** いいえ

パラメーター [例](#page-121-0) [エラー・メッセージ](#page-121-0)

NETWAREボリューム削除(DLTNTWVOL)コマンドは,既存のボリュームを削除します。ボリュームがネッ トワーク・サーバーから取り外されていなければ,それを削除することはできません。ボリュームをネット ワーク・サーバーから取り外すためには、DISMOUNT(\*YES)を指定してください。また、ボリュームが削 除される時には,ネットワーク・サーバーが活動状態になっていなければなりません。

制約事項**:**このコマンドを使用するためには,\*IOSYSCFG特殊権限が必要です。

トップ

## パラメーター

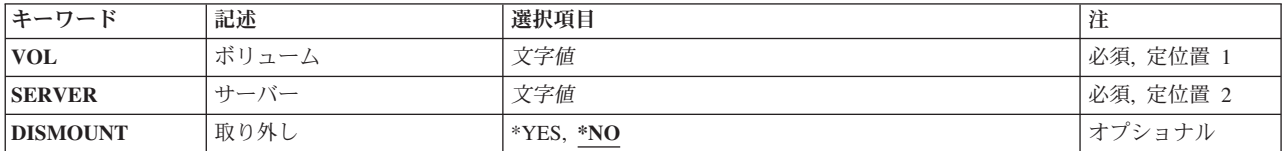

トップ

トップ

## ボリューム **(VOL)**

削除するボリュームを指定します。

# サーバー **(SERVER)**

ボリュームが置かれているネットワーク・サーバーを指定します。ボリュームが削除される時には,サーバ ーが活動状態になっていなければなりません。

トップ

## 取り外し **(DISMOUNT)**

ボリュームを削除する前にそれを取り外すかどうかを指定します。ボリュームが取り外されていなければ, それを削除することはできません。

**\*NO** ボリュームを削除する前に取り外しません。

**\*YES** ボリュームを削除する前に取り外します。

# <span id="page-121-0"></span>例

DLTNTWVOL VOL(APPS) SERVER(MKTING)

このコマンドは,サーバーMKTING上にある名前APPSのボリュームを削除します。

[トップ](#page-120-0)

# エラー・メッセージ

**\*ESCAPE** メッセージ

### **FPE0108**

ボリューム&1が削除されなかった。

# <span id="page-122-0"></span>ネットワーク・インターフェース記述の削除 **(DLTNWID)**

実行可能場所**:** すべての環境 (\*ALL) スレッド・セーフ**:** いいえ

パラメーター 例 [エラー・メッセージ](#page-123-0)

ネットワーク・インターフェース記述削除(DLTNWID)コマンドは、指定されたネットワーク・インターフ ェース記述を削除します。このコマンドを出す前に,ネットワーク・インターフェース記述をオフに構成変 更しなければなりません。

トップ

## パラメーター

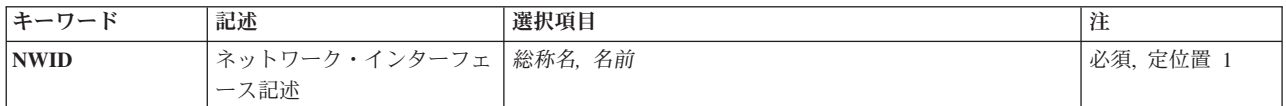

トップ

## ネットワーク・インターフェース記述 **(NWID)**

これは必須パラメーターです。

削除するネットワーク・インターフェース記述の名前を指定します。特定のネットワーク・インターフェー ス記述または総称ネットワーク・インターフェース記述を指定しなければなりません。

### ネットワーク・インターフェース記述

削除されているネットワーク・インターフェース記述の名前を指定してください。

### 総称\*ネットワーク・インターフェース記述

削除するネットワーク・インターフェース記述の総称名を指定してください。総称名は,1つまた は複数の文字の後にアスタリスク(\*)が付いた文字ストリングです。ネットワーク・インターフェー スの総称名を指定した場合には,総称ネットワーク・インターフェース記述名と接頭部が同じ名前 のすべてのネットワーク・インターフェース記述が削除されます。

トップ

## 例

DLTNWID NWID(THISONE)

このコマンドは,THISONEという名前のネットワーク・インターフェースのネットワーク・インターフェ ース記述をシステムから削除します。

<span id="page-123-0"></span>削除されるネットワーク・インターフェース記述に関連の回線記述がある場合には,それらが切り離され, その回線記述名を示すメッセージがシステム操作員に送られます。切り離された回線記述は,その名前がネ ットワーク・インターフェース記述を作成するコマンドに指定されれば新しいネットワーク・インターフェ ース記述に関連付けられます。

[トップ](#page-122-0)

## エラー・メッセージ

**\*ESCAPE**メッセージ

#### **CPF2625**

オブジェクト&1を割り振ることができない。

#### **CPF2634**

オブジェクト&1は認可されていない。

#### **CPF27A4**

ネットワーク・インターフェース記述&1が見つからない。

#### **CPF27A9**

ネットワーク・インターフェース記述&1はオフに構成変更されていない。

# <span id="page-124-0"></span>**NWS**構成の削除 **(DLTNWSCFG)**

実行可能場所**:** すべての環境 (\*ALL) スレッド・セーフ**:** いいえ

パラメーター [例](#page-125-0) [エラー・メッセージ](#page-125-0)

NWS構成の削除 (DLTNWSCFG)コマンドは、指定されたネットワーク・サーバー構成および関連する妥当 性検査リストを削除します。

### 制約事項**:**

- v このコマンドを使用するには,入出力システム構成(\*IOSYSCFG)特殊権限が必要です。
- v 削除しているネットワーク・サーバー構成に対するオブジェクト存在(\*OBJEXIST)権限および使用(\*USE) 権限が必要です。
- v IPSECRULE, CHAPAUT,またはSPCERTIDパラメーターに省略時値以外の値が指定された場合には,ネ ットワーク・サーバー構成を削除するために機密保護管理者 (\*SECADM)特殊権限が必要です。
- 活動ネットワーク・サーバー記述がこのネットワーク・サーバー構成と関連付けられている場合には, このコマンドを実行することはできません。

トップ

## パラメーター

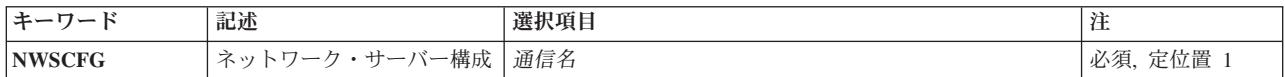

トップ

## ネットワーク・サーバー構成 **(NWSCFG)**

ネットワーク・サーバー構成の名前を指定します。

THIS IS A REQUIRED PARAMETER.

#### 修飾子**1:** ネットワーク・サーバー構成

総称名 総称ネットワーク・サーバー構成名を指定してください。

名前 特定のネットワーク・サーバー構成を処理します。

#### 修飾子**2:** ライブラリー

#### **QUSRSYS**

ライブラリーQUSRSYS中のネットワーク・サーバー構成が削除されます。

名前 ライブラリーの名前を指定してください。

## <span id="page-125-0"></span>例

DLTNWSCFG NWSCFG(ADMIN)

このコマンドは,ADMINという名前のネットワーク・サーバー構成および関連する妥当性検査リストを削 除します。

[トップ](#page-124-0)

## エラー・メッセージ

#### **\*ESCAPE**メッセージ

### **CPF2105**

&2に,タイプ\*&3のオブジェクト&1が見つからない。

#### **CPF2110**

ライブラリー&1が見つかりません。

#### **CPF2113**

ライブラリー&1を割り振ることができない。

#### **CPF2114**

&2のオブジェクト&1タイプ\*&3を割り振ることができない。

#### **CPF2117**

タイプ\*&3の&4個のオブジェクトが削除され,&5個のオブジェクトが削除されなかった。

#### **CPF2125**

オブジェクトは削除されなかった。

#### **CPF2160**

オブジェクト・タイプ\*&1は,要求された機能に適切でない。

#### **CPF2176**

ライブラリー&1に損傷がある。

#### **CPF2182**

ライブラリー&1の使用は認可されていない。

#### **CPF2189**

&2のオブジェクト&1タイプ\*&3は認可されていない。

#### **CPF90A8**

要求した操作を実行するためには\*SECADM特殊権限が必要である。

#### **CPF9803**

ライブラリー&3のオブジェクト&2を割り振りできません。

#### **CPF9899**

コマンドの処理中にエラーが起こった。

### **CPFA030**

オブジェクトはすでに使用中である。

### **CPFA1B8**

&1を使用するには\*IOSYSCFG権限が必要である。

## **CPFE007**

コマンドの処理中にエラーが起こった。

# <span id="page-128-0"></span>ネットワーク・サーバー記述の削除 **(DLTNWSD)**

実行可能場所**:** すべての環境 (\*ALL) スレッド・セーフ**:** いいえ

パラメーター 例 [エラー・メッセージ](#page-129-0)

ネットワーク・サーバー記述削除(DLTNWSD)コマンドは、指定されたネットワーク・サーバー記述を削除 します。

トップ

## パラメーター

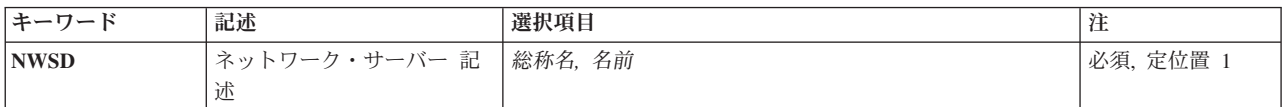

トップ

## ネットワーク・サーバー 記述 **(NWSD)**

削除するネットワーク・サーバー記述の名前を指定します。

ネットワーク・サーバー記述名

削除するネットワーク・サーバー記述の名前を指定してください。

### 総称\*ネットワーク・サーバー記述名

ネットワーク・サーバー記述の総称名を指定してください。総称名は1つまたは複数の文字の後に アスタリスク(\*)を付けた文字ストリング(たとえば,ABC\*など)です。アスタリスクは任意の有 効な文字で置き換えられます。総称名は,ユーザーが権限をもち,総称接頭部で始まる名前をもつ すべてのオブジェクトを指定します。総称(接頭部)名にアスタリスクが入っていなければ,シス テムはその名前を完全なオブジェクト名と見なします。

これは必須パラメーターです。

トップ

## 例

DLTNWSD NWSD(REMODEL)

このコマンドは,REMODELという名前のネットワーク・サーバー記述をシステムから削除します。

# <span id="page-129-0"></span>エラー・メッセージ

## **\*ESCAPE**メッセージ

### **CPF2625**

オブジェクト&1を割り振ることができない。

**CPF2634**

オブジェクト&1は認可されていない。

### **CPF2668**

オブジェクト記述は削除されなかった。

# <span id="page-130-0"></span>**NWS**記憶スペースの削除 **(DLTNWSSTG)**

実行可能場所**:** すべての環境 (\*ALL) スレッド・セーフ**:** いいえ

パラメーター 例 エラー・メッセージ

ネットワーク・サーバー記憶スペース削除(DLTNWSSTG)コマンドは、既存のネットワーク・サーバーの記 憶スペースを削除します。

記憶スペースがネットワーク・サーバー記述にリンクされている場合には,それを削除することはできませ ん。ネットワーク・サーバー記憶リンク除去(RMVNWSSTGL)コマンドを使用してリンクを除去しておかな ければ,リンクされた記憶スペースを削除することはできません。

トップ

## パラメーター

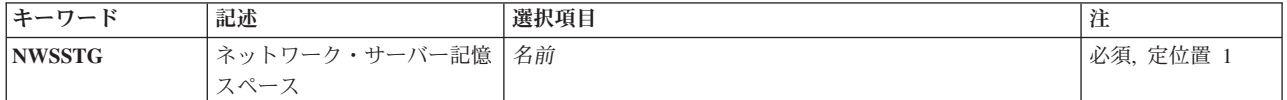

トップ

## ネットワーク・サーバー記憶スペース **(NWSSTG)**

削除するネットワーク・サーバーの記憶スペースを指定します。

トップ

## 例

DLTNWSSTG NWSSTG(STGSPACE1)

このコマンドはSTGSPACE1という名前のネットワーク・サーバー記憶スペースを削除します。

トップ

## エラー・メッセージ

### **\*ESCAPE**メッセージ

#### **CPDA427**

オブジェクト&1は認可されていない。

### **CPFA437**

記憶域スペース&1が使用中。

# <span id="page-132-0"></span>出力待ち行列削除 **(DLTOUTQ)**

実行可能場所**:** すべての環境 (\*ALL) スレッド・セーフ**:** いいえ

パラメーター [例](#page-133-0) [エラー・メッセージ](#page-134-0)

出力待ち行列削除(DLTOUTO)コマンドは、指定された出力待ち行列(1つまたは複数)をシステムから削除 します。

### 制約事項**:**

- 削除する出力待ち行列にはなにも項目を入れることはできません。各ファイルの出力は印刷されるか, 削除されるか,または別の出力待ち行列に移動しなければなりません。
- サブシステムは活動状態であってはなりません。
- v 待ち行列はスプール書き出しプログラムで使用中であってはなりません。
- v 待ち行列がシステムによって特定の印刷装置用に作成された場合は,それを削除することはできませ  $h_{\alpha}$

トップ

## パラメーター

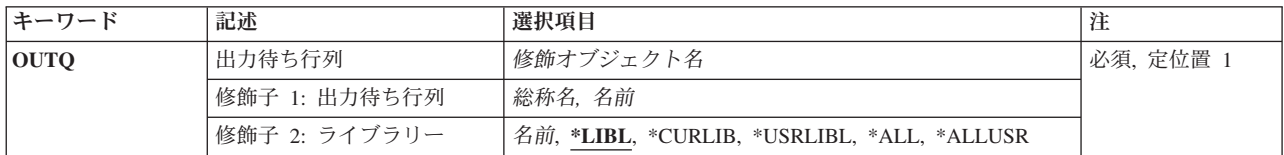

トップ

## 出力待ち行列 **(OUTQ)**

削除する出力待ち行列を指定します。特定の出力待ち行列または総称出力待ち行列を指定することができま す。いずれのタイプの場合も,任意にライブラリー名によって修飾することができます。

これは必須パラメーターです。

#### 修飾子**1:** 出力待ち行列

- 総称名 削除する出力待ち行列の総称名を指定してください。総称名は,'AR\*'などのように1つまたは複数 の文字の後にアスタリスク(\*)が付いた文字ストリングです。総称名を指定した場合には、総称出力 待ち行列名と同じ接頭部の名前を持つすべての出力待ち行列が削除されます。削除する出力待ち行 列名を検索されるライブラリーは,指定したか,あるいは省略時の値として使用されるライブラリ ー修飾子によって決まります。
- 名前 削除する出力待ち行列の名前を指定します。

#### 修飾子**2:** ライブラリー

<span id="page-133-0"></span>**\*LIBL** 最初に一致するものが見つかるまで,現行スレッドのライブラリー・リスト内のすべてのライブラ リーが検索されます。

#### **\*USRLIBL**

現行ライブラリー項目が現行スレッドのライブラリー・リストに存在する場合には、現行ライブラ リーおよびライブラリー・リストのユーザー部分にあるライブラリーが検索されます。現行ライブ ラリー項目がない場合には,ライブラリー・リストのユーザー部分にあるライブラリーが検索され ます。

**\*ALL** システムにあるすべてのライブラリー(QSYSを含む)が検索されます。

#### **\*ALLUSR**

すべてのユーザー・ライブラリーが検索されます。次のものを除き,英字Qで始まらない名前のす べてのライブラリーが検索されます。

#CGULIB #DSULIB #SEULIB #COBLIB #RPGLIB #DFULIB

次のQXXXライブラリーは弊社提供のものですが,一般的に,これらにはよく変更されるユーザ ー・データが入ります。したがって,これらのライブラリーは「ユーザー・ライブラリー」と見な

され,検索されます。

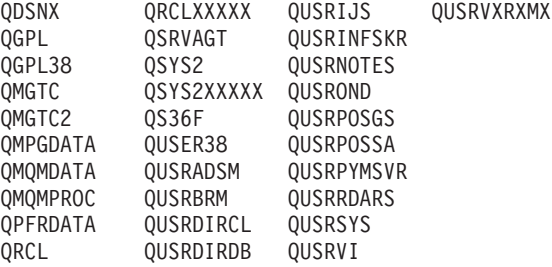

- 1. 'XXXXX'は1次補助記憶域プール(ASP)の番号です。
- 2. 前のリリースのCLプログラム内でコンパイルされるユーザー・コマンドを入れるために,弊社 がサポートする前の各リリース用にQUSRVXRXMXの形式の別のライブラリー名を作成するこ とができます。QUSRVXRXMXユーザー・ライブラリーのVXRXMXは弊社が引き続きサポート している前のリリースのバージョン,リリース,およびモディフィケーション・レベルです。

#### **\*CURLIB**

出力待ち行列を見つけるために,ジョブの現行ライブラリーが使用されます。ライブラリー・リス トに現行ライブラリー項目がない場合には、OGPLが使用されます。

名前 出力待ち行列が入っているライブラリーの名前を指定してください。

[トップ](#page-132-0)

## 例

DLTOUTQ OUTQ(PUNCH2)

このコマンドは,出力待ち行列PUNCH2をシステムから削除します。

## <span id="page-134-0"></span>エラー・メッセージ

## **\*ESCAPE** メッセージ

### **CPF1763**

1つまたは複数のライブラリーを割り振ることができない。

### **CPF2105**

&2に,タイプ\*&3のオブジェクト&1が見つからない。

### **CPF2110**

ライブラリー&1が見つかりません。

### **CPF2117**

タイプ\*&3の&4個のオブジェクトが削除され,&5個のオブジェクトが削除されなかった。

### **CPF2182**

ライブラリー&1の使用は認可されていない。

### **CPF2207**

ライブラリー&3のタイプ\*&2のオブジェクト&1の使用を認可されていない。

### **CPF3330**

必要な資源が使用できない。

### **CPF3360**

&2の出力待ち行列&1は削除されなかった。出力待ち行列は使用中です。

### **CPF3467**

出力待ち行列&1が削除されてから,再作成された。

### **CPF3469**

出力待ち行列に対する操作は認められない。

# <span id="page-136-0"></span>オーバーレイの削除 **(DLTOVL)**

実行可能場所**:** すべての環境 (\*ALL) スレッド・セーフ**:** いいえ

パラメーター [例](#page-137-0) [エラー・メッセージ](#page-138-0)

オーバーレイ削除(DLTOVL)コマンドは、指定したライブラリーからオーバーレイを削除します。オーバー レイが見つかった場合には,それは削除されます。オーバーレイが見つからなかった場合には,オーバーレ イを見つけることができなかったということを示すメッセージがユーザーに送られます。

トップ

## パラメーター

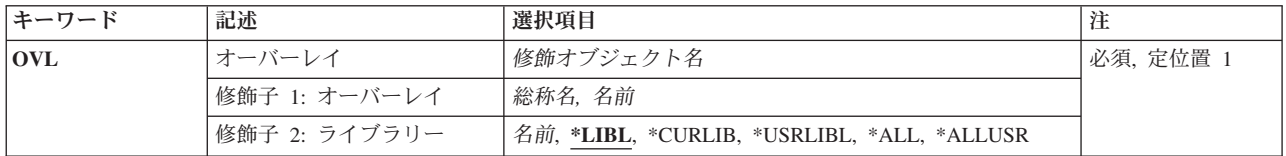

トップ

## オーバーレイ **(OVL)**

削除するオーバーレイを指定します。特定のオーバーレイまたは総称オーバーレイを指定することができま す。

これは必須パラメーターです。

### 修飾子**1:** オーバーレイ

- 総称名 削除するオーバーレイの総称名を指定してください。総称名は,1つまたは複数の文字の後にアス タリスク(\*)が付いた文字ストリングです。総称名を指定した場合には,総称オーバーレイ名と同じ 接頭部の名前をもつすべてのオーバーレイが削除されます。
- 名前 削除するオーバーレイの名前を指定してください。

### 修飾子**2:** ライブラリー

**\*LIBL** 最初に一致するものが見つかるまで,現行スレッドのライブラリー・リスト内のすべてのライブラ リーが検索されます。

**\*CURLIB**

オーバーレイを削除するために,ジョブの現行ライブラリーが検索されます。ジョブの現行ライブ ラリーとしてライブラリーが指定されていない場合には、OGPLが使用されます。

**\*USRLIBL**

現行ライブラリー項目が現行スレッドのライブラリー・リストに存在する場合には、現行ライブラ

<span id="page-137-0"></span>リーおよびライブラリー・リストのユーザー部分にあるライブラリーが検索されます。現行ライブ ラリー項目がない場合には,ライブラリー・リストのユーザー部分にあるライブラリーが検索され ます。

**\*ALL** システムにあるすべてのライブラリー(QSYSを含む)が検索されます。

#### **\*ALLUSR**

すべてのユーザー・ライブラリーが検索されます。次のものを除き,英字Qで始まらない名前のす べてのライブラリーが検索されます。

#CGULIB #DSULIB #SEULIB #COBLIB #RPGLIB #DFULIB #SDALIB

次のQXXXライブラリーは弊社提供のものですが,一般的に,これらにはよく変更されるユーザ ー・データが入ります。したがって,これらのライブラリーは「ユーザー・ライブラリー」と見な され,検索されます。

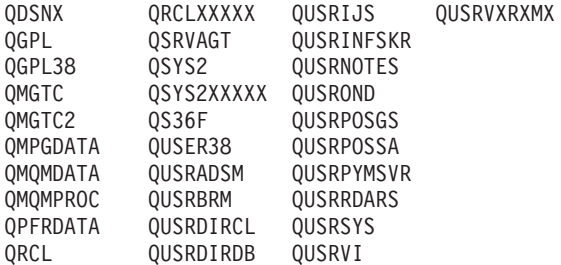

1. 'XXXXX'は1次補助記憶域プール(ASP)の番号です。

- 2. 前のリリースのCLプログラム内でコンパイルされるユーザー・コマンドを入れるために, 弊社 がサポートする前の各リリース用にQUSRVXRXMXの形式の別のライブラリー名を作成するこ とができます。QUSRVXRXMXユーザー・ライブラリーのVXRXMXは弊社が引き続きサポート している前のリリースのバージョン,リリース,およびモディフィケーション・レベルです。
- 名前 ライブラリー名を指定してください。オーバーレイを削除するために,このパラメーターに指定さ れたライブラリーだけが検索されます。

[トップ](#page-136-0)

## 例

#### 例**1:** すべてのライブラリーのオーバーレイの削除

DLTOVL OVL(\*ALL/OVL1)

このコマンドは、すべてのライブラリーのOVL1という名前のすべてのオーバーレイを削除します(すべて のIBM提供のライブラリーを除く)。

### 例**2:**現行ライブラリーのオーバーレイの削除

DLTOVL OVL(\*CURLIB/OV\*)

このコマンドは,現行ライブラリーで「OV」の文字から始まるすべてのオーバーレイを削除します。

# <span id="page-138-0"></span>エラー・メッセージ

なし

## <span id="page-140-0"></span>一時変更削除 **(DLTOVR)**

実行可能場所**:** すべての環境 (\*ALL) スレッド・セーフ**:** 条件付き

パラメーター [例](#page-141-0) [エラー・メッセージ](#page-142-0)

一時変更削除(DLTOVR)コマンドは,呼び出しレベルで前に指定された1つまたは複数のファイル一時変更 (メッセージ・ファイルの一時変更を含む)を削除するものです。DLTOVRコマンドで指定した一時変更 された各ファイルの場合には、DLTOVRコマンドと同じ呼び出しレベルで指定された一時変更が削除され ます。コマンドが対話式に指定された時,あるいはバッチ・ジョブのプログラムの外側で指定された時に は,呼び出しレベルのファイル一時変更が削除されます。コマンドがCLプログラムで使用された時には, そのプログラムの呼び出しレベルのファイル一時変更が削除されます。ファイル一時変更は,ファイル一時 変更コマンドの結果です。

DLTOVRコマンドは、同じ呼び出しレベルのすべてのファイルのすべてのファイル一時変更あるいは同じ 呼び出しレベルの指定されたファイルのファイル一時変更を削除します。コマンドが指定された呼び出しレ ベルのファイル一時変更だけが削除されます。たとえば,一時変更コマンドを経路指定ステップ中の1つの プログラムで指定し、呼び出される別のプログラムにも一時変更コマンドが含まれている場合には、2番目 のプログラムに指定されたDLTOVRコマンドは,そのプログラム内での一時変更だけを削除することがで きます。DLTOVRコマンドは,そのプログラムが呼び出される前に指定された一時変更コマンドには何も 影響しません。削除されたファイル一時変更は,ファイルのその後の使用法にはまったく影響しません。

#### 制約事項**:**

v マルチスレッド・ジョブでは,このコマンドは,最初のスレッドからしか出すことができません。

トップ

## パラメーター

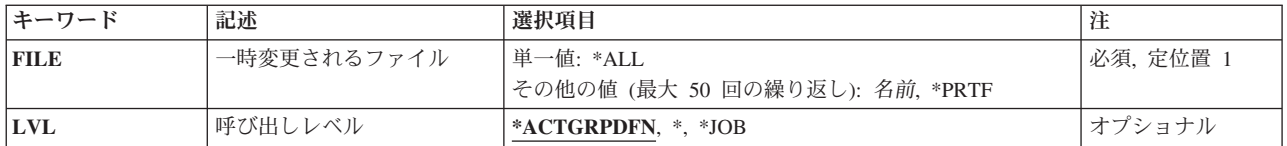

トップ

## 一時変更されるファイル **(FILE)**

ファイル一時変更を削除する呼び出しレベルの一時変更されたファイルの名前を指定します。

単一値

**\*ALL** このコマンドが入力された呼び出しレベルに存在しているすべてのファイルの一時変更が削除され ます。

#### その他の値(最大**50**個指定可能)

<span id="page-141-0"></span>**\*PRTF**

このコマンドが入力された呼び出しレベルに存在している\*PRTFファイルの一時変更が削除されま す。

名前 呼び出しレベルに存在する一時変更を削除する1つまたは複数の一時変更されているファイルの名 前を指定してください。

[トップ](#page-140-0)

## 呼び出しレベル **(LVL)**

削除されるファイル一時変更の呼び出しレベルを指定します。ジョブ処理(WRKJOB)コマンドから呼び出し スタック上に示された呼び出しスタック項目と,その呼び出しスタック項目の呼び出しレベルとは,1対1の 対応となっています。

呼び出しスタック上の最初の呼び出しスタック項目名(リストの先頭)は、呼び出しレベル1の呼び出し先 プログラムまたはプロシージャーです。2番目の呼び出しスタック項目名は,呼び出しレベル2のプログラム またはプロシージャーです。最後の呼び出しスタック項目名は,そのジョブの最高の呼び出しレベルのプロ グラムまたはプロシージャーです。

#### **\*ACTGRPDFN**

- 削除するファイル一時変更の呼び出しレベルは,このコマンドを呼び出すプログラムの活動化グル ープによって決まります。活動化グループが省略時の活動化グループである時には,削除する一時 変更の呼び出しレベルは呼び出し側プログラムの呼び出しレベルと等しくなります。活動化グルー プが省略時の活動化グループでない時には,削除する一時変更の呼び出しレベルは呼び出し側プロ グラムの活動化グループと等しくなります。
- **\*** 削除されるファイル一時変更の呼び出しレベルは,DLTOVRコマンド処理プログラムを呼び出した プログラムの呼び出しレベルです。QCMDEXCを介してDLTOVRコマンドを呼び出した場合には, 呼び出しレベルは,QCMDEXCの呼び出し元の呼び出しレベルと同じレベルです。
- **\*JOB** ジョブに対する範囲のファイル一時変更が削除されます。ジョブ・レベルがOVRSCOPE(\*JOB)の一 時変更のみが削除されます。

[トップ](#page-140-0)

## 例

#### 例**1:**呼び出しレベル一時変更の削除

- 1. OVRDBF FILE(A) TOFILE(B)
- 2. OVRPRTF FILE(C) TOFILE(D)
- 3. OVRTAPF FILE(E) TOFILE(F)

:

4. DLTOVR FILE(A C)

#### 5. DLTOVR FILE(\*ALL)

最初の3個の一時変更コマンドが,呼び出しレベルで以前に指定されている場合には,ファイルB, D,および Fが,ファイルA, C,およびEを一時変更します。4番目のコマンドは,ファイルAとCに影響を与えるファイ

<span id="page-142-0"></span>ル一時変更のみを削除します。最後のコマンドは,呼び出しレベルで存在するすべてのファイル一時変更を 削除します。この場合は,ファイルEを一時変更するコマンド,3番目のコマンドです。

[トップ](#page-140-0)

## エラー・メッセージ

**\*ESCAPE**メッセージ

#### **CPF180C**

機能&1は使用できない。

### **CPF9841**

指定されたレベルに一時変更が見つからない。
# <span id="page-144-0"></span>プログラム装置項目一時変更削除 **(DLTOVRDEVE)**

実行可能場所**:** すべての環境 (\*ALL) スレッド・セーフ**:** いいえ

パラメーター [例](#page-145-0) [エラー・メッセージ](#page-146-0)

装置項目一時変更削除(DLTOVRDEVE)コマンドは、ある呼び出しレベルで前に指定された1つまたは複数の プログラム装置の一時変更を削除します。

DLTOVRDEVEコマンドで指定された一時変更される各プログラム装置の場合には、DLTOVRDEVEコマン ドと同じ呼び出しレベルで指定された一時変更が削除されます。コマンドが対話式に入力されている時,あ るいはバッチ・ジョブのプログラムの外側で入力された時には,その呼び出しレベルのプログラム装置一時 変更が削除されます。コマンドがCLプログラムで使用された時には,そのプログラムの呼び出しレベルの プログラム装置一時変更が削除されます。プログラム装置一時変更は,プログラム装置一時変更コマンドの ICFプログラム装置項目一時変更(OVRICFDEVE)の結果です。

DLTOVRDEVEコマンドは、同じ呼び出しのレベルのすべてのプログラム装置一時変更を削除するか、ある いは同じ呼び出しレベルの特定のプログラム装置一時変更を削除することができます。コマンドが入力され た呼び出しレベルのプログラム装置一時変更だけが削除されます。たとえば,一時変更コマンドが経路指定 ステップ中の1つのプログラムで入力され,呼び出される別のプログラムにも一時変更コマンドが入ってい る場合には,2番目のプログラムで入力されたDLTOVRDEVEコマンドは,そのプログラムで起こる一時変 更だけを削除することができます。DLTOVRDEVEコマンドは,プログラムが呼び出される前に入力された 一時変更コマンドには何も影響しません。削除されたプログラム装置一時変更は,プログラム装置の後続の 使用法にはまったく影響しません。

トップ

## パラメーター

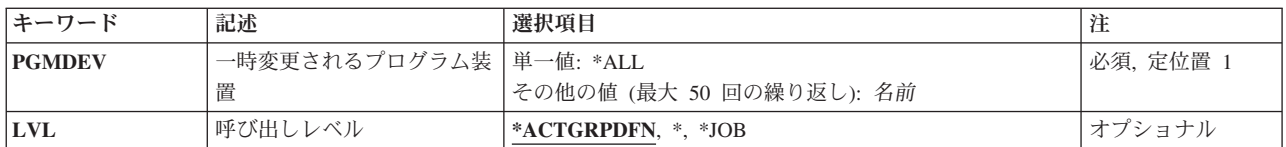

トップ

## 一時変更されるプログラム装置 **(PGMDEV)**

削除中のプログラム装置一時変更を指定します。1つまたは複数のプログラム装置一時変更を名前別に指定 することができます。

単一値

**\*ALL** このコマンドが入力された呼び出しレベルに存在しているすべてのプログラム装置の一時変更が削 除されます。

<span id="page-145-0"></span>その他の値(最大**50**個指定可能)

名前 呼び出しレベルにある一時変更が削除されるはずの1つまたは複数の一時変更されているプログラ ム装置の名前を指定してください。

[トップ](#page-144-0)

# 呼び出しレベル **(LVL)**

削除されるプログラム装置一時変更の呼び出しレベルを指定します。ジョブ処理(WRKJOB)コマンドから呼 び出しスタック上に示された呼び出しスタック項目と,その呼び出しスタック項目の呼び出しレベルとは, 1対1の対応となっています。

呼び出しスタック上の最初の呼び出しスタック項目名(リストの先頭)は、呼び出しレベル1の呼び出し先 プログラムまたはプロシージャーです。2番目の呼び出しスタック項目名は,呼び出しレベル2のプログラム またはプロシージャーです。最後の呼び出しスタック項目名は,そのジョブの最高の呼び出しレベルのプロ グラムまたはプロシージャーです。

### **\*ACTGRPDFN**

削除するプログラム装置一時変更の呼び出しレベルは,このコマンドを呼び出すプログラムの活動 化グループによって決まります。活動化グループが省略時の活動化グループである時には、削除す るプログラム装置一時変更の呼び出しレベルは呼び出し側プログラムの呼び出しレベルと等しくな ります。活動化グループが省略時の活動化グループでない時には,削除するプログラム装置一時変 更の呼び出しレベルは呼び出し側プログラムの活動化グループと等しくなります。

- **\*** 削除されるプログラム装置一時変更の呼び出しレベルは,DLTOVRDEVEコマンド処理プログラム を呼び出したプログラムの呼び出しレベルです。QCMDEXCを介してDLTOVRDEVEコマンドを呼 び出した場合には,呼び出しレベルは,QCMDEXCの呼び出し元の呼び出しレベルと同じレベルで す。
- **\*JOB** ジョブに適用されるプログラム装置一時変更が削除されました。指定されたOVRSCOPE(\*JOB)を持 つジョブ・レベルの一時変更だけが削除されます。

[トップ](#page-144-0)

## 例

## 例**1:**省略時活動化グループ中の呼び出し側プログラムでのプログラム装置一時変更の削除

DLTOVRDEVE PGMDEV(\*ALL)

このコマンドは、呼び出し側プログラムが省略時活動化グループで実行される時に、呼び出しレベルに存在 するすべてのプログラム装置の一時変更を削除します。呼び出し側プログラムが省略時活動化グループ以外 の活動化グループで実行される時には、その活動化グループに適用されるプログラム装置一時変更が削除さ れます。

#### 例**2:**任意の活動化グループ中の呼び出し側プログラムでのプログラム装置一時変更の削除

DLTOVRDEVE PGMDEV(\*ALL) LVL(\*)

このコマンドは、呼び出し側プログラムが実行される活動化グループにかかわらず、呼び出しレベルに存在 するすべてのプログラム装置一時変更を削除します。

# <span id="page-146-0"></span>エラー・メッセージ

**\*ESCAPE**メッセージ

## **CPF180C**

機能&1は使用できない。

## **CPF1892**

機能&1は使用できない。

## **CPF9841**

指定されたレベルに一時変更が見つからない。

# <span id="page-148-0"></span>ページ定義の削除 **(DLTPAGDFN)**

実行可能場所**:** すべての環境 (\*ALL) スレッド・セーフ**:** いいえ

パラメーター [例](#page-149-0) [エラー・メッセージ](#page-149-0)

ページ定義削除(DLTPAGDFN)コマンドは,指定したライブラリーからページ定義を削除します。ページ定 義が見つからない場合には,ページ・セグメントが見つからなかったことを示すメッセージがユーザーに送 られます。

制約事項:オブジェクトを削除するためには,\*OBJEXIST権限が必要です。

トップ

## パラメーター

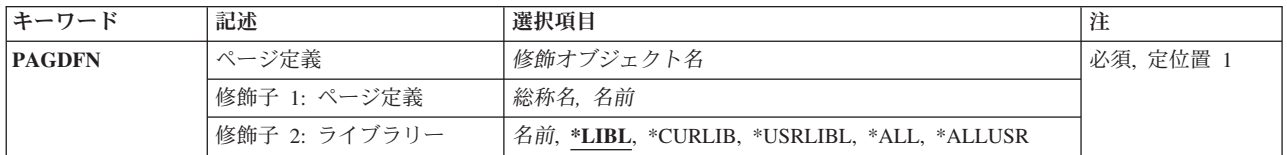

トップ

# ページ定義 **(PAGDFN)**

削除するページ定義を指定します。特定のページ定義または総称ページ定義を指定することができます。

これは必須パラメーターです。

#### 修飾子**1:** ページ定義

- 総称名 削除するページ定義の総称名を指定します。総称名は,1つまたは複数の文字の後にアスタリスク (\*)が付いた文字ストリングです。総称名を指定した場合には,総称ページ定義名と同じ接頭部の名 前のすべてのページ定義が削除されます。
- 名前 削除するページ定義の名前を指定してください。

#### 修飾子**2:** ライブラリー

\*LIBL 最初に一致するものが見つかるまで、現行スレッドのライブラリー・リスト内のすべてのライブラ リーが検索されます。

**\*USRLIBL**

現行ライブラリー項目が現行スレッドのライブラリー・リストに存在する場合には、現行ライブラ リーおよびライブラリー・リストのユーザー部分にあるライブラリーが検索されます。現行ライブ ラリー項目がない場合には,ライブラリー・リストのユーザー部分にあるライブラリーが検索され ます。

#### <span id="page-149-0"></span>**\*CURLIB**

現行ライブラリーだけが検索されます。ライブラリー・リストに現行ライブラリー項目が存在しな い場合には、QGPLが使用されます。

**\*ALL** システムにあるすべてのライブラリー(QSYSを含む)が検索されます。

#### **\*ALLUSR**

すべてのユーザー・ライブラリーが検索されます。次のものを除き,英字Qで始まらない名前のす べてのライブラリーが検索されます。

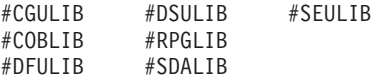

次のQXXXライブラリーは弊社提供のものですが,一般的に,これらにはよく変更されるユーザ ー・データが入ります。したがって,これらのライブラリーは「ユーザー・ライブラリー」と見な され,検索されます。

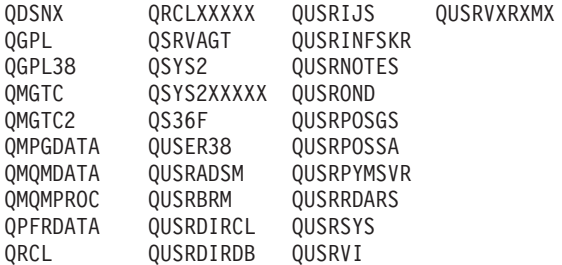

1. 'XXXXX'は1次補助記憶域プール(ASP)の番号です。

- 2. 前のリリースのCLプログラム内でコンパイルされるユーザー・コマンドを入れるために,弊社 がサポートする前の各リリース用にQUSRVXRXMXの形式の別のライブラリー名を作成するこ とができます。QUSRVXRXMXユーザー・ライブラリーのVXRXMXは弊社が引き続きサポート している前のリリースのバージョン,リリース,およびモディフィケーション・レベルです。
- 名前 検索するライブラリーの名前を指定してください。

[トップ](#page-148-0)

## 例

#### 例**1:**現行ライブラリーからのページ定義の削除

DLTPAGDFN PAGDFN(\*CURLIB/P1DFLT)

このコマンドは,ページ定義P1DFLT(現行ライブラリーで見つかった場合)を削除します。

### 例**2:**ページ定義の削除

DLTPAGDFN PAGDFN(\*LIBL/P1\*)

このコマンドは,ジョブのライブラリー・リストでP1から始まるすべてのページ定義を削除します。

[トップ](#page-148-0)

# エラー・メッセージ

#### **\*ESCAPE**メッセージ

**138** IBM Systems - iSeries: i5/OS コマンド DLTF (ファイル削除) での開始~

## **CPF2105**

&2に,タイプ\*&3のオブジェクト&1が見つからない。

### **CPF2110**

ライブラリー&1が見つかりません。

## **CPF2113**

ライブラリー&1を割り振ることができない。

## **CPF2114**

&2のオブジェクト&1タイプ\*&3を割り振ることができない。

## **CPF2117**

タイプ\*&3の&4個のオブジェクトが削除され,&5個のオブジェクトが削除されなかった。

## **CPF2176**

ライブラリー&1に損傷がある。

### **CPF2182**

ライブラリー&1の使用は認可されていない。

## **CPF2189**

&2のオブジェクト&1タイプ\*&3は認可されていない。

# <span id="page-152-0"></span>ページ・セグメントの削除 **(DLTPAGSEG)**

実行可能場所**:** すべての環境 (\*ALL) スレッド・セーフ**:** いいえ

パラメーター [例](#page-153-0) [エラー・メッセージ](#page-154-0)

ページ・セグメント削除(DLTPAGSEG)コマンドは,指定したライブラリーからページ・セグメントを削除 します。ページ・セグメントが見つかった場合には,それは削除されます。ページ・セグメントが見つから なかった場合には,ページ・セグメントを見つけることができません,というメッセージがユーザーに送ら れます。

トップ

## パラメーター

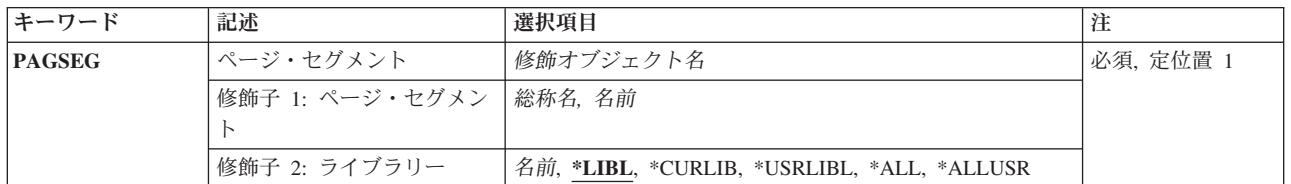

トップ

## ページ・セグメント **(PAGSEG)**

削除するページ・セグメントを指定します。特定のページ・セグメントまたは総称ページ・セグメントを指 定することができます。

これは必須パラメーターです。

#### 修飾子**1:** ページ・セグメント

- 総称名 削除するページ・セグメントの総称名を指定してください。総称名は,1つまたは複数の文字の後 にアスタリスク(\*)が付いた文字ストリングです。総称名を指定した場合には、総称ページ・セグメ ント名と同じ接頭部の名前をもつすべてのページ・セグメントが削除されます。
- 名前 削除するページ・セグメントの名前を指定してください。

#### 修飾子**2:** ライブラリー

\*LIBL 最初に一致するものが見つかるまで, 現行スレッドのライブラリー・リスト内のすべてのライブラ リーが検索されます。

**\*CURLIB**

ページ・セグメントを削除するために,ジョブの現行ライブラリーが検索されます。ジョブの現行 ライブラリーとしてライブラリーが指定されていない場合には,QGPLが使用されます。

#### <span id="page-153-0"></span>**\*USRLIBL**

現行ライブラリー項目が現行スレッドのライブラリー・リストに存在する場合には、現行ライブラ リーおよびライブラリー・リストのユーザー部分にあるライブラリーが検索されます。現行ライブ ラリー項目がない場合には,ライブラリー・リストのユーザー部分にあるライブラリーが検索され ます。

**\*ALL** システムにあるすべてのライブラリー(QSYSを含む)が検索されます。

#### **\*ALLUSR**

すべてのユーザー・ライブラリーが検索されます。次のものを除き,英字Qで始まらない名前のす べてのライブラリーが検索されます。

#CGULIB #DSULIB #SEULIB #COBLIB #RPGLIB #SDALIB

次のQXXXライブラリーは弊社提供のものですが,一般的に,これらにはよく変更されるユーザ ー・データが入ります。したがって,これらのライブラリーは「ユーザー・ライブラリー」と見な

され,検索されます。

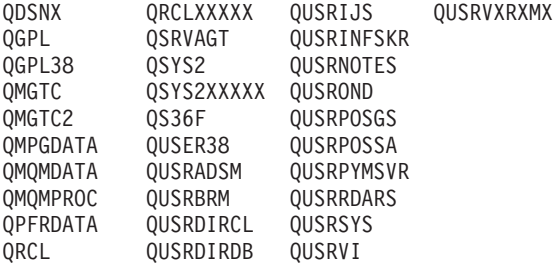

- 1. 'XXXXX'は1次補助記憶域プール(ASP)の番号です。
- 2. 前のリリースのCLプログラム内でコンパイルされるユーザー・コマンドを入れるために,弊社 がサポートする前の各リリース用にQUSRVXRXMXの形式の別のライブラリー名を作成するこ とができます。QUSRVXRXMXユーザー・ライブラリーのVXRXMXは弊社が引き続きサポート している前のリリースのバージョン,リリース,およびモディフィケーション・レベルです。
- 名前 ライブラリー名を指定してください。このパラメーターに指定されたライブラリーだけが,ペー ジ・セグメントを削除するために検索されます。

[トップ](#page-152-0)

## 例

例**1:**ライブラリー・リストのページ・セグメントの削除

DLTPAGSEG PAGSEG(\*LIBL/PAGSEG1)

このコマンドは,PAGSEG1という名前のページ・セグメントがライブラリー・リストのライブラリーに入 っている場合は,これを削除します。ライブラリー・リストにPAGSEG1が入っているライブラリーが複数 ある場合は,最初に現れる文字だけが削除されます。

#### 例**2:**すべてのライブラリーのページ・セグメントを削除

DLTPAGSEG PAGSEG(\*ALL/PAGSEG1)

このコマンドは、PAGSEG1という名前のすべてのページ・セグメントを削除します(この名前をもつIBM 提供のページ・セグメントも含む)。

## <span id="page-154-0"></span>例**3:**現行ライブラリーのページ・セグメントの削除

DLTPAGSEG PAGSEG(\*CURLIB/PG\*)

このコマンドは,ジョブの現行ライブラリーに入っていて名前がPGから始まるすべてのページ・セグメン トを削除します。

[トップ](#page-152-0)

# エラー・メッセージ

なし

# <span id="page-156-0"></span>**PDF**マップの削除 **(DLTPDFMAP)**

実行可能場所**:** すべての環境 (\*ALL) スレッド・セーフ**:** いいえ

パラメーター /斫 [エラー・メッセージ](#page-157-0)

PDFマップ削除(DLTPDFMAP)コマンドは,指定したライブラリーからPDFマップを削除します。PDFマッ プが見つかった場合には,それが削除されます。PDFマップが見つからない場合には,ユーザーにPDFマッ プが見つからなかったことを示すメッセージが送られます。

トップ

## パラメーター

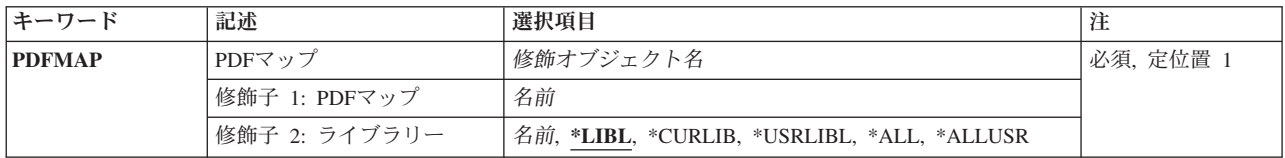

トップ

# **PDF**マップ **(PDFMAP)**

PDFマップの名前を指定します。

これは必須パラメーターです。

#### 修飾子**1: PDF**マップ

名前 PDFマップの名前を指定します。

## 修飾子**2:**ライブラリー

**\*LIBL** 最初に一致するものが見つかるまで,ジョブのライブラリー・リストのすべてのライブラリーを検 索します。

#### **\*CURLIB**

ジョブの現行ジョブ・ライブラリーを検索します。ジョブの現行ライブラリーとしてライブラリー が指定されていない場合には,QGPLライブラリーが使用されます。

**\*ALL** QSYSを含むシステム上のすべてのライブラリーを検索します。

#### **\*USRLIBL**

ジョブのライブラリー・リストのユーザー部分にリストされたライブラリーだけを検索します。

**\*ALL** QSYSを含むシステム上のすべてのライブラリーを検索します。

#### **\*ALLUSR**

すべてのユーザー・ライブラリーが検索されます。

# <span id="page-157-0"></span>例

DLTPDFMAP PDFMAPOBJ(QGPL/BIGSALES)

この例は,PDFマップを削除する方法を表しています。

[トップ](#page-156-0)

[トップ](#page-156-0)

# エラー・メッセージ

## **\*ESCAPE** メッセージ

## **CPF2105**

&2に,タイプ\*&3のオブジェクト&1が見つからない。

#### **CPF2110**

ライブラリー&1が見つかりません。

## **CPF2114**

&2のオブジェクト&1タイプ\*&3を割り振ることができない。

### **CPF2182**

ライブラリー&1の使用は認可されていない。

#### **CPF2189**

&2のオブジェクト&1タイプ\*&3は認可されていない。

# <span id="page-158-0"></span>印刷記述子グループ削除 **(DLTPDG)**

実行可能場所**:** すべての環境 (\*ALL) スレッド・セーフ**:** いいえ

パラメーター [例](#page-159-0) [エラー・メッセージ](#page-160-0)

印刷記述子グループ削除(DLTPDG)コマンドは、印刷記述子グループについての情報を含み、その関連印刷 記述子名が保管されるタイプ\*PDG のオブジェクトを削除します。

### 制約事項:

印刷記述子グループ(PDG)に対して\*OBJEXIST権限が必要です。

トップ

## パラメーター

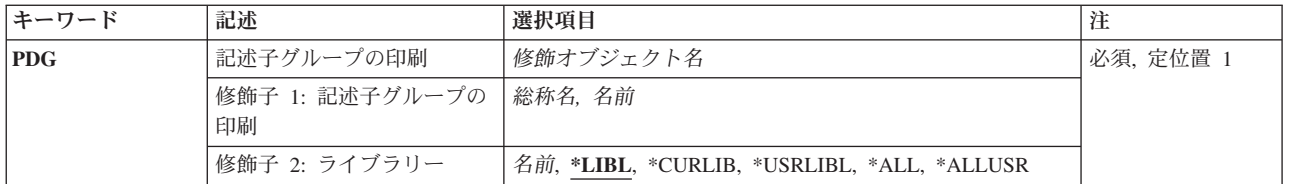

トップ

# 記述子グループの印刷 **(PDG)**

削除する印刷記述子グループ(PDG)の名前およびライブラリーを指定します。

使用できるPDG値は次の通りです。

#### 印刷記述子グループ名

削除するPDGの名前を指定してください。

## 総称\*印刷記述子グループ名

削除するPDGの総称名を指定してください。総称パターンと一致するすべてのPDGが削除されま す。

考えられるライブラリーの値は次の通りです。

\*LIBL 最初に一致するものが見つかるまで, 現行スレッドのライブラリー・リスト内のすべてのライブラ リーが検索されます。

#### **\*CURLIB**

ジョブの現行ライブラリーが検索されます。ジョブの現行ライブラリーとしてライブラリーが指定 されていない場合には,QGPLが使用されます。

#### **\*USRLIBL**

現行ライブラリー項目が現行スレッドのライブラリー・リストに存在する場合には、現行ライブラ

<span id="page-159-0"></span>リーおよびライブラリー・リストのユーザー部分にあるライブラリーが検索されます。現行ライブ ラリー項目がない場合には,ライブラリー・リストのユーザー部分にあるライブラリーが検索され ます。

## **\*ALLUSR**

すべてのユーザー・ライブラリーが検索されます。次のものを除き,英字Qで始まらない名前のす べてのライブラリーが検索されます。

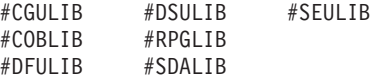

次のQXXXライブラリーは弊社提供のものですが,一般的に,これらにはよく変更されるユーザ ー・データが入ります。したがって、これらのライブラリーは「ユーザー・ライブラリー」と見な され 検索されます.

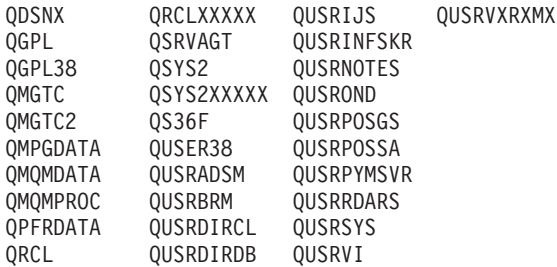

- 1. 'XXXXX'は1次補助記憶域プール(ASP)の番号です。
- 2. 前のリリースのCLプログラム内でコンパイルされるユーザー・コマンドを入れるために、弊社 がサポートする前の各リリース用にQUSRVXRXMXの形式の別のライブラリー名を作成するこ とができます。QUSRVXRXMXユーザー・ライブラリーのVXRXMXは弊社が引き続きサポート している前のリリースのバージョン,リリース,およびモディフィケーション・レベルです。
- **\*ALL** システムにあるすべてのライブラリー(QSYSを含む)が検索されます。

考えられる値は次の通りです。

#### 印刷記述子グループ名

削除する印刷記述子グループの名前を指定してください。

#### 総称*\**名

削除しようとしている印刷記述子グループの総称名を指定してください。総称名は1つまたは複数 の文字の後にアスタリスク(\*)を付けた文字ストリング(たとえば、ABC\*など)です。総称名を指 定した場合には,その総称名で始まる名前をもち,ユーザーが権限をもっているすべての印刷記述 子グループが表示されます。総称(接頭部)名にアスタリスクが組み込まれていない場合には、シ ステムはこれを完全な印刷記述子グループ名と見なします。総称名の使用の詳細については, ISERIES INFORMATION CENTER (HTTP://WWW.IBM.COM/ESERVER/ISERIES/INFOCENTER)に ある「CLの概念および解説書」トピックを参照してください。

[トップ](#page-158-0)

## 例

DLTPDG PDG(P3820\*)

このコマンドは,P3820\*で始まっている印刷記述子グループのすべてを削除します。

# <span id="page-160-0"></span>エラー・メッセージ

## **\*ESCAPE**メッセージ

## **CPF2105**

&2に,タイプ\*&3のオブジェクト&1が見つからない。

#### **CPF2110**

ライブラリー&1が見つかりません。

## **CPF2113**

ライブラリー&1を割り振ることができない。

### **CPF2114**

&2のオブジェクト&1タイプ\*&3を割り振ることができない。

## **CPF2117**

タイプ\*&3の&4個のオブジェクトが削除され,&5個のオブジェクトが削除されなかった。

## **CPF2125**

オブジェクトは削除されなかった。

### **CPF2176**

ライブラリー&1に損傷がある。

#### **CPF2182**

ライブラリー&1の使用は認可されていない。

## **CPF2189**

&2のオブジェクト&1タイプ\*&3は認可されていない。

# <span id="page-162-0"></span>**PEX**データの削除 **(DLTPEXDTA)**

実行可能場所**:** すべての環境 (\*ALL) スレッド・セーフ**:** いいえ

パラメーター 例 [エラー・メッセージ](#page-163-0)

DLTPEXDTA (PERFORMANCE EXPLORERデータ削除) コマンドは, PERFORMANCE EXPLORERツール で収集され,特定のライブラリーに入っている物理ファイルのセット全体で保管されているデータを削除し ます。

制約事項**:**ユーザーは,指定されたライブラリーに入っている各PERFORMANCE EXPLORERデータベー ス・ファイルに対するオブジェクト存在権限を持っている必要があります。

トップ

## パラメーター

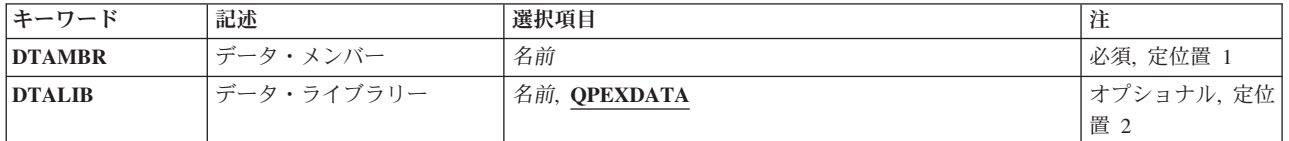

トップ

# データ・メンバー **(DTAMBR)**

パフォーマンス・データのメンバー名を指定します。メンバー名は、PERFORMANCE EXPLORERツール で使用されるそれぞれの物理ファイルで同じです。

トップ

# データ・ライブラリー **(DTALIB)**

パフォーマンス・データ・ファイルが存在するライブラリーを指定します。

#### **QPEXDATA**

パフォーマンス・データは,ライブラリーQPEXDATA中のファイルから削除されます。

#### ライブラリー名

パフォーマンス・データ・ファイルが入っているライブラリーの名前を指定してください。

トップ

## 例

DLTPEXDTA DTAMBR(STATS3) DTALIB(TESTLIB)

© Copyright IBM Corp. 1998, 2006 **151**

<span id="page-163-0"></span>このコマンドは,ライブラリーTESTLIBのPERFORMANCE EXPLORER データベース・ファイルから STATS3という名前のメンバーを除去します。これらのメンバーは,'SSNID(STATS3) DTAOPT(\*LIB) DTALIB(TESTLIB)'を指定して, PERFORMANCE EXPLORERデータ収集セッションを終了(ENDPEX CL コマンド)したときに作成されています。

[トップ](#page-162-0)

# エラー・メッセージ

なし

# <span id="page-164-0"></span>プログラム削除 **(DLTPGM)**

実行可能場所**:** すべての環境 (\*ALL) スレッド・セーフ**:** いいえ

パラメーター [例](#page-165-0) [エラー・メッセージ](#page-166-0)

プログラム削除(DLTPGM)コマンドは,コンパイル済みプログラムまたはプログラムのグループを削除しま す。プログラムが現在実行中の場合には,別のジョブで特定のオブジェクト割り振り(ALCOBJ)コマンドが 有効となっていないかぎり,このコマンドを出した時にプログラム処理が異常終了されます。高水準言語 (HLL)またはCLプログラムは削除することができます。

## 制約事項**:**

- v プログラムに対してはオブジェクト存在(\*OBJEXIST)権限が,プログラムが入っているライブラリーに対 しては実行(\*EXECUTE)権限が必要です。
- v 削除するプログラムを現在デバッグ中の場合には,削除されるプログラムに対して暗黙参照が行なわれ た場合(たとえば、変数変更(CHGVAR)コマンドがPGM(\*DFTPGM)を指定している)には、機能チェッ クが起こります。機能チェックを回避するためには,プログラム除去(RMVPGM)コマンドを使用して, それを削除する前にデバッグ・セッションからプログラムを除去してください。ユーザーがデバッグ・ モードにいる時にプログラムを再コンパイルする場合には,デバッグ・モードからプログラムを除去し (RMVPGMコマンドの使用),システムからそれを除去し(プログラム除去(DLTPGM)コマンドの使 用),そのプログラムを変更および再コンパイルして,そのプログラムの新しいバージョンをデバッ グ・モードに追加(プログラム追加(ADDPGM)コマンドの使用)してください。

トップ

## パラメーター

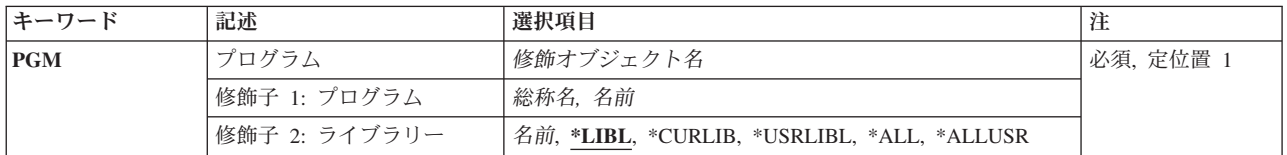

トップ

# プログラム **(PGM)**

削除するプログラムを指定します。特定のプログラム名または総称プログラム名を指定することができま す。いずれの場合も,必要に応じてライブラリー名で修飾することができます。

これは必須パラメーターです。

## 修飾子**1:** プログラム

名前 削除するプログラムの名前を指定してください。

<span id="page-165-0"></span>総称名 削除するプログラムの総称名を指定してください。総称名は,1つまたは複数の文字の後にアスタ リスク(\*)が付いた文字ストリングです。

修飾子**2:** ライブラリー

**\*LIBL** 最初に一致するものが見つかるまで,現行スレッドのライブラリー・リスト内のすべてのライブラ リーが検索されます。

#### **\*CURLIB**

ジョブの現行ライブラリーが検索されます。ライブラリー・リストに現行ライブラリー項目が存在 しない場合には、QGPLが使用されます。

#### **\*USRLIBL**

現行ライブラリー項目が現行スレッドのライブラリー・リストに存在する場合には、現行ライブラ リーおよびライブラリー・リストのユーザー部分にあるライブラリーが検索されます。現行ライブ ラリー項目がない場合には,ライブラリー・リストのユーザー部分にあるライブラリーが検索され ます。

**\*ALL** システムにあるすべてのライブラリー(QSYSを含む)が検索されます。

#### **\*ALLUSR**

すべてのユーザー・ライブラリーが検索されます。次のものを除き,英字Qで始まらない名前のす べてのライブラリーが検索されます。

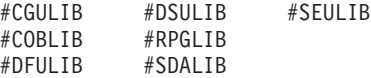

次のQXXXライブラリーは弊社提供のものですが,一般的に,これらにはよく変更されるユーザ ー・データが入ります。したがって,これらのライブラリーは「ユーザー・ライブラリー」と見な され,検索されます。

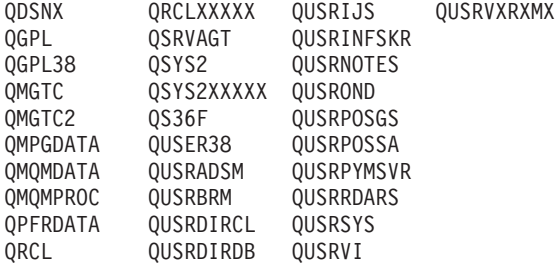

1. 'XXXXX'は1次補助記憶域プール(ASP)の番号です。

2. 前のリリースのCLプログラム内でコンパイルされるユーザー・コマンドを入れるために,弊社 がサポートする前の各リリース用にQUSRVXRXMXの形式の別のライブラリー名を作成するこ とができます。QUSRVXRXMXユーザー・ライブラリーのVXRXMXは弊社が引き続きサポート している前のリリースのバージョン,リリース,およびモディフィケーション・レベルです。

[トップ](#page-164-0)

## 例

DLTPGM PGM(LIB1/PROG1)

このコマンドは、ライブラリーLIB1からプログラムPROG1を削除します。ただし、ユーザーは、このプロ グラムとライブラリーに対して適切な権限が必要です。

## <span id="page-166-0"></span>エラー・メッセージ

## **\*ESCAPE**メッセージ

#### **CPF2105**

&2に,タイプ\*&3のオブジェクト&1が見つからない。

#### **CPF2110**

ライブラリー&1が見つかりません。

## **CPF2113**

ライブラリー&1を割り振ることができない。

## **CPF2114**

&2のオブジェクト&1タイプ\*&3を割り振ることができない。

## **CPF2117**

タイプ\*&3の&4個のオブジェクトが削除され,&5個のオブジェクトが削除されなかった。

#### **CPF2125**

オブジェクトは削除されなかった。

## **CPF2160**

オブジェクト・タイプ\*&1は,要求された機能に適切でない。

#### **CPF2176**

ライブラリー&1に損傷がある。

## **CPF2182**

ライブラリー&1の使用は認可されていない。

#### **CPF2189**

&2のオブジェクト&1タイプ\*&3は認可されていない。

## **CPFA030**

オブジェクトはすでに使用中である。

### **CPFE007**

コマンドの処理中にエラーが起こった。

#### **CPF9803**

ライブラリー&3のオブジェクト&2を割り振りできません。

# <span id="page-168-0"></span>パネル・グループ削除 **(DLTPNLGRP)**

実行可能場所**:** すべての環境 (\*ALL) スレッド・セーフ**:** いいえ

パラメーター [例](#page-169-0) [エラー・メッセージ](#page-169-0)

パネル・グループ削除(DLTPNLGRP)コマンドは、指定されたパネル・グループをシステムから取り除きま す。

## 制約事項**:**

v パネル・グループに対するオブジェクト存在(\*OBJEXIST)権限と,パネル・グループが入っているライブ ラリーに対する使用(\*USE)権限が必要です。

トップ

# パラメーター

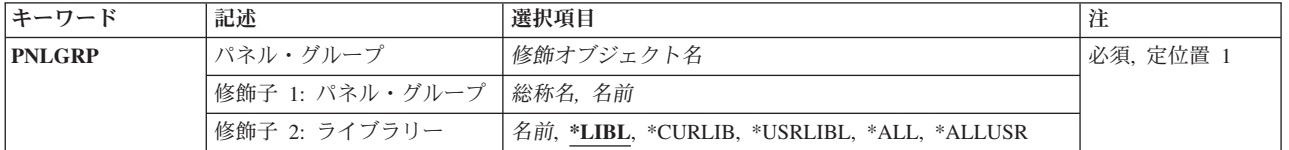

トップ

## パネル・グループ **(PNLGRP)**

削除する1つまたは複数のパネル・グループを指定します。

これは必須パラメーターです。

## 修飾子**1:** パネル・グループ

- 総称名 削除するパネル・グループの総称名を指定してください。総称名は,1つ以上の文字とその後にア スタリスク(\*)が付いた文字ストリングです。総称名を指定した場合には,その総称パネル・グルー プ名と同じ接頭部の名前を持つすべてのパネル・グループが削除されます。
- 名前 削除するパネル・グループの名前を指定してください。

#### 修飾子**2:** ライブラリー

\*LIBL 最初に一致するものが見つかるまで、現行スレッドのライブラリー・リスト内のすべてのライブラ リーが検索されます。

**\*CURLIB**

スレッドの現行ライブラリーが検索されます。スレッドの現行ライブラリーとしてライブラリーが 指定されていない場合には、OGPLライブラリーが検索されます。

#### <span id="page-169-0"></span>**\*USRLIBL**

現行ライブラリー項目が現行スレッドのライブラリー・リストに存在する場合には、現行ライブラ リーおよびライブラリー・リストのユーザー部分にあるライブラリーが検索されます。現行ライブ ラリー項目がない場合には,ライブラリー・リストのユーザー部分にあるライブラリーが検索され ます。

#### **\*ALLUSR**

すべてのユーザー・ライブラリーが検索されます。次のものを除き,英字Qで始まらない名前のす べてのライブラリーが検索されます。

#CGULIB #DSULIB #SEULIB #COBLIB #RPGLIB #DFULIB #SDALIB

次のQXXXライブラリーは弊社提供のものですが,一般的に,これらにはよく変更されるユーザ ー・データが入ります。したがって,これらのライブラリーは「ユーザー・ライブラリー」と見な され,検索されます。

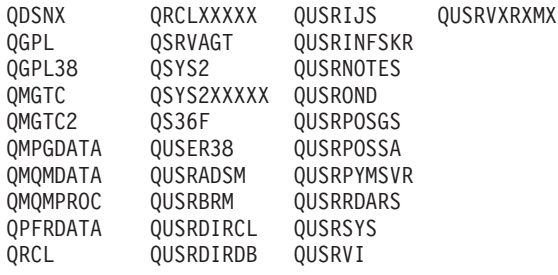

1. 'XXXXX'は1次補助記憶域プール(ASP)の番号です。

- 2. 前のリリースのCLプログラム内でコンパイルされるユーザー・コマンドを入れるために, 弊社 がサポートする前の各リリース用にQUSRVXRXMXの形式の別のライブラリー名を作成するこ とができます。QUSRVXRXMXユーザー・ライブラリーのVXRXMXは弊社が引き続きサポート している前のリリースのバージョン,リリース,およびモディフィケーション・レベルです。
- **\*ALL** システムにあるすべてのライブラリー(QSYSを含む)が検索されます。
- 名前 検索するライブラリーの名前を指定してください。

[トップ](#page-168-0)

## 例

DLTPNLGRP PNLGRP(\*CURLIB/AR\*)

このコマンドは、現行ライブラリーとしてリストされたライブラリーから、接頭部ARをもつ名前のすべて のパネル・グループ(たとえばARINV, ARREC, ARPERS)を削除します。

[トップ](#page-168-0)

# エラー・メッセージ

**\*ESCAPE** メッセージ

**CPF2105**

&2に,タイプ\*&3のオブジェクト&1が見つからない。

## **CPF2110**

ライブラリー&1が見つかりません。

## **CPF2113**

ライブラリー&1を割り振ることができない。

## **CPF2114**

&2のオブジェクト&1タイプ\*&3を割り振ることができない。

## **CPF2117**

タイプ\*&3の&4個のオブジェクトが削除され,&5個のオブジェクトが削除されなかった。

## **CPF2176**

ライブラリー&1に損傷がある。

## **CPF2182**

ライブラリー&1の使用は認可されていない。

#### **CPF2189**

&2のオブジェクト&1タイプ\*&3は認可されていない。

# <span id="page-172-0"></span>問題削除 **(DLTPRB)**

実行可能場所**:** すべての環境 (\*ALL) スレッド・セーフ**:** いいえ

パラメーター [例](#page-174-0) [エラー・メッセージ](#page-174-0)

ユーザー(一般には、システム操作員またはシステム問題を扱う責任があるユーザー)は問題削除 (DLTPRB)コマンドを使用して,1つまたは複数の項目を削除することで問題ログのサイズを保守します。問 題ログ・サイズ制御の詳細については、ISERIES INFORMATION CENTER (HTTP://WWW.IBM.COM/ESERVER/ISERIES/INFOCENTER)にある「システム操作の基本」情報を参照して ください。

制約事項:このコマンドは,\*EXCLUDEの共通認可で出荷され,QPGMR, QSYSOPR, QSRV,および QSRVBASユーザー・プロファイルには,このコマンドを使用する私用認可があります。

トップ

## パラメーター

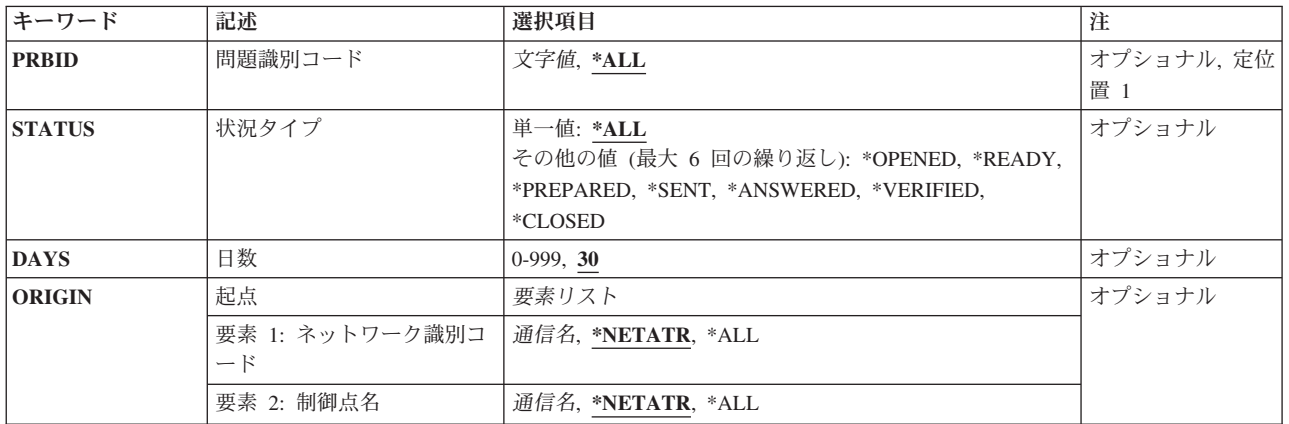

トップ

## 問題識別コード **(PRBID)**

削除される問題のIDを指定します。異なる起点システムをもつ問題が同じIDをもっている場合がありま す。特定の起点システムから1つの問題を選択するためには,このパラメーターと一緒に起点 **(ORIGIN)**パ ラメーターを使用することができます。

**\*ALL** 他の選択基準に一致するすべての問題が削除されます。

問題*ID*

削除される問題の10文字の問題IDを指定してください。問題IDを指定した場合には,状況タイ プ **(STATUS)**パラメーターおよび日数 **(DAYS)**パラメーターは無視されます。

# <span id="page-173-0"></span>状況タイプ **(STATUS)**

問題ログ項目の状況を指定します。次の7つのタイプの状況があります。

#### **\*OPENED**

問題はオープンされた状況になっています。問題が識別されていて,問題レコードは作成されまし た。

#### **\*READY**

問題は送信可能状況になっています。問題分析情報が問題レコードに追加されました。

#### **\*PREPARED**

問題は準備完了状況になっています。問題を報告する準備が完了しました。

### **\*SENT**

問題は送信状況になっています。問題がサービス提供元に送信されましたが,応答が戻ってきませ ん。

#### **\*ANSWERED**

問題が回答状況になっています。サービス提供元によって応答が戻されたか,システムの操作員に よって追加されました。

#### **\*VERIFIED**

問題が検査状況になっています。問題は解決し,システム操作員はプログラムが正しいことを検査 しました。

#### **\*CLOSED**

問題がクローズされました。

注**:** このパラメーターは,問題識別コード **(PRBID)**パラメーターに\*ALLを指定した場合にだけ有効です。

このパラメーターには複数の値を入力することができます。入力画面が表示されており,これらの複数個の 値を入力するために追加の入力フィールドが必要な場合には,″値の続きは+″ の句の反対側の入力フィー ルドにプラス符号(+)を入力し、実行キーを押してください。

**\*ALL** 他の選択基準に一致するすべての問題が削除されます。

#### 状況タイプ

7種類の状況タイプの1つを指定してください。

[トップ](#page-172-0)

## 日数 **(DAYS)**

この値より古い問題を削除することを指定します。有効な値の範囲は、提示されたまたは終了された日付後 の0-999日です。終了された以外の状況の問題は、提示された日付後の指定した日数に削除されます。終了 された状況の問題は終了された日付後の指定した日数の後に削除されます。

このパラメーターは,問題識別コード **(PRBID)**パラメーターに\*ALLを指定した場合にだけ有効です。

- **30** 問題削除までの省略時の日数。
- 日数 日数を指定してください。この値がシステム値QPRBHLDITVより小さい場合には,代わりにこのシ ステム値が使用されます。

# <span id="page-174-0"></span>起点 **(ORIGIN)**

指定したノードだけを起点とする問題ログ項目が削除されることを指定します。

可能なネットワークID値は、次の通りです。

#### **\*NETATR**

このシステムのネットワーク属性で定義されたのと同じローカル・ネットワークIDのシステムで 始まっている項目だけが削除されます。

**\*ALL** 起点システムのネットワークIDと関係なく,すべての項目が削除されます。

#### ネットワーク*ID*

ネットワークIDを指定してください。

可能な制御点名の値は次の通りです。

#### **\*NETATR**

このシステムのネットワーク属性で定義されたのと同じローカル制御点名のシステムで始まってい る項目だけが削除されます。

**\*ALL** 指定されたネットワークIDのシステムで始まっているすべての項目が削除されます。

#### 制御点名

制御点名を指定してください。

[トップ](#page-172-0)

## 例

DLTPRB STATUS(\*OPENED \*READY \*SENT) DAYS(15)

このコマンドは,15日前に問題ログに追加された**OPENED**, **READY**,または**SENT**状況になっている項目を すべて削除します。

[トップ](#page-172-0)

# エラー・メッセージ

## **\*ESCAPE** メッセージ

**CPF7AA6**

問題レコード&1を削除することはできない。

## **CPF7AA7**

問題&1が見つからなかったか,または使用中である。

## **CPF7A9C**

この時点に,問題ログを処理することはできない。

#### **CPF7A93**

問題&2はジョブ&1によって現在使用中である。

## **CPF9846**

ライブラリー&2のファイル&1の処理中にエラーが起こった。

# <span id="page-176-0"></span>**PSF**構成の削除 **(DLTPSFCFG)**

実行可能場所**:** すべての環境 (\*ALL) スレッド・セーフ**:** いいえ

パラメーター [例](#page-177-0) [エラー・メッセージ](#page-177-0)

PSF構成の削除 (DLTPSFCFG)コマンドは、印刷サービス機能(PSF)構成オブジェクトを指定したライブラリ ーから削除します。

## 制約事項

- v このコマンドを使用するためには,PSF機能が必要です。
- v このコマンドを使用するためには,入出力システム構成(\*IOSYSCFG)特殊権限が必要です。

トップ

## パラメーター

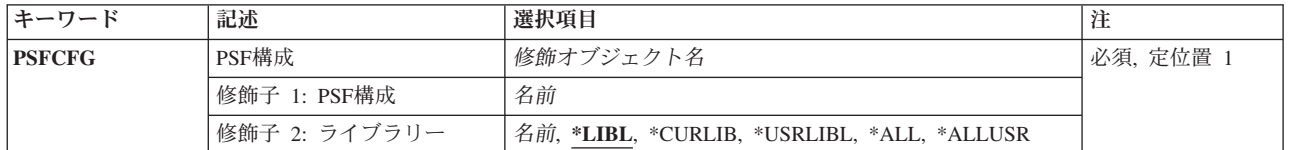

トップ

# **PSF**構成 **(PSFCFG)**

削除する印刷サービス機能(PSF)構成オブジェクトを指定します。

これは必須パラメーターです。

## 修飾子**1: PSF**構成

名前 削除するPSF構成オブジェクトの名前を指定します。

#### 修飾子**2:** ライブラリー

**\*LIBL** 最初に一致するものが見つかるまで,ジョブのライブラリー・リストのすべてのライブラリーを検 索します。

#### **\*CURLIB**

ジョブの現行ジョブ・ライブラリーを検索します。ジョブの現行ライブラリーとしてライブラリー が指定されていない場合には,QGPLライブラリーが使用されます。

名前 指定したライブラリーを検索します。

## <span id="page-177-0"></span>例

DLTPSFCFG PSFCFG(MYLIB/MYPSFCFG)

このコマンドは,ライブラリーMYLIB中のMYPSFCFGという名前のPSF構成オブジェクトを削除します。

[トップ](#page-176-0)

# エラー・メッセージ

## **\*ESCAPE** メッセージ

### **CPF9801**

ライブラリー&3にオブジェクト&2が見つからない。

#### **CPF9802**

&3のオブジェクト&2は認可されていない。

## **CPF9803**

ライブラリー&3のオブジェクト&2を割り振りできません。

## **CPF9805**

ライブラリー&3のオブジェクト&2が壊れている。

## **CPF9810**

ライブラリー&1が見つかりません。

## **CPF9811**

ライブラリー&2でプログラム&1が見つからない。

#### **CPF9820**

ライブラリー&1の使用は認可されていない。

#### **CPF9830**

ライブラリー&1を割り当てることができない。

# <span id="page-178-0"></span>プログラム一時修正の削除 **(DLTPTF)**

実行可能場所**:** すべての環境 (\*ALL) スレッド・セーフ**:** いいえ

パラメーター [例](#page-179-0) [エラー・メッセージ](#page-179-0)

プログラム一時修正削除(DLTPTF)コマンドは、プログラム一時修正(PTF)保管ファイル、その関連のカバ ー・レター,および発注され,PTFのレコードを削除するために使用されます。

トップ

# パラメーター

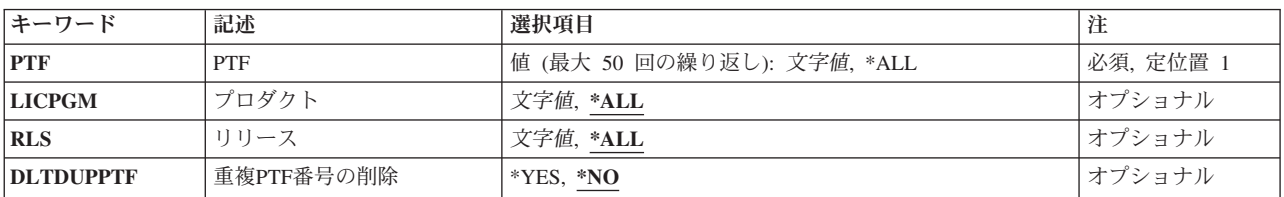

トップ

# **PTF (PTF)**

削除するPTFのPTF識別番号を指定します。

考えられる値は、次の通りです。

**\*ALL** 指定されたプロダクトのすべてのPTFが削除されます。

*PTF*番号

削除するPTFの識別番号を指定します。最大50個のPTF番号を指定することができます。

トップ

# プロダクト **(LICPGM)**

PTFが削除されるプロダクトの7桁のIDを指定します。

考えられる値は、次の通りです。

**\*ALL** 指定されたPTFの検索中は,プロダクトIDが無視されます。

#### ライセンス・プログラム

7桁のプロダクトIDを指定してください。

# <span id="page-179-0"></span>リリース **(RLS)**

削除されるPTFのリリース・レベルを指定します。

考えられる値は、次の通りです。

**\*ALL** すべてのリリースのプロダクトのPTFが削除されます。

リリース・レベル

リリース・レベルをVXRYMZの形式で指定してください。VXはバージョン番号,RYはリリース番 号, MZはモディフィケーション・レベルです。変数XおよびYは0から9の数字, 変数Zは0から9の 数字またはAからZの文字とすることができます。LICPGM(\*ALL)が指定されている場合には,特定 のリリースを指定できません。

[トップ](#page-178-0)

# 重複**PTF**番号の削除 **(DLTDUPPTF)**

重複PTF番号を削除するかどうかを指定します。

考えられる値は、次の通りです。

- **\*NO** 重複PTF番号は削除されません。
- **\*YES** 重複PTF番号が削除されます。

[トップ](#page-178-0)

## 例

DLTPTF PTF(SI12345)

このコマンドは、OGPLライブラリーからSF12345という名前のPTFの保管ファイルを削除します。SF12345 という名前のPTFのカバー・レター・ファイルのメンバーも削除されます。

[トップ](#page-178-0)

# エラー・メッセージ

### **\*ESCAPE**メッセージ

**CPF35AE**

重複したPTF &1が見つかった。

### **CPF35C5**

PTF &1-&2 &3は削除されなかった。

### **CPF35E2**

PTF &1-&2 &3の情報が見つからない。

## **CPF35F1**

カバー・レター・ファイル&1が&2に見つからない。

## **CPF35F2**

PTF &2-&1 &3のカバー・レターが見つからない。

**168** IBM Systems - iSeries: i5/OS コマンド DLTF (ファイル削除) での開始~
## **CPF358A**

リリースは正しくない。

### **CPF3586**

PTFのリストが正しくない。

## **CPF6602**

PTF &1-&2 &3が見つからない。

# <span id="page-182-0"></span>**QUERY**管理機能書式の削除 **(DLTQMFORM)**

実行可能場所**:** すべての環境 (\*ALL) スレッド・セーフ**:** いいえ

パラメーター [例](#page-183-0) [エラー・メッセージ](#page-183-0)

QUERY管理機能書式削除(DLTQMFORM)コマンドによって,ライブラリーから既存のQUERY管理機能書式 を削除することができます。

トップ

# パラメーター

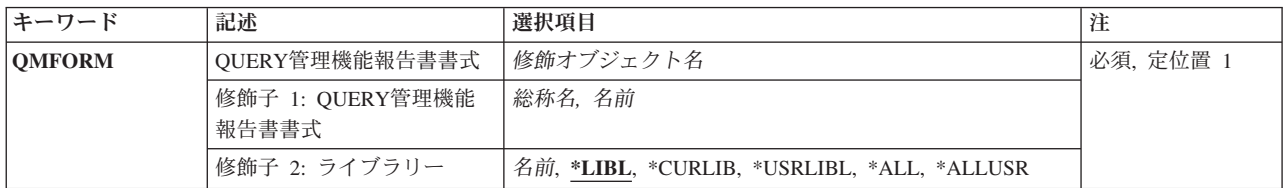

トップ

# **QUERY**管理機能報告書書式 **(QMFORM)**

削除するQUERY管理機能書式を指定します。

これは必須パラメーターです。

### 修飾子**1: QUERY**管理機能報告書書式

- 総称名 削除する書式の総称名を指定してください。総称名は1つまたは複数の文字とその後にアスタリス ク(\*)が付いた文字ストリング(たとえば、ABC\*)です。総称名を指定した場合には、名前がその総 称名で始まり,ユーザーが権限を持っているすべての書式が指定されたライブラリーまたはライブ ラリー・リストから削除されます。総称(接頭部)名にアスタリスクが含まれていない場合には, システムはその名前を完全な書式名と見なします。
- 名前 削除する書式の名前を指定してください。

#### 修飾子**2:** ライブラリー

\*LIBL 最初に一致するものが見つかるまで、現行スレッドのライブラリー・リスト内のすべてのライブラ リーが検索されます。

**\*USRLIBL**

現行ライブラリー項目が現行スレッドのライブラリー・リストに存在する場合には、現行ライブラ リーおよびライブラリー・リストのユーザー部分にあるライブラリーが検索されます。現行ライブ ラリー項目がない場合には,ライブラリー・リストのユーザー部分にあるライブラリーが検索され ます。

#### <span id="page-183-0"></span>**\*CURLIB**

ジョブの現行ライブラリーだけが検索されます。ライブラリー・リストに現行ライブラリー項目が ない場合には,QGPLが使用されます。

**\*ALL** システムにあるすべてのライブラリー(QSYSを含む)が検索されます。

#### **\*ALLUSR**

すべてのユーザー・ライブラリーが検索されます。次のものを除き,英字Qで始まらない名前のす べてのライブラリーが検索されます。

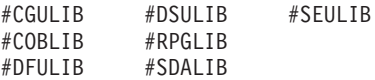

次のQXXXライブラリーは弊社提供のものですが,一般的に,これらにはよく変更されるユーザ ー・データが入ります。したがって,これらのライブラリーは「ユーザー・ライブラリー」と見な され,検索されます。

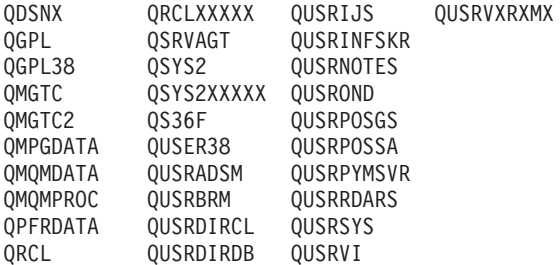

1. 'XXXXX'は1次補助記憶域プール(ASP)の番号です。

- 2. 前のリリースのCLプログラム内でコンパイルされるユーザー・コマンドを入れるために,弊社 がサポートする前の各リリース用にQUSRVXRXMXの形式の別のライブラリー名を作成するこ とができます。QUSRVXRXMXユーザー・ライブラリーのVXRXMXは弊社が引き続きサポート している前のリリースのバージョン,リリース,およびモディフィケーション・レベルです。
- 名前 検索するライブラリーの名前を指定してください。

[トップ](#page-182-0)

# 例

DLTQMFORM QMQRY(RPTLIB/FORM1)

このコマンドは,ライブラリーRPTLIBからQUERY管理機能書式FORM1を削除します。

[トップ](#page-182-0)

# エラー・メッセージ

### **\*ESCAPE** メッセージ

#### **CPF2105**

&2に,タイプ\*&3のオブジェクト&1が見つからない。

#### **CPF2110**

ライブラリー&1が見つかりません。

## **CPF2113**

ライブラリー&1を割り振ることができない。

### **CPF2114**

&2のオブジェクト&1タイプ\*&3を割り振ることができない。

## **CPF2117**

タイプ\*&3の&4個のオブジェクトが削除され,&5個のオブジェクトが削除されなかった。

## **CPF2176**

ライブラリー&1に損傷がある。

## **CPF2182**

ライブラリー&1の使用は認可されていない。

### **CPF2189**

&2のオブジェクト&1タイプ\*&3は認可されていない。

# <span id="page-186-0"></span>**QUERY**管理機能プログラム削除 **(DLTQMQRY)**

実行可能場所**:** すべての環境 (\*ALL) スレッド・セーフ**:** いいえ

パラメーター [例](#page-187-0) [エラー・メッセージ](#page-187-0)

QUERY管理機能プログラム削除(DLTQMQRY)コマンドは,ライブラリーから既存のQUERY管理機能プロ グラムを削除します。

トップ

# パラメーター

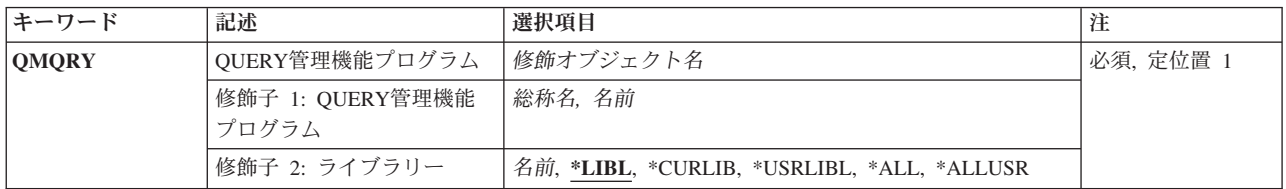

トップ

# **QUERY**管理機能プログラム **(QMQRY)**

削除するQUERY管理機能プログラムを指定します。

これは必須パラメーターです。

### 修飾子**1: QUERY**管理機能プログラム

- 総称名 1つまたは複数のライブラリーから削除するQUERYの総称名を指定してください。総称名は1つま たは複数の文字とその後にアスタリスク(\*)が付いた文字ストリング(たとえば、ABC\*)です。総称 名を指定した場合には,名前がその総称名で始まり,ユーザーが権限を持っているすべての QUERYが指定されたライブラリーまたはライブラリー・リストから削除されます。総称(接頭 部)名にアスタリスクが含まれていない場合には,システムはその名前を完全なQUERY名と見な します。
- 名前 削除するQUERYの名前を指定してください。

修飾子**2:** ライブラリー

\*LIBL 最初に一致するものが見つかるまで, 現行スレッドのライブラリー・リスト内のすべてのライブラ リーが検索されます。

**\*USRLIBL**

現行ライブラリー項目が現行スレッドのライブラリー・リストに存在する場合には、現行ライブラ リーおよびライブラリー・リストのユーザー部分にあるライブラリーが検索されます。現行ライブ ラリー項目がない場合には,ライブラリー・リストのユーザー部分にあるライブラリーが検索され ます。

#### <span id="page-187-0"></span>**\*CURLIB**

ジョブの現行ライブラリーだけが検索されます。ライブラリー・リストに現行ライブラリー項目が ない場合には,QGPLが使用されます。

**\*ALL** システムにあるすべてのライブラリー(QSYSを含む)が検索されます。

#### **\*ALLUSR**

すべてのユーザー・ライブラリーが検索されます。次のものを除き,英字Qで始まらない名前のす べてのライブラリーが検索されます。

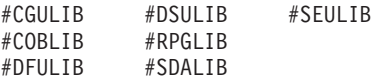

次のQXXXライブラリーは弊社提供のものですが,一般的に,これらにはよく変更されるユーザ ー・データが入ります。したがって,これらのライブラリーは「ユーザー・ライブラリー」と見な され,検索されます。

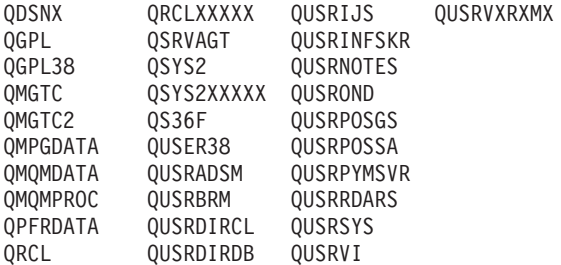

1. 'XXXXX'は1次補助記憶域プール(ASP)の番号です。

- 2. 前のリリースのCLプログラム内でコンパイルされるユーザー・コマンドを入れるために,弊社 がサポートする前の各リリース用にQUSRVXRXMXの形式の別のライブラリー名を作成するこ とができます。QUSRVXRXMXユーザー・ライブラリーのVXRXMXは弊社が引き続きサポート している前のリリースのバージョン,リリース,およびモディフィケーション・レベルです。
- 名前 検索するライブラリーの名前を指定してください。

[トップ](#page-186-0)

# 例

DLTQMQRY QMQRY(RPTLIB/QUERY1)

このコマンドは,ライブラリーRPTLIBからQUERY管理機能QUERY QUERY1を削除します。

[トップ](#page-186-0)

# エラー・メッセージ

### **\*ESCAPE** メッセージ

#### **CPF2105**

&2に,タイプ\*&3のオブジェクト&1が見つからない。

#### **CPF2110**

ライブラリー&1が見つかりません。

## **CPF2113**

ライブラリー&1を割り振ることができない。

## **CPF2114**

&2のオブジェクト&1タイプ\*&3を割り振ることができない。

## **CPF2117**

タイプ\*&3の&4個のオブジェクトが削除され,&5個のオブジェクトが削除されなかった。

## **CPF2176**

ライブラリー&1に損傷がある。

## **CPF2182**

ライブラリー&1の使用は認可されていない。

#### **CPF2189**

&2のオブジェクト&1タイプ\*&3は認可されていない。

# <span id="page-190-0"></span>**QUERY**削除 **(DLTQRY)**

実行可能場所**:** すべての環境 (\*ALL) スレッド・セーフ**:** いいえ

パラメーター [例](#page-191-0) [エラー・メッセージ](#page-191-0)

QUERY削除(DLTQRY)コマンドは,既存のQUERY定義をライブラリーから削除します。

トップ

# パラメーター

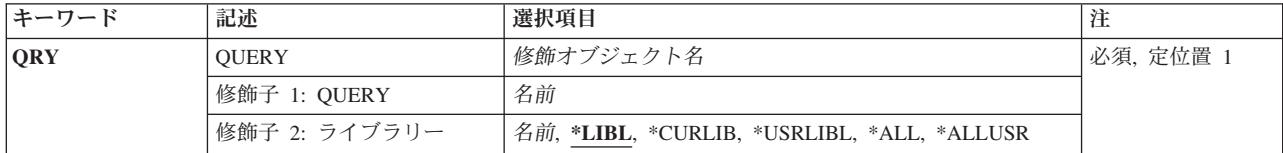

トップ

# **QUERY (QRY**パラメーター)

削除するQUERY定義の修飾名を指定します。

### *QUERY*名

削除するQUERY定義の名前を指定してください。

これは必須パラメーターです。

OUERY定義の名前は、次の1つのライブラリー値によって修飾することができます。

**\*LIBL** 最初に一致するものが見つかるまで,現行スレッドのライブラリー・リスト内のすべてのライブラ リーが検索されます。

#### **\*CURLIB**

ジョブの現行ライブラリーが検索されます。ジョブの現行ライブラリーとしてライブラリーが指定 されていない場合には,QGPLライブラリーが使用されます。

### **\*USRLIBL**

ジョブのライブラリー・リストのユーザー部分にあるライブラリーだけが検索されます。

**\*ALL** システムにあるすべてのライブラリー(QSYSを含む)が検索されます。

#### **\*ALLUSR**

すべてのユーザー・ライブラリーが検索されます。次のものを除き,英字Qで始まらない名前のす べてのライブラリーが検索されます。

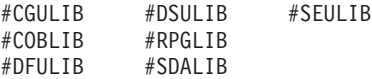

<span id="page-191-0"></span>次のQXXXライブラリーは弊社提供のものですが,一般的に,これらにはよく変更されるユーザ ー・データが入ります。したがって,これらのライブラリーは「ユーザー・ライブラリー」と見な され,検索されます。

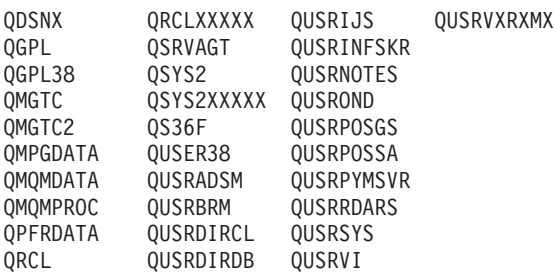

- 1. 'XXXXX'は1次補助記憶域プール(ASP)の番号です。
- 2. 前のリリースのCLプログラム内でコンパイルされるユーザー・コマンドを入れるために、弊社 がサポートする前の各リリース用にQUSRVXRXMXの形式の別のライブラリー名を作成するこ とができます。QUSRVXRXMXユーザー・ライブラリーのVXRXMXは弊社が引き続きサポート している前のリリースのバージョン,リリース,およびモディフィケーション・レベルです。

## ライブラリー名

検索するライブラリーの名前を指定してください。

[トップ](#page-190-0)

# 例

#### 例**1: QUERY**定義を削除

DLTQRY QRY(LIB1/MYDEF)

このコマンドは,ライブラリーLIB1からQUERY定義MYDEFを削除します。

### 例**2:**すべてのライブラリーから**QUERY**定義を削除

DLTQRY QRY(\*ALL/MYDEF)

このコマンドは,システム上の名前MYDEFのQUERY定義をすべて削除します。

[トップ](#page-190-0)

# エラー・メッセージ

なし

# <span id="page-192-0"></span>質問・回答の削除 **(DLTQST)**

実行可能場所**:** 対話環境 (\*INTERACT \*IPGM \*IREXX \*EXEC) スレッド・セーフ**:** いいえ

パラメーター [例](#page-193-0) [エラー・メッセージ](#page-193-0)

質問削除(DLTOST)コマンドによって、ローカル質問・回答(O&A)データベースを検索し、削除する1つまた は複数の質問を見つけることができます。詳細については、ISERIES INFORMATION CENTER (HTTP://WWW.IBM.COM/ESERVER/ISERIES/INFOCENTER)にある「システム操作の基本」情報で入手する ことができます。

### 制約事項**:**

- 1. このコマンドは、共通\*EXCLUDE権限で出荷されます。
- 2. ユーザーは,このコマンドに対する権限をもち,このコマンドで参照されるすべてのQ&Aデータベース のQ&Aデータベース回答担当者でなければなりません。
- 3. ユーザーがこのコマンドによって会話型質問または候補質問を削除することはできません。
- 4. このコマンドは,対話式でのみ使用することができます。

トップ

# パラメーター

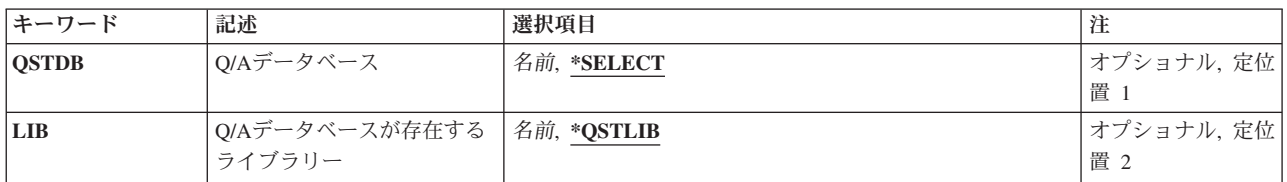

トップ

# **Q/A**データベース **(QSTDB)**

質問を削除するQ&Aデータベースを指定します。

考えられる値は、次の通りです。

#### **\*SELECT**

Q&Aデータベースを指定するように要求されています。システム上に1つのQ&Aデータベースしか 存在していない場合には,それが省略時の値になります。

## 質問データベース

質問を削除するQ&Aデータベースの名前を指定してください。

# <span id="page-193-0"></span>**Q/A**データベースが存在するライブラリー **(LIB)**

Q&Aデータベースが入っているライブラリーの名前を指定します。

Q&Aデータベースの名前は、次の1つのライブラリー値によって修飾することができます。

#### **\*QSTLIB**

指定されたQ&Aデータベースが入っているライブラリーが検索されます。QSTDB パラメーターに \*SELECTを指定した場合には,ユーザーに認可されたすべてのライブラリーの中の任意のQ&Aデー タベースを選択することができます。

### ライブラリー名

検索するライブラリーの名前を指定してください。QSTDBパラメーターに\*SELECTを指定した場 合には,ユーザーに認可されたライブラリーの中の任意のQ&Aデータベースを選択することができ ます。

[トップ](#page-192-0)

# 例

DLTQST

このコマンドは,検索変数指定画面を表示します。

[トップ](#page-192-0)

# エラー・メッセージ

なし

# <span id="page-194-0"></span>**Q/A**データベース削除 **(DLTQSTDB)**

実行可能場所**:** 対話環境 (\*INTERACT \*IPGM \*IREXX \*EXEC) スレッド・セーフ**:** いいえ

パラメーター [例](#page-195-0) [エラー・メッセージ](#page-195-0)

質問・回答データベース削除(DLTQSTDB)コマンドによって,認可されたユーザーはこのシステムから質 問·回答(Q&A)データベースを削除することができます。詳細については、ISERIES INFORMATION CENTER (HTTP://WWW.IBM.COM/ESERVER/ISERIES/INFOCENTER)にある「システム操作の基本」情報 で入手することができます。

### 制約事項**:**

- 1. このコマンドは、共通\*EXCLUDE権限で出荷されます。
- 2. ユーザーは,このコマンドに対する権限をもち,このコマンドで参照されるすべてのQ&Aデータベース のQ&Aデータベース回答担当者でなければなりません。
- 3. このコマンドは、対話式でのみ使用することができます。

トップ

# パラメーター

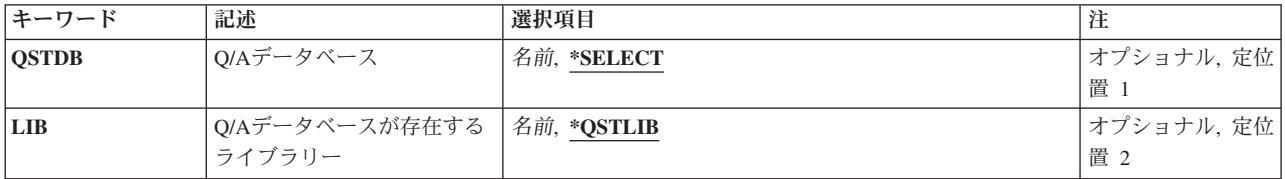

トップ

# **Q/A**データベース **(QSTDB)**

このシステムから削除されるQ&Aデータベースを指定します。

考えられる値は、次の通りです。

#### **\*SELECT**

Q&Aデータベースを指定するように要求されています。システム上に1つのQ&Aデータベースしか 存在していない場合には,それが省略時の値になります。

### 質問データベース

このシステムから削除されるQ&Aデータベースの名前を指定してください。

# <span id="page-195-0"></span>**Q/A**データベースが存在するライブラリー **(LIB)**

削除されるQ&Aデータベースが入っているライブラリーの名前を指定します。

考えられるライブラリーの値は次の通りです。

#### **\*QSTLIB**

指定されたQ&Aデータベースが入っているライブラリーが検索されます。QSTDB パラメーターに \*SELECTを指定した場合には,ユーザーに認可されたすべてのライブラリーの中の任意のQ&Aデー タベースを選択することができます。

### ライブラリー名

検索するライブラリーの名前を指定してください。QSTDBパラメーターに\*SELECTを指定した場 合には,ユーザーに認可されたライブラリーの中の任意のデータベースを選択することができま す。

[トップ](#page-194-0)

# 例

DLTQSTDB

このコマンドは、O&Aデータベース削除確認画面を表示します。複数のO&Aデータベースが選択に使用可 能な場合には、O&Aデータベース選択画面が最初に表示されます。

[トップ](#page-194-0)

# エラー・メッセージ

なし

# <span id="page-196-0"></span>サブシステム記述削除 **(DLTSBSD)**

実行可能場所**:** すべての環境 (\*ALL) スレッド・セーフ**:** いいえ

パラメーター [例](#page-198-0) [エラー・メッセージ](#page-198-0)

サブシステム記述削除 (DLTSBSD)コマンドは、指定されたサブシステム記述(それらに追加されたすべて の作業項目またはルーティング項目を含む)をシステムから削除します。ジョブ待ち行列項目追加 (ADDJOBQE)コマンドによってこのサブシステムに割り当てられたジョブ待ち行列は削除されません。削除 する前に,関連サブシステムを非活動状態にしておかなければなりません。

#### 制約事項**:**

- 1. このコマンドを使用するには、以下が必要です。
	- v 指定されたサブシステム記述に対する使用(\*USE)およびオブジェクト存在(\*OBJEXIST)権限と,その サブシステム記述が入っているライブラリーに対する実行(\*EXECUTE)権限。
- 2. 活動サブシステムがこの記述と関連付けられている場合には,このコマンドを実行することはできませ  $h<sub>o</sub>$

トップ

## パラメーター

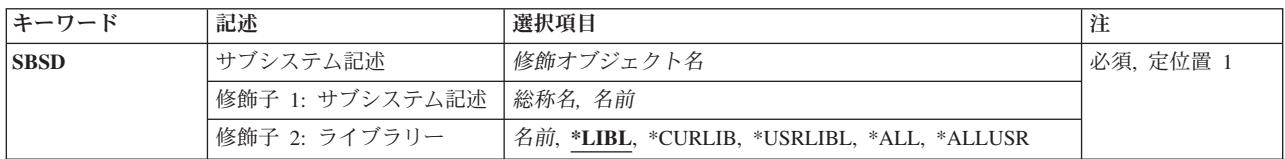

トップ

# サブシステム記述 **(SBSD)**

削除しようとしているサブシステム記述の名前およびライブラリーを指定します。特定のサブシステム記述 または総称サブシステム記述を指定することができ,いずれの場合もライブラリー名で修飾することができ ます。

これは必須パラメーターです。

## 修飾子**1:** サブシステム記述

- 総称名 削除されるサブシステム記述の総称名を指定してください。総称名は,1つ以上の文字とその後に アスタリスク(\*)が付いた文字ストリングです。このパラメーターに総称名を指定した場合には、総 称サブシステム記述と同じ接頭部を持つ名前のすべてのサブシステム記述が削除されます。
- 名前 削除しようとしているサブシステム記述の名前を指定してください。

### 修飾子**2:** ライブラリー

**\*LIBL** 一致が見つかるまで,スレッドのライブラリー・リストの中のすべてのライブラリーが検索されま す。特定のオブジェクト名(総称名ではなく)を指定した場合には,最初に見つかったその名前の オブジェクトだけが削除されます。

#### **\*CURLIB**

オブジェクトを見つけるためにスレッドの現行ライブラリーが使用されます。スレッドの現行ライ ブラリーとしてライブラリーが指定されていない場合には,QGPLライブラリーが使用されます。

#### **\*USRLIBL**

ライブラリー・リストのユーザー部分にリストされたライブラリーだけが検索されます。特定のオ ブジェクト名(総称名ではなく)を指定した場合には,最初に見つかったその名前のオブジェクト だけが削除されます。

**\*ALL** 現在スレッドのライブラリー名スペースの一部となっている補助記憶域プール(ASP)内のすべての ライブラリーが検索されます。これには,システムASP (ASP 1),すべての定義済み基本ユーザー ASP (ASP 2から32)が含まれ,スレッドにASPグループがある場合には,スレッドのASPグループ の中の1次および2次ASPが含まれます。ユーザーの固有のQTEMPライブラリーだけが検索されま す。スレッドの名前スペースのすべてのライブラリーの,指定された名前およびオブジェクト・タ イプと一致したすべてのオブジェクトが削除されます。

#### **\*ALLUSR**

すべてのユーザー・ライブラリーが検索されます。次のものを除き,英字Qで始まらない名前のす べてのライブラリーが検索されます。

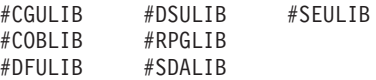

次のQXXXライブラリーは弊社提供のものですが,一般的に,これらにはよく変更されるユーザ ー・データが入ります。したがって、これらのライブラリーは「ユーザー・ライブラリー」と見な

され,検索されます。

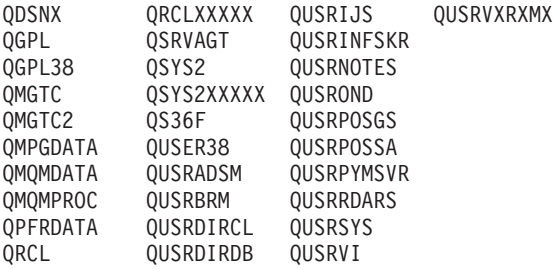

- 1. 'XXXXX'は1次補助記憶域プール(ASP)の番号です。
- 2. 前のリリースのCLプログラム内でコンパイルされるユーザー・コマンドを入れるために,弊社 がサポートする前の各リリース用にQUSRVXRXMXの形式の別のライブラリー名を作成するこ とができます。QUSRVXRXMXユーザー・ライブラリーのVXRXMXは弊社が引き続きサポート している前のリリースのバージョン,リリース,およびモディフィケーション・レベルです。
- 名前 サブシステム記述が入っているライブラリーを指定します。

# <span id="page-198-0"></span>例

DLTSBSD SBSD(LIB1/BAKER)

このコマンドは、BAKERと呼ばれる非活動状態のサブシステム記述をライブラリーLIB1から削除します。

[トップ](#page-196-0)

# エラー・メッセージ

# **\*ESCAPE** メッセージ

#### **CPF2105**

&2に,タイプ\*&3のオブジェクト&1が見つからない。

#### **CPF2110**

ライブラリー&1が見つかりません。

### **CPF2114**

&2のオブジェクト&1タイプ\*&3を割り振ることができない。

### **CPF2117**

タイプ\*&3の&4個のオブジェクトが削除され,&5個のオブジェクトが削除されなかった。

#### **CPF2160**

オブジェクト・タイプ\*&1は,要求された機能に適切でない。

### **CPF2176**

ライブラリー&1に損傷がある。

### **CPF2182**

ライブラリー&1の使用は認可されていない。

#### **CPF2189**

&2のオブジェクト&1タイプ\*&3は認可されていない。

#### **CPF5702**

ファイルがDDMファイルでないか、あるいは見つからない。

# <span id="page-200-0"></span>検索見出し削除 **(DLTSCHIDX)**

実行可能場所**:** すべての環境 (\*ALL) スレッド・セーフ**:** いいえ

パラメーター [例](#page-201-0) [エラー・メッセージ](#page-201-0)

検索見出し削除(DLTSCHIDX)コマンドは,指定されたヘルプ見出しをシステムから除去します。

#### 制約事項**:**

v パネル・グループに対するオブジェクト存在(\*OBJEXIST)権限と,パネル・グループが入っているライブ ラリーに対する使用(\*USE)権限が必要です。

トップ

# パラメーター

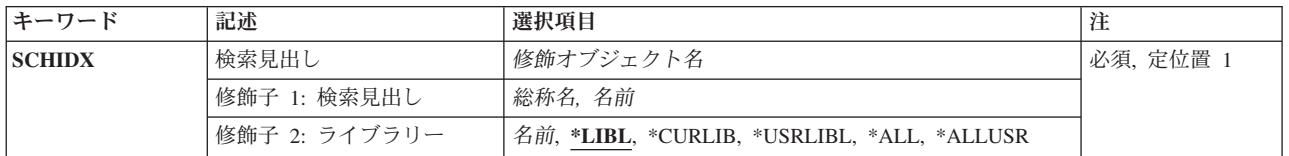

トップ

# 検索見出し **(SCHIDX)**

削除するヘルプ見出しを指定します。

これは必須パラメーターです。

- 総称名 削除されるヘルプ見出しの総称名を指定してください。総称名は,1つ以上の文字とその後にアス タリスク(\*)が付いた文字ストリングです。総称名を指定した場合には,総称パネル・グループ名と 同じ接頭部をもつ名前のすべてのヘルプ見出しが削除されます。
- 名前 削除しようとするヘルプ見出しの名前を指定します。

修飾子**2:** ライブラリー

\*LIBL 最初に一致するものが見つかるまで, 現行スレッドのライブラリー・リスト内のすべてのライブラ リーが検索されます。

### **\*CURLIB**

ジョブの現行ライブラリーが検索されます。ライブラリー・リストに現行ライブラリーが存在しな い場合には、QGPLが使用されます。

#### **\*USRLIBL**

現行ライブラリー項目が現行スレッドのライブラリー・リストに存在する場合には、現行ライブラ

<span id="page-201-0"></span>リーおよびライブラリー・リストのユーザー部分にあるライブラリーが検索されます。現行ライブ ラリー項目がない場合には,ライブラリー・リストのユーザー部分にあるライブラリーが検索され ます。

**\*ALL** システムにあるすべてのライブラリー(QSYSを含む)が検索されます。

### **\*ALLUSR**

すべてのユーザー・ライブラリーが検索されます。次のものを除き,英字Qで始まらない名前のす べてのライブラリーが検索されます。

#CGULIB #DSULIB #SEULIB #COBLIB #RPGLIB #DFULIB #SDALIB

次のQXXXライブラリーは弊社提供のものですが,一般的に,これらにはよく変更されるユーザ ー・データが入ります。したがって,これらのライブラリーは「ユーザー・ライブラリー」と見な され,検索されます。

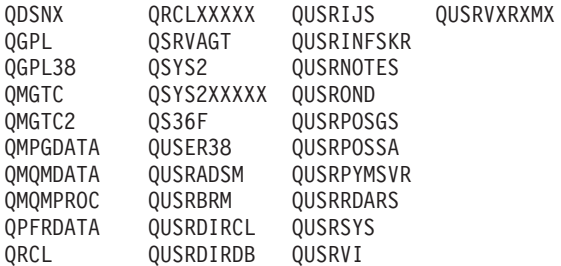

1. 'XXXXX'は1次補助記憶域プール(ASP)の番号です。

- 2. 前のリリースのCLプログラム内でコンパイルされるユーザー・コマンドを入れるために, 弊社 がサポートする前の各リリース用にQUSRVXRXMXの形式の別のライブラリー名を作成するこ とができます。QUSRVXRXMXユーザー・ライブラリーのVXRXMXは弊社が引き続きサポート している前のリリースのバージョン,リリース,およびモディフィケーション・レベルです。
- 名前 検索するライブラリーの名前を指定してください。

[トップ](#page-200-0)

## 例

DLTSCHIDX SCHIDX(\*CURLIB/AR\*)

このコマンドは、現行ライブラリーとしてリストされたライブラリーから、名前の接頭部がARのすべての 検索見出し(たとえばARINV, ARREC, ARPERS)を削除します。

[トップ](#page-200-0)

# エラー・メッセージ

#### **\*ESCAPE** メッセージ

#### **CPF2105**

&2に,タイプ\*&3のオブジェクト&1が見つからない。

#### **CPF2110**

ライブラリー&1が見つかりません。

**190** IBM Systems - iSeries: i5/OS コマンド DLTF (ファイル削除) での開始~

### **CPF2113**

ライブラリー&1を割り振ることができない。

### **CPF2114**

&2のオブジェクト&1タイプ\*&3を割り振ることができない。

### **CPF2117**

タイプ\*&3の&4個のオブジェクトが削除され,&5個のオブジェクトが削除されなかった。

#### **CPF2125**

オブジェクトは削除されなかった。

### **CPF2160**

オブジェクト・タイプ\*&1は,要求された機能に適切でない。

### **CPF2176**

ライブラリー&1に損傷がある。

#### **CPF2182**

ライブラリー&1の使用は認可されていない。

#### **CPF2189**

&2のオブジェクト&1タイプ\*&3は認可されていない。

# <span id="page-204-0"></span>スペル援助辞書削除 **(DLTSPADCT)**

実行可能場所**:** すべての環境 (\*ALL) スレッド・セーフ**:** いいえ

パラメーター [例](#page-205-0) [エラー・メッセージ](#page-205-0)

THE DELETE SPELLING AID DICTIONARY (DLTSPADCT) COMMAND ALLOWS YOU TO DELETE THE SPECIFIED SPELLING AID DICTIONARY FROM THE SYSTEM.

**RESTRICTION:** YOU MUST HAVE OBJECT EXISTENCE OR ALL AUTHORITY FOR THE SPELLING AID DICTIONARY BEING DELETED.

トップ

# パラメーター

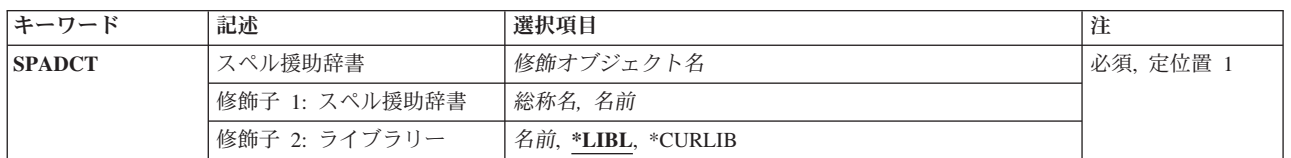

トップ

# スペル援助辞書 **(SPADCT)**

SPECIFIES THE DICTIONARY OR DICTIONARIES TO BE DELETED. A SPECIFIC SPELLING AID DICTIONARY OR GENERIC SPELLING AID DICTIONARY CAN BE SPECIFIED; EITHER TYPE CAN BE QUALIFIED BY A LIBRARY NAME.

THIS IS A REQUIRED PARAMETER.

### *SPELLING-AID-DICTIONARY-NAME*

SPECIFY THE NAME OF THE SPELLING AID DICTIONARY TO BE DELETED.

### *GENERIC\*-SPELLING-AID-DICTIONARY-NAME*

SPECIFY THE GENERIC NAME OF THE SPELLING AID DICTIONARY THAT IS TO BE DELETED. A GENERIC NAME IS ONE OR MORE CHARACTERS FOLLOWED BY AN ASTERISK (\*). IF A GENERIC NAME IS SPECIFIED, ALL SPELLING AID DICTIONARIES THAT HAVE NAMES WITH THE SAME PREFIX AS THE GENERIC SPELLING AID DICTIONARY NAME ARE DELETED.

THE POSSIBLE LIBRARY VALUES ARE:

**\*LIBL** ALL LIBRARIES JOB'S LIBRARY LIST ARE SEARCHED UNTIL THE FIRST MATCH IS FOUND. IF A SPECIFIC SPELLING AID DICTIONARY NAME IS SPECIFIED (RATHER THAN A GENERIC NAME), ONLY THE FIRST SPELLING AID DICTIONARY FOUND WITH THAT NAME IS DELETED.

#### <span id="page-205-0"></span>**\*CURLIB**

THE CURRENT LIBRARY FOR THE USER'S JOB IS SEARCHED.

### *LIBRARY-NAME*

SPECIFY THE NAME OF THE LIBRARY WHERE THE DICTIONARY IS LOCATED. YOU MUST HAVE OPERATIONAL AUTHORITY FOR THE LIBRARY SPECIFIED.

[トップ](#page-204-0)

# 例

DLTSPADCT SPADCT(MYLIB/LANGUAGE)

THIS COMMAND DELETES THE SPELLING AID DICTIONARY NAMED LANGUAGE IN LIBRARY MYLIB.

[トップ](#page-204-0)

# エラー・メッセージ

## **\*ESCAPE** メッセージ

## **CPF2105**

&2に,タイプ\*&3のオブジェクト&1が見つからない。

## **CPF2110**

ライブラリー&1が見つかりません。

### **CPF2113**

ライブラリー&1を割り振ることができない。

### **CPF2117**

タイプ\*&3の&4個のオブジェクトが削除され,&5個のオブジェクトが削除されなかった。

#### **CPF2176**

ライブラリー&1に損傷がある。

## **CPF2182**

ライブラリー&1の使用は認可されていない。

### **CPF2189**

&2のオブジェクト&1タイプ\*&3は認可されていない。

# <span id="page-206-0"></span>スプール・ファイル削除 **(DLTSPLF)**

実行可能場所**:** すべての環境 (\*ALL) スレッド・セーフ**:** いいえ

パラメーター [例](#page-210-0) [エラー・メッセージ](#page-210-0)

スプール・ファイル削除(DLTSPLF)コマンドは、指定されたスプール・ファイルを出力待ち行列から除去す るために使用されます。スプール・ファイルが現在装置で作成中の場合には,即時に処理が停止され,除去 されます。生成されなかったデータはすべて失われます。

トップ

# パラメーター

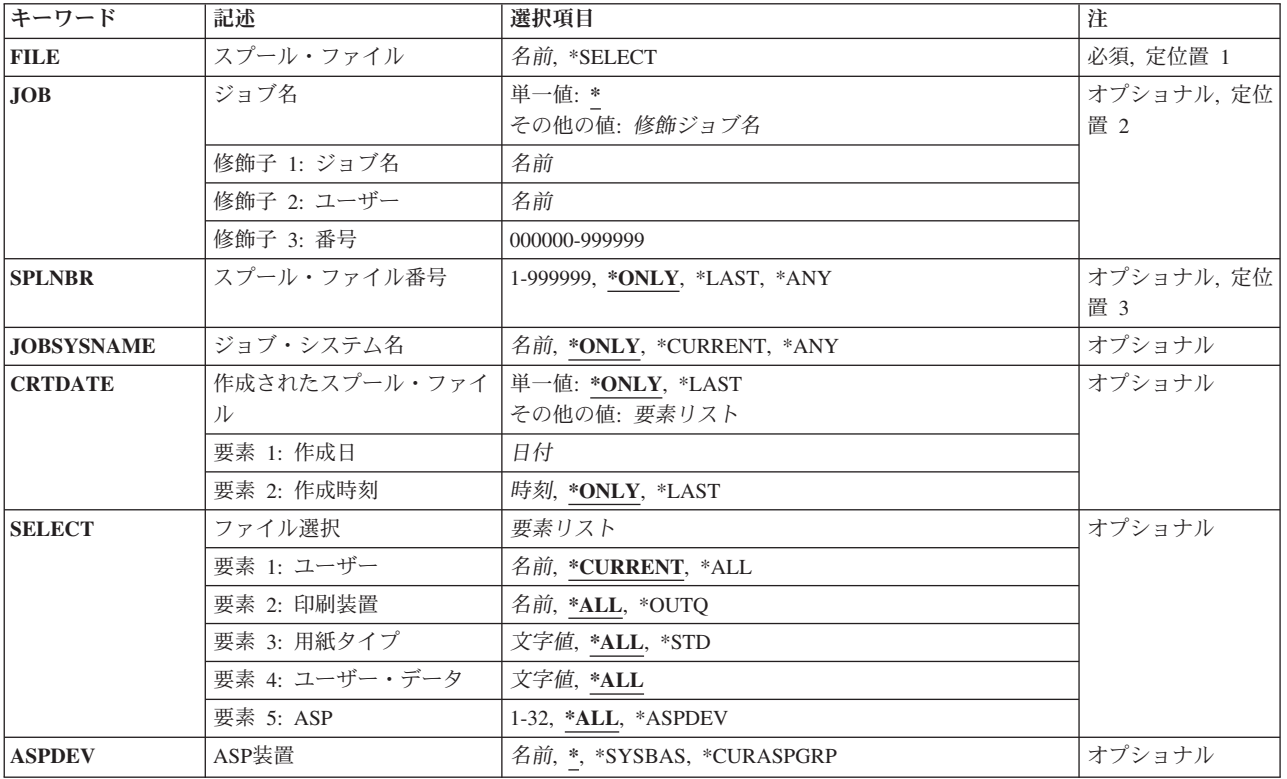

トップ

# スプール・ファイル **(FILE)**

出力待ち行列から除去するスプール・ファイルを指定します。

これは必須パラメーターです。

#### <span id="page-207-0"></span>**\*SELECT**

ファイル選択 **(SELECT)**パラメーターに指定された選択値を満たすすべてのスプール・ファイルが 削除されます。この値は,ジョブ名 **(JOB)**パラメーター,スプール・ファイル番号 **(SPLNBR)**パラ メーター,ジョブ・システム名 **(JOBSYSNAME)**パラメーター,または作成されたスプール・ファ イル **(CRTDATE)**パラメーターに指定される値と相互に排他的です。

名前 システムから除去するスプール・ファイルの名前を指定してください。

[トップ](#page-206-0)

# ジョブ名 **(JOB)**

出力待ち行列から除去されるスプール・ファイルを作成した(あるいは作成中である)ジョブの名前を指定 します。

#### 単一値

**\*** このコマンドを出したジョブが,削除するスプール・ファイルを作成したジョブです。

#### 修飾子**1:** ジョブ名

名前 削除するファイルを作成したジョブの名前を指定します。

#### 修飾子**2:** ユーザー

名前 そのもとでジョブが実行されるユーザー・プロファイルを識別するユーザー名を指定してくださ い。

### 修飾子**3:** 番号

#### *000000*から*999999*

スプール・ファイルを作成したジョブのシステム割り当てジョブ番号を指定してください。

[トップ](#page-206-0)

# スプール・ファイル番号 **(SPLNBR)**

出力待ち行列から除去するジョブのスプール・ファイルの番号を指定します。

#### **\*ONLY**

ジョブ内の1つのスプール・ファイルだけが指定されたファイル名をもっています。したがって, スプール・ファイルの番号は不要です。

#### **\*LAST**

ジョブで作成され,指定されたファイル名の最高の番号を持つスプール・ファイルが削除されるフ ァイルになります。

**\*ANY** 使用するスプール・ファイルを決定するのに,スプール・ファイル番号は使用されません。スプー ル・ファイルの選択時に,スプール・ファイル番号よりジョブ・システム名パラメーターまたはス プール・ファイル作成日時パラメーターが優先されるようにする時には,この値を使用してくださ い。

#### スプール・ファイル番号

指定されたファイル名を持ち,削除されるスプール・ファイルの番号を指定してください。

# <span id="page-208-0"></span>ジョブ・システム名 **(JOBSYSNAME)**

スプール・ファイルを作成したジョブ(JOBパラメーター)が実行されたシステムの名前を指定します。こ のパラメーターは,ジョブ名,ユーザー名,ジョブ番号,スプール・ファイル名,およびスプール・ファイ ル番号のパラメーター要件が一致した後に考慮されます。

#### **\*ONLY**

指定されたジョブ名,ユーザー名,ジョブ番号,スプール・ファイル名,スプール・ファイル番 号,およびスプール・ファイル作成日時を持つスプール・ファイルは,1つです。

#### **\*CURRENT**

- 指定されたジョブ名,ユーザー名,ジョブ番号,スプール・ファイル名,スプール・ファイル番 号,および作成日時を持つ現行システム上で作成されたスプール・ファイルが使用されます。
- **\*ANY** 使用するスプール・ファイルを決定するのに,ジョブ・システム名は使用されません。スプール・ ファイルの選択時に,ジョブ・システム名よりスプール・ファイル作成日時パラメーターが優先さ れるようにする時には,この値を使用してください。
- 名前 スプール・ファイルを作成したジョブが実行されたシステムの名前を指定します。

[トップ](#page-206-0)

# 作成されたスプール・ファイル **(CRTDATE)**

スプール・ファイルが作成された日時を指定します。このパラメーターは、ジョブ名、ユーザー名、ジョブ 番号,スプール・ファイル名,スプール・ファイル番号,およびジョブ・システム名のパラメーター要件が 一致した後に考慮されます。

#### 単一値

#### **\*ONLY**

指定されたジョブ名,ユーザー名,ジョブ番号,スプール・ファイル名,スプール・ファイル番 号,およびジョブ・システム名を持つスプール・ファイルは,1つです。

#### **\*LAST**

指定されたジョブ名,ユーザー名,ジョブ番号,スプール・ファイル名,スプール・ファイル番 号,およびジョブ・システム名の最後の作成日時を持つスプール・ファイルが使用されます。

#### 要素**1:** 作成日

日付 スプール・ファイルが作成された日付を指定します。

#### 要素**2:** 作成時刻

#### **\*ONLY**

指定されたジョブ名,ユーザー名,ジョブ番号,スプール・ファイル名,スプール・ファイル番 号, ジョブ・システム名, およびスプール・ファイル作成日を持つスプール・ファイルは, 1つで す。

<span id="page-209-0"></span>**\*LAST**

指定されたジョブ名,ユーザー名,ジョブ番号,スプール・ファイル名,スプール・ファイル番 号,ジョブ・システム名,およびスプール・ファイル作成日の最後の作成時刻を持つスプール・フ ァイルが使用されます。

時刻 スプール・ファイルが作成された時刻を指定します。

[トップ](#page-206-0)

# ファイル選択 **(SELECT)**

削除するために選択するファイルのグループを指定します。次の定位置値を使用して,ファイルを選択する ことができます。すなわち,ファイルを作成したユーザー,ファイルが待機している装置,指定された用紙 タイプ,ファイルと関連したユーザー・データ・タグ,またはファイルが入っている補助記憶域プールで す。各値と一致するファイルだけが選択されます。

#### 要素**1:** ユーザー

#### **\*CURRENT**

このコマンドを実行中のユーザーによって作成されたファイルだけが選択されます。

- **\*ALL** すべてのユーザーによって作成されたファイルが選択されます。
- 名前 ユーザー名を指定してください。そのユーザー名によって作成されたファイルだけを選択します。

#### 要素**2:** 印刷装置

**\*ALL** 装置作成またはユーザー作成の出力待ち行列上にあるファイルが選択されます。

**\*OUTQ**

ユーザー作成の出力待ち行列のすべてのファイルが選択されます。ユーザー作成の出力待ち行列と は,装置によって自動的に作成されない出力待ち行列です。ユーザー作成の出力待ち行列は通常は 装置と同じ名前にはなりません。同じ名前の場合には,それはライブラリーQUSRSYS内にはあり ません。

名前 装置名を指定してください。その装置の装置作成の出力待ち行列に入れられたファイルだけが選択 されます。装置作成の出力待ち行列は装置と同じ名前を持ち,QUSRSYSライブラリーにありま す。この出力待ち行列がすでに存在していなければ,装置の作成時にシステムによって自動的に作 成されます。装置作成の出力待ち行列を削除することはできません。

#### 要素**3:** 用紙タイプ

- **\*ALL** すべての用紙タイプのファイルが選択されます。
- **\*STD** 標準用紙タイプを指定するファイルだけが選択されます。

#### 用紙タイプ

ファイルを選択する用紙タイプを指定してください。

#### 要素**4:** ユーザー・データ

- **\*ALL** ユーザー・データ・タグが指定されているファイルがどれも選択されます。
- ユーザー・データ

ファイルを選択するためのユーザー・データ・タグを指定してください。

#### 要素**5: ASP**

<span id="page-210-0"></span>**\*ALL** 補助記憶域プール装置(ASPDEV)パラメーターに指定された通りにすべてのファイルが選択されま す。

#### **\*ASPDEV**

補助記憶域プール装置(ASPDEV)パラメーターに指定されたファイルが選択されます。

*1*から*32*

選択するファイルの補助記憶域プール(ASP)を指定してください。

[トップ](#page-206-0)

# **ASP**装置 **(ASPDEV)**

選択されるスプール・ファイルが入っている補助記憶域プール装置名を指定します。このパラメーターが有 効なのは,選択パラメーターのASP番号(ASP)要素が\*ALLまたは\*ASPDEVである場合だけです。

**\*** 現在スレッドのライブラリー名スペースの一部となっているASPで見つかったファイルが選択され ます。これには,システムASP (ASP 1),すべての定義済み基本ユーザーASP (ASP 2から32)が含ま れ,また,スレッドにASPグループがある場合には,スレッドのASPグループ内の1次および2次 ASPが含まれます。

#### **\*SYSBAS**

システムASP (ASP 1)およびすべての定義済みユーザーASP (ASP 2から32)で見つかったファイル が選択されます。

#### **\*CURASPGRP**

スレッドのASPグループの1次および2次ASPで見つかったファイルが選択されます。スレッドと関 連したASPグループがない場合には,エラーが出されます。

名前 補助記憶域プール装置記述の名前を指定してください。指定された1次または2次ASPで見つかった ファイルが選択されます。スレッドのASPグループ内にある1次または2次ASPのみを指定すること ができます。スレッドと関連したASPグループがない場合には,エラーが出されます。

[トップ](#page-206-0)

## 例

DLTSPLF FILE(WEEKLY) JOB(000146/SMITH/PAYROLL5)

このコマンドは. (ユーザーSMITHのためのジョブ番号000146のジョブPAYROLL5の)WEEKLYという名 前のスプール・ファイルを出力待ち行列から削除します。PAYROLL5という名前のジョブによって作成さ れた別の名前をもつスプール・ファイルは,このコマンドの影響を受けません。ジョブがWEEKLYという 名前のファイルを1つ以上作成した場合には,SPLNBR(\*ONLY)とみなされているためにファイルは削除さ れません。

[トップ](#page-206-0)

# エラー・メッセージ

**\*ESCAPE** メッセージ

### **CPF337E**

ASP装置&1がスレッドの現行ASPグループにありません。

### **CPF337F**

ASP番号&2ではASP装置&1は使用できません。

#### **CPF33D0**

印刷装置&1が存在していない。

#### **CPF33D1**

ユーザー&1が存在していない。

#### **CPF3303**

ファイル&1はジョブ&5/&4/&3に見つからなかった。

#### **CPF3309**

&1という名前のファイルは活動状態でない。

#### **CPF3330**

必要な資源が使用できない。

#### **CPF3340**

指定された名前のファイルが,ジョブ&5/&4/&3で複数個見つかった。

#### **CPF3342**

ジョブ&5/&4/&3が見つからない。

#### **CPF3343**

重複したジョブ名が見つかった。

### **CPF3344**

ファイル&1番号&8はもはやシステムにない。

#### **CPF34A4**

ファイル&1番号&8は保留または削除されない。

#### **CPF3478**

ファイル&1はライブラリー&7の出力待ち行列&6のジョブ&5/&4/&3に見つからなかった。

#### **CPF3492**

スプール・ファイルに対しては許可されていない。

#### **CPF8128**

ライブラリー&9の出力待ち行列&4に&8の損傷がある。

#### **CPF9825**

装置&1は認可されていない。

#### **CPF9833**

\*CURASPGRPまたは\*ASPGRPPRIが指定されていて,スレッドにASPグループがない。

### **CPFB8ED**

装置記述&1はこの操作には正しくありません。

# <span id="page-212-0"></span>**SQL**パッケージの削除 **(DLTSQLPKG)**

実行可能場所**:** すべての環境 (\*ALL) スレッド・セーフ**:** いいえ

パラメーター [例](#page-214-0) [エラー・メッセージ](#page-214-0)

構造化照会言語パッケージ削除(DLTSQLPKG)コマンドは,1つのSQLパッケージまたは1グループのパッケ ージを削除するために使用されます。

DLTSQLPKGはローカル・コマンドであり,削除するSQLパッケージが存在しているISERIESシステム上で 使用しなければなりません。

ISERIESシステムでもあるリモート・システム上のSQLパッケージを削除するには,リモート・コマンド投 入(SBMRMTCMD)コマンドを使用して,リモート・システム上でDLTSQLPKGコマンドを実行してくださ  $\mathcal{U}$ 

ユーザーは、ISERIESシステムではないリモート・システムからSQLパッケージを削除するために、以下を 実行できます。

- v 対話式SQLを使用してCONNECT操作およびDROP PACKAGE操作を実行します。
- v リモート・システムにサインオンして,コマンドをそのシステムのローカルとして使用する。
- v DROP PACKAGE SQLステートメントを含むSQLプログラムを作成および実行します。

#### 制約事項**:**

- リモート・システムのSOLパッケージを削除するために、DLTSOLPKGコマンドを使用することはできま せん。リモート・システムからSOLパッケージを削除するためには、次の1つを実行してください。
	- SQLを対話式に使用して,CONNECTおよびDROP PACKAGEステートメントを実行する。
	- リモート・システムにサインオンして,コマンドをそのシステムのローカルとして使用する。
	- DROP PACKAGE SOLステートメントが入っているSOLプログラムを作成し、実行する。
- このコマンドを実行するには、SOLパッケージに対するオブジェクト存在(\*OBJEXIST)権限、およびSOL パッケージが入っているライブラリーに対する読み取り(\*READ)権限が必要です。

トップ

# パラメーター

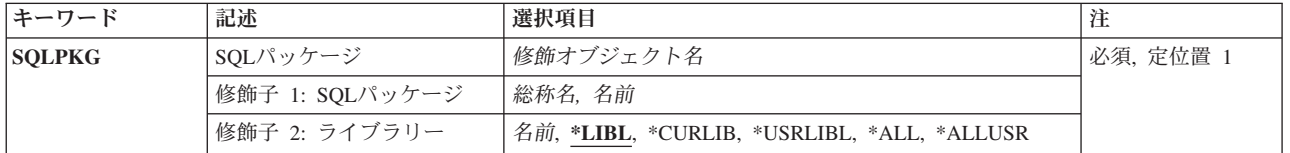

# <span id="page-213-0"></span>**SQL**パッケージ **(SQLPKG)**

削除するSQLパッケージを指定します。総称SQLパッケージ名を指定することによって,複数のSQLパッケ ージを削除することができます。

#### 修飾子**1: SQL**パッケージ

総称名 削除するSQLパッケージの総称名を指定します。総称名は,1つまたは複数の文字とその後に続くに アスタリスク(\*)からなる文字ストリングです。

名前 削除するSOLパッケージの名前を指定してください。

#### 修飾子**2:** ライブラリー

\*LIBL 最初に一致するものが見つかるまで, 現行スレッドのライブラリー・リスト内のすべてのライブラ リーが検索されます。

#### **\*CURLIB**

現行ライブラリーが検索されます。ジョブの現行ライブラリーとしてライブラリーが指定されてい ない場合には、OGPLが使用されます。

#### **\*USRLIBL**

現行ライブラリー項目が現行スレッドのライブラリー・リストに存在する場合には、現行ライブラ リーおよびライブラリー・リストのユーザー部分にあるライブラリーが検索されます。現行ライブ ラリー項目がない場合には,ライブラリー・リストのユーザー部分にあるライブラリーが検索され ます。

**\*ALL** システムにあるすべてのライブラリー(QSYSを含む)が検索されます。

#### **\*ALLUSR**

すべてのユーザー・ライブラリーが検索されます。次のものを除き,英字Qで始まらない名前のす べてのライブラリーが検索されます。

#CGULIB #DSULIB #SEULIB #COBLIB #RPGLIB #DFULIB #SDALIB

次のQXXXライブラリーは弊社提供のものですが,一般的に,これらにはよく変更されるユーザ ー・データが入ります。したがって,これらのライブラリーは「ユーザー・ライブラリー」と見な され,検索されます。

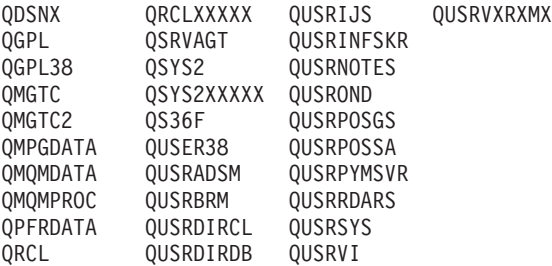

- 1. 'XXXXX'は1次補助記憶域プール(ASP)の番号です。
- 2. 前のリリースのCLプログラム内でコンパイルされるユーザー・コマンドを入れるために,弊社 がサポートする前の各リリース用にQUSRVXRXMXの形式の別のライブラリー名を作成するこ とができます。QUSRVXRXMXユーザー・ライブラリーのVXRXMXは弊社が引き続きサポート している前のリリースのバージョン,リリース,およびモディフィケーション・レベルです。
- 名前 検索するライブラリーの名前を指定してください。

# <span id="page-214-0"></span>例

DLTSQLPKG SQLPKG(JONES)

このコマンドは,SQLパッケージJONESを削除します。

[トップ](#page-212-0)

# エラー・メッセージ

なし
# <span id="page-216-0"></span>サービス構成の削除 **(DLTSRVCFG)**

実行可能場所**:** すべての環境 (\*ALL) スレッド・セーフ**:** いいえ

パラメーター 例 [エラー・メッセージ](#page-217-0)

サービス構成の削除 (DLTSRVCFG)コマンドは,すべてのサービスおよびサポート・アプリケーション(エ レクトロニック支援(ECS), ELECTRONIC SERVICE AGENT,およびINFORMATION CENTER UPDATE)の ために使用されるサービス構成を削除します。基本構成とバックアップ構成が削除されます。

## 制約事項**:**

- v このコマンドを実行するには,入出力システム構成(\*IOSYSCFG)特殊権限が必要です。
- · DLTCMNCFG(\*YES)が指定されている場合は、該当するサービス構成オブジェクト(回線,制御装置, および装置記述)に対してオブジェクト存在(\*OBJEXIST)権限が必要です。

トップ

## パラメーター

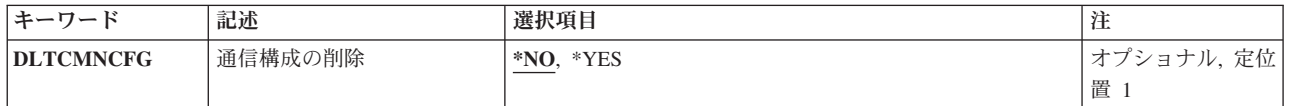

トップ

## 通信構成の削除 **(DLTCMNCFG)**

サービス構成に関連したすべての通信構成を削除するかどうかを指定します。これには,このサービス構成 とともに使用するように定義された接続プロファイル,回線記述,制御装置記述,および装置記述が含まれ ます。

注**:** 通信構成オブジェクトは,別のプロファイルによって参照されている場合には,削除されません。

**\*NO** サービス構成オブジェクトは削除されません。

**\*YES** サービス構成オブジェクトは削除されます。

トップ

# 例

例**1:**通信オブジェクトの削除 DLTSRVCFG DLTCMNCFG(\*YES)

<span id="page-217-0"></span>このコマンドは,エレクトロニック支援(ECS), ELECTRONIC SERVICE AGENT,およびINFORMATION CENTER UPDATEが使用するサービス構成を削除します。この構成の通信オブジェクトは、別の通信構成 と共用されていない場合に削除されます。

## 例**2:**通信オブジェクトの非削除

DLTSRVCFG DLTCMNCFG(\*NO)

このコマンドは,エレクトロニック支援(ECS), ELECTRONIC SERVICE AGENT,およびINFORMATION CENTER UPDATEが使用するサービス構成を削除します。この構成の通信オプションは削除されません。

[トップ](#page-216-0)

# エラー・メッセージ

**\*ESCAPE** メッセージ

## **CPF9899**

コマンドの処理中にエラーが起こった。

#### **TCP8205**

必要なオブジェクト&2/&1タイプ\*&3が見つからない。

### **TCP8211**

POINT-TO-POINTプロファイル&1が見つかりません。

# <span id="page-218-0"></span>サービス・プログラムの削除 **(DLTSRVPGM)**

実行可能場所**:** すべての環境 (\*ALL) スレッド・セーフ**:** いいえ

パラメーター [例](#page-219-0) [エラー・メッセージ](#page-219-0)

サービス・プログラム削除(DLTSRVPGM)コマンドは,バインドされたサービス・プログラムまたはサービ ス・プログラムのグループを,モジュールとバインド・ディレクトリーの1つのセットから削除します。

## 制約事項**:**

- v サービス・プログラムに対するオブジェクト存在(\*OBJEXIST)権限が必要です。
- v サービス・プログラムを削除するライブラリーに対して実行(\*EXECUTE)権限が必要です。

トップ

## パラメーター

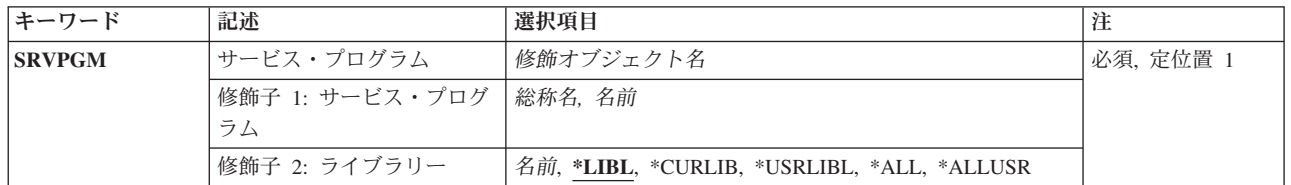

トップ

# サービス・プログラム **(SRVPGM)**

削除するサービス・プログラムを指定します。特定サービス・プログラムまたは総称サービス・プログラム を指定することができます。

これは必須パラメーターです。

## 修飾子**1:** サービス・プログラム

- 総称名 削除するサービス・プログラムの総称名を指定してください。総称名は1つまたは複数の文字の後 にアスタリスク(\*)を付けた文字ストリング(たとえば,ABC\*など)です。総称名が指定された場 合には,その総称名で始まる名前のサービス・プログラムで,それに対してユーザーが権限をもっ ているすべてのサービス・プログラムが削除されます。総称(接頭部)名にアスタリスクが含まれ ていない場合には,システムはこれを完全なサービス・プログラム名と見なします。
- 名前 削除するサービス・プログラムの名前を指定してください。

修飾子**2:** ライブラリー

\*LIBL 最初に一致するものが見つかるまで、現行スレッドのライブラリー・リスト内のすべてのライブラ リーが検索されます。

#### <span id="page-219-0"></span>**\*CURLIB**

ジョブの現行ライブラリーが検索されます。ジョブの現行ライブラリーとしてライブラリーが指定 されていない場合には,QGPLライブラリーが使用されます。

## **\*USRLIBL**

ジョブのライブラリー・リストのユーザー部分にあるライブラリーだけが検索されます。

**\*ALL** システムにあるすべてのライブラリー(QSYSを含む)が検索されます。

#### **\*ALLUSR**

すべてのユーザー・ライブラリーが検索されます。次のものを除き,英字Qで始まらない名前のす べてのライブラリーが検索されます。

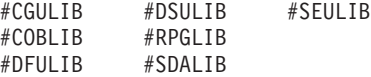

次のQXXXライブラリーは弊社提供のものですが,一般的に,これらにはよく変更されるユーザ ー・データが入ります。したがって,これらのライブラリーは「ユーザー・ライブラリー」と見な され,検索されます。

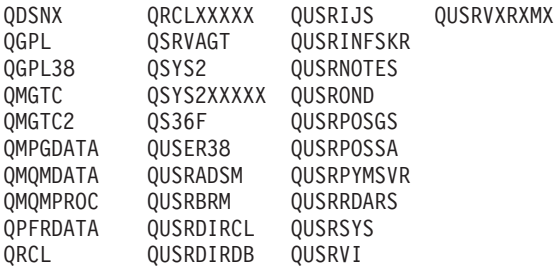

1. 'XXXXX'は1次補助記憶域プール(ASP)の番号です。

2. 前のリリースのCLプログラム内でコンパイルされるユーザー・コマンドを入れるために,弊社 がサポートする前の各リリース用にQUSRVXRXMXの形式の別のライブラリー名を作成するこ とができます。QUSRVXRXMXユーザー・ライブラリーのVXRXMXは弊社が引き続きサポート している前のリリースのバージョン,リリース,およびモディフィケーション・レベルです。

名前 検索するライブラリーの名前を指定してください。

[トップ](#page-218-0)

## 例

DLTSRVPGM SRVPGM(XYZ/S\*)

このコマンドは,文字Sで始まっているライブラリーXYZ内のサービス・プログラムのすべてを削除しま す。

[トップ](#page-218-0)

## エラー・メッセージ

## **\*ESCAPE**メッセージ

**CPF2105**

&2に,タイプ\*&3のオブジェクト&1が見つからない。

**208** IBM Systems - iSeries: i5/OS コマンド DLTF (ファイル削除) での開始~

## **CPF2110**

ライブラリー&1が見つかりません。

## **CPF2113**

ライブラリー&1を割り振ることができない。

## **CPF2114**

&2のオブジェクト&1タイプ\*&3を割り振ることができない。

## **CPF2117**

タイプ\*&3の&4個のオブジェクトが削除され,&5個のオブジェクトが削除されなかった。

## **CPF2125**

オブジェクトは削除されなかった。

#### **CPF2160**

オブジェクト・タイプ\*&1は,要求された機能に適切でない。

### **CPF2176**

ライブラリー&1に損傷がある。

### **CPF2182**

ライブラリー&1の使用は認可されていない。

#### **CPF2189**

&2のオブジェクト&1タイプ\*&3は認可されていない。

#### **CPFA030**

オブジェクトはすでに使用中である。

## **CPFE007**

コマンドの処理中にエラーが起こった。

## **CPF9803**

ライブラリー&3のオブジェクト&2を割り振りできません。

# <span id="page-222-0"></span>テープ・カテゴリーの削除 **(DLTTAPCGY)**

実行可能場所**:** すべての環境 (\*ALL) スレッド・セーフ**:** いいえ

パラメーター [例](#page-223-0) [エラー・メッセージ](#page-223-0)

テープ・カテゴリー削除(DLTTAPCGY)コマンドは、前にテープ・カテゴリー作成(CRTTAPCGY)コマンド によって作成されたユーザー定義カテゴリー名を削除します。このカテゴリーに現在カートリッジIDが割 り当てられている場合には,カテゴリーは削除されません。

トップ

## パラメーター

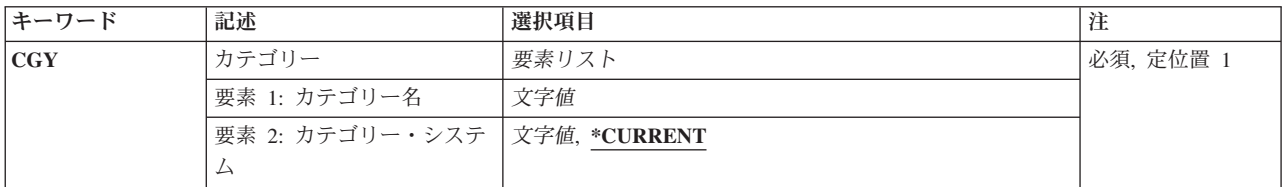

トップ

# カテゴリー **(CGY)**

削除するカテゴリーを指定します。

これは必須パラメーターです。

## 要素**1:** カテゴリー名

文字値 ユーザー定義のカテゴリーの名前を指定してください。このカテゴリー名は、前にテープ・カテゴ リー作成(CRTTAPCGY)コマンドによって作成されたものでなければなりません。

### 要素**2:** カテゴリー・システム

カテゴリーが属するシステムを識別します。システム名は,ネットワーク属性表示(DSPNETA)コマンドの 現行システム名フィールドから取られます。

### **\*CURRENT**

現在コマンドを実行中のシステム。

文字値 カテゴリーの基本所有者であるシステムの名前を指定してください。

# <span id="page-223-0"></span>例

DLTTAPCGY CGY(CAT1 RCHAS215)

このコマンドは,ユーザー定義のCAT1という名前のカテゴリーを基本所有者RCHAS215から削除します。

[トップ](#page-222-0)

# エラー・メッセージ

**\*ESCAPE** メッセージ

## **CPF67C6**

カテゴリー&4は削除されなかった。

## **CPF67E3**

カテゴリーは削除されなかった。

# <span id="page-224-0"></span>テーブル削除 **(DLTTBL)**

実行可能場所**:** すべての環境 (\*ALL) スレッド・セーフ**:** いいえ

パラメーター [例](#page-225-0) [エラー・メッセージ](#page-225-0)

テーブル削除(DLTTBL)コマンドは,指定したテーブル(複数の場合もある)を削除します。

トップ

## パラメーター

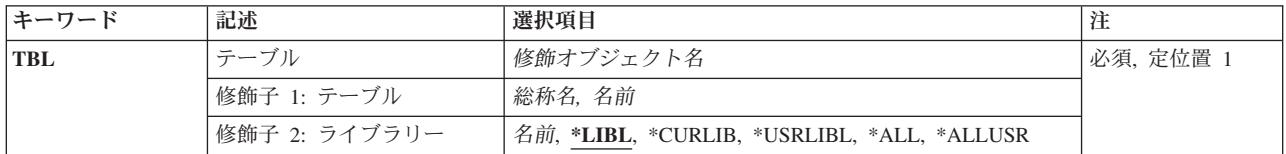

トップ

# テーブル **(TBL)**

削除されるテーブルの名前を指定します。特定テーブルまたは総称テーブルを指定することができ,いずれ のタイプもライブラリー名によって任意に修飾することができます。

これは必須パラメーターです。

考えられる値は、次の通りです。

## テーブル名

削除されるテーブルの修飾名を指定してください。

### 総称*\**テーブル名

削除されるテーブルの総称名を指定してください。総称名は,1つまたは複数の文字とそれに続く アスタリスク(\*)からなる文字ストリングとして指定することができます。総称名を指定した場 合には,総称テーブル名と同じ接頭部のある名前のすべてのテーブルが削除されます。

考えられるライブラリーの値は次の通りです。

\*LIBL 最初に一致するものが見つかるまで, 現行スレッドのライブラリー・リスト内のすべてのライブラ リーが検索されます。

#### **\*CURLIB**

削除されるテーブルを見つけるために,ジョブの現行ライブラリーが検索されます。ライブラリ ー・リストに現行ライブラリー項目がない場合には、OGPLが使用されます。

**\*USRLIBL**

現行ライブラリー項目が現行スレッドのライブラリー・リストに存在する場合には、現行ライブラ

<span id="page-225-0"></span>リーおよびライブラリー・リストのユーザー部分にあるライブラリーが検索されます。現行ライブ ラリー項目がない場合には,ライブラリー・リストのユーザー部分にあるライブラリーが検索され ます。

**\*ALL** システムにあるすべてのライブラリー(QSYSを含む)が検索されます。

#### **\*ALLUSR**

すべてのユーザー・ライブラリーが検索されます。次のものを除き,英字Qで始まらない名前のす べてのライブラリーが検索されます。

#CGULIB #DSULIB #SEULIB #COBLIB #RPGLIB #DFULIB #SDALIB

次のQXXXライブラリーは弊社提供のものですが,一般的に,これらにはよく変更されるユーザ ー・データが入ります。したがって,これらのライブラリーは「ユーザー・ライブラリー」と見な され,検索されます。

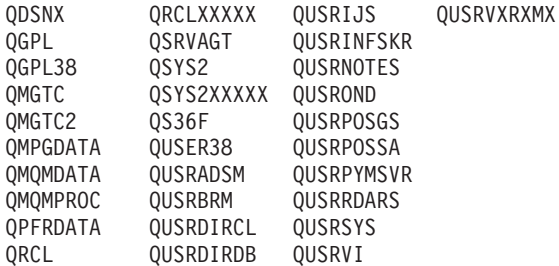

1. 'XXXXX'は1次補助記憶域プール(ASP)の番号です。

2. 前のリリースのCLプログラム内でコンパイルされるユーザー・コマンドを入れるために, 弊社 がサポートする前の各リリース用にQUSRVXRXMXの形式の別のライブラリー名を作成するこ とができます。QUSRVXRXMXユーザー・ライブラリーのVXRXMXは弊社が引き続きサポート している前のリリースのバージョン,リリース,およびモディフィケーション・レベルです。

## ライブラリー名

ライブラリー名を指定してください。このパラメーターに指定したライブラリーだけが,削除され るテーブルを見つけるために検索されます。

[トップ](#page-224-0)

## 例

DLTTBL TBL(SCRAMTBL)

このコマンドは,SCRAMTBLという名前のテーブルをシステムから削除します。

[トップ](#page-224-0)

## エラー・メッセージ

## **\*ESCAPE** メッセージ

### **CPF2105**

&2に,タイプ\*&3のオブジェクト&1が見つからない。

## **CPF2110**

ライブラリー&1が見つかりません。

## **CPF2114**

&2のオブジェクト&1タイプ\*&3を割り振ることができない。

## **CPF2117**

タイプ\*&3の&4個のオブジェクトが削除され,&5個のオブジェクトが削除されなかった。

## **CPF2182**

ライブラリー&1の使用は認可されていない。

## **CPF2189**

&2のオブジェクト&1タイプ\*&3は認可されていない。

## **CPF2625**

オブジェクト&1を割り振ることができない。

# <span id="page-228-0"></span>時間帯記述削除 **(DLTTIMZON)**

実行可能場所**:** すべての環境 (\*ALL) スレッド・セーフ**:** はい

パラメーター 例 [エラー・メッセージ](#page-229-0)

時間帯記述削除 (DLTTIMZON)コマンドは、指定された時間帯記述オブジェクトを削除します。

### 制約事項**:**

- v 削除する時間帯記述に対するオブジェクト存在(\*OBJEXIST)権限が必要です。
- v QSYSライブラリーに対する実行(\*EXECUTE)権限が必要です。
- v QTIMZONシステム値に指定された時間帯記述を削除することはできません。

トップ

# パラメーター

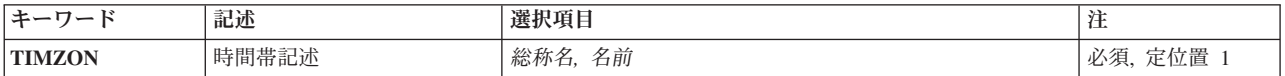

トップ

# 時間帯記述 **(TIMZON)**

削除する時間帯記述を指定します。

これは必須パラメーターです。

- 総称名 削除する時間帯記述の総称名を指定します。総称名は,1つ以上の文字とその後にアスタリスク(\*) が付いた文字ストリングとして指定されます。総称名を指定した場合には,その総称オブジェクト 名と同じ接頭部を持つ名前のついたすべてのオブジェクトが選択されます。
- 名前 時間帯記述の名前を指定します。

トップ

## 例

DLTTIMZON TIMZON(CENTRAL)

このコマンドは,時間帯記述CENTRALを削除します。

# <span id="page-229-0"></span>エラー・メッセージ

**\*ESCAPE** メッセージ

## **CPF09A2**

時間帯記述&1は削除されていません。

## **CPF1842**

システム値&1をアクセスすることができない。

## **CPF2105**

&2に,タイプ\*&3のオブジェクト&1が見つからない。

## **CPF2114**

&2のオブジェクト&1タイプ\*&3を割り振ることができない。

## **CPF2117**

タイプ\*&3の&4個のオブジェクトが削除され,&5個のオブジェクトが削除されなかった。

#### **CPF2125**

オブジェクトは削除されなかった。

### **CPF2189**

&2のオブジェクト&1タイプ\*&3は認可されていない。

# <span id="page-230-0"></span>トレースの削除 **(DLTTRC)**

実行可能場所**:** すべての環境 (\*ALL) スレッド・セーフ**:** いいえ

パラメーター [例](#page-231-0) [エラー・メッセージ](#page-231-0)

トレース・データの削除(DLTTRC)コマンドは,ENDTRC (トレースの終了)コマンドによってデータベー ス・ファイルのセットに保管したトレース・データを削除します。

## 制約事項**:**

- v このコマンドを使用するには,サービス(\*SERVICE)特殊権限を持っているか,あるいはISERIESナビゲ ーターのアプリケーション管理サポートを介してオペレーティング・システムのサービス・トレース機 能に許可されていなければなりません。また、OIBM SERVICE TRACEの機能IDを持つ機能使用法変更 (CHGFCNUSG)コマンドも,トレース操作を実行できるユーザーのリストを変更するために使用できま す。
- v このコマンドを使用するには,トレース・データが保管されるそのライブラリー内のライブラリーおよ びデータベース・ファイルに対する権限が必要です。

トップ

## パラメーター

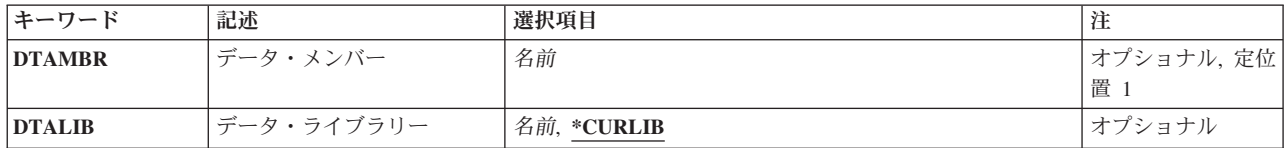

トップ

# データ・メンバー **(DTAMBR)**

削除したいトレース・データを含むデータベース・ファイル・メンバーを指定します。このメンバー名は, トレースの開始(STRTRC)およびトレースの終了(ENDTRC)コマンドに指定したトレース・セッションIDと 同じです。メンバー名は,トレース・データが入っている各物理ファイルと同じです。

これは必須パラメーターです。

名前 トレース・データが入っているデータベース・ファイル・メンバーの名前を指定します。

トップ

# データ・ライブラリー **(DTALIB)**

収集されたトレース・データが記憶される,データベース・ファイルのセットが入っているライブラリーを 指定します。

#### <span id="page-231-0"></span>**\*CURLIB**

-<br>トレース・データは,ジョブの現行ライブラリー中のファイルから削除されます。ジョブの現行ラ イブラリーとしてライブラリーが指定されていない場合には,QGPLが使用されます。

名前 トレース・データベース・ファイルが入っているライブラリーの名前を指定します。

[トップ](#page-230-0)

## 例

DLTTRC DTAMBR(MYTRACE) DTALIB(MYTRCLIB)

このコマンドは,トレース・セッションMYTRACEと関連したトレース・データが入っているライブラリー MYTRCLIB中のファイルのデータベース・ファイル・メンバーを除去します。

[トップ](#page-230-0)

# エラー・メッセージ

## **\*ESCAPE** メッセージ

## **CPC3925**

&1メンバーが除去されて,&2メンバーが除去されていない。

## **CPF39CE**

DLTTRCコマンドの処理中にエラーが起こった。

### **CPF98A2**

&1コマンドは認可されていない。

# <span id="page-232-0"></span>ユーザー定義**FS**の削除 **(DLTUDFS)**

実行可能場所**:** すべての環境 (\*ALL) スレッド・セーフ**:** いいえ

パラメーター [例](#page-233-0) [エラー・メッセージ](#page-233-0)

ユーザー定義ファイル・システム削除(DLTUDFS)コマンドは,既存のアンマウントされたユーザー定義フ ァイル・システム(UDFS)とその中のすべてのオブジェクトを削除します。UDFSがマウントされている場合 には,このコマンドは正常に実行されません。

### 制約事項:

- 1. 削除するUDFSはマウントされていてはなりません。
- 2. このコマンドを指定できるのは,入出力(I/O)システム構成(\*IOSYSCFG)特殊権限を持つユーザーだけで す。
- 3. ユーザーは、UDFS内のすべてのオブジェクトに対するオブジェクト存在(\*OBJEXIST)権限を持っていな ければなりません。

トップ

# パラメーター

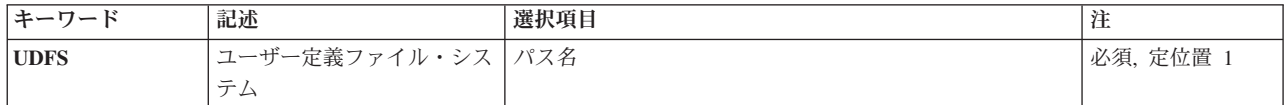

トップ

## ユーザー定義ファイル・システム **(UDFS)**

削除する既存のUDFSのパス名を指定します。これは,次の2つの形式のうちの1つでなければなりません。

- v */DEV/QASPXX/UDFSNAME.UDFS*,ここで,*XX*は有効なシステムまたは基本ユーザー補助記憶域プール (ASP)番号の1つで,*UDFSNAME*はユーザー定義ファイル・システムの名前です。名前の他の各部分はす べて上記の例のように指定しなければなりません。
- v */DEV/ASPNAME/UDFSNAME.UDFS*,ここで*ASPNAME*はシステムの有効な独立ASP名の1つで,*UDFSNAME* はユーザー定義ファイル・システムの名前です。名前の他の各部分はすべて上記の例のように指定しな ければなりません。

パスの名前部分は,指定された*QASPXX*または*ASPNAME*ディレクトリー内で固有でなければなりません。

'\*'および'?'などのワイルドカード文字は,このパラメーターでは使用できません。指定されたUDFSが現在 マウントされている場合には,このコマンドは正常に実行されません。

これは必須パラメーターです。

# <span id="page-233-0"></span>例

## 例**1:** ユーザー定義ファイル・システムの削除

DLTUDFS UDFS('/DEV/QASP01/JOE.UDFS')

このコマンドは,システム補助記憶域プール(ASP 1)から*JOE.UDFS*という名前のユーザー定義ファイル・ システム(UDFS)を削除します。

[トップ](#page-232-0)

# エラー・メッセージ

## **\*ESCAPE**メッセージ

### **CPFA0A9**

オブジェクトが見つからない。オブジェクトは&1です。

## **CPFA09C**

オブジェクトが認可されていない。オブジェクトは&1です。

#### **CPFA09E**

オブジェクトが使用中。オブジェクトは&1です。

### **CPFA0AC**

要求を完了することができない。ディレクトリーにオブジェクトが入っています。

#### **CPFA1B8**

&1を使用するには\*IOSYSCFG権限が必要である。

# <span id="page-234-0"></span>ユーザー見出し削除 **(DLTUSRIDX)**

実行可能場所**:** すべての環境 (\*ALL) スレッド・セーフ**:** はい

パラメーター [例](#page-235-0) [エラー・メッセージ](#page-235-0)

ユーザー索引削除(DLTUSRIDX)コマンドはシステムからユーザー見出しを削除します。

制約事項**:**このコマンドを入力するためには,削除するユーザー見出しに対する\*OBJEXIST権限および\*USE 権限が必要です。

トップ

## パラメーター

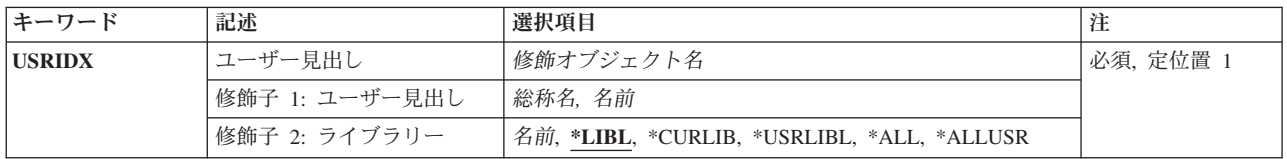

トップ

# ユーザー見出し **(USRIDX)**

削除するユーザー見出しの名前を指定します。

これは必須パラメーターです。

考えられる値は、次の通りです。

**\*LIBL** 最初に一致するものが見つかるまで,現行スレッドのライブラリー・リスト内のすべてのライブラ リーが検索されます。

#### **\*USRLIBL**

現行ライブラリー項目が現行スレッドのライブラリー・リストに存在する場合には、現行ライブラ リーおよびライブラリー・リストのユーザー部分にあるライブラリーが検索されます。現行ライブ ラリー項目がない場合には,ライブラリー・リストのユーザー部分にあるライブラリーが検索され ます。

### **\*CURLIB**

スレッドの現行ライブラリーが検索されます。スレッドの現行ライブラリーとしてライブラリーが 指定されていない場合には、OGPLライブラリーが検索されます。

**\*ALL** システムにあるすべてのライブラリー(QSYSを含む)が検索されます。

#### **\*ALLUSR**

すべてのユーザー・ライブラリーが検索されます。次のものを除き,英字Qで始まらない名前のす べてのライブラリーが検索されます。

<span id="page-235-0"></span>#CGULIB #DSULIB #SEULIB #COBLIB #RPGLIB #SDALIB

次のQXXXライブラリーは弊社提供のものですが,一般的に,これらにはよく変更されるユーザ ー・データが入ります。したがって,これらのライブラリーは「ユーザー・ライブラリー」と見な され,検索されます。

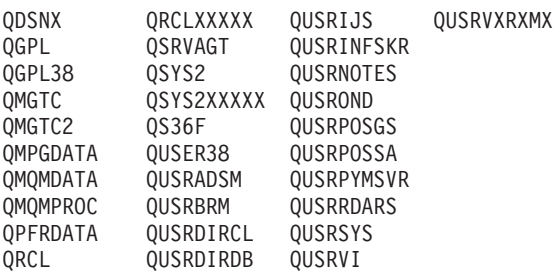

1. 'XXXXX'は1次補助記憶域プール(ASP)の番号です。

2. 前のリリースのCLプログラム内でコンパイルされるユーザー・コマンドを入れるために、弊社 がサポートする前の各リリース用にQUSRVXRXMXの形式の別のライブラリー名を作成するこ とができます。QUSRVXRXMXユーザー・ライブラリーのVXRXMXは弊社が引き続きサポート している前のリリースのバージョン,リリース,およびモディフィケーション・レベルです。

## ライブラリー名

検索するライブラリーの名前を指定してください。

指定できるユーザー見出しの値は次の通りです。

#### ユーザー見出し名

削除するユーザー見出しの名前を指定してください。

### 総称\*ユーザー見出し名

ユーザー見出しの総称名を指定してください。総称名は1つまたは複数の文字とその後にアスタリ スク(\*)が付いた文字ストリング(たとえば、ABC\*)です。総称名を指定した場合には、総称名で始 まる名前のすべてのユーザー見出し,およびユーザーが権限をもっているユーザー見出しが表示さ れます。

[トップ](#page-234-0)

## 例

DLTUSRIDX USRIDX(MYBEST/USRIDXTEST)

このコマンドは、MYBESTという名前のライブラリーのUSRIDXTESTという名前のユーザー索引をシステ ムから削除します。

[トップ](#page-234-0)

## エラー・メッセージ

## **\*ESCAPE** メッセージ

**CPF2105**

&2に,タイプ\*&3のオブジェクト&1が見つからない。

**224** IBM Systems - iSeries: i5/OS コマンド DLTF (ファイル削除) での開始~

## **CPF2110**

ライブラリー&1が見つかりません。

## **CPF2113**

ライブラリー&1を割り振ることができない。

## **CPF2114**

&2のオブジェクト&1タイプ\*&3を割り振ることができない。

## **CPF2117**

タイプ\*&3の&4個のオブジェクトが削除され,&5個のオブジェクトが削除されなかった。

## **CPF2125**

オブジェクトは削除されなかった。

## **CPF2176**

ライブラリー&1に損傷がある。

## **CPF2182**

ライブラリー&1の使用は認可されていない。

## **CPF2189**

&2のオブジェクト&1タイプ\*&3は認可されていない。

# <span id="page-238-0"></span>ユーザー・プロファイル削除 **(DLTUSRPRF)**

実行可能場所**:** すべての環境 (\*ALL) スレッド・セーフ**:** いいえ

[パラメーター](#page-239-0) [例](#page-242-0) [エラー・メッセージ](#page-242-0)

ユーザー・プロファイル削除(DLTUSRPRF)コマンドは,システムからユーザー・プロファイルを削除しま す。このコマンドのユーザーには,プログラム借用操作によって得ることができる,機密保護管理者 (\*SECADM)特殊権限,および削除されるユーザー・プロファイルに対してのオブジェクト存在 (\*OBJEXIST)権限および使用(\*USE)権限が必要です。

このユーザー・プロファイルと関連付けられたメッセージ待ち行列が自動的に削除されるのは、そのユーザ ー・プロファイルがそのメッセージ待ち行列の所有者である場合です。

ユーザー・プロファイルがシステム障害によって損傷している場合には,ユーザー・プロファイル削除 (DLTUSRPRF)コマンドを使用してプロファイルを削除し,ユーザー・プロファイル作成(CRTUSRPRF)コマ ンドを使用して再作成することができます。ユーザー・プロファイルの再作成後に,所有していたオブジェ クトと1次グループ・オブジェクトを元に戻すことができます。また,オブジェクト権限認可(GRTOBJAUT) コマンドを使用して,損傷したプロファイルに認可されていた権限を新しいユーザー・プロファイルに再度 認可することができます。

### 制約事項**:**

- v このユーザー・プロファイルに対して使用(\*USE)およびオブジェクト存在(\*OBJEXIST)権限を持っていな ければなりません。
- このユーザー・プロファイルと関連づけられ、このプロファイルにより所有されているメッセージ待ち 行列を削除するためには,\*OBJEXIST, \*USE,および削除(\*DLT)権限を持っていなければなりません。
- v ユーザーがそのプロファイルのもとで現在実行中であったり,そのプロファイルがオブジェクトを所有 し,OWNOBJOPT(\*NODLT)が指定されている場合には,ユーザー・プロファイルを削除することはでき ません。そのユーザー・プロファイル内のすべてのオブジェクトは,最初にオブジェクト所有者変更 (CHGOBJOWN)コマンドを使用して新しい所有者に転送するか、あるいはシステムから削除することが 必要です。これは,また,オブジェクトを削除するためのOWNOBJOPT(\*DLT)または所有権を変更する ためのOWNOBJOPT(\*CHGOWNユーザー・プロファイル名)を指定することによっても実行することがで きます。ユーザーに認可された権限は,オブジェクト権限取り消し(RVKOBJAUT ) コマンドによって明 示的に取り消す必要はありません。ユーザー・プロファイルが削除された時に自動的に取り消されま す。
- v オブジェクトを削除するには,そのオブジェクトに対する\*OBJEXIST権限を持っていなければなりませ  $h_{\alpha}$
- ユーザー・プロファイルがオブジェクトの1次グループである場合には、このプロファイルを削除するこ とはできません。ユーザーが1次グループであるオブジェクトは,オブジェクト1次グループ変更 (CHGOBJPGP)コマンドを使用して新しいユーザーにすべて転送するか、あるいはシステムからすべて削 除しなければなりません。転送は,1次グループを変更するPGPOPT(\*CHGPGPユーザー・プロファイル 名)を指定して行なうことができます。
- v このコマンドは,システム配布ディレクトリー・サポートを呼び出してユーザーをディレクトリーから 削除し,必要な場合にはそのユーザーを配布リストから削除します。システム配布ディレクトリー・サ ポートでは,システム配布ディレクトリー・ファイル(QUSURSYS/QAOS\*)についてジャーナル処理およ

<span id="page-239-0"></span>びコミットメント制御が使用されます。この機能が要求された場合には,コミットメント制御は非活動 状態でなければなりません。この機能が要求された時にコミットメント制御が活動状態になっていた場 合には,ジャーナルはQUSRSYS/QAOSDIAJRNでなければなりません。

### 追加の考慮事項

- 1. 所有オブジェクト・タイプの\*USRPRF, \*RCT, および\*AUTHLRはシステムから削除されません。これ らのオブジェクト・タイプの所有権は,ユーザー・プロファイルQDFTOWNに転送されます。
- 2. タイプが\*PRDDFNの所有オブジェクトは削除されません。所有権はユーザー・プロファイルQSYSに転 送されます。
- 3. 上記の制約事項に加えて、DLTLIBに適用されるすべての制限がOWNOBJOPT(\*DLT)の指定にも適用さ れます。たとえば,オブジェクトが使用中であった場合には,それを削除することはできません。ある いは、物理ファイルに、別のユーザーによって所有されている関連論理ファイルがあった場合には、そ の物理ファイルを削除することはできません。
- 4. 別のユーザー・プロファイルによって所有されているオブジェクトがライブラリーに含まれていた場合 には,タイプが\*LIBの所有オブジェクトはシステムから削除されません。ライブラリーの所有権はシス テム・ユーザー・プロファイルQDFTOWNに転送されます。
- 5. 別のユーザー・プロファイルによって所有されているオブジェクトがディレクトリーに含まれていた場 合には,タイプが\*DIRの所有オブジェクトはシステムから削除されません。ディレクトリーの所有権は システム・ユーザー・プロファイルQDFTOWNに転送されます。
- 6. \*BLKSFによって表されるユーザー定義のファイル・システムに,別のユーザー・プロファイルによっ て所有されているオブジェクトが含まれている場合には,タイプが\*BLKSFの所有オブジェクトはシス テムから削除されません。ユーザー定義のファイル・システムの所有権はシステム・ユーザー・プロフ ァイルQDFTOWNに転送されます。
- 7. 1つのユーザー・プロファイルがオブジェクトの所有者であると同時にそのオブジェクトの1次グループ であることはできません。したがって,すでに新しい所有者が現行ユーザーの所有するオブジェクトの1 次グループであった場合には、所有権の転送は正常に実行されません。また、新しい1次グループが,現 行ユーザーが1次グループとなっているオブジェクトをすでに所有している場合にも,1次グループの転 送は正常に実行されません。

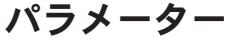

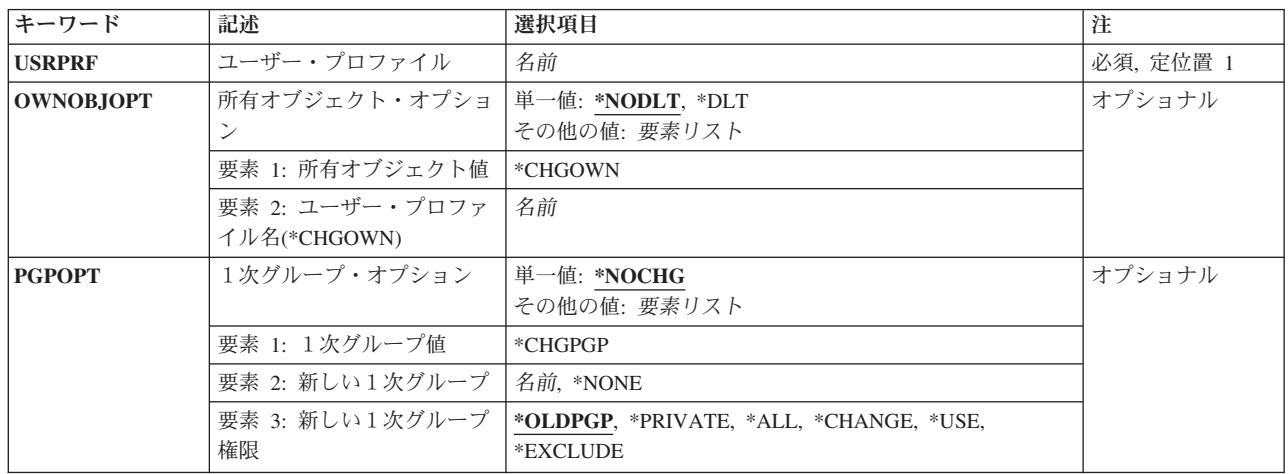

<span id="page-240-0"></span>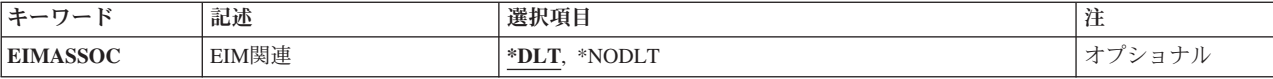

[トップ](#page-238-0)

# ユーザー・プロファイル **(USRPRF)**

削除するユーザー・プロファイルを指定します。

これは必須パラメーターです。

注**:** 次のIBM提供ユーザー・プロファイルはこのパラメーターでは無効です。

QANZAGENT, QAUTPROF, QCLUMGT, QCLUSTER, QCOLSRV, QDBSHR, QDBSHRDO, QDFTOWN, QDIRSRV, QDLFM, QDOC, QDSNX, QEJB, QEJBSVR, QFNC, QGATE, QIBMHELP, QIPP, QLPAUTO, QLPINSTALL, QMGTC, QMSF, QNETSPLF, QNFSANON, QNTP, QPEX, QPGMR, QPM400, QSECOFR, QSNADS, QSPL, QSPLJOB, QSRV, QSRVAGT, QSRVBAS, QSYS, QSYSOPR, QTCM, QTCP, QTFTP, QTMHHTTP, QTMHHTP1, QTSTRQS, QUSER, QYCMCIMOM, QYPSJSVR

名前 削除するユーザー・プロファイルの名前を指定してください。

[トップ](#page-238-0)

# 所有オブジェクト・オプション **(OWNOBJOPT)**

ユーザー・プロファイルの所有オブジェクトで実行される操作のタイプを指定します。

単一値

### **\*NODLT**

- ユーザーがオブジェクトを所有している場合には,このユーザー・プロファイルの所有オブジェク トは変更されず,ユーザー・プロファイルは削除されません。
- **\*DLT** ユーザー・プロファイルの所有オブジェクトは削除されます。すべての所有オブジェクトの削除が 正常に行なわれた場合には,ユーザー・プロファイルが削除されます。

### 要素**1:** 所有オブジェクト値

### **\*CHGOWN**

ユーザー・プロファイルの所有オブジェクトの所有権が,指定されたユーザー・プロファイルに転 送されます。すべての所有オブジェクトの転送が正常に完了した場合には,そのユーザー・プロフ ァイルは削除されます。

\*CHGOWNを指定した場合には,新規ユーザー・プロファイルのユーザー・プロファイル名を指定 する必要があります。この新規ユーザー・プロファイルが,ユーザー・プロファイル **(USRPRF)**パ ラメーターで指定されたユーザー・プロファイルが所有していたすべてのオブジェクトを所有しま す。

## 要素**2:** ユーザー・プロファイル名**(\*CHGOWN)**

名前 新規所有者となるユーザー・プロファイルの名前を指定してください。

# <span id="page-241-0"></span>1次グループ・オプション **(PGPOPT)**

削除するユーザー・プロファイルが1次グループであるオブジェクトで実行される操作のタイプを指定しま す。

### 単一値

#### **\*NOCHG**

ユーザー・プロファイルが1次グループであるオブジェクトは変更されません。また、ユーザーが オブジェクトの1次グループである場合には,そのユーザー・プロファイルは削除されません。

## 要素**1:** 1次グループ値

#### **\*CHGPGP**

ユーザー・プロファイルが1次グループであるオブジェクトは,指定されたユーザー・プロファイ ルに転送されます。すべてのオブジェクトの転送が正常に完了した場合には、そのユーザー・プロ ファイルは削除されます。

\*CHGPGPが指定された場合には,ユーザー・プロファイル名または\*NONEを指定しなければなり ません。ユーザー・プロファイル名を指定した場合には,そのユーザーは,USRPRFパラメーター で指定されたユーザー・プロファイルが1次グループとなるすべてのオブジェクトの1次グループと なります。\*NONEが指定された場合には,USRPRF パラメーターで指定されたユーザー・プロフ ァイルが1次グループとなるすべてのオブジェクトは,もはや1次グループをもっていません。

#### 要素**2:** 新しい1次グループ

#### **\*NONE**

このオブジェクトには,1次グループはありません。

名前 新規1次グループとなるユーザー・プロファイルの名前を指定してください。指定されたユーザ ー・プロファイルには,グループID番号(**GID**)がなければなりません。

#### 要素**3:** 新しい1次グループ権限

#### **\*OLDPGP**

新しい1次グループは,そのオブジェクトに対して旧1次グループが持っていたものと同じ権限を持 ちます。

#### **\*PRIVATE**

新しい1次グループがそのオブジェクトに対して専用認可を持っている場合には,これがそのオブ ジェクトの1次グループとなり、1次グループの権限はその専用認可であった内容となります。新し い1次グループがオブジェクトに対する専用認可を持っていない場合には、それが1次グループにな りますが,オブジェクトに対するどんな権限も持ちません。

**\*ALL** 新しい1次グループは,そのオブジェクトに対して\*ALL権限を持ちます。

## **\*CHANGE**

新しい1次グループは,そのオブジェクトに対して\*CHANGE権限を持ちます。

**\*USE** 新しい1次グループは,そのオブジェクトに対して\*USE権限を持ちます。

#### **\*EXCLUDE**

新しい1次グループは,そのオブジェクトに対して\*EXCLUDE権限を持ちます。

## <span id="page-242-0"></span>**EIM**関連 **(EIMASSOC)**

ローカル・レジストリー内のこのユーザーのエンタープライズ識別マッピング(EIM)関連を削除するかどう かを指定します。ローカル・レジストリー内のこのユーザーのすべての関連タイプ(ターゲット,ソース, 管理,およびポリシーを含む)が削除されます。

このシステムがEIM用に構成されていない場合は,無処理です。このシステムがEIM用に構成されている が,EIMへの接続が失敗する(たとえば,EIMを使用するように構成されているが,アクティブではない LDAPサーバーなど)場合は,1時間の間はEIMへの接続を試みるQSYEIMジョブが投入されます。EIM関連 を削除できなくても,プロファイルの削除が失敗する原因にはなりません。

関連が削除されないと,同じ名前で作成されるプロファイルがこれらの関連を使用することになります。

**\*DLT** EIM関連は削除されます。

### **\*NODLT**

EIM関連は削除されません。

[トップ](#page-238-0)

## 例

DLTUSRPRF USRPRF(JJADAMS)

このコマンドは,オブジェクトをユーザー・プロファイルが所有していなくて,ユーザーがそのもとで実行 中ではなく,さらにそのユーザーが任意のオブジェクトの1次グループでない場合は,JJADAMSという名前 のユーザー・プロファイルをシステムから削除します。

[トップ](#page-238-0)

## エラー・メッセージ

### **\*ESCAPE** メッセージ

### **CPFA030**

オブジェクトはすでに使用中である。

#### **CPF22BF**

ユーザー・プロファイル&1は削除されなかった。

#### **CPF22B3**

ユーザー・プロファイル&1は削除されなかった。

#### **CPF22C1**

NEWOWNとUSRPRFパラメーターを同じにすることはできない。

#### **CPF220A**

新しい所有者&1にユーザーIDがない。

### **CPF220B**

新しい1次グループ&1にグループIDがない。

### **CPF220C**

所有者と1次グループを同じにすることはできない。

#### **CPF2203**

ユーザー・プロファイル&1が正しくない。

### **CPF2204**

ユーザー・プロファイル&1が見つからない。

### **CPF221A**

ユーザー・プロファイル&1は削除されなかった。

### **CPF221E**

ユーザー・プロファイル&1は削除されなかった。

#### **CPF221F**

PGPOPTパラメーターとUSRPRFパラメーターを同じにすることはできない。

#### **CPF2213**

ユーザー・プロファイル&1を割り振ることができない。

#### **CPF2215**

ユーザー・プロファイル&1は削除されなかった。

### **CPF2217**

ユーザー・プロファイル&1には認可されていません。

#### **CPF2222**

記憶域限界が、ユーザー・プロファイル&1に指定されているものより大きい。

## **CPF2225**

内部システム・オブジェクトを割り振ることができない。

#### **CPF2227**

コマンドの処理中に1つ以上のエラーが起こった。

#### **CPF2229**

ユーザー・プロファイルの削除は認可されていない。

#### **CPF2238**

ユーザー・プロファイルへのアクセス・パスに損傷がある。

#### **CPF2258**

グループ・プロファイル&1は削除されなかった。

#### **CPF2263**

&1ユーザー・プロファイルからグループ情報が除去された。

#### **CPF2265**

ユーザー・プロファイル&1は削除されなかった。

## **\*STATUS** メッセージ

## **CPI2236**

オブジェクト所有権の削除中。

# <span id="page-244-0"></span>ユーザー待ち行列削除 **(DLTUSRQ)**

実行可能場所**:** すべての環境 (\*ALL) スレッド・セーフ**:** はい

パラメーター [例](#page-245-0) [エラー・メッセージ](#page-245-0)

ユーザー待ち行列削除(DLTUSRQ)コマンドは,システムからユーザー待ち行列を削除します。このコマン ドを入力するユーザーは,削除されるユーザー待ち行列に対する\*OBJEXIST権限および\*USE権限を持って いなければなりません。

トップ

## パラメーター

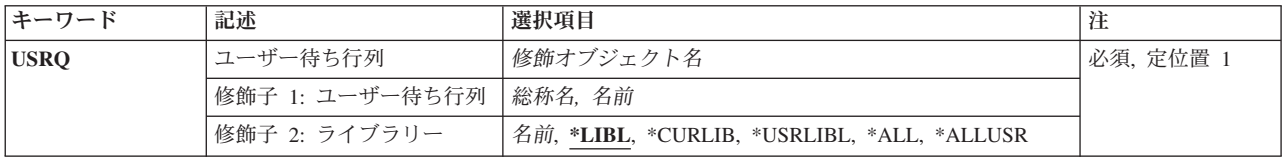

トップ

# ユーザー待ち行列 **(USRQ)**

削除するユーザー待ち行列の名前を指定してください。

これは必須パラメーターです。

考えられる値は、次の通りです。

\*LIBL 最初に一致するものが見つかるまで、現行スレッドのライブラリー・リスト内のすべてのライブラ リーが検索されます。

#### **\*USRLIBL**

現行ライブラリー項目が現行スレッドのライブラリー・リストに存在する場合には、現行ライブラ リーおよびライブラリー・リストのユーザー部分にあるライブラリーが検索されます。現行ライブ ラリー項目がない場合には,ライブラリー・リストのユーザー部分にあるライブラリーが検索され ます。

### **\*CURLIB**

スレッドの現行ライブラリーが検索されます。スレッドの現行ライブラリーとしてライブラリーが 指定されていない場合には、OGPLライブラリーが検索されます。

**\*ALL** システムにあるすべてのライブラリー(QSYSを含む)が検索されます。

#### **\*ALLUSR**

すべてのユーザー・ライブラリーが検索されます。次のものを除き,英字Qで始まらない名前のす べてのライブラリーが検索されます。

<span id="page-245-0"></span>#CGULIB #DSULIB #SEULIB #COBLIB #RPGLIB #SDALIB

次のQXXXライブラリーは弊社提供のものですが,一般的に,これらにはよく変更されるユーザ ー・データが入ります。したがって,これらのライブラリーは「ユーザー・ライブラリー」と見な され,検索されます。

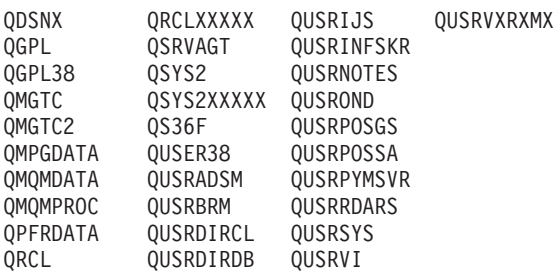

- 1. 'XXXXX'は1次補助記憶域プール(ASP)の番号です。
- 2. 前のリリースのCLプログラム内でコンパイルされるユーザー・コマンドを入れるために、弊社 がサポートする前の各リリース用にQUSRVXRXMXの形式の別のライブラリー名を作成するこ とができます。QUSRVXRXMXユーザー・ライブラリーのVXRXMXは弊社が引き続きサポート している前のリリースのバージョン,リリース,およびモディフィケーション・レベルです。

## ライブラリー名

検索するライブラリーの名前を指定してください。

指定できるユーザー待ち行列の値は次の通りです。

### ユーザー待ち行列名

削除するユーザー待ち行列の名前を指定してください。

## 総称\*ユーザー待ち行列名

ユーザー待ち行列の総称名を指定してください。総称名は1つまたは複数の文字とその後にアスタ リスク(\*)が付いた文字ストリング(たとえば、ABC\*)です。総称名を指定した場合には、総称名で 始まる名前のすべてのユーザー待ち行列,およびユーザーが権限をもっているユーザー待ち行列が 表示されます。

[トップ](#page-244-0)

## 例

DLTUSRQ USRQ(MYBEST/USRQSAMPLE)

このコマンドは、MYBESTという名前のライブラリーのUSRQSAMPLEという名前のユーザー待ち行列をシ ステムから削除します。

[トップ](#page-244-0)

# エラー・メッセージ

## **\*ESCAPE** メッセージ

**CPF2105**

&2に,タイプ\*&3のオブジェクト&1が見つからない。

## **CPF2110**

ライブラリー&1が見つかりません。

## **CPF2113**

ライブラリー&1を割り振ることができない。

## **CPF2114**

&2のオブジェクト&1タイプ\*&3を割り振ることができない。

## **CPF2117**

タイプ\*&3の&4個のオブジェクトが削除され,&5個のオブジェクトが削除されなかった。

## **CPF2125**

オブジェクトは削除されなかった。

## **CPF2176**

ライブラリー&1に損傷がある。

## **CPF2182**

ライブラリー&1の使用は認可されていない。

## **CPF2189**

&2のオブジェクト&1タイプ\*&3は認可されていない。

# <span id="page-248-0"></span>ユーザー空間削除 **(DLTUSRSPC)**

実行可能場所**:** すべての環境 (\*ALL) スレッド・セーフ**:** はい

パラメーター [例](#page-249-0) [エラー・メッセージ](#page-250-0)

ユーザー空間削除(DLTUSRSPC)コマンドは,システムからユーザー空間を削除します。このコマンドを入 力するユーザーは,削除されるユーザー空間に対する\*OBJEXIST 権限および\*USE権限を持っていなければ なりません。

トップ

## パラメーター

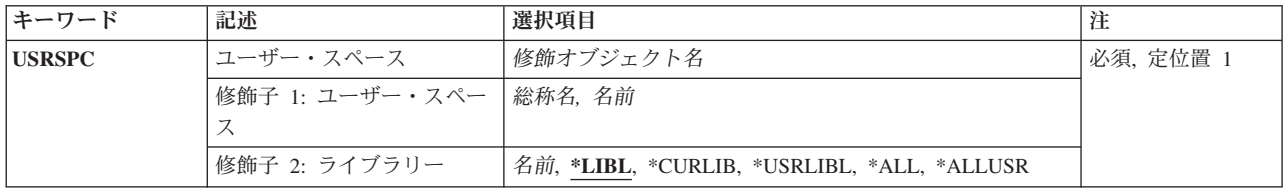

トップ

## ユーザー・スペース **(USRSPC)**

削除されるユーザー空間の名前およびライブラリーを指定します。特定のユーザー空間または総称ユーザー 空間を指定することができ,ライブラリーによってタイプを任意に修飾することができます。

これは必須パラメーターです。

考えられるライブラリーの値は次の通りです。

**\*LIBL** 最初に一致するものが見つかるまで,現行スレッドのライブラリー・リスト内のすべてのライブラ リーが検索されます。

#### **\*CURLIB**

スレッドの現行ライブラリーが検索されます。スレッドの現行ライブラリーとしてライブラリーが 指定されていない場合には,QGPLライブラリーが検索されます。

**\*USRLIBL**

現行ライブラリー項目が現行スレッドのライブラリー・リストに存在する場合には、現行ライブラ リーおよびライブラリー・リストのユーザー部分にあるライブラリーが検索されます。現行ライブ ラリー項目がない場合には,ライブラリー・リストのユーザー部分にあるライブラリーが検索され ます。

**\*ALL** システムにあるすべてのライブラリー(QSYSを含む)が検索されます。

#### <span id="page-249-0"></span>**\*ALLUSR**

すべてのユーザー・ライブラリーが検索されます。次のものを除き,英字Qで始まらない名前のす べてのライブラリーが検索されます。

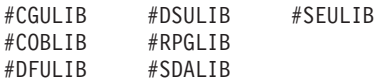

次のQXXXライブラリーは弊社提供のものですが,一般的に,これらにはよく変更されるユーザ ー・データが入ります。したがって,これらのライブラリーは「ユーザー・ライブラリー」と見な

され,検索されます。

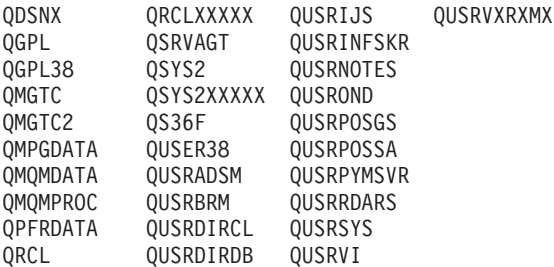

1. 'XXXXX'は1次補助記憶域プール(ASP)の番号です。

2. 前のリリースのCLプログラム内でコンパイルされるユーザー・コマンドを入れるために,弊社 がサポートする前の各リリース用にQUSRVXRXMXの形式の別のライブラリー名を作成するこ とができます。QUSRVXRXMXユーザー・ライブラリーのVXRXMXは弊社が引き続きサポート している前のリリースのバージョン,リリース,およびモディフィケーション・レベルです。

ライブラリー名

検索するライブラリーの名前を指定してください。

指定できるユーザー空間の値は次の通りです。

## ユーザー空間名

削除するユーザー空間の名前を指定してください。

#### 総称\*ユーザー空間名

ユーザー空間の総称名を指定してください。総称名は1つまたは複数の文字とその後にアスタリス ク(\*)が付いた文字ストリング(たとえば、ABC\*)です。総称名を指定した場合には、総称名で始ま る名前のすべてのユーザー空間,およびユーザーが権限をもっているユーザー空間が表示されま す。

[トップ](#page-248-0)

## 例

DLTUSRSPC USRSPC(MYBEST/USRSPCTEST)

このコマンドは、MYBESTという名前のライブラリーのUSRSPCTESTという名前のユーザー・スペースを システムから削除します。

# <span id="page-250-0"></span>エラー・メッセージ

## **\*ESCAPE** メッセージ

## **CPF2105**

&2に,タイプ\*&3のオブジェクト&1が見つからない。

## **CPF2110**

ライブラリー&1が見つかりません。

## **CPF2113**

ライブラリー&1を割り振ることができない。

## **CPF2114**

&2のオブジェクト&1タイプ\*&3を割り振ることができない。

## **CPF2117**

タイプ\*&3の&4個のオブジェクトが削除され,&5個のオブジェクトが削除されなかった。

## **CPF2125**

オブジェクトは削除されなかった。

## **CPF2176**

ライブラリー&1に損傷がある。

## **CPF2182**

ライブラリー&1の使用は認可されていない。

## **CPF2189**

&2のオブジェクト&1タイプ\*&3は認可されていない。
# <span id="page-252-0"></span>ユーザー・トレースの削除 **(DLTUSRTRC)**

実行可能場所**:** すべての環境 (\*ALL) スレッド・セーフ**:** いいえ

パラメーター [例](#page-253-0) [エラー・メッセージ](#page-253-0)

ユーザー・トレース・バッファー削除(DLTUSRTRC)コマンドは,ユーザー・トレース・バッファーおよび 指定のジョブのレコードを削除します。

トップ

### パラメーター

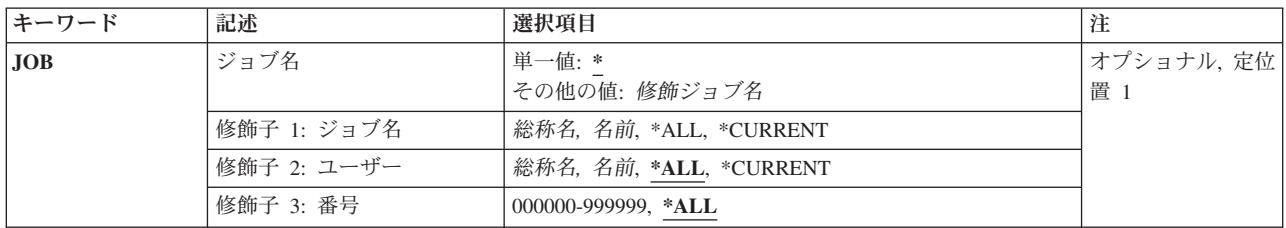

トップ

## ジョブ名 **(JOB)**

ユーザー・トレース・バッファーを削除するジョブを指定します。

考えられる値は,次の通りです。

**\*** コマンドを実行しているジョブのユーザー・トレース・バッファーが削除されます。

指定できるジョブ名修飾子の値は、次の通りです。

**\*ALL** 指定されたユーザー名およびジョブ番号と一致するすべてのジョブのユーザー・トレース・バッフ ァーが削除されます。

### **\*CURRENT**

現行ジョブ名をもつすべてのジョブのユーザー・トレース・バッファーが削除されます。

ジョブ名

ユーザー・トレース・バッファーを削除するジョブの名前を指定してください。

### 総称*\**ジョブ名

ユーザー・トレース・バッファーを削除するジョブの総称ジョブ名を指定してください。

指定できるユーザー名修飾子の値は、次の通りです。

**\*ALL** 指定されたジョブ名およびジョブ番号と一致するすべてのジョブのユーザー・トレース・バッファ ーが削除されます。

#### <span id="page-253-0"></span>**\*CURRENT**

現行ジョブのユーザー名をもつすべてのジョブのユーザー・トレース・バッファーが削除されま す。

### ユーザー名

ユーザー・トレース・バッファーを削除するジョブのユーザーの名前を指定してください。

#### 総称\*ユーザー名

ユーザー・トレース・バッファーを削除するジョブの総称ユーザー名を指定してください。

- 指定できるジョブ番号修飾子の値は,次の通りです。
- **\*ALL** 指定されたジョブ名およびユーザー名と一致するすべてのジョブのユーザー・トレース・バッファ ーが削除されます。

### ジョブ番号

[トップ](#page-252-0)

### 例

### 例**1:**現行ジョブのユーザー・トレース・バッファーの削除 DLTUSRTRC

このコマンドは、現行ジョブのユーザー・トレース・バッファーを削除します。

### 例**2:**特定ユーザーのユーザー・トレース・バッファーの削除

DLTUSRTRC JOB(\*ALL/JSMITH/\*ALL)

このコマンドは,ユーザー名JSMITHをもつジョブのすべてのユーザー・トレース・バッファーを削除しま す。

[トップ](#page-252-0)

### エラー・メッセージ

### **\*ESCAPE**メッセージ

**CPFA98D**

ジョブ&3/&2/&1と関連したユーザー・トレース・バッファーを削除できなかった。

ユーザー・トレース・バッファーを削除するジョブの6桁の番号を指定してください。

# <span id="page-254-0"></span>妥当性検査リストの削除 **(DLTVLDL)**

実行可能場所**:** すべての環境 (\*ALL) スレッド・セーフ**:** いいえ

パラメーター [例](#page-255-0) [エラー・メッセージ](#page-255-0)

妥当性検査リスト削除(DLTVLDL)コマンドは,指定された妥当性検査リストをライブラリーから削除しま す。

トップ

### パラメーター

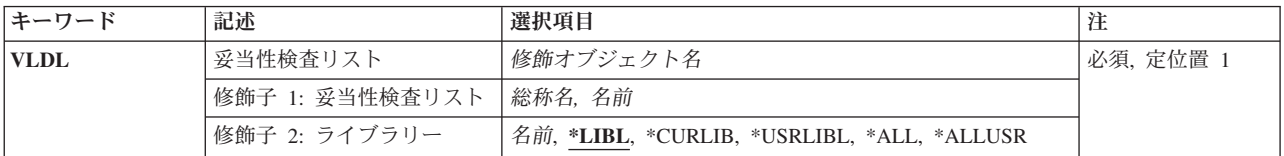

トップ

# 妥当性検査リスト **(VLDL)**

削除する妥当性検査リストを指定します。

これは必須パラメーターです。

### 修飾子**1:** 妥当性検査リスト

総称名 削除する妥当性検査リストの総称名を指定してください。

総称名は1つまたは複数の文字の後にアスタリスク(\*)を付けた文字ストリングです。たとえば, ABC\*など。アスタリスクは任意の有効な文字で置き換えられます。総称名は,ユーザーが権限を もち、総称接頭部で始まる名前をもつすべてのオブジェクトを指定します。総称(接頭部)名にア スタリスクが入っていないと,システムはその名前を完全なオブジェクト名と見なします。

名前 削除する妥当性検査リストの名前を指定してください。

### 修飾子**2:** ライブラリー

**\*LIBL** ジョブのライブラリー・リストのユーザーとシステム部分のすべてのライブラリーが検索されま す。

### **\*USRLIBL**

ライブラリー・リストのユーザー部分にリストされたライブラリーだけが検索されます。

**\*CURLIB**

ジョブの現行ライブラリーが検索されます。ジョブの現行ライブラリーとしてライブラリーが指定 されていない場合には、OGPLライブラリーが使用されます。

**\*ALL** QSYSを含むシステム上のすべてのライブラリーが検索されます。

#### <span id="page-255-0"></span>**\*ALLUSR**

ジョブのライブラリー・リストのライブラリーだけでなく,ユーザー定義のすべてのライブラリー およびQGPLライブラリーを含め,システム・ライブラリー以外のすべてのライブラリーが検索さ れます。名前が英字のOで始まるライブラリー(OGPLライブラリーを除く)は含まれません。

名前 検索するライブラリーの名前を指定してください。

[トップ](#page-254-0)

### 例

DLTVLDL VLDL(WEBLIB/WEBUSRS)

このコマンドは,ユーザーがWEBUSRSという名前の妥当性検査リストおよびライブラリーに対して正しい 権限をもっている場合は,その妥当性検査リストを削除します。

[トップ](#page-254-0)

### エラー・メッセージ

### **\*ESCAPE** メッセージ

### **CPF2105**

&2に,タイプ\*&3のオブジェクト&1が見つからない。

### **CPF2110**

ライブラリー&1が見つかりません。

### **CPF2113**

ライブラリー&1を割り振ることができない。

### **CPF2114**

&2のオブジェクト&1タイプ\*&3を割り振ることができない。

### **CPF2117**

タイプ\*&3の&4個のオブジェクトが削除され,&5個のオブジェクトが削除されなかった。

### **CPF2125**

オブジェクトは削除されなかった。

### **CPF2160**

オブジェクト・タイプ\*&1は,要求された機能に適切でない。

### **CPF2176**

ライブラリー&1に損傷がある。

### **CPF2182**

ライブラリー&1の使用は認可されていない。

### **CPF2189**

&2のオブジェクト&1タイプ\*&3は認可されていない。

### **CPF9801**

ライブラリー&3にオブジェクト&2が見つからない。

# **WINDOWS**サーバーの削除 **(DLTWNTSVR)**

実行可能場所**:** すべての環境 (\*ALL) スレッド・セーフ**:** いいえ

パラメーター 例 エラー・メッセージ

WINDOWSサーバーの削除 (DLTWNTSVR)コマンドは、指定されたWINDOWSネットワーク・サーバー記 述およびWINDOWSサーバーの導入 (INSWNTSVR) コマンドによって作成されたすべての関連オブジェク トを削除します。これらのオブジェクトにはネットワーク・サーバー記述,回線記述, TCP/IPインターフェ ース,サーバー記憶スペース,およびシステム作成のネットワーク・サーバー記憶スペースがあります。こ のコマンドを出すには,ネットワーク・サーバーをオフラインに変更しなければなりません。

### 制約事項**:**

1. このコマンドを実行するには,入出力システム構成(\*IOSYSCFG)および全オブジェクト(\*ALLOBJ)特殊 権限が必要です。

トップ

### パラメーター

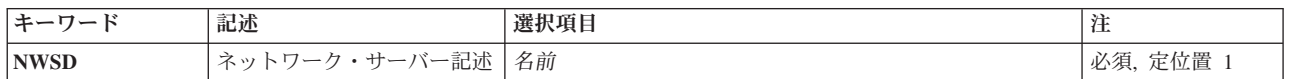

トップ

## ネットワーク・サーバー記述 **(NWSD)**

削除するネットワーク・サーバーの名前を指定します。ネットワーク・サーバー名は最大8文字とすること ができます。

トップ

### 例

なし

トップ

# エラー・メッセージ

不明

# <span id="page-258-0"></span>**WSCST**の削除 **(DLTWSCST)**

実行可能場所**:** すべての環境 (\*ALL) スレッド・セーフ**:** いいえ

パラメーター /斫 [エラー・メッセージ](#page-259-0)

ワークステーション・カスタマイズ・オブジェクト削除(DLTWSCST)コマンドによって,ユーザーはワーク ステーション・カスタマイズ・オブジェクトを削除することができます。

トップ

### パラメーター

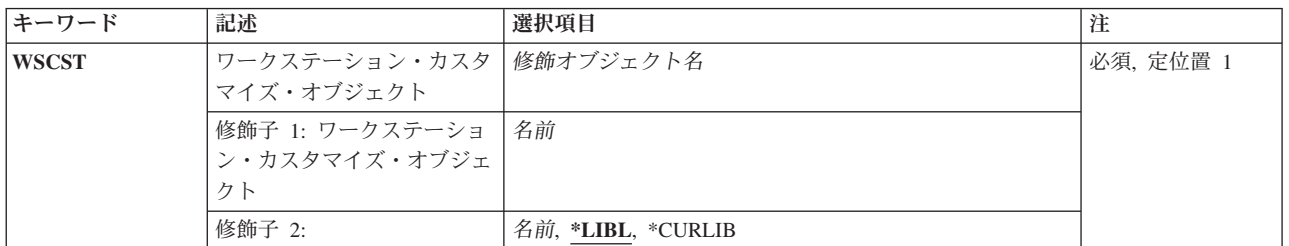

トップ

# ワークステーション・カスタマイズ・オブジェクト **(WSCST)**

削除するワークステーション・カスタマイズ・オブジェクトの修飾名を指定します。

考えられるライブラリーの値は次の通りです。

**\*LIBL** ワークステーション・カスタマイズ・オブジェクトを見つけるためにライブラリー・リストが使用 されます。

**\*CURLIB**

ワークステーション・カスタマイズ・オブジェクトを見つけるためにジョブの現行ライブラリーが 使用されます。ジョブの現行ライブラリーとしてライブラリーが指定されていない場合には, QGPLライブラリーが使用されます。

ライブラリー名

ワークステーション・カスタマイズ・オブジェクトが入っているライブラリーの名前を指定しま す。

考えられる値は、次の通りです。

オブジェクト名

削除されるオブジェクトの名前を指定します。

# <span id="page-259-0"></span>例

DLTWSCST WSCST(MYLIB/PERSONNEL)

このコマンドは,名前PERSONNELのワークステーション・カスタマイズ・オブジェクトを削除します。

[トップ](#page-258-0)

# エラー・メッセージ

なし

# <span id="page-260-0"></span>ジョブ遅延 **(DLYJOB)**

実行可能場所**:** すべての環境 (\*ALL) スレッド・セーフ**:** いいえ

パラメーター [例](#page-261-0) [エラー・メッセージ](#page-261-0)

ジョブ遅延 (DLYJOB)コマンドは,指定された秒数だけ,あるいは指定された時刻になるまで現行ジョブを 待機させてから,実行を再開します。

注**:** ジョブ遅延時間 (DLY)パラメーターかジョブ再開時刻 (RSMTIME)パラメーターのどちらかに値を指定 しなければなりませんが,両方に指定する必要はありません。

トップ

## パラメーター

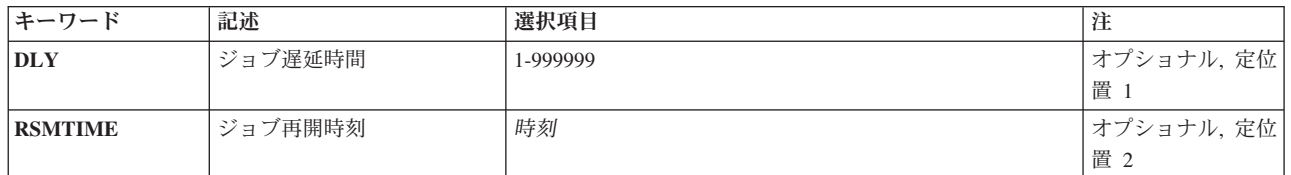

トップ

## ジョブ遅延時間 **(DLY)**

ジョブを遅延する秒数を指定します。DLYキーワードでは、最大値の999999秒 (約11日と14時間)を使用 することができます。ジョブ再開時刻 (RSMTIME)パラメーターが指定されない場合には,これは必須パラ メーターです。

### *1*から*999999*

ジョブを遅延する秒数を指定します。

トップ

# ジョブ再開時刻 **(RSMTIME)**

ジョブの実行を再開する時刻を指定します。再開時刻を指定する時には,指定した時刻によって日付が暗示 されます。再開時刻が現行時刻よりも後である場合には,日付は現行日付と見なされます。再開時刻が現行 時刻よりも前である場合には、翌日の日付と見なされます(遅延は翌日のこの時刻まで続きます)。ジョブ 遅延時間 (DLY)パラメーターが指定されない場合には,これは必須パラメーターです。

時刻 ジョブの実行を再開する時刻を指定します。

# <span id="page-261-0"></span>例

例**1:**ジョブの**15**秒の遅延

DLYJOB DLY(15)

このコマンドは、ジョブの実行を15秒遅延させます。

### 例**2:**真夜中までのジョブの遅延

DLYJOB RSMTIME('000000')

このコマンドは,ジョブの実行を真夜中まで遅延させます。

[トップ](#page-260-0)

# エラー・メッセージ

なし

# <span id="page-262-0"></span>オブジェクト・ダンプ **(DMP)**

実行可能場所**:** すべての環境 (\*ALL) スレッド・セーフ**:** いいえ

パラメーター [例](#page-263-0) [エラー・メッセージ](#page-263-0)

ダンプ(DMP)コマンドは,QPSRVDMPという名前のスプール印刷装置ファイルに対する指定された統合フ ァイル・システム・オブジェクトの内容または属性あるいはその両方をダンプします。内容または属性ある いはその両方をダンプできるかどうかは,オブジェクト・タイプによります。任意の統合ファイル・システ ム・オブジェクトをダンプすることができますが,このコマンドで一度に指定できるオブジェクトは1つだ けです。

### 制約事項**:**

- v そのオブジェクトを含むディレクトリーに対して読み取りおよび実行(\*RX)権限が必要で,オブジェクト に対して読み取り(\*R)が必要です。オブジェクトがQSYS.LIBファイル・システムにある場合には,ユー ザーはオブジェクトに対する使用(\*USE)権限と,ライブラリーに対する実行(\*EXECUTE)権限が必要で す。内部文書ライブラリー・オブジェクトをダンプするには、全オブジェクト(\*ALLOBJ)特殊権限が必要 です。
- ダンプ(DMP)コマンドではパス名にディレクトリーのパターンを指定することはできず,オブジェクト名 を指定できるだけです。オブジェクト・リンク処理(WRKLNK)コマンドを呼び出して,ディレクトリー 中のオブジェクトを参照することができます。
- パス名の指定の詳細については, ISERIES INFORMATION CENTER (HTTP://WWW.IBM.COM/ESERVER/ISERIES/INFOCENTER)にある「CL」情報の第2章を参照してくださ い。オブジェクト名パターンの詳細説明は,ISERIES INFORMATION CENTER (HTTP://WWW.IBM.COM/ESERVER/ISERIES/INFOCENTER)にある「統合ファイル・システム」情報にあ ります。
- v すべてのファイル・システムがDMPコマンドをサポートするわけではありません。次のローカル・ファ イル・システムのリストがサポートされます。
	- ルート・ファイル・システム
	- QOPENSYSファイル・システム
	- QSYS.LIBファイル・システム
	- QDLSファイル・システム
	- ユーザー定義ファイル・システム

トップ

## パラメーター

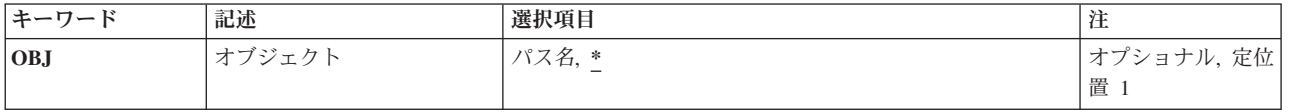

# <span id="page-263-0"></span>オブジェクト **(OBJ)**

ダンプするオブジェクトのパス名を指定します。

- **\*** 対話式ジョブから呼び出した場合は,「オブジェクト選択」メニューが表示されて,そのジョブの 現行ディレクトリー中のすべてのディレクトリーおよびファイルがリストされます。この画面か ら,ダンプするオブジェクトを選択することができます。DMPコマンドの実行の前に,現行ディレ クトリーの変更(CHGCURDIRまたはCDまたはCHDIR)コマンドを使用して、現行ディレクトリーを 変更することができます。
- パス名 ダンプするオブジェクトのパス名を指定します。パターンがこのパラメーターで指定され,複数の オブジェクトがパターンと一致する場合には,対話式ジョブのリストからオブジェクトを選択する ことができます。これがバッチ・ジョブの場合には,コマンドはエラー・メッセージで失敗しま す。

[トップ](#page-262-0)

### 例

### 例**1:**ストリーム・ファイル内容をダンプする

DMP OBJ('/USER/TEST.STMF')

このコマンドは,ストリーム・ファイル*/USER/TEST.STMF*の内容をダンプします。ダンプはプリンター出力 ファイルQPSRVDMPにスプールされます。

[トップ](#page-262-0)

## エラー・メッセージ

### **\*ESCAPE** メッセージ

**CPFA08E**

複数の名前がパターンと一致した。

# **CL**プログラム・ダンプ **(DMPCLPGM)**

### 実行可能場所**:**

v バッチ・プログラム (\*BPGM)

v 対話式プログラム (\*IPGM)

スレッド・セーフ**:** はい

CLプログラム・ダンプ(DMPCLPGM)コマンドは,変数(コマンドが処理されるCLプログラムの中で使用さ れているもの),およびプログラムのメッセージ待ち行列上のすべてのメッセージをスプール印刷装置ファ イルにダンプします(QPPGMDMP) 。

このコマンドには,パラメーターはありません。

トップ

パラメーター

エラー・メッセージ

例

### パラメーター

なし

トップ

### 例

PGM DCL . . . DCL . . . MONMSG MSGID(CPF9999) EXEC(GOTO DUMP) : RETURN DUMP: DMPCLPGM ENDPGM

このCLプロシージャーは,機能チェック・メッセージCPF9999をモニターします。プロシージャー内で機 能チェックが発生すると,DUMPというラベルにあるコマンドに制御権が渡されます。そうすると,プログ ラムのメッセージ待ち行列のダンプが取られ,プロシージャーの変数が印刷されます。このダンプを使用し て,機能チェックの原因を突き止めることができます。

トップ

### エラー・メッセージ

**\*ESCAPE**メッセージ

**CPF0570**

&2のCLプログラム&1をダンプすることができない。

# <span id="page-266-0"></span>クラスター・トレースのダンプ **(DMPCLUTRC)**

実行可能場所**:** すべての環境 (\*ALL) スレッド・セーフ**:** いいえ

パラメーター [例](#page-269-0) [エラー・メッセージ](#page-269-0)

クラスター・トレース・ダンプ(DMPCLUTRC)コマンドは,問題分析用に使用されます。これはクラスター 関連トレースおよびデバッグ情報をファイルにダンプします。1つ以上のクラスター・ノードで,1つ以上の クラスター資源グループについての情報が論理的にダンプされます。ダンプされる各クラスター資源グルー プにはファイル中にファイル・メンバーがあります。ファイル・メンバーの名前はクラスター資源グループ の名前です。ダンプされる情報は特定のクラスター資源グループに依存します。ダンプされる情報の量はダ ンプ・レベルによって決定されます。ダンプが出力されるのは,指定されたクラスター資源グループの活動 クラスター資源サービス・ジョブがあるノードだけです。

#### 制約事項**:**

- 1. このコマンドを使用するには、ユーザーにはサービス(\*SERVICE)特殊権限が必要であり、また, ISERIES ナビゲーターのアプリケーション管理サポートによりオペレーティング・システムのサービ ス・トレース機能に対して許可されていなければなりません。
- 2. また,このコマンドでダンプするクラスター資源グループ・オブジェクトのすべてに対する使用(\*USE) 権限も必要です。
- 3. このコマンドがリモート側で機能する(このコマンドを出しているノード以外の任意のノードで機能す る)ためには,クラスターがバージョン3以上になっていなければなりません。
- 4. クラスター資源サービスは,このコマンドの発行元のノードで,活動状態または開始の進行中でなけれ ばなりません。
- 5. このコマンドに関係できるのは,所要クラスター資源グループのジョブがあるノードだけです。
- 6. このコマンドが成功したかどうかを判別するには,影響をうけたノードでダンプ・ファイルを調べてく ださい。ファイルがそこにない場合は,ジョブ・ログでメッセージに関連したクラスター・ジョブを調 べてください。

トップ

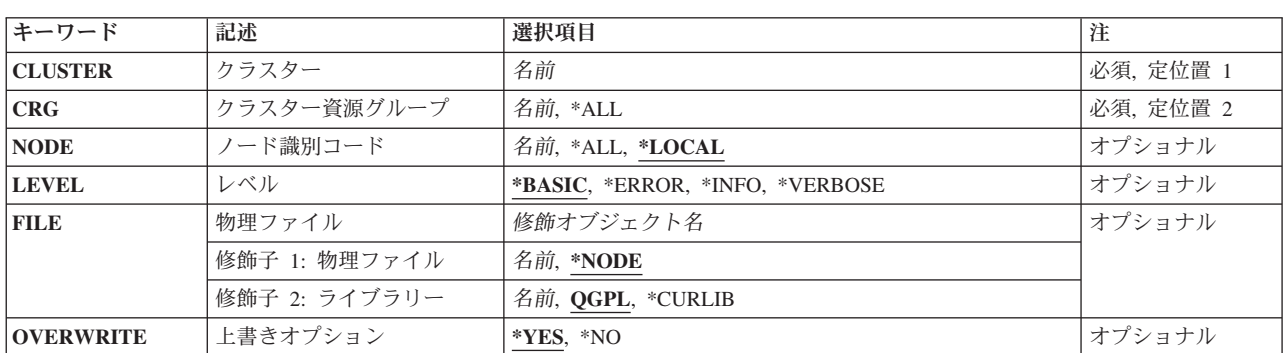

### パラメーター

## <span id="page-267-0"></span>クラスター **(CLUSTER)**

情報をダンプまたは印刷する対象のクラスター名を指定します。

これは必須パラメーターです。

名前 クラスターの名前を指定してください。

[トップ](#page-266-0)

# クラスター資源グループ **(CRG)**

ダンプするクラスター資源グループを指定します。

**\*ALL** 全グループ(予約名QCSTCTLおよびQCSTCRGMを含む)。

名前 ダンプするクラスター資源グループの名前を指定してください。また、クラスター制御およびクラ スター資源グループの予約名(それぞれ, QCSTCTLおよびQCSTCRGM)を指定することもできま す。

これは必須パラメーターです。

[トップ](#page-266-0)

# ノード**ID (NODE)**

ダンプするクラスター・ノードを指定します。

### **\*LOCAL**

-<br>ローカル・ノード。すなわち, このコマンドを出す対象のノード。

- **\*ALL** クラスター内の全活動ノード。
- 名前 クラスター・ノードの名前を指定します。

[トップ](#page-266-0)

# 構成オブジェクト・タイプ **(LEVEL)**

ダンプ・レベルを指定します。各レベルの情報の量と種類はダンプしようとする特定のクラスター資源グル ープに依存します。

### **\*BASIC**

ダンプ情報の基本レベルを指定します。これは,フライト・レコーダー情報のように連続的に保守 されている情報をダンプします。

#### **\*ERROR**

ダンプ情報のエラー・レベルを指定します。これはエラー情報をダンプし,\*BASICレベル情報を 含みます。

<span id="page-268-0"></span>**\*INFO** ダンプ情報の情報レベルを指定します。これは,完了情報と警告情報をダンプし,\*ERRORレベル 情報を含みます。

#### **\*VERBOSE**

ダンプ情報の冗長レベルを指定します。これは,詳細トレース情報およびデバッグ情報をダンプ し,\*INFOレベルを含みます。

[トップ](#page-266-0)

### 物理ファイル **(FILE)**

ダンプの書き込み先の物理ファイルを指定します。このファイルは,OVERWRITEパラメーターに従って, ダンプが要求されている各ノード上に書き込まれます。これと同一のライブラリー名が全ノードで使用され ます。ファイル名が\*NODE以外として指定されている場合は,このファイル名は全ノード上でも同じにな ります。

### 修飾子**1:** 物理ファイル

#### **\*NODE**

クラスター・ノードIDはファイル名として使用されます。たとえば,クラスター・ノード IDがNODE1である場合は,このファイル名はNODE1です。複数のノードをダンプ中の場合は,各 ノードは異なるファイル名をもつことになります。

名前 物理ファイルの名前を指定してください。この名前は全ノードで使用されます。

#### 修飾子**2:** ライブラリー

**QGPL** このファイルはライブラリーQGPL内に作成されます。

#### **\*CURLIB**

このコマンドを起動中のジョブの現行ライブラリーが使用されます。このライブラリーはダンプ要 求が任意の他のノードに送信される前に判別されます。

名前 物理ファイルが入っているライブラリーの名前を指定してください。これと同一のライブラリー名 が指定された全ノードで使用されます。ダンプはライブラリーが指定されていないどのノードでも 行われません。

[トップ](#page-266-0)

### 上書きオプション **(OVERWRITE)**

指定されたファイルに上書きするかどうかを指定します。このファイルが存在している場合は,削除して再 作成されます。このパラメーターはノードごとに検査されます。\*NOが複数のノードと一緒に指定されてい る場合は,ダンプが行われるのはこのファイルがないノードだけです。成功,失敗,またはノード上のファ イルに上書きできないことを示すCPDBB07メッセージが,ダンプに関係しているクラスター資源サービス のすべてのジョブ・ログに送られます。

- **\*YES** 指定されたファイルには上書きされます。
- **\*NO** 指定されたファイルには上書きされません。このファイルが存在している場合は,指定されたノー ドでダンプは行われません。

<span id="page-269-0"></span>例

例**1: 1**つのノード上の**1**つのクラスター資源グループのダンプ

DMPCLUTRC CLUSTER(EXAMPLE) CRG(CRG1) NODE(NODE1)

このコマンドは、クラスターEXAMPLE中のノードNODE1のクラスター資源グループCRG1をダンプしま す。NODE1では,QGPL/NODE1の名前のファイルが作成されます。これには,CRG1の名前の1つのメンバ ーがあります。

例**2:** すべてのノード上の**1**つのクラスター資源グループのダンプ

DMPCLUTRC CLUSTER(EXAMPLE) CRG(CRG1) NODE(\*ALL) LEVEL(\*ERROR) FILE(QGPL/\*NODE) OVERWRITE(\*NO)

ファイルが存在しない場合に,このコマンドは,すべてのクラスター・ノード上のクラスター資源グループ CRG1からエラー情報をダンプします。各ノードは,ファイルがすでに存在するかを個別に検査します。フ ァイルの名前はQGPL/ノード*ID*です。

### 例**3:** すべてのノード上のすべてのクラスター資源グループのダンプ

DMPCLUTRC CLUSTER(EXAMPLE) CRG(\*ALL) NODE(\*ALL) LEVEL(\*INFO) FILE(MYLIB/DUMP) OVERWRITE(\*YES)

このコマンドは,すべてのノード上のすべてのクラスター資源グループをダンプします。ライブラリー名 は,このコマンドを起動したジョブによって判別されます。そのライブラリー名がMYLIBの場合には,各 ノードにはMYLIB/DUMPの名前ファイルがあり,QCSTCTLおよびQCSTCRGM用のメンバーの他に,ダン プされたグループ当たり1つのファイル・メンバーがあります。ファイルが存在し、ダンプ用に再作成され た場合には,それは破棄されます。

[トップ](#page-266-0)

### エラー・メッセージ

#### **\*ESCAPE**メッセージ

#### **CPF222E**

&1特殊権限が必要である。

#### **CPF98A2**

&1コマンドは認可されていない。

#### **CPFBB02**

クラスター&1は存在していない。

#### **CPFBB09**

クラスター・ノード&1はクラスター&2の中には存在していない。

#### **CPFBB0F**

クラスター資源グループ&1はクラスター&2の中には存在していない。

#### **CPFBB70**

要求&1は現行のクラスター・バージョンと互換性がありません。

### **CPFBBA0**

クラスター資源グループ&2のクラスター・ノード&1が応答していません。

# <span id="page-272-0"></span>通信トレースのダンプ **(DMPCMNTRC)**

実行可能場所**:** すべての環境 (\*ALL) スレッド・セーフ**:** いいえ

パラメーター [例](#page-273-0) [エラー・メッセージ](#page-273-0)

通信トレース・ダンプ(DMPCMNTRC)コマンドは,指定された回線,ネットワーク・インターフェース記 述,またはネットワーク・サーバー記述の不定形式トレース・データをユーザー指定ストリーム・ファイル にコピーします。ストリーム・ファイルのデータは,通信トレース印刷(PRTCMNTRC)コマンドを使用して FROMSTMFパラメーターを指定することによって、現行システムか別のシステムのどちらかで、後で形式 設定することができます。

### 制約事項**:**

- このコマンドを使用するには、サービス(\*SERVICE)特殊権限を持っているか、あるいはISERIESナビゲ ーターのアプリケーション管理サポートを介してオペレーティング・システムのサービス・トレース機 能に許可されていなければなりません。また, OIBM\_SERVICE\_TRACEの機能IDを持つ機能使用法変更 (CHGFCNUSG)コマンドも,トレース操作を実行できるユーザーのリストを変更するために使用できま す。
- v このコマンドに対する権限は次のユーザー・プロファイルにあります。
	- QSECOFR
	- QSRV

トップ

### パラメーター

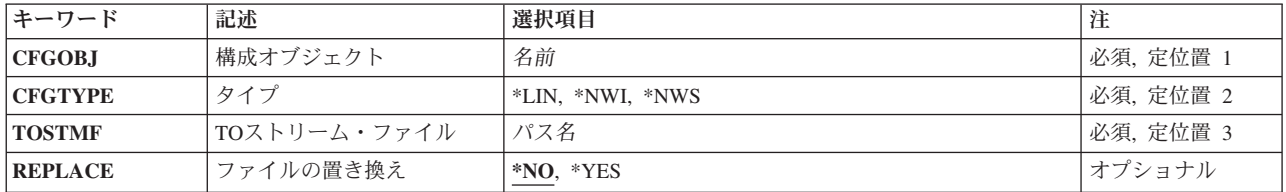

トップ

### 構成オブジェクト **(CFGOBJ)**

トレースされた構成オブジェクトを指定します。このオブジェクトは,回線記述,ネットワーク・インター フェース記述,またはネットワーク・サーバー記述のいずれかです。

名前 構成オブジェクトの名前を指定してください。

## <span id="page-273-0"></span>タイプ **(CFGTYPE)**

- トレースされた構成記述のタイプを指定します。
- **\*LIN** 構成オブジェクトは回線記述です。
- **\*NWI** 構成オブジェクトはネットワーク・インターフェース記述です。
- **\*NWS** この構成オブジェクトはネットワーク・サーバー記述です。

[トップ](#page-272-0)

### **TO**ストリーム・ファイル **(TOSTMF)**

データをコピーする先のストリーム・ファイルを指定します。パス名のすべてのディレクトリーが存在しな ければなりません。新規ディレクトリーは作成されません。ストリーム・ファイルが存在していない場合に は,それが作成されます。

パス名 使用するストリーム・ファイルのパス名を指定します。

[トップ](#page-272-0)

## ファイルの置き換え **(REPLACE)**

指定された名前のストリーム・ファイルがすでに存在する場合に,ダンプ操作がレコードを置換するのか, あるいはこのレコードをストリーム・ファイルにコピーするのかを指定します。ストリーム・ファイルが存 在していない場合には,それが作成されます。

- **\*NO** ファイルがすでに存在する場合には,レコードはコピーされず,エラー・メッセージが通知されま す。
- **\*YES** トレース・データ・レコードは,既存のストリーム・ファイルのレコードを置換します。

[トップ](#page-272-0)

### 例

DMPCMNTRC CFGOBJ(\*QESLINE) CFGTYPE(\*LIN) TOSTMF('/USER/TEST.STMF') REPLACE(\*YES)

このコマンドは,ストリーム・ファイル*/USER/TEST.STMF*に対する回線記述QESLINEの通信トレースをダ ンプします。このストリーム・ファイルがすでに存在している場合は,置き換えられます。

[トップ](#page-272-0)

### エラー・メッセージ

**\*ESCAPE** メッセージ

### **CPF2634**

オブジェクト&1は認可されていない。

**CPF39AF**

トレース終了中−しばらくお待ちください。

**262** IBM Systems - iSeries: i5/OS コマンド DLTF (ファイル削除) での開始~

### **CPF39A8**

通信トレース保守ツールに対して認可されていない。

### **CPF39A9**

通信トレース機能の実行中にエラーが起こった。

### **CPF39B0**

通信トレースが存在していない。

### **CPF39B1**

トレース&1タイプ&2が存在していない。

### **CPF39B3**

トレース&1タイプ&2にデータが入っていない。

### **CPF39B6**

通信トレース機能は実行できない。

### **CPF39B8**

トレース&1タイプ&2でSNAデータが見つからない。

#### **CPF3CF2**

&1 APIの実行中にエラーが起こった。

### **CPF9845**

ファイル&1のオープン中にエラーが起こった。

### **CPF9846**

ライブラリー&2のファイル&1の処理中にエラーが起こった。

### **CPF9847**

ライブラリー&2のファイル&1のクローズ中にエラーが起こった。

### **CPF9872**

ライブラリー&2のプログラムまたはサービス・プログラム&1が終了した。理由コードは&3です。

### **CPFA0D4**

ファイル・システム・エラーが起こった。エラー番号は&1です。

# <span id="page-276-0"></span>文書ライブラリー・オブジェクト・ダンプ **(DMPDLO)**

実行可能場所**:** すべての環境 (\*ALL) スレッド・セーフ**:** いいえ

パラメーター [例](#page-277-0) [エラー・メッセージ](#page-278-0)

文書ライブラリー・オブジェクト・ダンプ(DMPDLO)コマンドは,主に問題分析に使用されます。このコマ ンドは,フォルダー,文書,または内部文書ライブラリー・システム・オブジェクトの内容および属性を, OPSRVDMPの名前のスプール印刷出力ファイルにコピーします。印刷出力がスプールされないで、印刷装 置が使用可能でない場合には,印刷装置ファイルは一時変更されます。

### 制約事項**:**

- このコマンドは、共通の除外(\*EXCLUDE)権限で出荷され, QPGMR, QSYSOPR, QSRV,およびQSRVBAS ユーザー・プロファイルはこのコマンドを使用するための専用認可をもっています。
- 文書またはフォルダーをダンプするためには、それらに対する読み取り(\*R)権限が必要です。
- 内部システム・オブジェクトをダンプするには、全オブジェクト(\*ALLOBJ)特殊権限が必要です。

トップ

### パラメーター

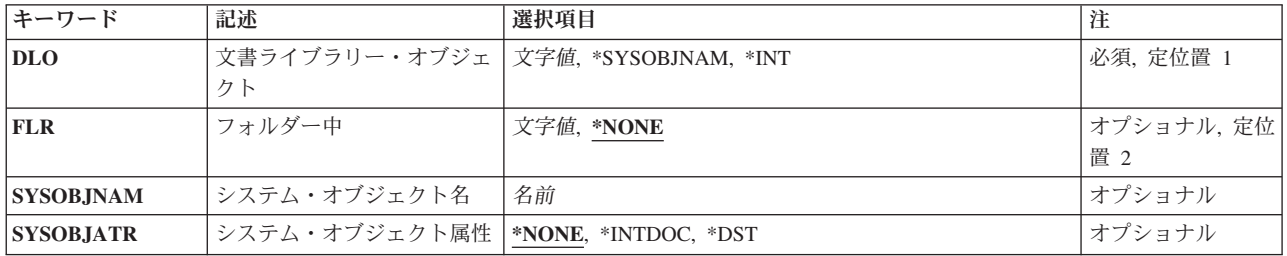

トップ

## 文書ライブラリー・オブジェクト **(DLO)**

ダンプされる文書ライブラリー・オブジェクトを指定します。

これは必須パラメーターです。

**\*SYSOBJNAM**

システム・オブジェクト名 **(SYSOBJNAM)**パラメーターに指定された文書またはフォルダーのシス テム・オブジェクト名を使用して,ダンプするフォルダーまたは文書を識別します。内部または配 布文書,あるいはフォルダーに入っていない文書をダンプするためには,この値を使用しなければ なりません。

- **\*INT** 内部文書ライブラリー・システム・オブジェクトがダンプされます。
- 名前 ダンプされる文書またはフォルダーの名前を指定してください。

# <span id="page-277-0"></span>フォルダー中 **(FLR)**

文書またはフォルダーが入っているフォルダーを指定します。文書またはフォルダーがフォルダー内に存在 しない場合には,\*NONEが指定されます。

### **\*NONE**

オブジェクトはフォルダー内にありません。

名前 ダンプされるフォルダーまたは文書が入っているフォルダーの修飾名を指定します。

[トップ](#page-276-0)

# システム・オブジェクト名 **(SYSOBJNAM)**

ダンプされる文書のシステム・オブジェクト名を指定します。\*SYSOBJNAM が文書ライブラリー・オブジ ェクト **(DLO)**パラメーターに指定された場合には,システム・オブジェクト名をこのパラメーターに入力 しなければなりません。

#### **\*NONE**

ダンプされるオブジェクトはシステム・オブジェクト名によって識別されません。

名前 ダンプされるフォルダーまたは文書のシステム・オブジェクト名を指定します。

[トップ](#page-276-0)

### システム・オブジェクト属性 **(SYSOBJATR)**

ダンプされるオブジェクトの属性を指定します。このパラメーターに\*NONE以外の値を入力できるのは, 文書ライブラリー・オブジェクト **(DLO)**パラメーターに\*SYSOBJNAMが指定された場合だけです。

#### **\*NONE**

オブジェクトの属性は指定されません。

### **\*INTDOC**

ダンプされるオブジェクトは内部文書です。

**\*DST** ダンプされるオブジェクトは配布文書です。

[トップ](#page-276-0)

### 例

例**1:**文書のダンプ

DMPDLO DLO(KAREN) FLR(PEGGY)

このコマンドは,文書またはKARENという名前のフォルダー(PEGGYという名前のフォルダー内にある) をダンプします。

例**2:**システム・オブジェクト名の指定

DMPDLO DLO(\*SYSOBJNAM) SYSOBJNAM(BHZM052634)

**266** IBM Systems - iSeries: i5/OS コマンド DLTF (ファイル削除) での開始~

<span id="page-278-0"></span>このコマンドは, BHZM052634という名前のシステム・オブジェクト名で識別された文書ライブラリーをダ ンプします。

[トップ](#page-276-0)

# エラー・メッセージ

### **\*ESCAPE**メッセージ

**CPF8A43**

フォルダー・パス&1のタイプ&4の&2のダンプまたはダンプの一部が正常に実行されなかった。

# <span id="page-280-0"></span>ジョブ・ダンプ **(DMPJOB)**

実行可能場所**:** すべての環境 (\*ALL) スレッド・セーフ**:** はい

パラメーター [例](#page-283-0) [エラー・メッセージ](#page-284-0)

ジョブ・ダンプ(DMPJOB)コマンドは,基本データ構造,あるいは現行ジョブまたはサービス・ジョブ開始 (STRSRVJOB)コマンドの結果としてサービスされているジョブの特定の呼び出しをダンプします。情報 は,印刷用のスプール印刷装置ファイル(QPSRVDMP)にダンプされます。ユーザーがCHGPRTFコマンドま たはOVRPRTFコマンドのいずれか一方にSPOOL(\*NO)を指定した場合には,出力はスプールされません が,直接印刷され,印刷装置が使用可能でない場合は,このコマンドは印刷ジョブを一時変更し,出力をス プールします。ユーザーが上記2つのコマンドのどちらかにSPOOL(\*NO)を指定した場合には,ユーザーは 印刷装置ファイルとしてOPSRVDMP を指定しなければなりません。ダンプには、指定されたプログラムに ついての定様式情報と,指定したオペレーティング・システム・オブジェクト,システム・オブジェクト, およびこのジョブに関連したスレッドのダンプが含まれます。

### 制約事項**:**

- このコマンドは、共通\*EXCLUDE権限で出荷されます。
- v 次のユーザー・プロファイルはコマンドを使用するための専用認可を受けています。
	- QPGMR
	- QSYSOPR
	- QSRV
	- QSRVBAS

トップ

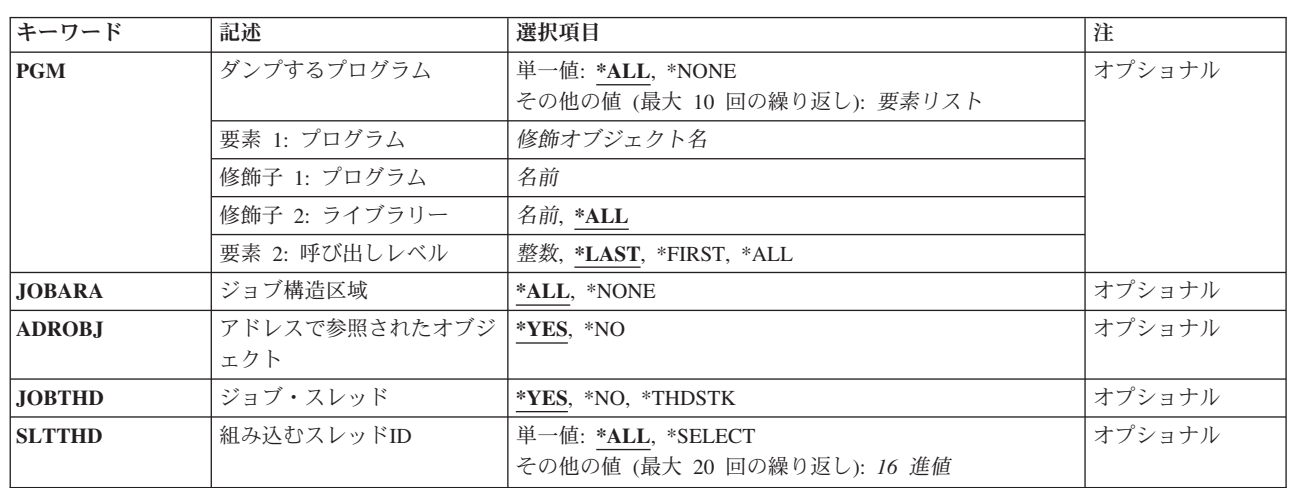

### パラメーター

## <span id="page-281-0"></span>ダンプするプログラム **(PGM)**

ダンプするプログラムを指定します。最大10個のプログラムを指定することができます。

単一値

**\*ALL** 呼び出しスタック上のすべてのプログラムがダンプされます。

### **\*NONE**

プログラムはダンプされません。呼び出されたプログラムおよび活動化されたプログラムのリスト だけがダンプされます。

### 要素**1:** プログラム

### 修飾子**1:** プログラム

名前 ダンプのために呼び出されるプログラムの名前を指定します。

#### 修飾子**2:** ライブラリー

- **\*ALL** すべてのライブラリーを使用して,ダンプするよう指定されたプログラムを見つけます。 \*ALLを指定する場合には,呼び出しレベル(要素3)を指定することはできません。
- 名前 ダンプするプログラムを見つけるために使用するライブラリーの名前を指定します。

#### 要素**2:** 呼び出しレベル

**\*LAST**

指定したプログラム名の最後の(最新の)呼び出しがダンプされます。

### **\*FIRST**

指定したプログラム名の最初の(最も古い)呼び出しがダンプされます。

- **\*ALL** 指定されたプログラム名のすべての呼び出しがダンプされます。
- 整数 スタック内で複数の呼び出しを持つプログラムの呼び出しレベルを指定します。ライブラリー名修 飾子に\*ALLを指定した場合には,呼び出しレベルを指定することはできません。

[トップ](#page-280-0)

### ジョブ構造区域 **(JOBARA)**

処理のジョブ構造域のダンプを指定します。ジョブ構造域は次から成っています。

- 作業制御ブロック
- ライブラリー検索リスト
- v ジョブ一時ライブラリー
- ジョブ内部データ域
- スプール制御ブロック
- データ管理通信待ち行列
- <span id="page-282-0"></span>• サービス (通信) オブジェクト
- 処理定義テンプレート
- 処理ロック・リスト
- マシン・インターフェース(MI)応答待ち行列
- **\*ALL** ジョブ構造域がダンプされます。

#### **\*NONE**

ジョブ構造域はダンプされません。

[トップ](#page-280-0)

# アドレスで参照されたオブジェクト **(ADROBJ)**

ダンプされるプログラムのプログラム記憶域からアドレッシングされたオブジェクトもダンプするように指 定します。ダンプするプログラム **(PGM)**パラメーターに\*NONEを指定した場合には,アドレッシングされ たオブジェクトはダンプされません。

- **\*YES** アドレスされたオブジェクトをダンプします。
- **\*NO** アドレスされたオブジェクトをダンプしません。

[トップ](#page-280-0)

# ジョブ・スレッド **(JOBTHD)**

ジョブのスレッドのリストおよび情報をダンプするかどうかを指定します。

スレッド情報は以下から構成されます。

- v DMPJOBを実行中のスレッドの場合:
	- スレッド制御ブロック(TCB)。
- すべてのスレッドの場合:
	- スレッドID
	- スレッド・ハンドラー
	- スレッド実行状況(16進数値)
	- スレッド待機状況(16進数値)
	- スレッド・スタック
- **\*YES** スレッド・リストおよび情報がダンプされます。
- **\*NO** スレッド・リストおよび情報はダンプされません。

### **\*THDSTK**

スレッド呼び出しスタックだけがダンプされます。

# <span id="page-283-0"></span>組み込むスレッド**ID (SLTTHD)**

情報を組み込みたいジョブ内の最高20までのスレッドのリストを指定します。ジョブ・スレッド **(JOBTHD)**パラメーターに\*NOを指定した場合には,スレッドはダンプされません。

単一値

**\*ALL** すべてのスレッドがダンプされます。

#### **\*SELECT**

組み込みたい最高20までを選択することができるスレッドIDのリストが表示されます。

その他の値

スレッド*ID*

情報を組み込みたい最高20までのスレッドのIDを指定してください。

[トップ](#page-280-0)

### 例

### 例**1:**プログラムをダンプする

DMPJOB PGM((QGPL/UPDATE \*FIRST) (PAYROLL/MASTER \*ALL)) JOBARA(\*ALL) ADROBJ(\*NO)

このコマンドは,呼び出しスタック中にQGPL/UPDATEの最初のオカレンスとPAYROLL/MASTERのすべて のオカレンスをダンプします。ジョブ構造域がダンプされます。

### 例**2:**ジョブ構造全体をダンプする

DMP.10R

このコマンドは,ジョブ構造全体をダンプします。

### 例**3:**呼び出し側プログラムおよび活動状態プログラムのリストをダンプする

DMPJOB PGM(\*NONE) JOBARA(\*NONE)

このコマンドは,呼び出されたプログラムおよび活動状態のプログラムのリストをダンプします。

### 例**4:**ジョブ・スレッド・リストおよび情報をダンプする

DMPJOB PGM(\*NONE) JOBARA(\*NONE) JOBTHD(\*YES)

このコマンドは,ジョブ・スレッドとその情報のリストをダンプします。

### 例**5: 1**つのジョブ・スレッドの情報だけをダンプする

DMPJOB PGM(\*NONE) JOBARA(\*NONE) JOBTHD(\*YES) SLTTHD(00000001)

このコマンドは,スレッドID 00000001とその情報をダンプします。

### 例**6:**スレッド呼び出しスタックだけをダンプする

DMPJOB PGM(\*NONE) JOBTHD(\*THDSTK)

このコマンドは、ジョブのスレッド呼び出しスタックだけをダンプします。

### <span id="page-284-0"></span>エラー・メッセージ

### **\*ESCAPE** メッセージ

### **CPF3546**

指定したプログラム・パラメーターが見つからなかった。

### **CPF3560**

保守中のジョブは実行中でない。

### **CPF3563**

&2のファイル&1のオーバーフロー値が大きすぎる。

### **CPF3585**

ライブラリー名\*ALLと呼び出しレベルを一緒に使用することはできない。

### **CPF3909**

サービス・コマンドが処理されないことになる。

#### **CPF3918**

保守要求が取り消された。

#### **CPF3925**

ファイル&1をオープンすることができない。

#### **CPF3935**

保守の対象となるジョブがダンプ中に終了した。

### **CPF3950**

ファイル&1に対してエラー・メッセージ&2を受け取った。要求は終了しました。

### **CPF3951**

ファイル&1をファイル名&2に一時変更することはできない。

### **CPF3967**

保守の対象となるジョブが実行中でないためダンプは開始されない。

### **CPF3968**

保守の対象となるジョブの実行が完了しているためダンプは開始されない。

### **CPF3969**

ファイル&1のクローズ中にエラーが起こった。出力は未完了の場合があります。

# <span id="page-286-0"></span>ジョブ内部事象ダンプ **(DMPJOBINT)**

実行可能場所**:** すべての環境 (\*ALL) スレッド・セーフ**:** いいえ

パラメーター 例 エラー・メッセージ

ジョブ内部イベント・ダンプ(DMPJOBINT)コマンドは,現行ジョブまたはサービス・ジョブ開始 (STRSRVJOB)コマンドの結果として保守されるジョブの,マシン処理に関連したマシン内部データをダン プします。内部データがダンプされると,ジョブ内部イベント・ダンプ(DMPJOBINT)コマンドを出したユ ーザーへのメッセージでダンプIDが送られます。内部データ印刷(PRTINTDTA)コマンドを使用してダンプ 出力を印刷することができます。

### 制約事項**:**

• このコマンドを使用するためには、OPGMR、OSYSOPR、OSRV,またはOSRVBASとしてサインオンする か,あるいは全オブジェクト(\*ALLOBJ)特殊権限が必要です。

このコマンドには,パラメーターはありません。

トップ

### パラメーター

なし

トップ

### 例

DMPJOBINT

このコマンドは、コマンド入力したジョブに対して、ジョブと関連したマシン内部データをダンプします。 ダンプID付きのメッセージがコマンドを入力したユーザーに送信されます。

トップ

### エラー・メッセージ

### **\*ESCAPE** メッセージ

### **CPF3560**

保守中のジョブは実行中でない。

### **CPF3636**

内部ジョブはダンプされなかった。

### **CPF3909**

サービス・コマンドが処理されないことになる。

### **CPF3918**

保守要求が取り消された。

### **CPF3935**

保守の対象となるジョブがダンプ中に終了した。

### **CPF3950**

ファイル&1に対してエラー・メッセージ&2を受け取った。要求は終了しました。

### **CPF3967**

保守の対象となるジョブが実行中でないためダンプは開始されない。

### **CPF3968**

保守の対象となるジョブの実行が完了しているためダンプは開始されない。
# <span id="page-288-0"></span>**JAVA**仮想マシンのダンプ **(DMPJVM)**

実行可能場所**:** すべての環境 (\*ALL) スレッド・セーフ**:** いいえ

パラメーター [例](#page-289-0) [エラー・メッセージ](#page-290-0)

JAVA仮想計算機ダンプ(DMPJVM)コマンドは,指定されたジョブのためのJAVA仮想計算機(JVM)に関する 情報をダンプします。この情報は,印刷装置ファイルQSYSPRTを使用してダンプされます。このダンプに は、CLASSPATH、ガーベッジ・コレクション、およびJVMと関連したスレッドに関する定様式情報が含ま れます。

## 制約事項

- v このコマンドはSTRSRVJOBコマンドおよびSTRDBGコマンドを使用します。このコマンドのユーザー は,それらのコマンドに対して許可されていなければなりません。
- · このコマンドは、共通\*EXCLUDE権限付きで出荷されて、OPGMR、OSYSOPR、OSRV、およびOSRVBAS ユーザー・プロファイルにはこのコマンドを使用するための専用認可が付与されています。
- v このコマンドの発行は,JVMジョブのジョブ・ユーザー識別と同じか,あるいはJVMジョブのジョブ・ ユーザー識別に対する使用(\*USE)権限があるユーザー・プロファイルのもとで実行中でなければなりま せん。
- v リモート・サービス操作が別のジョブのために開始されていて,そのジョブがこのコマンドに指定され たものと同じジョブでない場合には,このコマンドは使用できません。

トップ

## パラメーター

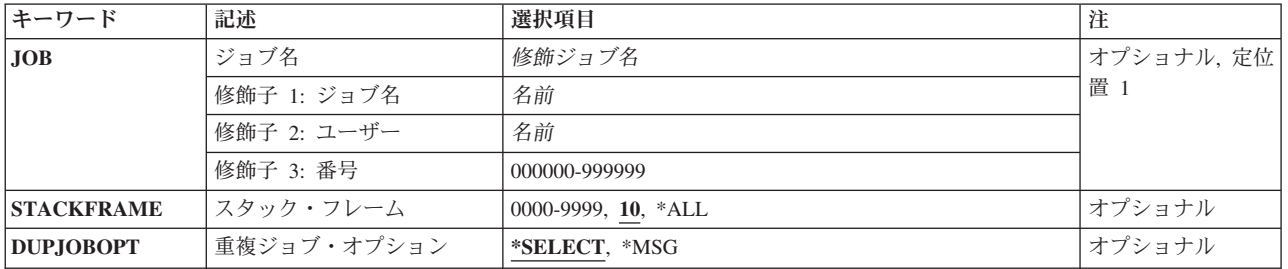

トップ

# ジョブ名 **(JOB)**

JVMが実行中のジョブの名前を指定します。ジョブ番号が指定されていない場合には,現在システム内にあ るジョブのすべてから単純ジョブ名が検索されます。入力するジョブ名は,現在JVMが実行中のジョブでな ければなりません。

#### <span id="page-289-0"></span>**\*SRVJOB**

現在サービス中のジョブ内のJVMに関する情報がダンプされます。ジョブが現在サービス中でない 場合には,ジョブIDが必要です。

## ジョブ名

JVMジョブの名前を指定してください。

#### ユーザー名

JVMジョブのユーザーの名前を指定してください。

ジョブ番号

JVMジョブの番号を指定してください。

[トップ](#page-288-0)

## スタック・フレーム **(STACKFRAME)**

各スレッドごとに処理するスタック・フレームの最大数を指定します。この値はゼロより大きくしなければ ならず,100より大きくすることはできません。スレッドのスタックで,指定された数より多くのフレーム がある場合には,そのスタックで新しい方のフレームが処理されて,スタック・フレームのすべてが処理さ れたわけではないことを示すために'...'が使用されます。

- **10** スレッドごとに最大10個のスタック・フレームが処理されます。
- **\*ALL** スレッドごとにすべてのスタック・フレームが処理されます。スレッドに100個を超えるスタッ ク・フレームがある場合には,最初の100個のフレームしか処理されません。
- *1-100* スレッドごとに処理されるスタック・フレームの最大数を指定します。

[トップ](#page-288-0)

## 重複ジョブ・オプション **(DUPJOBOPT)**

このコマンドで重複ジョブが検出されたときに行う処置を指定します。

#### **\*SELECT**

対話式セッション中に重複ジョブが検出されると,選択画面が表示されます。そうでない場合に は,エスケープ・メッセージが発行されます。

**\*MSG** 重複ジョブが検出されると,エスケープ・メッセージが発行されます。

[トップ](#page-288-0)

## 例

DMPJVM JOB(099246/FRED/QJVACMDSRV)

このコマンドは、ジョブ名がOJVACMDSRV, ユーザー名がFRED, ジョブ番号が099246のジョブのJAVA仮 想マシンの情報をダンプします。

## <span id="page-290-0"></span>エラー・メッセージ

## **\*ESCAPE** メッセージ

## **JVAB601**

DMPJVMが理由コード&1で失敗しました。

### **JVAB602**

ジョブ・パラメーターが必要です。

## **JVAB603**

印刷ファイルをオープンできません。

### **JVAB60A**

ジョブが見つからない。

## **CPF1938**

サービス・ジョブが活動状態でない時に,このコマンドを使用することはできない。

### **CPF3524**

指定した名前のジョブが複数個見つかった。

### **CPF3536**

ジョブが完了しているのでジョブを保守することができない。

## **CPF3938**

すでに別のジョブを保守中である。

#### **CPF9824**

ライブラリー&2のコマンド&1は認可されていない。

# <span id="page-292-0"></span>メイン・メモリー情報のダンプ **(DMPMEMINF)**

実行可能場所**:** すべての環境 (\*ALL) スレッド・セーフ**:** いいえ

パラメーター [例](#page-294-0) [エラー・メッセージ](#page-294-0)

メイン・メモリー情報のダンプ (DMPMEMINF)コマンドは,主記憶域のページについての情報をファイル にダンプします。

注**:** ダンプしている記憶域プールで,どの主記憶域ページが常駐であるかが変わることを避けるために,こ のコマンドは自身の記憶域プールで実行されるようお勧めします。

### 制約事項**:**

- v このコマンドは共通\*EXCLUDE権限で出荷されます。
- v 出力ファイルとライブラリーが許可されていなければなりません。詳細な権限の要件については, ISERIES機密保護解説書(SD88-5027)の付録Dを参照してください。
- v このコマンドを使用するには,サービス(\*SERVICE)特殊権限を持っているか,あるいはISERIESナビゲ ーターのアプリケーション管理サポートを介してオペレーティング・システムのサービス・ダンプ機能 に許可されていなければなりません。また、OIBM\_SERVICE\_DUMPの機能IDをもつ機能使用法変更 (CHGFCNUSG)コマンドを使用して,ダンプ操作を実行できるユーザーのリストを変更することができま す。

トップ

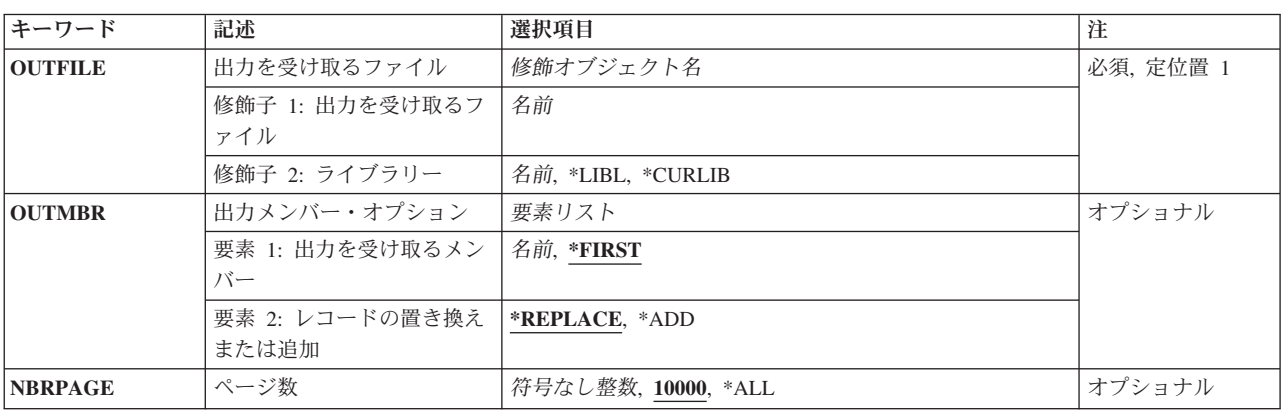

## パラメーター

## <span id="page-293-0"></span>出力を受け取るファイル **(OUTFILE)**

コマンドの出力が送られるライブラリーとデータベース・ファイルを指定します。ファイルが存在していな い場合には、このコマンドは、ライブラリーOSYS中のファイルOAPYDMPMEMをモデルとして使用し、指 定したライブラリーの中にデータベース・ファイルを作成します。ファイルが作成される場合には,ファイ ルの共通権限は,ファイルが作成されるライブラリーに指定された作成権限と同じものになります。ライブ ラリーの作成権限を表示するには,ライブラリー記述表示(DSPLIBD)コマンドを使用してください。

これは必須パラメーターです。

## 修飾子**1:** 出力を受け取るファイル

名前 コマンド出力が送られる先のデータベース・ファイルの名前を指定してください。

修飾子**2:** ライブラリー

**\*LIBL** ファイルを見つけるために,ライブラリー・リストが使用されます。ファイルが見つからない場合 には,現行ライブラリーにファイルが作成されます。現行ライブラリーが存在していない場合に は,ファイルはQGPLライブラリーに作成されます。

#### **\*CURLIB**

ファイルを見つけるためにスレッドの現行ライブラリーが使用されます。スレッドの現行ライブラ リーとしてライブラリーが指定されていない場合には,QGPLライブラリーが使用されます。

名前 出力ファイルを探し出すために使用するライブラリーの名前を指定してください。

[トップ](#page-292-0)

## 出力メンバー・オプション **(OUTMBR)**

コマンドの出力を受け取るデータベース・ファイル・メンバーの名前を指定します。

#### 要素**1:** 出力を受け取るメンバー

#### **\*FIRST**

ファイル中の最初のメンバーが出力を受け取ります。OUTMBR(\*FIRST)が指定されていて,メンバ ーが存在していない場合には,システムが出力を受け取るファイル **(OUTFILE)**パラメーターに指 定されたファイルの名前を使用してメンバーを作成します。そのメンバーがすでに存在している場 合には,既存のメンバーの終わりに新しいレコードを追加するか,あるいはそのメンバーを消去し て新しいメンバーを追加するオプションがあります。

名前 出力を受け取るファイル・メンバーの名前を指定してください。存在していない場合には,システ ムが作成します。

## 要素**2:** レコードの置き換えまたは追加

#### **\*REPLACE**

システムは,既存のメンバーを消去し,新しいレコードを追加します。

\*ADD システムは、既存のレコードの終わりに新しいレコードを追加します。

## <span id="page-294-0"></span>ページ数**(NBRPAGE)**

情報レコードを出力ファイルに書き込むための主記憶域ページ数を指定します。主記憶域ページの一様分布 処理が行われます。

**10000** 出力ファイルに書き込む情報に,主記憶域の10,000ページが使用されます。

**\*ALL** 出力ファイルに書き込む情報に,すべての主記憶域ページが使用されます。

符号なし整数

情報を出力ファイルに書き込むための主記憶域ページ数を指定してください。

注**:** 処理される実際のページ数は,アクセス可能でないページのため,あるいは論理区画(LPAR)の 主記憶域サイズが動的に変わるために,指定された数よりも小さくなることがあります。

[トップ](#page-292-0)

## 例

例**1:**主記憶域のサンプルをダンプ

DMPMEMINF OUTFILE(MYLIB/DMPMEM) OUTMBR(TEST1) NBRPAGE(20000)

このコマンドは,主記憶域の最大20,000ページのサンプルについての情報をライブラリーMYLIBのファイル DMPMEMにダンプします。このレコードは,メンバーTEST1に書き込まれます。

例**2:** すべての主記憶域ページ情報をダンプ

DMPMEMINF OUTFILE(MYLIB/DMPMEM) OUTMBR(TEST2) NBRPAGE(\*ALL)

このコマンドは,使用可能なすべての主記憶域ページについての情報をライブラリーMYLIBのファイル DMPMEMにダンプします。このレコードは,メンバーTEST2に書き込まれます。

[トップ](#page-292-0)

## エラー・メッセージ

## **\*ESCAPE**メッセージ

**CPF9860**

出力ファイルの処理中にエラーが起こった。

### **CPF98A2**

&1コマンドは認可されていない。

# <span id="page-296-0"></span>オブジェクト・ダンプ **(DMPOBJ)**

実行可能場所**:** すべての環境 (\*ALL) スレッド・セーフ**:** いいえ

パラメーター [例](#page-297-0) [エラー・メッセージ](#page-298-0)

オブジェクト・ダンプ(DMPOBJ)コマンドは,指定されたオペレーティング・システム・オブジェクトの内 容または属性を,QPSRVDMPという名前のスプール印刷出力ファイルにダンプします。内容または属性を ダンプできるかどうかは,オブジェクトのタイプによって異なります。ユーザーがCHGPRTFコマンドまた はOVRPRTFコマンドのいずれか一方にSPOOL(\*NO)を指定した場合には,出力はスプールされませんが, 直接印刷され,印刷装置が使用可能でない場合は,このコマンドは印刷ジョブを一時変更し,出力をスプー ルします。ユーザーが上記2つのコマンドのどちらかにSPOOL(\*NO)を指定した場合には,ユーザーは印刷 装置ファイルとしてQPSRVDMP を指定しなければなりません。ライブラリーに記憶されたライブラリーま たはオブジェクトはダンプできますが,このコマンドには一度に1つしか指定することはできません。

### 制約事項**:**

• このコマンドを使用するためには、QPGMR、QSYSOPR、QSRV,またはQSRVBASとしてサインオンする か,あるいは全オブジェクト(\*ALLOBJ)特殊権限が必要です。

トップ

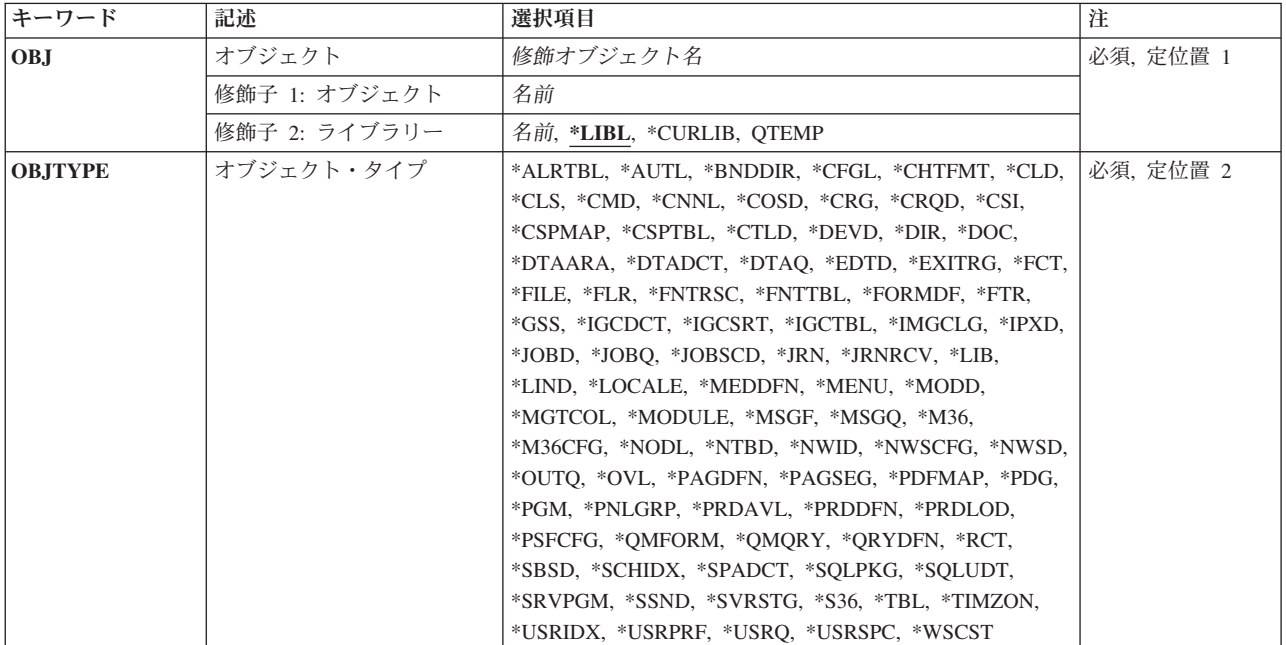

## パラメーター

## <span id="page-297-0"></span>オブジェクト **(OBJ)**

ダンプするオブジェクトを指定します。ライブラリーに記憶されているオブジェクトだけをダンプすること ができます。DMPコマンドを使用して,ディレクトリーに保管されたオブジェクトをダンプすることがで きます。

これは必須パラメーターです。

### 修飾子**1:** オブジェクト

名前 ダンプするオブジェクトの名前を指定します。

修飾子**2:** ライブラリー

**\*LIBL** 最初に一致するものが見つかるまで,現行スレッドのライブラリー・リスト内のすべてのライブラ リーが検索されます。

#### **\*CURLIB**

オブジェクトを見つけるために,ジョブの現行ライブラリーが使用されます。ライブラリー・リス トに現行ライブラリー項目がない場合には,QGPLが使用されます。

名前 オブジェクトが入っているライブラリーの名前を指定してください。

[トップ](#page-296-0)

## オブジェクト・タイプ **(OBJTYPE)**

ダンプするオペレーティング・システム・オブジェクトのオブジェクト・タイプを指定します。どのような オブジェクト・タイプでも指定することができます。

これは必須パラメーターです。

## オブジェクト・タイプ

ダンプされるオブジェクトのオブジェクト・タイプを指定します。

このコマンドについてプロンプトを出す時にオブジェクト・タイプの完全なリストを表示するに は,このパラメーターのフィールドにカーソルを位置付け,F4(プロンプト)を押します。オブジ ェクト・タイプの記述については, ISERIES INFORMATION CENTER

(HTTP://WWW.IBM.COM/ESERVER/ISERIES/INFOCENTER)にある「CLの概念および解説書」トピ ックの「オブジェクト・タイプ」を参照してください。

[トップ](#page-296-0)

## 例

例**1:**ファイル内容をダンプする

DMPOBJ OBJ(ORDENT/ORDERIN) OBJTYPE(\*FILE)

このコマンドは,ORDENTライブラリーに保管されているファイルORDERINの内容をダンプします。

## 例**2:**プログラムをダンプする

DMPOBJ OBJ(MYPROG) OBJTYPE(\*PGM)

<span id="page-298-0"></span>このコマンドは,ライブラリー・リストで見つかったプログラムMYPROGの最初のコピーをダンプしま す。ダンプはプリンター出力ファイルQPSRVDMPにスプールされます。

[トップ](#page-296-0)

## エラー・メッセージ

## **\*ESCAPE** メッセージ

#### **CPF3560**

保守中のジョブは実行中でない。

#### **CPF3561**

コンテキスト&8 &9 &7が見つからない。

### **CPF3562**

オブジェクト&7が見つかりません。

#### **CPF3673**

ライブラリー&7は認可されていない。

#### **CPF3909**

サービス・コマンドが処理されないことになる。

### **CPF3918**

保守要求が取り消された。

#### **CPF3925**

ファイル&1をオープンすることができない。

## **CPF3935**

保守の対象となるジョブがダンプ中に終了した。

### **CPF3946**

コンテキストに損傷がある。

### **CPF3947**

ライブラリー&7が使用できない。

#### **CPF3948**

ライブラリー&3は前に削除されている。

#### **CPF3949**

ライブラリー&7に損傷がある。

#### **CPF3950**

ファイル&1に対してエラー・メッセージ&2を受け取った。要求は終了しました。

### **CPF3951**

ファイル&1をファイル名&2に一時変更することはできない。

### **CPF3967**

保守の対象となるジョブが実行中でないためダンプは開始されない。

#### **CPF3968**

保守の対象となるジョブの実行が完了しているためダンプは開始されない。

#### **CPF3969**

ファイル&1のクローズ中にエラーが起こった。出力は未完了の場合があります。

# <span id="page-300-0"></span>システム・オブジェクト・ダンプ **(DMPSYSOBJ)**

実行可能場所**:** すべての環境 (\*ALL) スレッド・セーフ**:** いいえ

パラメーター [例](#page-304-0) [エラー・メッセージ](#page-305-0)

システム・オブジェクト・ダンプ(DMPSYSOBJ)コマンドは主に,各種の問題分析タスクに使用します。こ のコマンドは,マシン・インターフェース(MI)システム・オブジェクトの内容または属性を,QPSRVDMP という名前のスプール印刷装置ファイルにダンプします。どのようなコンテキストに記憶されているどのよ うなMIオブジェクトでも,またコンテキストに記憶されているオブジェクトを介してアドレッシングでき るどのようなMIオブジェクトでも,ダンプすることができます。

#### 制約事項**:**

• このコマンドを使用するためには、OPGMR、OSYSOPR、OSRV,またはOSRVBASとしてサインオンする か,あるいは全オブジェクト(\*ALLOBJ)特殊権限が必要です。

トップ

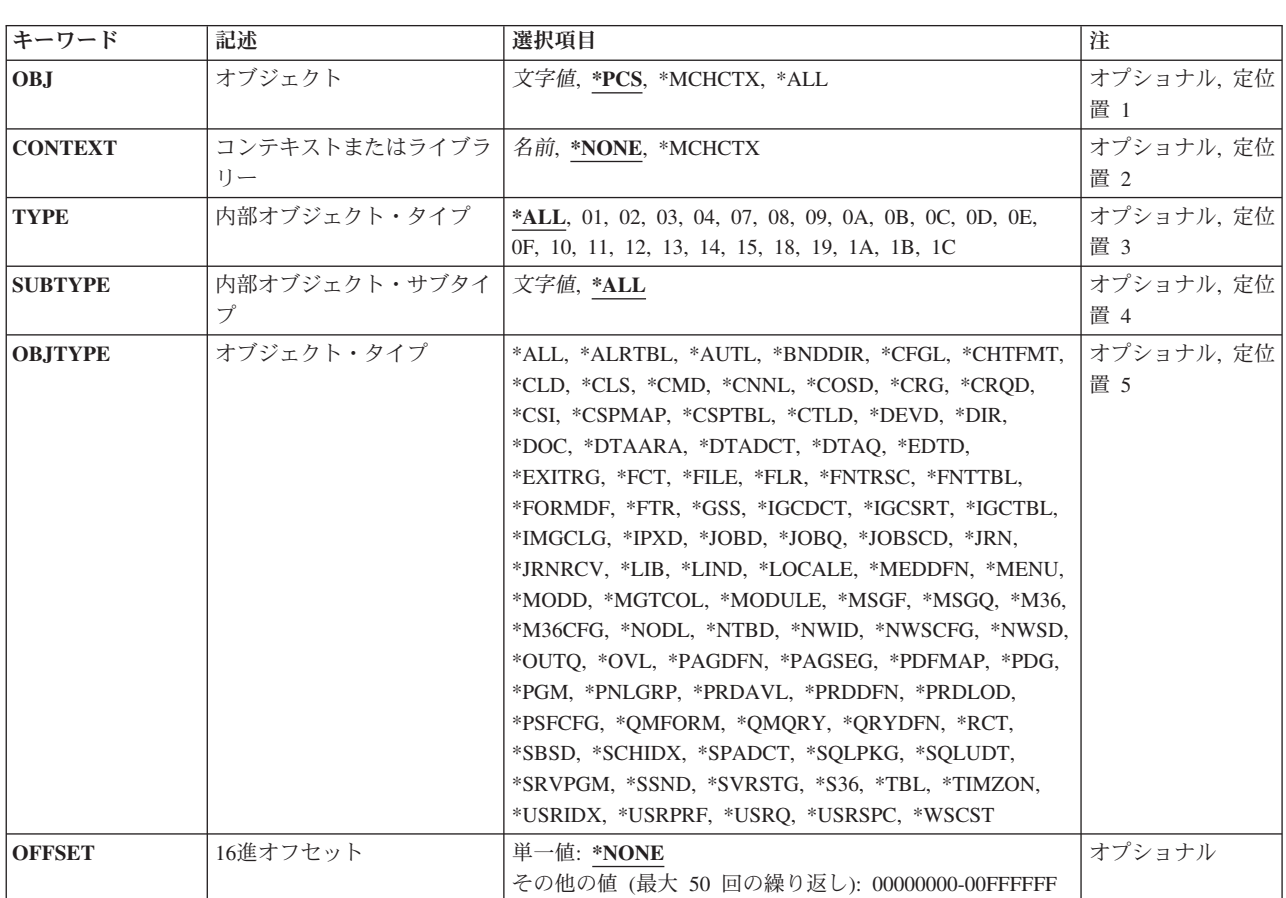

## パラメーター

<span id="page-301-0"></span>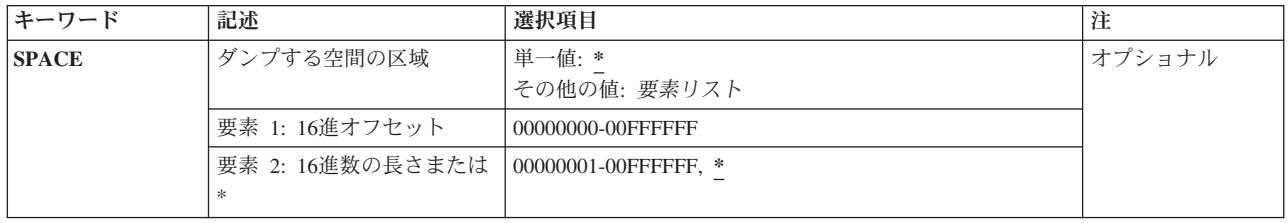

[トップ](#page-300-0)

## オブジェクト **(OBJ)**

どのシステム・オブジェクトをダンプするかを指定します。特定のオブジェクトの名前、オブジェクトのグ ループの総称名,ジョブの処理制御空間,マシン・コンテキスト,またはコンテキスト内のすべてのオブジ ェクトを指定することができます。ライブラリー名を指定した場合,そのライブラリーがダンプされます が、その中のオブジェクトはダンプされません。ここに、QTEMPが指定されて、オブジェクト・タイプ **(OBJTYPE)**パラメーター上に\*LIBがあるか,あるいは内部オブジェクト・タイプ **(TYPE)**パラメーター上 に**04**と内部オブジェクト・サブタイプ **(SUBTYPE)**パラメーター上に**01**がある場合には,このコマンドを入 力したジョブ,またはサービス・ジョブ開始(STRSRVJOB)コマンドの結果としてサービスされるジョブと 関連する一時的なジョブ・コンテキストがダンプされます。いずれの場合にも,コンテキストまたはライブ ラリー **(CONTEXT)**パラメーター値は無視されます。

- **\*PCS** 現行ジョブまたはサービス・ジョブ開始(STRSRVJOB)コマンドの結果としてサービスされるジョブ の処理制御空間がダンプされます。ここに指定された\*PCSを, **16**進オフセット **(OFFSET)**パラメ ーターおよびダンプする空間の区域 **(SPACE)**パラメーターと一緒に使用して,ジョブ構造中のオ ブジェクトをダンプすることができます。\*PCSを指定した場合は、次のパラメーターは無視されま す。
	- オブジェクト・タイプ(OBJTYPEパラメーター)
	- 内部オブジェクト・サブタイプ(SUBTYPEパラメーター)
	- 内部オブジェクト・タイプ(TYPEパラメーター)
	- v コンテキストまたはライブラリー(CONTEXTパラメーター)

## **\*MCHCTX**

マシン・コンテキスト中のオブジェクトのリストが入っている)がダンプされま す。ここに\*MCHCTXを指定すると,このコマンドのその他のパラメーターはすべて無視されま す。

- **\*ALL** OBJTYPEパラメーターまたはTYPEとSUBTYPEパラメーターのいずれかに指定された要件と一致し た場合に,指定されたコンテキストのすべてのシステム・オブジェクトがダンプされます。
- 総称名 ダンプするシステム・オブジェクトのグループを識別するオブジェクト総称名を指定します。オブ ジェクト名は最高30文字まで可能です。
- 名前 ダンプするオブジェクトの名前を指定します。最高30文字までの名前を指定することができます。 同じ名前を持つオブジェクトが複数ある場合には,指定された属性に一致するその名前のオブジェ クトがすべてダンプされます。

特定のオブジェクトをダンプする場合には、次のパラメーター・グループの1つに値を指定する必 要があります。

- CONTEXT, TYPE およびSUBTYPE
- CONTEXTおよびOBJTYPE

## <span id="page-302-0"></span>コンテキストまたはライブラリー **(CONTEXT)**

ダンプするオブジェクトが配置されたコンテキストまたはライブラリーを指定します。

**\*NONE**

オブジェクト **(OBJ)**パラメーターに指定されたオブジェクトがコンテキスト中にありません。 \*NONEが有効となるのは,\*PCSまたは\*MCHCTXが指定されたか,あるいはOBJパラメーターで省 略時の値として使用されたか、あるいはOTEMPがOBJ上に指定された場合で、さらに、OBJTYPE パラメーターに\*LIBがあるか,あるいはTYPEパラメーターに**04**およびSUBTYPEパラメーターに**01** があるかのいずれかの場合だけです。

#### **\*MCHCTX**

ダンプするオブジェクトはマシン・コンテキスト中にあります。システム・オブジェクト名を括弧 内に指定する。次のオペレーティング・システムのオブジェクト・タイプは、次のマシンコンテキ ストにしか存在しません。すなわち, ライブラリー (コンテキスト), ユーザー・プロファイル, 装置記述,回線記述,ネットワーク・インターフェース記述,および制御装置記述です。 \*MCHCTXは,これらの5つのオブジェクト・タイプの1つがダンプされた場合にだけ有効です。

名前 ダンプするオブジェクトが入っているコンテキストの名前を指定します。QGPLまたはQTEMPなど のライブラリーの名前を指定することができます。OTEMPを指定する場合、ダンプするオブジェク トはこのコマンドを入力するジョブまたはジョブ保守開始(STRSRVJOB)コマンドの結果として保守 されるジョブに関連した一時的なジョブ・コンテキスト中にあります。

[トップ](#page-300-0)

## 内部オブジェクト・タイプ **(TYPE)**

ダンプするMIオブジェクトのタイプを指定します。

- **\*ALL** 指定された名前(指定がある場合)を持ち,また指定されたコンテキスト中にあるすべてのオブジ ェクト・タイプがダンプされます。
- *16*進値の*MI*システム・オブジェクト・タイプ

ダンプするシステム・オブジェクトのタイプを示す16進値を指定します。値には両方の文字を指定 しなければなりませんが,アポストロフィで囲む必要はありません。

[トップ](#page-300-0)

## 内部オブジェクト・サブタイプ **(SUBTYPE)**

指定されたMIオブジェクトのサブタイプをダンプするように指定するか、あるいはすべてのサブタイプを ダンプすることを指定します。このパラメーターが有効なのは,内部オブジェクト・タイプ **(TYPE)**パラメ ーターも指定されている場合だけです。

**\*ALL** 指定されたオブジェクトのすべてのサブタイプがダンプされます。

## *16*進値の*MI*システム・オブジェクト・サブタイプ

ダンプするシステム・オブジェクトの特定のサブタイプを指定します。サブタイプは00からFFの範

<span id="page-303-0"></span>囲です。しかし,指定されるサブタイプは,指定したコンテキストに実際にあるMIオブジェクト用 のものでなければなりません。TYPEパラメーターに\*ALLを指定した場合は、特定のサブタイプを 指定することはできません。

[トップ](#page-300-0)

## オブジェクト・タイプ **(OBJTYPE)**

関連したMIシステム・オブジェクトをダンプするオペレーティング・システム・オブジェクトのオブジェ クト・タイプを指定します。オブジェクト・タイプを指定する場合には,内部オブジェクト・タイプ **(TYPE)**パラメーターまたは内部オブジェクト・サブタイプ **(SUBTYPE)**パラメーターに値を指定すること はできません。

**\*ALL** オペレーティング・システムすべてのオブジェクト・タイプについて指定したMIオブジェクトをダ ンプします。

## オペレーティング・システム・オブジェクト・タイプ

ダンプするオブジェクトのオペレーティング・システム・オブジェクト・タイプを指定します。

このコマンドについてプロンプトを出す時にオブジェクト・タイプの完全なリストを表示するに は,このパラメーターのフィールドにカーソルを位置付け,F4(プロンプト)を押します。オブジ ェクト・タイプの記述については, ISERIES INFORMATION CENTER

(HTTP://WWW.IBM.COM/ESERVER/ISERIES/INFOCENTER)にある「CLの概念および解説書」トピ ックの「オブジェクト・タイプ」を参照してください。

[トップ](#page-300-0)

## **16**進オフセット **(OFFSET)**

ダンプする単一のオブジェクトを間接的にアドレスするためのオフセットとして使用する値のリストを指定 します。この値は正の16進値またはゼロで,ポインターに加えた結果が有効なアドレスになるものでなけれ ばなりません。ゼロのオフセットをシステム・ポインターに加えると,その結果はそのシステム・ポインタ ーがアドレスするオブジェクトに関連した空間の開始位置を示すポインターになります。

## 単一値

#### **\*NONE**

オフセットを指定しない。コンテキストをとおして見つかったオブジェクトがダンプされます。

### その他の値

#### *X'00000000'*から*X'00FFFFFF'*

ダンプするオブジェクトまたは空間をアドレスするために使用するポインターの、オフセットのリ ストを指定する。最高50個のオフセット値を指定することができます。

## <span id="page-304-0"></span>ダンプする空間の区域 **(SPACE)**

ダンプする空間または関連した空間の区域を指定します。空間は **16**進オフセット **(OFFSET)**パラメーター で決められた最終ポインターによって示されます。OFFSETパラメーターに値が指定されていない場合は, 最終ポインターはコンテキスト中の指定されたオブジェクトに対するシステム・ポインターです。

#### 単一値

**\*** 最終ポインターがシステム・ポインターの場合,そのポインターによって示されるオブジェクトが ダンプされます。最終ポインターが空間ポインターの場合,そのポインターによって示される位置 から開始する空間部分がダンプされます。

#### 要素**1: 16**進オフセット

#### *X'00000000'*から*X'00FFFFFF'*

ダンプする区域の先頭を示す最終ポインターに加える値を指定してください。指定する値は正の16 進値またはゼロで,最終ポインターに加えた値が有効なアドレスにならなければなりません。

#### 要素**2: 16**進数の長さまたは**\***

**\*** 指定されたオフセット値によって示された空間の残りの部分がダンプされます。

#### *X'00000000'*から*X'00FFFFFF'*

ダンプする区域の長さを示す正の16進値を指定してください。指定した長さが実際の空間の長さよ り大きい場合には、実際に使用可能な空間だけがダンプされます。

[トップ](#page-300-0)

## 例

#### 例**1:**索引をダンプする

DMPSYSOBJ CONTEXT(QTEMP) TYPE(0E)

このコマンドは,印刷用スプール・ファイルに対して一時ジョブ・コンテキストのすべての索引の内容と属 性をダンプします。MI索引はタイプ・コード0Eによって識別されます。

#### 例**2:**装置記述をダンプする

DMPSYSOBJ OBJ(WS1) CONTEXT(\*MCHCTX) OBJTYPE(\*DEVD)

このコマンドは,マシン・コンテキストに保管されているワークステーションWS1の装置記述をダンプしま す。

#### 例**3:**処理制御スペースをダンプする

DMPSYSOBJ OBJ(\*PCS) SPACE(0 2A0)

このコマンドは,ジョブの処理制御スペースと関連したジョブの処理制御スペースをダンプします。

#### 例**4:**オフセット値を指定する

DMPSYSOBJ OBJ(\*PCS) OFFSET(60 E0 10 10) SPACE(0 20)

このコマンドは,32バイト長の(SPACE(0 20))処理自動記憶域(オフセット60 E0)の2番目の呼び出し項目を ダンプします。3番目の呼び出しレベルがダンプされる場合は,OFFSET(60 E0 10 10 10)が指定されます。

## <span id="page-305-0"></span>エラー・メッセージ

## **\*ESCAPE** メッセージ

#### **CPF3502**

オブジェクトが見つからないので印刷されなかった。

### **CPF3508**

サブタイプ(&5)の値は許されない。

## **CPF3523**

開始オフセット&8が空間のサイズより大きい。

### **CPF3534**

オブジェクトが認可されていない。

## **CPF3537**

オブジェクト&2に損傷がある。

### **CPF3538**

オブジェクトを割り振ることができない。

### **CPF3539**

オブジェクトがダンプ中に壊された。

#### **CPF3560**

保守中のジョブは実行中でない。

## **CPF3561**

コンテキスト&8 &9 &7が見つからない。

## **CPF3562**

オブジェクト&7が見つかりません。

### **CPF3563**

&2のファイル&1のオーバーフロー値が大きすぎる。

#### **CPF3566**

オブジェクトが見つからないのでオブジェクトはダンプされない。

### **CPF3577**

データ・オブジェクト&7が見つからない。

#### **CPF3578**

基本データ・オブジェクト&7が見つからない。

### **CPF3642**

連鎖ポインター&7のアドレスが許されない。

### **CPF3643**

連鎖ポインター&7のアドレスが16バイトに位置合わせされていない。

#### **CPF3644**

基本オブジェクト&7に関連した空間がない。

## **CPF3645**

基本オブジェクト&7が認可されていない。

基本オブジェクト&2に損傷がある。

### **CPF3647**

基本オブジェクト&8または前の基本オブジェクトが壊されている。

#### **CPF3648**

基本オブジェクト&2のデータ域が見つからない。

### **CPF3649**

連鎖ポインター&7が指定した位置に存在していない。

#### **CPF3650**

連鎖ポインター&7は命令ポインターである。

#### **CPF3651**

基本オブジェクト&7のオフセットが大きすぎる。

#### **CPF3652**

最後の連鎖ポインターのオフセットが大きすぎる。

#### **CPF3653**

最後の連鎖ポインターの位置が16バイト境界に位置合わせされていない。

#### **CPF3654**

オブジェクト&2に損傷がある。

#### **CPF3655**

最後の基本オブジェクトまたは最終オブジェクトが前に削除されている。

#### **CPF3656**

基本オブジェクト&2のデータ域が見つからない。

#### **CPF3663**

番号&7の基本オブジェクトが見つからなかった。

#### **CPF3664**

オブジェクト&2に関連した空間がない。

#### **CPF3665**

オブジェクト&2のダンプが認可されていない。

### **CPF3666**

オブジェクト&2に損傷がある。

#### **CPF3667**

ダンプしたいオブジェクトが壊されている。

#### **CPF3668**

オブジェクト&2のデータ域が見つからなかった。

#### **CPF3669**

指定した位置に最終ポインターが存在していない。

#### **CPF3670**

最終ポインターが命令ポインターである。

#### **CPF3671**

開始オフセット&8が大きすぎる。

最終ポインターで指定したオブジェクトが見つからなかった。

#### **CPF3673**

ライブラリー&7は認可されていない。

#### **CPF3909**

サービス・コマンドが処理されないことになる。

#### **CPF3913**

コンテキスト&7は前に削除されている。

#### **CPF3914**

コンテキスト&7のデータ域が見つからない。

#### **CPF3915**

コンテキスト&7に損傷がある。

#### **CPF3916**

コンテキスト&7が使用可能でない。

#### **CPF3918**

保守要求が取り消された。

#### **CPF3925**

ファイル&1をオープンすることができない。

#### **CPF3935**

保守の対象となるジョブがダンプ中に終了した。

#### **CPF3941**

CONTEXT(\*MCHCTX)とTYPE(&4)を一緒に使用することはできない。

#### **CPF3942**

CONTEXT(\*MCHCTX)とOBJTYPE(&6)を一緒に使用することはできない。

#### **CPF3946**

コンテキストに損傷がある。

#### **CPF3947**

ライブラリー&7が使用できない。

#### **CPF3948**

ライブラリー&3は前に削除されている。

#### **CPF3949**

ライブラリー&7に損傷がある。

#### **CPF3950**

ファイル&1に対してエラー・メッセージ&2を受け取った。要求は終了しました。

#### **CPF3951**

ファイル&1をファイル名&2に一時変更することはできない。

#### **CPF3967**

保守の対象となるジョブが実行中でないためダンプは開始されない。

#### **CPF3968**

保守の対象となるジョブの実行が完了しているためダンプは開始されない。

ファイル&1のクローズ中にエラーが起こった。出力は未完了の場合があります。

# <span id="page-310-0"></span>テープ・ダンプ **(DMPTAP)**

実行可能場所**:** すべての環境 (\*ALL) スレッド・セーフ**:** いいえ

パラメーター [例](#page-315-0) [エラー・メッセージ](#page-315-0)

DMPTAP(テープ・ダンプ)コマンドは、ラベル情報またはデータ・ブロック(あるいはその両方)を 標準ラベル・テープまたはラベルなしテープからQPTAPDMPという名前のスプール印刷装置ファイルへダ ンプします。このコマンドによってユーザーは,1つまたは複数のデータ・ファイルをテープ・ボリューム からダンプし,情報を印刷装置ファイルに書き出すことができます。

ダンプされるテープ・ボリュームは,指定された装置上になければなりません。DMPTAPコマンドが入力 されてから要求された情報が印刷されるまでに,必要な数のテープが読み取られます。

保護されたテープ上のデータ・ファイルをダンプすることができるのは機密保護担当者だけですが、保護さ れたテープ上のダンプ・ラベル情報は,どのユーザーもダンプすることができます。

DMPTAPコマンドのパラメーターに省略時の値が使用された場合には,テープのラベル域および最初のフ ァイルからの最少量のデータが印刷されます。このコマンドでは,ラベルなしテープ上のデータ・ファイル のレコード様式を判別するのに役立てたり,ラベル付きデータ・ファイルに関するすべてのラベル情報の正 確な内容を判別することができます。

### 制約事項**:**

1. TYPE(\*HEX)を使用してテープをダンプできるのは,全オブジェクト特殊権限(\*ALLOBJ)を持つユーザ ーだけです。

トップ

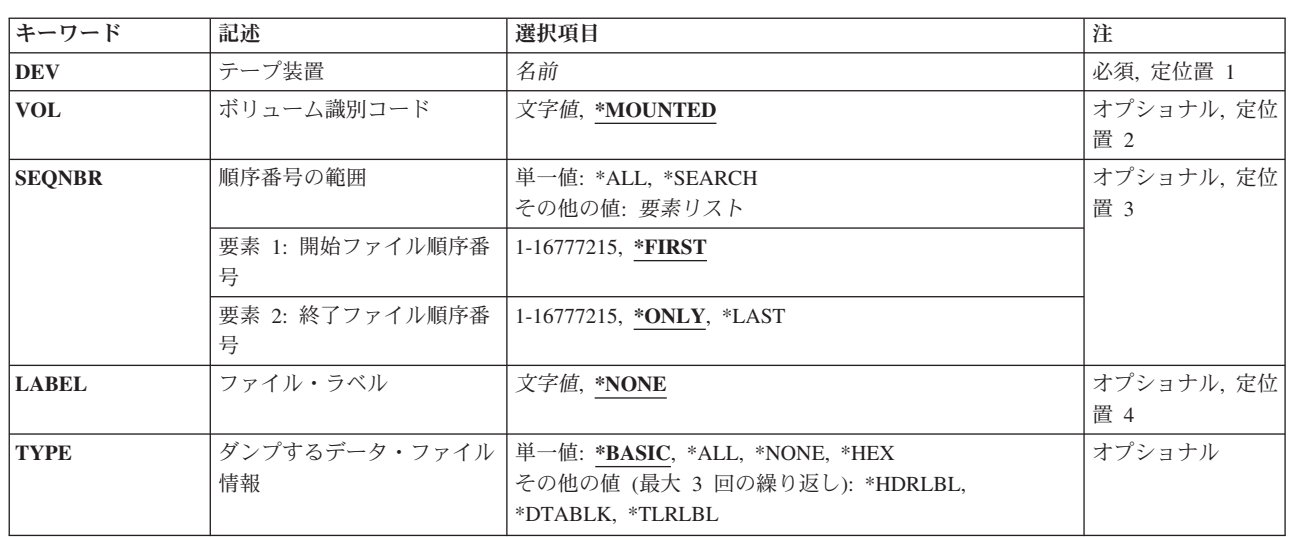

# パラメーター

<span id="page-311-0"></span>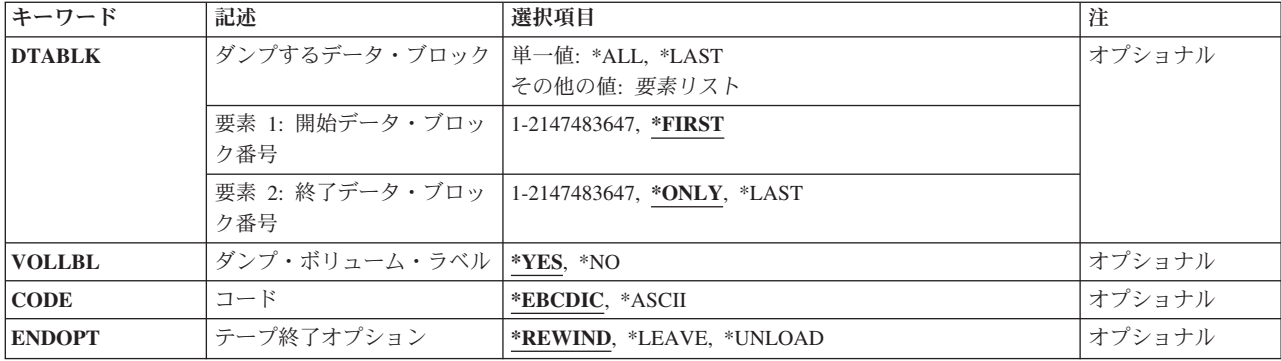

[トップ](#page-310-0)

## 装置 **(DEV)**

ダンプされるボリュームがあるテープ装置を指定します。ボリュームはラベル付きの場合も,ラベルなしの 場合もあります。テープまたは媒体ライブラリー装置の名前を指定してください。

これは必須パラメーターです。

名前 テープ装置の名前を指定してください。

[トップ](#page-310-0)

## ボリューム識別コード **(VOL)**

ダンプされるラベル付きテープのボリュームIDを指定するか,あるいは指定したテープ装置のテープ・ボ リュームがダンプされることを指定します。

注**:** 指定した装置が媒体ライブラリー装置または仮想テープ装置である場合には,指定するボリュームは, 取り付けて使用するカートリッジIDまたは仮想テープ・ボリューム名とする必要があります。

#### **\*MOUNTED**

指定した装置上のボリュームがダンプされます。ボリュームはラベル付きの場合も,ラベルなしの 場合もあります。ラベルなしボリュームの場合には、VOLパラメーターに\*MOUNTEDを指定し, ファイル・ラベル**(LABEL)**パラメーターに\*NONEを指定しなければなりません。媒体ライブラリー 装置の場合は、使用されるボリュームは、テープ・カテゴリー設定(SETTAPCGY)コマンドによっ てマウントされたカテゴリーの次のカートリッジです。仮想テープ装置の場合,使用されるボリュ ームは現在取り付けられているボリュームであるか,現在取り付けられているボリュームがなけれ ば,イメージ・カタログ内でロード状況になっている次のボリュームが使用されます。

文字値 ダンプされるラベル付きボリュームのIDを指定します。この値は,ラベル付きボリュームをダンプ する場合にだけ指定することができます。指定した装置上のテープにここで指定したものと異なる ボリュームIDがある場合,あるいはそのテープがラベルなしの場合には、テープ・ダンプ (DMPTAP)コマンドのユーザーにエラー・メッセージが送られ,テープはダンプされません。

## <span id="page-312-0"></span>順序番号の範囲 **(SEQNBR)**

ダンプされるデータ・ファイルの順序番号の範囲を指定します。ダンプされるデータ・ファイルは,ファイ ル・ラベル **(LABEL)**パラメーターを使用してさらに制約される場合があることに注意してください。

#### 単一値

**\*ALL** 指定した装置にあるボリューム上のすべてのデータ・ファイルがダンプされます。

#### **\*SEARCH**

LABELパラメーターに指定された値と一致するIDを持つデータ・ファイルが検索されます。 \*SEARCHを指定した場合には,ボリュームはラベル付きでなければならず,ファイル・ラベルを LABELパラメーターに指定しなければなりません。ファイルが見つからない場合には、エスケー プ・メッセージが送られます。

### 要素**1:** 開始ファイル順序番号

#### **\*FIRST**

ダンプされるデータ・ファイルの範囲は、テープ・ボリューム上の最初のファイルから(順序番号 にかかわりなく)開始されます。

#### *1*から*16777215*

ダンプされるデータ・ファイルの範囲は,指定した順序番号を持つデータ・ファイルから始まりま す。ファイルの終了順序番号の値より小さいか等しい番号を指定してください。

### 要素**2:** 終了ファイル順序番号

#### **\*ONLY**

1つのデータ・ファイル(開始ファイル順序番号で指定した)だけがダンプされます。

#### **\*LAST**

ダンプされるデータ・ファイルの範囲は、開始順序番号のデータ・ファイルから始まり、リール上 の最後のデータ・ファイルで終わります。

## *1*から*16777215*

ダンプされるデータ・ファイルの範囲は,指定した順序番号のデータ・ファイルまでです。開始フ ァイル順序番号より大きいか等しい番号を指定してください。

[トップ](#page-310-0)

## ファイル・ラベル **(LABEL)**

ダンプされる特定のデータ・ファイルのIDを指定します。テープ・データ・ファイルのファイルIDは,フ ァイル中のデータの前および後のラベルに記憶されます。

#### **\*NONE**

指定したSEQNBR範囲にあるボリューム上のすべてのデータ・ファイルがダンプされます。ラベル なしボリュームの場合には,ボリューム識別コード **(VOL)**パラメーターに\*MOUNTEDを指定し, LABELパラメーターに\*NONEを指定しなければなりません。

*ID* ダンプされるデータ・ファイルのデータ・ファイルIDを指定してください。システムは,このID を,順序番号の範囲 **(SEQNBR)**パラメーターによって指定された範囲内の各ファイルのラベルにあ るデータ・ファイルID と比較します。IDがこのデータ・ファイルIDと一致するデータ・ファイル はすべてダンプされ,IDがこのデータ・ファイルIDと一致しないデータ・ファイルはダンプされま せん。

### <span id="page-313-0"></span>総称*ID*

アスタリスク(\*)が後に続く1つまたは複数の文字を含む総称ファイルIDの文字ストリングを指 定します。総称ファイルIDと同じ接頭部を持つファイルIDのテープ・ファイルは,すべてダンプさ れます。

[トップ](#page-310-0)

## ダンプするデータ・ファイル情報 **(TYPE)**

ダンプされる情報のタイプを指定します。ダンプ出力は,データ・ファイル見出しラベル,データ・ファイ ル・トレーラー・ラベル,ファイルのデータ部分からのデータ・ブロック,あるいはこれらの3種類のすべ ての情報から構成されている場合があります。装置にあるテープ・ボリュームがラベルなしの場合には、値 \*BASIC, \*ALL, \*HEX,または\*DTABLK だけしかこのパラメーターに指定することができません。さもな いと,コマンドのユーザーにエラー・メッセージが送られ,ボリュームはダンプされません。

#### 単一値

#### **\*BASIC**

- 標準ラベル・ボリュームの場合には、ダンプされる情報には、見出しラベルおよびダンプするデー タ・ブロック **(DTABLK)**パラメーターで指定したデータ・ブロックが含まれます。ラベルなしボリ ュームの場合には,データ・ブロックだけがダンプされます。
- \*ALL 標準ラベル・ボリュームの場合には ダンプは 見出しラベル トレーラー・ラベル およびデー タ・ブロックを含みます。ラベルなしボリュームの場合には,値\*ALLを指定すると,データ・ブ ロックだけがダンプされます。

#### **\*NONE**

データ・ファイルはダンプされません。\*NONEを指定する場合には,ダンプされるテープ・ボリュ ームはラベル付きでなければならず,ダンプ・ボリューム・ラベル **(VOLLBL)**パラメーターに \*YESを指定しなければなりません。そうでない場合には,テープ・ダンプ(DMPTAP)コマンドのユ ーザーにエラー・メッセージが送られます。

**\*HEX** 標準ラベル・ボリュームの場合,データは,ボリュームがラベルなしテープであるかのようにダン プされます。標準ラベル・ファイルの見出しラベル,データ・ブロック,およびトレーラー・ラベ ルは,3つの別々のラベルなしテープ・ファイルとなるように見えます。ラベルなしボリュームの 場合,データは,\*DTABLKが指定された場合と同様にダンプされます。

## その他の値(最大**3**個指定可能)

#### **\*HDRLBL**

データ・ファイル見出しラベルがダンプされます。ユーザー指定の見出しラベルを含めて、指定し たデータ・ファイルのすべての見出しラベルがダンプされます。ラベルなしボリュームの場合に は,\*HDRLBLは無効です。

#### **\*DTABLK**

ファイル・データから1つまたは複数のデータ・ブロックがダンプされます。ダンプされるデー タ・ファイル中のブロックは,ダンプするデータ・ブロック **(DTABLK)**パラメーターで指定しま す。

#### **\*TLRLBL**

すべてのデータ・ファイル・トレーラー・ラベルがダンプされます。ユーザー指定のトレーラー・ ラベルを含めて,指定したデータ・ファイルのすべてのトレーラー・ラベルがダンプされます。ラ ベルなしボリュームの場合には,\*TLRLBLは無効です。

## <span id="page-314-0"></span>ダンプするデータ・ブロック **(DTABLK)**

ダンプされるデータ・ブロックを指定します。このパラメーターは,印刷装置にダンプされるテープ・ファ イル・データの量を制限するために使用されます。 ダンプするデータ・ファイル情報 **(TYPE)**パラメータ ーに\*BASICおよび\*ALL のいずれも指定せず,そのTYPEパラメーターに\*DTABLKも含まれていない場合 には,このパラメーターは無視されます。

### 単一値

**\*ALL** このボリューム上にある指定したデータ・ファイルのすべてのデータ・ブロックがダンプされま す。データ・ファイルが別のボリュームから続いているか、あるいは別のボリュームに続いている 場合には,データ・ファイルのこのボリュームに記憶されている部分だけがダンプされます。

## **\*LAST**

データ・ファイルのデータ・ブロックの最後だけがダンプされます。

#### 要素**1:** 開始データ・ブロック番号

#### **\*FIRST**

ダンプされるデータ・ブロックはデータ・ファイルの最初のブロックから始まります。

#### *1*から*2147483647*

ダンプされる各ファイルのデータ・ブロックの最初の番号を指定してください。この番号が終了デ ータ・ブロック要素に指定された番号より大きい場合には,ダンプを要求したユーザーにエラー・ メッセージが送られ,テープはダンプされません。開始データ・ブロック番号がデータ・ファイル 内のデータ・ブロックの実際の数より大きい場合には,ファイル内の最後のデータ・ブロックがダ ンプされます(エラー・メッセージなし)。

## 要素**2:** 終了データ・ブロック番号

#### **\*ONLY**

開始データ・ブロックとして指定したデータ・ブロックだけがダンプされます。

### **\*LAST**

ダンプされるデータ・ブロックの範囲は,開始データ・ブロック値によって指定されたデータ・ブ ロックからファイル内の最後のブロックまでです。

### *1*から*2147483647*

ダンプされる各ファイル中の最後のデータ・ブロックの番号を指定してください。この番号が開始 データ・ブロック要素に指定された番号より小さい場合には,ダンプを要求したユーザーにエラ ー・メッセージが送られ,テープはダンプされません。終了データ・ブロック番号がデータ・ファ イル内のデータ・ブロックの実際の数より大きい場合には,開始データ・ブロックからファイルの 終わりまでのすべてのブロックがダンプされます(エラー・メッセージなし)。

[トップ](#page-310-0)

## ダンプ・ボリューム・ラベル **(VOLLBL)**

ボリューム・ラベルをダンプするかどうかを指定します。ラベルなしのボリュームの場合、あるいは標準ラ ベル・テープで ダンプするデータ・ファイル情報 **(TYPE)**パラメーターに\*HEXが指定された時には,この パラメーターは無視されます。

<span id="page-315-0"></span>**\*YES** すべてのボリューム・ラベル(ユーザー指定のラベルを含む)がダンプされます。

**\*NO** ボリューム・ラベルはダンプされません。しかし,ボリューム・リストには,ダンプされるすべて のテープについて,ラベル付きボリュームのボリュームIDその他の基本情報が組み込まれます。

[トップ](#page-310-0)

## コード **(CODE)**

テープに記録されるデータに使用される文字コードのタイプを指定します。ラベル付きボリュームの場合に は,データがEBCDICまたはASCII文字コードのいずれで記録されているかをテープ・ラベルで判別するた め,このパラメーターは無視されます。

#### **\*EBCDIC**

テープにはEBCDIC文字コードのデータが入っています。ダンプ出力には,16進値および各デー タ・バイトに対応するEBCDIC文字が入っています。

#### **\*ASCII**

ASCII文字コードが使用されます。

[トップ](#page-310-0)

## テープ終了オプション **(ENDOPT)**

操作が終了した後にテープが巻き戻されるだけか,あるいは巻き戻されアンロードされるかどうかを指定し ます。

### **\*REWIND**

操作の終了後に,テープは自動的に巻き戻されますが,アンロードされません。

#### **\*LEAVE**

テープは,操作の終了後に巻き戻しまたはアンロードされません。テープ装置の現在の位置に留ま ります。

### **\*UNLOAD**

テープは操作が終了すると自動的に巻き戻されてアンロードされます。

[トップ](#page-310-0)

## 例

DMPTAP DEV(QTAPE2) SEQNBR(5) TYPE(\*DTABLK) DTABLK(3 7)

このコマンドは,情報を装置QTAPE2にあるテープ・ボリュームからダンプします。順序番号5によって指 定されたデータ・ファイル内のデータ・ブロック3から7が印刷装置ファイルにダンプされます。

[トップ](#page-310-0)

## エラー・メッセージ

### **\*ESCAPE** メッセージ

**304** IBM Systems - iSeries: i5/OS コマンド DLTF (ファイル削除) での開始~

### **CPF222E**

&1特殊権限が必要である。

#### **CPF6708**

エラーのためにコマンドが終了した。

#### **CPF6718**

装置&1を割り振ることができない。

### **CPF6720**

装置&1で間違ったボリューム&2が見つかった。

#### **CPF6721**

装置&1はテープ装置でない。

#### **CPF6723**

装置&1のボリューム&2にファイルが見つからない。

#### **CPF6724**

ファイル・ラベル&5がボリューム&2に見つからなかった。

#### **CPF6725**

終了ファイル順序番号が開始順序番号より小さい。

#### **CPF6726**

終了データ・ブロックが開始ブロックより小さい。

#### **CPF6727**

装置&1で、ラベルなしのボリュームにダンプ・タイプを使用することはできない。

#### **CPF6728**

LABEL(\*NONE)またはCRTDATE(\*NONE)が必要。

#### **CPF6729**

装置&1のボリューム&2のファイル・データに対する権限がない。

#### **CPF6730**

ファイル順序番号&5をアクセスすることができない。

### **CPF6731**

ファイル・ラベル&5がボリューム&2に見つからなかった。

### **CPF6745**

装置&1は媒体ライブラリー装置でない。

#### **CPF6751**

装置&4でロードの障害が起こった。

## **CPF6760**

装置&1の準備ができていない。

#### **CPF6772**

装置&1のボリュームを処理することができない。

#### **CPF9814**

装置&1が見つかりません。

#### **CPF9825**

装置&1は認可されていない。

ファイル&1のオープン中にエラーが起こった。

## **CPF9846**

ライブラリー&2のファイル&1の処理中にエラーが起こった。

### **CPF9847**

ライブラリー&2のファイル&1のクローズ中にエラーが起こった。

### **CPF9850**

印刷装置ファイル&1の一時変更は許されない。

# <span id="page-318-0"></span>トレースのダンプ **(DMPTRC)**

実行可能場所**:** すべての環境 (\*ALL) スレッド・セーフ**:** いいえ

パラメーター [例](#page-320-0) [エラー・メッセージ](#page-320-0)

トレース・ダンプ(DMPTRC)コマンドは,垂直マイクロコード(VMC)トレース・テーブルからデータベー ス・ファイルにデータをコピーします。ジョブは対話式で実行するか,あるいはバッチ・ジョブとして投入 することができます。(バッチ・ジョブは投入者のジョブ記述およびユーザー・プロファイル下で実行され ます。)

## 制約事項:

- v このコマンドは共通\*EXCLUDE権限で出荷されます。
- このコマンドを使用するには、\*SERVICE特殊権限をもっているか、あるいはISERIESナビゲーターのア プリケーション管理サポートを介してオペレーティング・システムのサービス・トレース機能に対して 許可されていなければなりません。また、QIBM\_SERVICE\_TRACEの機能IDをもつ機能使用法の変更 (CHGFCNUSG) CLコマンドあるいは機能使用法情報の変更(OSYCHFUI) API も、トレース操作に実行で きるユーザーのリストを変更するために使用できます。
- v このコマンドに対する権限は次のユーザー・プロファイルにあります。
	- QSRV
	- QPGMR

トップ

## パラメーター

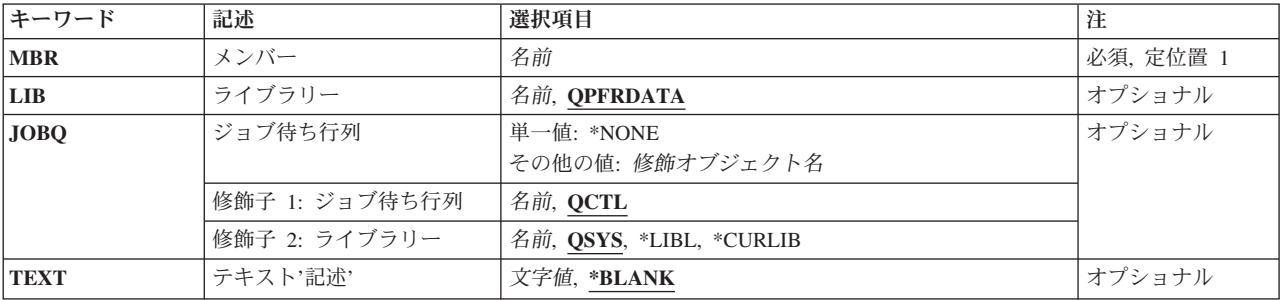

トップ

## メンバー **(MBR)**

トレース・テーブル・データがダンプされるデータベース・ファイルのメンバーを指定します。

これは必須パラメーターです。

名前 使用するデータベース・ファイル・メンバーの名前を指定してください。

## <span id="page-319-0"></span>ライブラリー **(LIB)**

トレース・データ用のデータベース・ファイルが入っているライブラリーを指定します。指定したライブラ リーの中にこのファイルが見つからない場合には,システムは自動的にそのライブラリーの中にファイルを 作成します。

## **QPFRDATA**

IBM提供のパフォーマンス・データ・ライブラリーQPFRDATAが使用されます。

名前 使用するライブラリーの名前を指定します。

[トップ](#page-318-0)

## ジョブ待ち行列 **(JOBQ)**

このトレースのダンプ(DMPTRC)コマンドをバッチ・ジョブとして実行したい場合に,使用するジョブ待ち 行列を指定します。

### 単一値

#### **\*NONE**

ジョブは投入されません。DMPTRC要求は対話式に実行されます。

## 修飾子**1:** ジョブ待ち行列

**QCTL** ジョブ待ち行列QCTLが使用されます。

名前 使用するジョブ待ち行列の名前を指定します。

### 修飾子**2:** ライブラリー

- **QSYS** 弊社提供のシステム・ライブラリーQSYSを使用してジョブ待ち行列を見つけます。
- \*LIBL 最初に一致するものが見つかるまで、現行ジョブのライブラリー・リスト内のすべてのライブラリ ーが検索されます。

### **\*CURLIB**

ジョブの現行ライブラリーが検索されます。ジョブの現行ライブラリーとしてライブラリーが指定 されていない場合には、OGPLライブラリーが使用されます。

名前 検索するライブラリーの名前を指定してください。

[トップ](#page-318-0)

## テキスト**'**記述**' (TEXT)**

データベース・メンバーを簡単に記述するテキストを指定します。

## **\*BLANK**

テキストは指定されません。

文字値 50文字を超えないテキストを,アポストロフィで囲んで指定してください。

## <span id="page-320-0"></span>例

DMPTRC MBR(TUESAM)

このコマンドによって,既存のVMC追跡データがライブラリーQPFRDATA中のメンバーTUESAMに書き込 まれます。使用されるファイルはQAPMDMPTです。この要求は,ライブラリーQSYS中のジョブ待ち行列 QCTLに投入されます。これは,バッチ・ジョブとして実行されます。

[トップ](#page-318-0)

## エラー・メッセージ

## **\*ESCAPE**メッセージ

## **CPF0A81**

パフォーマンス・トレースをデータベース・ファイルに送信することはできない。

## **CPF0A82**

パフォーマンス・トレースをデータベース・ファイルに送信することはできない。

## **CPF2110**

ライブラリー&1が見つかりません。

## **CPF3307**

ジョブ待ち行列&1が&2に見つからなかった。

## **CPF7207**

&2を開始することができない。戻りコードは&3です。

# <span id="page-322-0"></span>ユーザー・トレースのダンプ **(DMPUSRTRC)**

実行可能場所**:** すべての環境 (\*ALL) スレッド・セーフ**:** いいえ

パラメーター [例](#page-324-0) [エラー・メッセージ](#page-324-0)

ユーザー・トレース・バッファーのダンプ(DMPUSRTRC)コマンドは,指定されたジョブのユーザー・トレ ース・バッファー中のトレース・レコードを形式設定します。形式設定されたトレース・レコードをデータ ベース・ファイルまたは**STDOUT**特殊ファイルに書き出すことができます。

トレース・レコードは,QP0ZUPRINTF, QP0ZDUMP, QP0ZDUMPSTACK,および QP0ZDUMPTARGETSTACK APIを使用してユーザー・トレース・バッファーに書き出されます。問題判別 APIの詳細については, ISERIES INFORMATION CENTERのサイト HTTP://WWW.IBM.COM/ESERVER/ISERIES/INFOCENTERで,API解説(英文), **OS/400 UNIX-TYPE API**

を参照してください。

トップ

## パラメーター

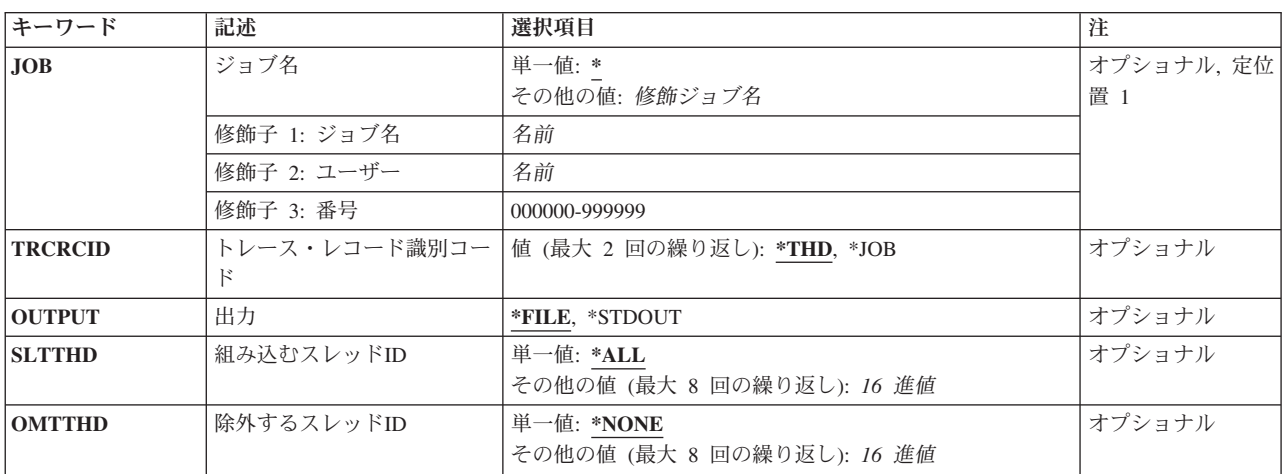

トップ

## ジョブ名 **(JOB)**

ユーザー・トレース・バッファーがダンプされるジョブを指定します。

考えられる値は、次の通りです。

**\*** コマンドを実行しているジョブのユーザー・トレース・バッファーがダンプされます。

ジョブ名

ユーザー・トレース・バッファーをダンプしているジョブの名前を指定してください。ユーザー名

<span id="page-323-0"></span>またはジョブ番号修飾子が指定されない場合には,単純ジョブ名について現在システムにあるすべ てのジョブを検索します。指定した名前に重複したものが見つかった場合には,修飾ジョブ名を指 定しなければなりません。

ユーザー名

ユーザー・トレース・バッファーをダンプしているジョブのユーザー名を指定してください。

ジョブ番号

ユーザー・トレース・バッファーをダンプしているジョブの6桁の番号を指定してください。

[トップ](#page-322-0)

## トレース・レコード識別コード **(TRCRCID)**

形式設定されたトレース・ポイント・レコードで使用されるレコードIDを指定します。IDを2つまで指定す ることができます。

考えられる値は、次の通りです。

**\*THD** スレッドIDが使用されます。各IDには16進数の数値が8個入っています。

**\*JOB** ジョブIDが使用されます。各IDには,修飾ジョブ名の6桁のジョブ番号部分が入っています。

[トップ](#page-322-0)

## 出力 **(OUTPUT)**

コマンドからの出力の送り先を指定します。

考えられる値は、次の通りです。

**\*FILE** 出力は,ライブラリーQTEMP中のデータベース・ファイルQAP0ZDMPにあるメンバー QP0ZNNNNNNに書き出されます。ここで'NNNNNN'は,修飾ジョブ名の6桁のジョブ番号部分で す。

## **\*STDOUT**

出力は**STDOUT**特殊ファイルに書き出されます。

[トップ](#page-322-0)

## 組み込むスレッド**ID (SLTTHD)**

トレース・レコードが含まれるスレッドを8個までリストに指定します。指定されたスレッドIDをもつスレ ッドのトレース・レコードだけが含まれます。

注**:** このパラメーターとOMTTHDパラメーターを一緒に使用することはできません。

考えられる値は、次の通りです。

**\*ALL** 別の選択値によって除外されない限り,すべてのトレース・レコードが含まれます。

スレッド*ID*

トレース・レコードが含まれる8個までのスレッドのスレッドIDを指定してください。
### 除外するスレッド**ID (OMTTHD)**

トレース・レコードが除外されるスレッドを8個までリストに指定します。指定されたものを除きすべての スレッドのトレース・レコードが含まれます。

注**:** このパラメーターとSLTTHDパラメーターを一緒に使用することはできません。

考えられる値は、次の通りです。

#### **\*NONE**

スレッドIDに基づいて除外されるトレース・レコードはありません。

スレッド*ID*

トレース・レコードが除外される8個までのスレッドのスレッドIDを指定してください。

[トップ](#page-322-0)

### 例

#### 例**1:**現行ユーザー・トレース情報のダンプ

DMPUSRTRC

このコマンドは、現行ジョブのユーザー・トレース情報をフォーマットし、このフォーマット済みトレー ス・レコードをライブラリーQTEMP中のファイルQAP0ZDMPに書き込みます。

#### 例**2:**特定ジョブのトレースのダンプ

DMPUSRTRC JOB(004842/ACCT/WS6) OUTPUT(\*STDOUT)

このコマンドは、ジョブWS6のユーザー・トレース情報をフォーマットします。このジョブは、ユーザー· プロファイルACCTと関連付けられていて,ジョブ番号004842をもち,このフォーマット済みトレース・レ コードを*STDOUT*特殊ファイルに書き込みます。

[トップ](#page-322-0)

### エラー・メッセージ

#### **\*ESCAPE**メッセージ

#### **CPFA98B**

ジョブ&3/&2/&1に関連したユーザー・トレース・バッファーをダンプできなかった。

#### **CPFA98C**

ジョブ&3/&2/&1が固有でない。

# <span id="page-326-0"></span>**DO**グループ **(DO)**

#### 実行可能場所**:**

- v バッチ・プログラム (\*BPGM)
- v 対話式プログラム (\*IPGM)

スレッド・セーフ**:** はい

パラメーター 例 [エラー・メッセージ](#page-327-0)

DO (DO)コマンドによってCLプロシージャーの中のコマンドをグループ化することができます。このコマ ンドは,1つのグループとしてまとめて処理されるコマンドのグループを識別するために,ENDDOコマンド と一緒に使用されます。通常,DOコマンドはIF コマンドの処理によって決定された結果として処理される 1つのグループ・コマンドの開始を指定します。ただし,DOコマンドは,IFコマンドと関連付ける必要はあ りません。IFコマンドと一緒に使用する場合には,DOコマンドは決定の真の部分(すなわち,IFコマンド のTHENパラメーターの値),または決定の偽の部分(ELSE コマンド)とすることができます。すべての DOグループはENDDOコマンドによって終了しなければなりません。DOグループは他のDOグループ内でネ ストすることができますが,ネストのそのレベルを終了するために,各グループにENDDOコマンドがなけ ればなりません。

制約事項**:**このコマンドはCLプロシージャー内でのみ有効です。

このコマンドには,パラメーターはありません。

トップ

### パラメーター

なし

トップ

## 例

#### 例**1:**コマンドのグループの無条件処理

DO : (CLコマンドのグループ) ENDDO

DOとENDDOコマンドの間にあるコマンドが,コマンドのグループとして1回だけ処理されます。

#### 例**2:**コマンドのグループの条件付き処理

IF &SWITCH DO : (CLコマンドのグループ) ENDDO

論理変数&SWITCHの値が'1'であれば、DOとENDDOコマンドの間にあるコマンドが処理されます。 &SWITCHが'1'でなければ,ENDDOコマンドの次にあるコマンドに制御権がただちに移ります。

# <span id="page-327-0"></span>エラー・メッセージ

なし

# <span id="page-328-0"></span>**DO FOR (DOFOR)**

#### 実行可能場所**:**

- v バッチ・プログラム (\*BPGM)
- v 対話式プログラム (\*IPGM)

スレッド・セーフ**:** はい

パラメーター [例](#page-330-0) [エラー・メッセージ](#page-330-0)

DO FOR (DOFOR)コマンドは,このコマンドに指定された値に基づいて,CLコマンドのグループを0回以 上処理します。

ループ制御CL変数(VARパラメーター)は、初期値(FROMパラメーター)に設定されて、ループ終了値(TO パラメーター)と比較されます。ループ増分値(BYパラメーター)が正またはゼロで、制御変数が終了値以 下であると、DOFORと対応するENDDOコマンドとの間にあるコマンドが処理されます。ループ増分値が負 で,制御変数が終了値以上であると,DOFORと対応するENDDOコマンドとの間にあるコマンドが処理され ます。

制御がENDDOコマンドに達すると、ループ制御変数がループ増分値によって調整され、ループ終了値と比 較されます。制御変数が終了値より大きい場合(BYが正またはゼロの場合),または終了値より小さい場合 (BYが負の場合)には,ENDDOコマンドの次のコマンドに制御が移ります。これ以外の場合は,DOFORス テートメント(ループの先頭)より後にある最初のコマンドに制御が移ります。

#### 制約事項**:**

- v このコマンドはCLプロシージャー内でのみ有効です。
- v ネストされたDO, DOWHILE, DOUNTIL,およびDOFORコマンドのレベルは,最大で25まで可能です。

トップ

## パラメーター

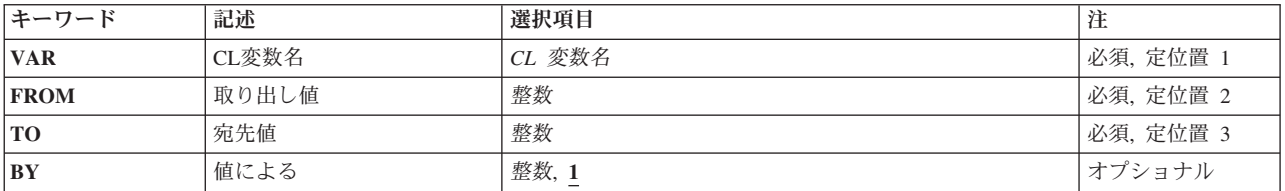

トップ

# **CL**変数名 **(VAR)**

DOFORループの制御に使用されるCL変数を指定します。この変数は,タイプ\*INTまたは\*UINTの変数でな ければなりません。この名前はアンパーサンド(&)で始まっていなければなりません。

これは必須パラメーターです。

#### <span id="page-329-0"></span>*CL*整変数名

ループ制御として使用する整変数の名前を指定してください。

[トップ](#page-328-0)

## 取り出し値 **(FROM)**

DOFORループの制御に使用されるCL変数の初期値を指定します。この値は,整定数,タイプ\*INTまたは \*UINTとして宣言されたCL変数,あるいは結果が整数値になる式として指定する必要があります。初期値 は, DOFORコマンドと対応するENDDOコマンドとの間にあるCLコマンドのグループの処理に先立って, ループ制御CL変数(VARパラメーター)に1回だけ割り当てられます。

これは必須パラメーターです。

整数 VARパラメーターを初期化するための整数の定数値を指定してください。

#### *CL*整変数名

ループの初期値として使用する整変数の名前を指定してください。

整式 結果が整数値として扱われる式を指定してください。

[トップ](#page-328-0)

### 宛先値 **(TO)**

DOFORループを制御するために制御変数(VARパラメーター)と比較する最終値を指定します。この値は, 整定数,タイプ\*INTまたは\*UINTとして宣言されたCL変数,あるいは結果が整数値になる式として指定す る必要があります。各ループ反復後,DOFORと対応するENDDOステートメントとの間にあるCLコマンド のグループを処理する前に、ループ制御CL変数(VARパラメーター)がこの最終値と比較されます。

- · BYパラメーター値が負の場合は、ループ制御変数がTO値より小さいと、ループは終了します。
- BYパラメーター値が整(またはゼロ)の場合は、ループ制御変数がTO値より大きいと、ループは終了し ます。

これは必須パラメーターです。

整数 ループの終了値として使用する定数値を指定してください。

#### *CL*整変数名

ループの終了値として使用する整変数の名前を指定してください。

整式 結果が整数値として扱われる式を指定してください。

[トップ](#page-328-0)

## 値による **(BY)**

ループの各反復後にループ制御変数(VARパラメーター)に追加する数値を指定します。この値は整定数と して指定する必要がありますが、正、負,またはゼロが可能です。

- 1 CL変数名 (VAR)パラメーターに指定された制御変数を,ループが1回終わるごとに1だけ増やしま す。
- 整数 VARパラメーターに指定された制御変数に追加する定数値を指定してください。
- **318** IBM Systems iSeries: i5/OS コマンド DLTF (ファイル削除) での開始~

### <span id="page-330-0"></span>例 例**1:**回数が決められた**DOFOR**コマンド・グループ

DCL VAR(&INT) TYPE(\*INT) LEN(2) : DOFOR VAR(&INT) FROM(1) TO(10) : (CLコマンドのグループ) ENDDO

DOFORとENDDOの間にあるコマンドのグループが10回処理されます。CL変数&INTは,1という初期値に 設定され, 10というループ終了値と比較されます。ループが1回終わるごとに、&INTは1 (BYパラメーター の省略時値)だけ増えます。10回目のループが終わると、&INTの値は11になり、制御権はENDDOステート メントの次にあるコマンドに移ります。

注: DOFORループ中にCLコマンドのグループ内でCL変数&INTの値が変更されると、ループが10回より多 く処理されたり,10回より少なく処理されたりすることがあります。

#### 例**2: FROM**と**TO**に変数を使用する**DOFOR**

DCL VAR(&INT) TYPE(\*INT) LEN(2) DCL VAR(&START) TYPE(\*INT) LEN(2) DCL VAR(&END) TYPE(\*INT) LEN(2) : CHGVAR VAR(&START) VALUE(100) CHGVAR VAR(&END) VALUE(0) : DOFOR VAR(&INT) FROM(&START) TO(&END) BY(-5) : (CLコマンドのグループ) ENDDO

DOFORとENDDOの間にあるコマンドのグループが21回処理されます。CL変数&INTは,100という初期値 に設定され, Oというループ終了値と比較されます。増分値が負であるため, &INTがOより小さくなるまで ループは処理されます。ループが1回終わるごとに,&INTは5だけ減り,TO値と比較されます。21回目のル ープが終わると,&INTの値は-5になり,制御権はENDDOステートメントの次にあるコマンドに移ります。

注**:** DOFORループ中にCLコマンドのグループ内でCL変数&INTまたは&ENDの値が変更されると,ループ が21回より多く処理されたり、21回より少なく処理されたりすることがあります。ループ内のCL変数 &STARTの値が変更されても,&STARTは最初のループの前にループ制御変数(&INT)を設定するために使用 されるだけなので,ループの動作には影響がありません。

[トップ](#page-328-0)

### エラー・メッセージ

なし

# <span id="page-332-0"></span>**DO UNTIL (DOUNTIL)**

#### 実行可能場所**:**

- v バッチ・プログラム (\*BPGM)
- v 対話式プログラム (\*IPGM)
- スレッド・セーフ**:** はい

DO UNTIL (DOUNTIL)コマンドは,CLコマンドのグループを1回以上処理します。グループ内のコマンド がすべて処理された後,論理条件が評価されます。

論理式が偽(論理0)であれば,式が偽に評価され続ける限りにおいて,このDO UNTILグループ内のコマン ドが処理されます。論理式が真(論理1)に評価されると,関連したENDDOコマンドの次のコマンドに制御 権が渡されます。

#### 制約事項**:**

- v このコマンドはCLプロシージャー内でのみ有効です。
- v ネストされたDO, DOWHILE, DOUNTIL,およびDOFORコマンドのレベルは,最大で25まで可能です。

トップ

### パラメーター

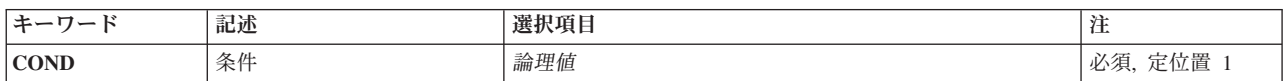

トップ

### 条件 **(COND)**

プログラム中の条件およびループを再び処理するかどうかを決定するために評価される論理式を指定しま す。論理式については, ISERIES INFORMATION CENTER

(HTTP://WWW.IBM.COM/ESERVER/ISERIES/INFOCENTER)にある「CLの概念および解説書」トピックの 「論理式」を参照してください。式の中では変数,固定情報,そして%SUBSTRING, %SWITCH,および %BINARY組み込み関数を使用できることに注意してください。

これは必須パラメーターです。

論理値 CL論理変数または論理式の名前を指定してください。

トップ

### 例

例**1: DOUNTIL**コマンド・グループ

パラメーター 例 [エラー・メッセージ](#page-333-0) <span id="page-333-0"></span>DCL VAR(&INT) TYPE(\*INT) LEN(2) VALUE(10) : DOUNTIL COND(&INT \*GT 100) : (CLコマンドのグループ) CHGVAR VAR(&INT) VALUE(&INT + &VAL) ENDDO

ENDDOコマンドの処理時に&INTの値が100より大きくなるまで、DOUNTILとENDDOの間にあるコマンド のグループが処理されます。DOUNTILグループの内容は,グループの始めにおける&INTの値にかかわりな く,少なくとも1回は処理されます。

### 例**2: DOUNTIL**無限コマンド・グループ

DOUNTIL COND('0') : (CLコマンドのグループ) ENDDO

LEAVEまたはGOTOコマンドのいずれかが検出されるまで,DOUNTILとENDDOの間にあるコマンドのグル ープが処理されます。

[トップ](#page-332-0)

# エラー・メッセージ

なし

# <span id="page-334-0"></span>**DO WHILE (DOWHILE)**

#### 実行可能場所**:**

- v バッチ・プログラム (\*BPGM)
- v 対話式プログラム (\*IPGM)
- スレッド・セーフ**:** はい

DO WHILE (DOWHILE)コマンドは、論理式を評価し、式の評価にしたがってCLプロシージャーのコマン ドを条件つきで処理します。論理式が真(論理1)であれば、式が「真」に評価され続ける限りにおいて、こ のDO WHILEグループ内のコマンドが処理されます。論理式が偽(論理0)に評価されると、関連した ENDDOコマンドの次のコマンドに制御権が渡されます。

### 制約事項**:**

- v このコマンドはCLプロシージャー内でのみ有効です。
- v ネストされたDO, DOWHILE, DOUNTIL,およびDOFORコマンドのレベルは,最大で25まで可能です。

トップ

# パラメーター

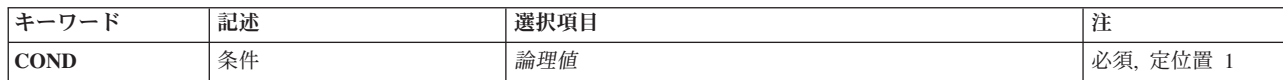

トップ

## 条件 **(COND)**

プログラム中の条件およびループを再び処理するかどうかを決定するために評価される論理式を指定しま す。論理式については. ISERIES INFORMATION CENTER

(HTTP://WWW.IBM.COM/ESERVER/ISERIES/INFOCENTER)にある「CLの概念および解説書」トピックの 「論理式」を参照してください。式の中では変数,固定情報,そして%SUBSTRING, %SWITCH,および %BINARY組み込み関数を使用できることに注意してください。

これは必須パラメーターです。

論理値 CL論理変数または論理式の名前を指定してください。

トップ

### 例

例**1:**常に処理されない**DOWHILE**コマンド・グループ

パラメーター 例 [エラー・メッセージ](#page-335-0)

```
DCL VAR(&LGL) TYPE(*LGL) VALUE('0') /*偽*/
:
DOWHILE COND(&LGL)
: (CLコマンドのグループ)
ENDDO
:
```
&LGLの初期値が偽であるため、DOWHILEとENDDOの間にあるコマンドのグループは処理されません。制 御権はENDDOの次にあるコマンドに移ります。

### 例**2: DOWHILE**無限コマンド・グループ

```
DCL VAR(&LGL) TYPE(*LGL) VALUE('1') /*真*/
 :
DOWHILE &LGL
: (CLコマンドのグループ)
ENDDO
:
```
&LGLの値が偽(論理0)に設定されるまで,DOWHILEとENDDOの間にあるコマンドのグループが処理され ます。このループは,DOWHILEグループの外側のラベルを指定するLEAVEコマンドまたはGOTOコマンド が実行されるまで続行されます。

[トップ](#page-334-0)

## エラー・メッセージ

なし

# <span id="page-336-0"></span>ジョブの切り離し **(DSCJOB)**

実行可能場所**:** すべての環境 (\*ALL) スレッド・セーフ**:** いいえ

パラメーター [例](#page-338-0) [エラー・メッセージ](#page-339-0)

ジョブの切り離し (DSCJOB)コマンドにより,対話式ユーザーは,ワークステーションですべての対話式ジ ョブを切断し,サインオン画面に戻ることができます。

#### 制約事項**:**

- 1. 切断するジョブは対話式ジョブでなければなりません。
- 2. 保留されているジョブは切断できません。
- 3. パススルー・ジョブは、ユーザーがシステム要求機能を使用してパススルー・ターゲット・システムか らソース・システムに戻っていなければ切断できません。
- 4. このコマンドを切断するジョブ内から出すか,このコマンド発行側が切断するジョブのジョブ・ユーザ ー識別と同じユーザー・プロファイルのもとで実行しているか,このコマンド発行側がジョブ制御 (\*JOBCTL)特殊権限をもつユーザー・プロファイルのもとで実行していなければなりません。ジョブ・ ユーザー識別はユーザー・プロファイルの名前であり,これによってジョブは他のジョブに認識されま す。これについては、WORK MANAGEMENTに詳細な説明があります。
- 5. PCオーガナイザーが活動している場合は,ジョブを切断できません。

トップ

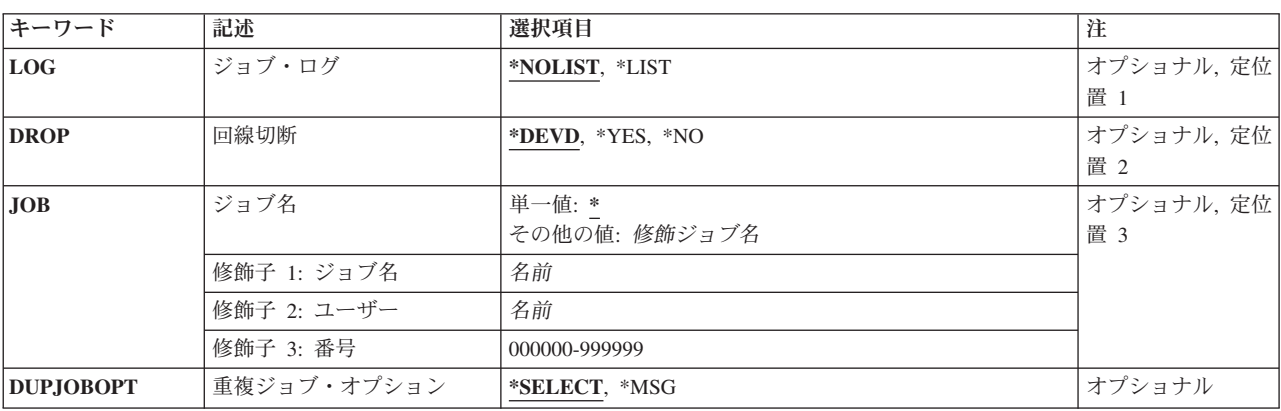

## パラメーター

# <span id="page-337-0"></span>ジョブ・ログ **(LOG)**

この対話式ジョブのジョブ・ログを削除するか、あるいは印刷のためにジョブのスプール出力に含めるかを 指定します。この入力は,ジョブに指定されたLOGパラメーターの値より優先します。このパラメーター が意味をもつのは,切り離し時間間隔が超過したために,切り離されたジョブが取り消された場合だけで す。時間間隔はシステム値QDSCJOBITVによって定義されます。

#### **\*NOLIST**

ジョブ・ログ内の情報は削除されます。

**\*LIST** ジョブ・ログおよびジョブの残りのスプール出力が印刷のためにスプールされます。

[トップ](#page-336-0)

### 回線切断 **(DROP)**

同じ回線上にサインオンされた他のワークステーションがない場合に,ワークステーションに接続されてい る交換回線を切り離す(電源を切る)かどうかを指定します。ワークステーションが非交換回線に接続され ている場合には,このパラメーターは無視されます。

#### **\*DEVD**

- ワークステーションの装置記述のサインオフ時の回線切断 **(DROP)**パラメーターに指定された値が 使用されます。
- **\*YES** ジョブが終了した時に,交換回線上で他にサインオンしているワークステーションがない場合に は,交換回線が切断されます。
- **\*NO** ジョブが終了しても,交換回線は切断されません。

[トップ](#page-336-0)

# ジョブ名 **(JOB)**

ワークステーションから切り離すジョブの名前を指定します。ワークステーションから切り離されたジョブ は,同じユーザーが同じワークステーションにサインオンすることによって,再接続することができます。

注**:** 活動ジョブまたは対話式ジョブの名前を指定するためには,ジョブ制御(\*JOBCTL)特殊権限が必要で す。

#### 単一値

**\*** このコマンドを出したワークステーションと関連したジョブが切断されます。

#### 修飾子**1:** ジョブ名

名前 ジョブの名前を指定します。追加のジョブ修飾子を指定しない場合には,そのジョブの名前を見つ けるために,システムに現在あるすべてのジョブが検索されます。指定した名前に重複したものが 見つかった場合には,修飾ジョブ名を指定しなければなりません。

#### 修飾子**2:** ユーザー

名前 そのもとでジョブが開始されるユーザー・プロファイルを識別するユーザー名を指定してくださ

<span id="page-338-0"></span>い。重複するジョブ名が異なるユーザーに存在している場合にだけ,ユーザーを修飾子として指定 することが必要です。重複するジョブ名が同じユーザーに存在している場合には、ジョブはジョブ 番号で修飾しなければなりません。

#### 修飾子**3:** 番号

#### *000000*から*999999*

システム割り当てジョブ番号を指定してください。重複するジョブ名が同じユーザーに存在してい る場合にだけ,ジョブ番号を修飾子として指定することが必要です。

[トップ](#page-336-0)

### 重複ジョブ・オプション **(DUPJOBOPT)**

このコマンドで重複ジョブが見つかった時に取られる処置を指定します。

#### **\*SELECT**

対話式セッション中に重複しているジョブが見つかった時には,選択画面が表示されます。そうで ない場合には,メッセージが出されます。

**\*MSG** 重複しているジョブが見つかった時には,メッセージが出されます。

[トップ](#page-336-0)

### 例

#### 例**1:**すべての対話式ジョブを切断する

DSCJOB

このコマンドは,ワークステーションのユーザーが,ワークステーションと関連したすべての対話式ジョブ を切断できるようにします。交換回線が切断されるのは,それがこのワークステーションのワークステーシ ョン装置記述に指定され,しかもこの回線上の他のワークステーションがいずれも活動していない場合だけ です。QDSCJOBITVシステム値の切断間隔に達した時にジョブが切断されると,ジョブは終了され,ジョ ブ・ログはジョブのスプール出力に組み込まれません。

#### 例**2:**交換回線を解放しないでジョブを切断する

DSCJOB LOG(\*LIST) DROP(\*NO)

このコマンドは対話式ジョブを切断しますが,交換回線は解放されません。QDSCJOBITVシステム値のた めにジョブが終了されると,ジョブ・ログはジョブのスプール出力に組み込まれます。

#### 例**3:**ジョブ・ログ内の情報を削除する

DSCJOB LOG(\*NOLIST) DROP(\*DEVD) JOB(123497/DEPT1/DSP04)

このコマンドは,対話式ジョブ123497/DEPT1/DSP04と,そのワークステーション上のその他のジョブ(た とえば,2次ジョブやグループ・ジョブなど)を切断します。QDSCJOBITVシステム値の切断間隔に達した 時にジョブが切断されると,ジョブは終了され,ジョブ・ログはジョブのスプール出力に組み込まれませ ん。交換回線を切断するかどうかを決定するために,ワークステーション装置記述が調べられます。

## <span id="page-339-0"></span>エラー・メッセージ

### **\*ESCAPE** メッセージ

#### **CPF1317**

ジョブ&3/&2/&1に対して,サブシステムから応答がない。

#### **CPF1321**

ジョブ&1ユーザー&2ジョブ番号&3が見つからない。

#### **CPF1332**

重複したジョブ名の終わり。

#### **CPF1333**

この時点に,このジョブにジョブ切り離し(DSCJOB)コマンドを使用することはできない。

#### **CPF1344**

ジョブ&3/&2/&1を制御する権限がない。

#### **CPF1351**

ジョブ&3/&2/&1のサブシステムで機能チェックが起こった。

#### **CPF1353**

現在,このジョブにDSCJOBコマンドを使用することはできない。

#### **CPF1354**

現在,このジョブにDSCJOBコマンドを使用することはできない。

#### **CPF1355**

このジョブにDSCJOBコマンドを使用することはできない。

#### **CPF1358**

DSCJOBは許可されません。

#### **CPF1385**

この時点に,このジョブにジョブ切り離し(DSCJOB)コマンドを使用することはできない。

#### **CPF1386**

DSCJOBは正しくない。

#### **CPF1387**

DSCJOBは正しくない。

#### **CPF1388**

この装置でDSCJOBコマンドを使用することはできない。

#### **CPF1389**

この時点に,このジョブにジョブ切り離し(DSCJOB)コマンドを使用することはできない。

#### **CPF1391**

現在,このジョブにDSCJOBコマンドを使用することはできない。

#### **CPF1656**

テスト要求ジョブにジョブの切り離しを使用することはできない。

# <span id="page-340-0"></span>アクセス・コード表示 **(DSPACC)**

実行可能場所**:** すべての環境 (\*ALL) スレッド・セーフ**:** いいえ

パラメーター 例 エラー・メッセージ

アクセス・コード表示(DSPACC)コマンドは,システムで現在定義されているアクセス・コードを表示しま す。画面には,アクセス・コード番号およびアクセス・コードと関連した記述テキストの両方が表示されま す。画面上の項目は,最も低い番号から最も高い番号へ向かう数字順に示されます。

トップ

## パラメーター

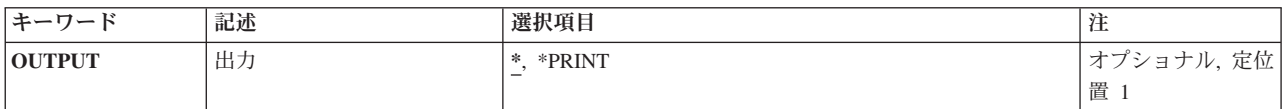

トップ

# 出力 **(OUTPUT)**

コマンドからの出力を,要求元のワークステーションに表示するか,あるいはジョブのスプール出力で印刷 するかを指定します。

**\*** 出力は,対話式ジョブによって要求された場合には,要求元のワークステーションに表示されま す。これが対話式ジョブでない場合には,出力はジョブのスプール出力で印刷されます。

#### **\*PRINT**

出力はジョブのスプール出力で印刷されます。

トップ

### 例

DSPACC

このコマンドは,対話式に入力されると,システム上の現在のアクセス・コードのすべてを表示します。

トップ

## エラー・メッセージ

#### **\*ESCAPE**メッセージ

#### **CPF9845**

ファイル&1のオープン中にエラーが起こった。

#### **CPF9846**

ライブラリー&2のファイル&1の処理中にエラーが起こった。

#### **CPF9847**

ライブラリー&2のファイル&1のクローズ中にエラーが起こった。

#### **CPF9850**

印刷装置ファイル&1の一時変更は許されない。

#### **CPF9851**

&2のファイル&1のオーバーフロー値が小さすぎる。

# <span id="page-342-0"></span>アクセス・コード権限表示 **(DSPACCAUT)**

実行可能場所**:** すべての環境 (\*ALL) スレッド・セーフ**:** いいえ

パラメーター [例](#page-343-0) [エラー・メッセージ](#page-343-0)

アクセス・コード権限表示(DSPACCAUT)コマンドにより,ユーザーまたはユーザー・グループが権限をも つアクセス・コードを表示することができます。画面には,各ユーザーに認可されているアクセス・コード のほかに,ユーザー・プロファイル名のリストも表示されます。アクセス・コードはユーザー別に数字順に 示されます。

トップ

### パラメーター

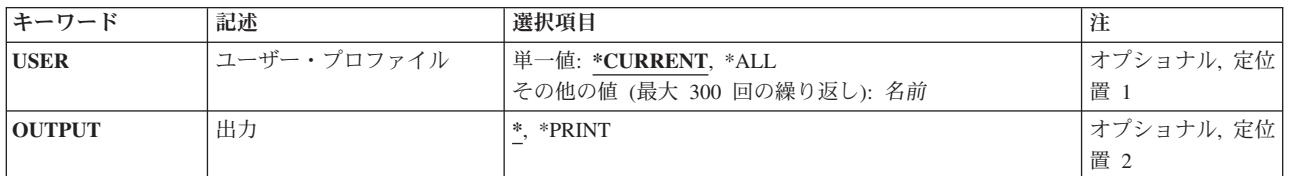

トップ

## ユーザー・プロファイル **(USER)**

表示する認可済みアクセス・コードと関連したユーザー・プロファイル名を指定します。

#### **\*CURRENT**

アクセス・コードが表示されます。

- **\*ALL** システム配布ディレクトリーのユーザーのすべてのユーザー・プロファイル名およびこれと関連し たアクセス・コード権限が表示されます。関連したアクセス・コードを持つユーザーだけが表示さ れます。
- 名前 表示するアクセス・コードと関連したユーザー・プロファイルの名前を指定してください。

トップ

## 出力 **(OUTPUT)**

コマンドからの出力を,要求元のワークステーションに表示するか,あるいはジョブのスプール出力で印刷 するかを指定します。

**\*** 出力は,対話式ジョブによって要求された場合には,要求元のワークステーションに表示されま す。これが対話式ジョブでない場合には,出力はジョブのスプール出力で印刷されます。

#### **\*PRINT**

出力はジョブのスプール出力で印刷されます。

## <span id="page-343-0"></span>例

DSPACCAUT USER(\*CURRENT) OUTPUT(\*PRINT)

このコマンドは,現行ユーザーが認可されているアクセス・コードのすべてを印刷します。

[トップ](#page-342-0)

# エラー・メッセージ

### **\*ESCAPE**メッセージ

#### **CPF9022**

エラーが起こったので,アクセス・コード権限は表示されなかった。

#### **CPF9845**

ファイル&1のオープン中にエラーが起こった。

#### **CPF9846**

ライブラリー&2のファイル&1の処理中にエラーが起こった。

#### **CPF9847**

ライブラリー&2のファイル&1のクローズ中にエラーが起こった。

#### **CPF9850**

印刷装置ファイル&1の一時変更は許されない。

#### **CPF9851**

&2のファイル&1のオーバーフロー値が小さすぎる。

# <span id="page-344-0"></span>活動事前開始ジョブの表示 **(DSPACTPJ)**

実行可能場所**:** すべての環境 (\*ALL) スレッド・セーフ**:** いいえ

パラメーター [例](#page-345-0) [エラー・メッセージ](#page-345-0)

活動事前開始ジョブの表示 (DSPACTPJ)コマンドは,活動サブシステム中の事前開始ジョブ項目と関連した 活動事前開始ジョブの統計およびパフォーマンス情報を表示します。

画面の情報は,リセット・キーが押された時点,あるいは事前開始ジョブが開始された時点から収集されま す。事前開始ジョブ項目は,サブシステムの開始時または事前開始ジョブの開始 (STRPJ) コマンドの使用 時に開始されます。平均である値は時間間隔を伴う計算に基づいているので,システム・クロックが変更さ れると不正確になります。

トップ

# パラメーター

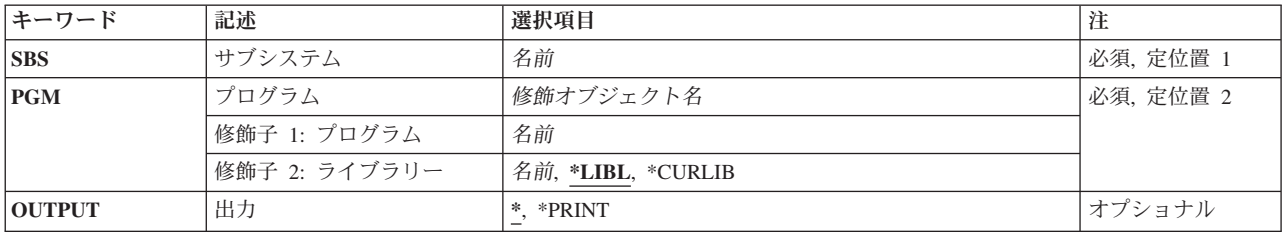

トップ

# サブシステム **(SBS)**

事前開始ジョブ項目が入っている活動サブシステムの名前を指定します。

これは必須パラメーターです。

名前 活動中の事前開始ジョブ項目が入っている活動サブシステムの名前を指定してください。

トップ

# プログラム **(PGM)**

活動事前開始ジョブ項目を識別するプログラムを指定します。

これは必須パラメーターです。

#### 修飾子**1:** プログラム

名前 プログラムの名前を指定してください。

<span id="page-345-0"></span>修飾子**2:** ライブラリー

**\*LIBL** 一致が見つかるまで,スレッドのライブラリー・リストの中のすべてのライブラリーが検索されま す。

#### **\*CURLIB**

オブジェクトを見つけるためにスレッドの現行ライブラリーが使用されます。スレッドの現行ライ ブラリーとしてライブラリーが指定されていない場合には,QGPLライブラリーが使用されます。

名前 プログラムを見つけるライブラリーを指定してください。

[トップ](#page-344-0)

### 出力 **(OUTPUT)**

コマンドからの出力を,要求元のワークステーションに表示するか,あるいはジョブのスプール出力で印刷 するかを指定します。

**\*** 出力は,対話式ジョブに表示されるか,あるいは非活動ジョブのジョブのスプール出力で印刷され ます。

#### **\*PRINT**

出力はジョブのスプール出力で印刷されます。

[トップ](#page-344-0)

### 例

#### 例**1:**ジョブ情報を表示する

DSPACTPJ SBS(PJSBS) PGM(QGPL/PGM1)

このコマンドは,プログラムPGM1がQGPLライブラリーにあるサブシステムPJSBS内の事前開始ジョブ項目 の情報を表示します。

#### 例**2:**ジョブ情報を印刷する

DSPACTPJ SBS(PJSBS) PGM(QGPL/PGM2) OUTPUT(\*PRINT)

このコマンドは,プログラムPGM2がQGPLライブラリーにある活動サブシステムPJSBS内の事前開始ジョブ 項目の活動事前開始ジョブ情報を印刷します。

[トップ](#page-344-0)

## エラー・メッセージ

#### **\*ESCAPE** メッセージ

#### **CPF1317**

ジョブ&3/&2/&1に対して,サブシステムから応答がない。

#### **CPF1351**

ジョブ&3/&2/&1のサブシステムで機能チェックが起こった。

#### **CPF1833**

活動事前開始ジョブ表示コマンドは現在使用できない。

#### **CPF1834**

プログラム&1の事前開始ジョブ項目が&2に存在していない。

### **CPF9801**

ライブラリー&3にオブジェクト&2が見つからない。

### **CPF9810**

ライブラリー&1が見つかりません。

### **CPF9871**

処理中に,エラーが起こった。

# <span id="page-348-0"></span>活動プロファイル・リスト表示 **(DSPACTPRFL)**

実行可能場所**:** すべての環境 (\*ALL) スレッド・セーフ**:** いいえ

パラメーター 例 [エラー・メッセージ](#page-349-0)

活動プロファイル・リスト表示(DSPACTPRFL)コマンドは,常に活動状態とみなされ,したがって,プロフ ァイル活動分析(ANZPRFACT)コマンド機能によって使用不可にならないユーザー・プロファイルのリスト を表示します。非活動状態であるとは決してみなされないIBMユーザー・プロファイルはリストされませ ん。この情報は活動プロファイル・リスト変更(CHGACTPRFL)から収集されたものです。この活動プロフ ァイル・リスト表示(DSPACTPRFL)コマンドがCHGACTPRFLコマンドの前に出された場合には、空の報告 書が作成されます。

制約事項**:**このコマンドを実行するためには,全オブジェクト(\*ALLOBJ)特殊権限が必要です。

トップ

## パラメーター

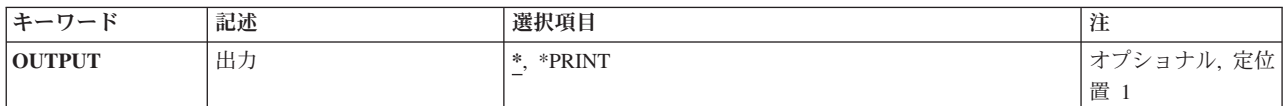

トップ

## 出力 **(OUTPUT)**

コマンドからの出力を要求元ワークステーションに表示するか,印刷するかを指定します。

**\*** 対話式ジョブによって要求された出力は画面に表示されます。バッチ・ジョブによって要求された 出力は,ジョブのスプール出力で印刷されます。

#### **\*PRINT**

出力はジョブのスプール出力で印刷されます。

トップ

### 例

DSPACTPRFL OUTPUT(\*PRINT)

このコマンドは,プロファイル活動分析(ANZPRFACT)コマンドによって常に活動状態とみなされるプロフ ァイルのリストを印刷します。

# <span id="page-349-0"></span>エラー・メッセージ

**\*ESCAPE** メッセージ

**CPFB304**

ユーザーに必要な特殊権限がない。

# <span id="page-350-0"></span>活動化スケジュールの表示 **(DSPACTSCD)**

実行可能場所**:** すべての環境 (\*ALL) スレッド・セーフ**:** いいえ

パラメーター 例 エラー・メッセージ

活動化スケジュール表示(DSPACTSCD)コマンドは,ユーザー・プロファイル,その使用可能と使用不能の 時刻,およびそのプロファイルが活動化される曜日を表示します。この情報は,活動化スケジュール項目変 更(CHGACTSCDE)コマンドから収集されたライブラリーQUSRSYSのファイルQASECACTの中にありま す。

制約事項**:**このコマンドを実行するためには,全オブジェクト(\*ALLOBJ)特殊権限が必要です。

トップ

## パラメーター

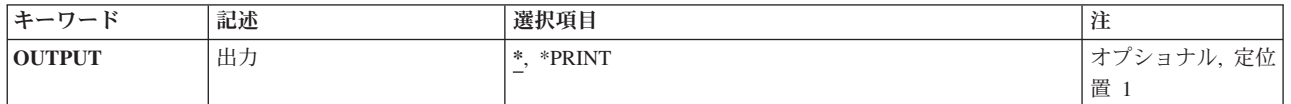

トップ

# 出力 **(OUTPUT)**

コマンドからの出力を要求元ワークステーションに表示するか,印刷するかを指定します。

**\*** 対話式ジョブによって要求された出力は画面に表示されます。バッチ・ジョブによって要求された 出力は,ジョブのスプール出力で印刷されます。

#### **\*PRINT**

出力はジョブのスプール出力で印刷されます。

トップ

### 例

DSPACTSCD OUTPUT(\*PRINT)

このコマンドは,ジョブのスプール出力を使用して活動化スケジュールを印刷します。

トップ

# エラー・メッセージ

**\*ESCAPE** メッセージ

### **CPFB304**

ユーザーに必要な特殊権限がない。

# 付録**.** 特記事項

本書は米国 IBM が提供する製品およびサービスについて作成したものです。

本書に記載の製品、サービス、または機能が日本においては提供されていない場合があります。日本で利用 可能な製品、サービス、および機能については、日本 IBM の営業担当員にお尋ねください。本書で IBM 製品、プログラム、またはサービスに言及していても、その IBM 製品、プログラム、またはサービスのみ が使用可能であることを意味するものではありません。これらに代えて、IBM の知的所有権を侵害するこ とのない、機能的に同等の製品、プログラム、またはサービスを使用することができます。ただし、IBM 以外の製品とプログラムの操作またはサービスの評価および検証は、お客様の責任で行っていただきます。

IBM は、本書に記載されている内容に関して特許権 (特許出願中のものを含む) を保有している場合があ ります。本書の提供は、お客様にこれらの特許権について実施権を許諾することを意味するものではありま せん。実施権についてのお問い合わせは、書面にて下記宛先にお送りください。

〒106-0032 東京都港区六本木 3-2-31 IBM World Trade Asia Corporation Licensing

以下の保証は、国または地域の法律に沿わない場合は、適用されません。 IBM およびその直接または間接 の子会社は、本書を特定物として現存するままの状態で提供し、商品性の保証、特定目的適合性の保証およ び法律上の瑕疵担保責任を含むすべての明示もしくは黙示の保証責任を負わないものとします。国または地 域によっては、法律の強行規定により、保証責任の制限が禁じられる場合、強行規定の制限を受けるものと します。

この情報には、技術的に不適切な記述や誤植を含む場合があります。本書は定期的に見直され、必要な変更 は本書の次版に組み込まれます。 IBM は予告なしに、随時、この文書に記載されている製品またはプログ ラムに対して、改良または変更を行うことがあります。

本書において IBM 以外の Web サイトに言及している場合がありますが、便宜のため記載しただけであ り、決してそれらの Web サイトを推奨するものではありません。それらの Web サイトにある資料は、こ の IBM 製品の資料の一部ではありません。それらの Web サイトは、お客様の責任でご使用ください。

IBM は、お客様が提供するいかなる情報も、お客様に対してなんら義務も負うことのない、自ら適切と信 ずる方法で、使用もしくは配布することができるものとします。

本プログラムのライセンス保持者で、(i) 独自に作成したプログラムとその他のプログラム (本プログラム を含む) との間での情報交換、および (ii) 交換された情報の相互利用を可能にすることを目的として、本 プログラムに関する情報を必要とする方は、下記に連絡してください。

IBM Corporation Software Interoperability Coordinator, Department 49XA 3605 Highway 52 N Rochester, MN 55901 U.S.A.

本プログラムに関する上記の情報は、適切な使用条件の下で使用することができますが、有償の場合もあり ます。

本書で説明されているライセンス・プログラムまたはその他のライセンス資料は、IBM 所定のプログラム 契約の契約条項、IBM プログラムのご使用条件、またはそれと同等の条項に基づいて、 IBM より提供さ れます。

IBM 以外の製品に関する情報は、その製品の供給者、出版物、もしくはその他の公に利用可能なソースか ら入手したものです。IBM は、それらの製品のテストは行っておりません。したがって、他社製品に関す る実行性、互換性、またはその他の要求については確証できません。IBM 以外の製品の性能に関する質問 は、それらの製品の供給者にお願いします。

本書には、日常の業務処理で用いられるデータや報告書の例が含まれています。より具体性を与えるため に、それらの例には、個人、企業、ブランド、あるいは製品などの名前が含まれている場合があります。こ れらの名称はすべて架空のものであり、名称や住所が類似する企業が実在しているとしても、それは偶然に すぎません。

著作権使用許諾:

本書には、様々なオペレーティング・プラットフォームでのプログラミング手法を例示するサンプル・アプ リケーション・プログラムがソース言語で掲載されています。お客様は、サンプル・プログラムが書かれて いるオペレーティング・プラットフォームのアプリケーション・プログラミング・インターフェースに準拠 したアプリケーション・プログラムの開発、使用、販売、配布を目的として、いかなる形式においても、 IBM に対価を支払うことなくこれを複製し、改変し、配布することができます。このサンプル・プログラ ムは、あらゆる条件下における完全なテストを経ていません。従って IBM は、これらのサンプル・プログ ラムについて信頼性、利便性もしくは機能性があることをほのめかしたり、保証することはできません。お 客様は、IBM のアプリケーション・プログラミング・インターフェースに準拠したアプリケーション・プ ログラムの開発、使用、販売、配布を目的として、いかなる形式においても、 IBM に対価を支払うことな くこれを複製し、改変し、配布することができます。

それぞれの複製物、サンプル・プログラムのいかなる部分、またはすべての派生的創作物にも、次のよう に、著作権表示を入れていただく必要があります。

(C) (御社名) (年). このコードの一部は、IBM Corp. のサンプル・プログラムから取られています。 (C) Copyright IBM Corp. 1998, 2006. All rights reserved.

この情報をソフトコピーでご覧になっている場合は、写真やカラーの図表は表示されない場合があります。

### 商標

以下は、IBM Corporation の商標です。

Advanced Function Printing AFP AS/400 CICS COBOL/400 C/400 DataPropagator D<sub>B2</sub> IBM Infoprint InfoWindow

iSeries LPDA **OfficeVision** i5/OS Print Services Facility RPG/400 SystemView System/36 **TCS** WebSphere

Microsoft、Windows、Windows NT および Windows ロゴは、Microsoft Corporation の米国およびその他の 国における商標です。

Java およびすべての Java 関連の商標およびロゴは、Sun Microsystems, Inc. の米国およびその他の国にお ける商標または登録商標です。

UNIX は、The Open Group の米国およびその他の国における登録商標です。

他の会社名、製品名およびサービス名等はそれぞれ各社の商標です。

### 使用条件

これらの資料は、以下の条件に同意していただける場合に限りご使用いただけます。

個人使用**:** これらの資料は、すべての著作権表示その他の所有権表示をしていただくことを条件に、非商業 的な個人による使用目的に限り複製することができます。ただし、IBM の明示的な承諾をえずに、これら の資料またはその一部について、二次的著作物を作成したり、配布 (頒布、送信を含む) または表示 (上映 を含む) することはできません。

商業的使用**:** これらの資料は、すべての著作権表示その他の所有権表示をしていただくことを条件に、お客 様の企業内に限り、複製、配布、および表示することができます。ただし、IBM の明示的な承諾をえずに これらの資料の二次的著作物を作成したり、お客様の企業外で資料またはその一部を複製、配布、または表 示することはできません。

ここで明示的に許可されているもの以外に、資料や資料内に含まれる情報、データ、ソフトウェア、または その他の知的所有権に対するいかなる許可、ライセンス、または権利を明示的にも黙示的にも付与するもの ではありません。

資料の使用が IBM の利益を損なうと判断された場合や、上記の条件が適切に守られていないと判断された 場合、IBM はいつでも自らの判断により、ここで与えた許可を撤回できるものとさせていただきます。

お客様がこの情報をダウンロード、輸出、または再輸出する際には、米国のすべての輸出入関連法規を含 む、すべての関連法規を遵守するものとします。

IBM は、これらの資料の内容についていかなる保証もしません。これらの資料は、特定物として現存する ままの状態で提供され、商品性の保証、特定目的適合性の保証および法律上の瑕疵担保責任を含むすべての 明示もしくは黙示の保証責任なしで提供されます。

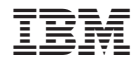

Printed in Japan